Ramin MAHMUDZADӘ İsmayıl SADIQOV Naidә İSAYEVA

# **İNFORMATİKA**

4-cü sinif

# Müәllim üçün metodik vәsait

Azәrbaycan Respublikası Tәhsil Nazirliyinin 04.07.2011-ci il tarixli 1197 nömrәli әmri ilә tәsdiq olunmuşdur.

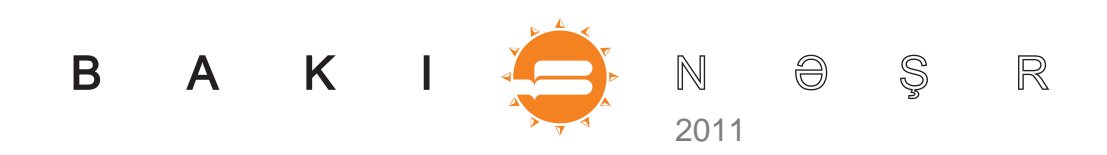

# KİTABIN İÇİNDӘKİLӘR

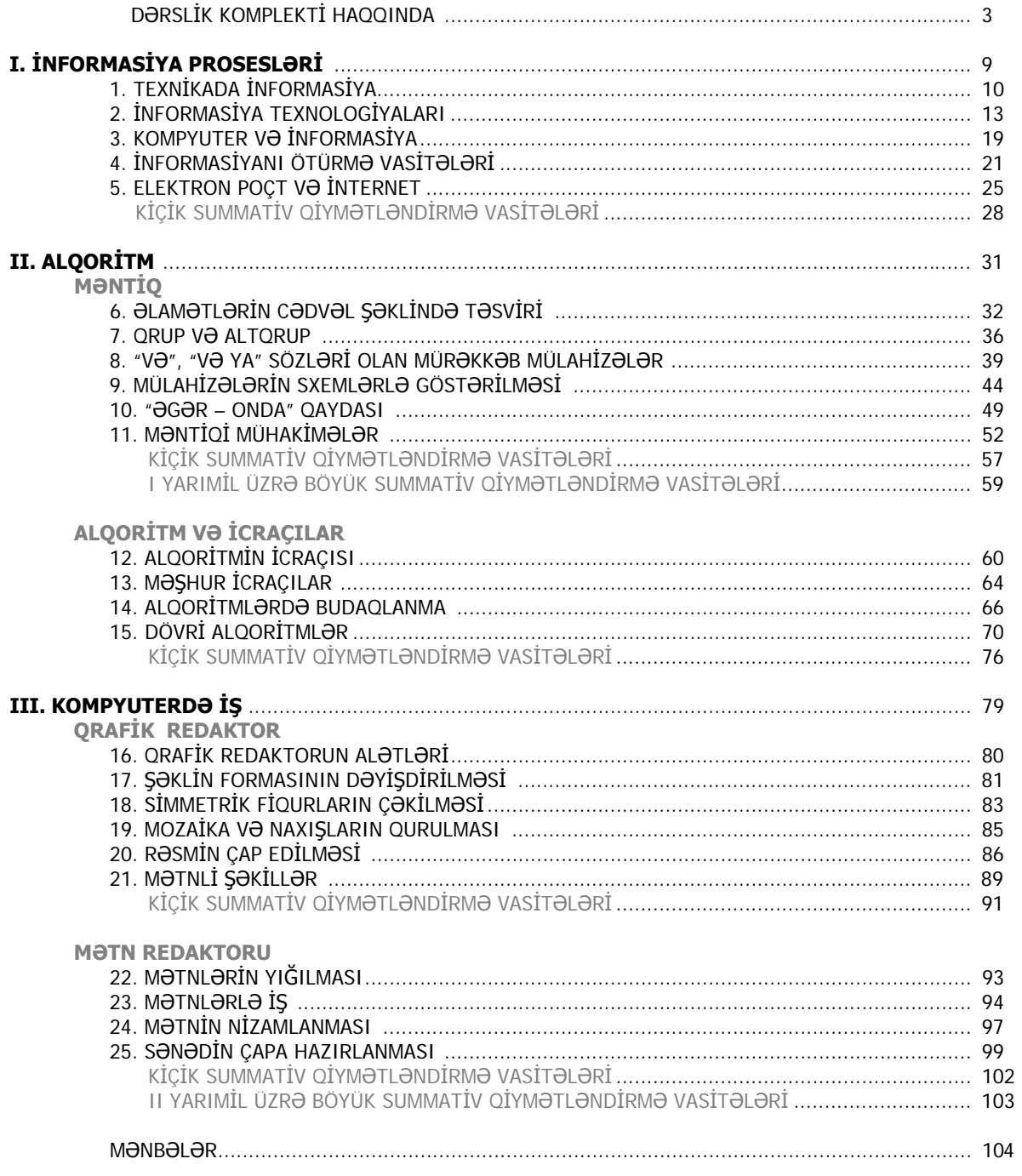

Milli kurikulum əsasında hazırlanmışdır. Ümumtəhsil məktəblərinin 4-cü sinfi üçün "İnformatika" dərslik komplektinə daxildir: 1. Dərslik. **2. Müəllim üçün metodik vəsait.** 3. İş dəftəri.

**İnformatika-4.** Müəllim üçün metodik vəsait. R. Mahmudzadə, İ. Sadıqov, N. İsayeva – Bakı, "Bakınəşr", 2011, 104 səh. www.bakineshr.az ISBN 978-9952-8145-2-1

© Azərbaycan Respublikası Təhsil Nazirliyi, 2011

© Bakı nəşriyyatı, "TM group", 2011.

Format 57  $\times$  82<sup>1</sup>/<sub>8</sub>. Ofset kağızı  $N$ 21. Fiziki çap vərəqi 13. Çapa imzalanmışdır 01.07.2011. Tiraj 7330, pulsuz.

#### **DƏRSLİK KOMPLEKTİ HAQQINDA**

Hörmətli müəllimlər! Azərbaycan Respublikasında ümumi orta təhsilin konsepsiyası (Milli kurikulumu) əsasında hazırlanmış 4-cü siniflər üçün "İnformatika" fənnindən dərslik komplekti **dərslik, müəllim üçün metodik vəsait** və **iş dəftərindən** ibarətdir.

Təqdim olunan komplektdə "İnformatika" fənninin tədrisi zamanı kompyuterdə iş vərdişlərini formalaşdırmaq üçün praktik işlərdə elektron tədris vəsaitləri və interaktiv lövhələrdən də geniş istifadə olunması nəzərdə tutulmuşdur.

#### **DƏRSLİK**

Dərslikdə verilmiş materiallar bir neçə xüsusiyyətə malikdir:

- Hər mövzu bir və ya bir neçə hazırlıq sualı ilə başlayır.
- Hər bir mövzu müəyyən modullara bölünmüşdür. Modullardakı məlumatın daha dərindən mənimsənilməsi üçün "Fikirləş" işarəsi ilə onların həyati tətbiqinə aid sual və tapşırıqlar verilmişdir.
- Bəzi mövzularla bağlı aşağı siniflərdən lazım olan məlumatlar ayrıca çərçivədə verilir.
- Hər mövzuda bir və ya bir neçə məzmun standartı reallaşdırılır.
- Mövzular verilən yeni məlumatların tətbiqini nəzərdə tutan sual və ya tapşırıqla yekunlaşır.
- Bəzi mövzularda "Bu, maraqlıdır" işarəsi ilə şagirdlərin mövzu ilə bağlı biliklərini genişləndirmək məqsədi ilə maraqlı məlumatlar verilir.
- Hər bir mövzuda istifadə olunan yeni söz və anlayışlar ayrıca olaraq "Sözlük" blokunda verilir.
- Dərsliyin sonunda qrafik və mətn redaktorlarının alətləri, menyu komandaları və bəzi əsas terminlər lüğəti verilmişdir.
- Hər bir tədris vahidinin sonunda ümumiləşdirici suallar yerləşdirilmişdir.
- Dərsliyin son mövzusu "Bu dərslik necə hazırlanıb" adlanır. Əlavə oxu üçün nəzərdə tutulan bu mövzu valideynlərlə birgə, yaxud müstəqil oxu üçün nəzərdə tutulmuşdur. Bu mövzuya tədris saatı nəzərdə tutulmamışdır. "Bu dərslik necə hazırlanıb" mövzusunda ibtidai sinif informatika fənni üzrə məzmun standartlarının həyata tətbiqi şagirdin əlindəki kitabın hazırlanma nümunəsi ilə izah olunur.

#### **MÜƏLLİM ÜÇÜN METODİK VƏSAİT**

Müəllim üçün metodik vəsaitdə aşağıdakı materiallar öz əksini tapmışdır:

- İbtidai təhsil pilləsində məzmun xətləri üzrə təlim nəticələri.
- 4-cü sinif ibtidai təhsil pilləsinin yekun sinfi olduğundan bu nəticələrin mühüm əhəmiyyəti var. Şagirdlərin 4 il ərzində əldə etdikləri bilik və bacarıqların bu nəticələrə nə qədər uyğun olduğunun yoxlanılması çox vacibdir. Bunun üçün şagird tədris ilinin sonunda "İnformatika" fənnindən əldə etdiyi bilik və bacarıqların özünüqiymətləndirmə formasını doldurur. Bu forma iş dəftərində verilmişdir. Bu, növbəti pilləyə keçərkən diaqnostik qiymətləndirmə üçün də faydalıdır.
- Dərslik komplektinin mövzular üzrə strukturu.
- Fənn üzrə məzmun standartlarının reallaşma cədvəli və illik iş planı.
- Fənlərarası inteqrasiya imkanları və digər fənlərin uyğun alt standartları ilə inteqrasiya cədvəli.
- Dərsin fəal təlim mərhələləri üzrə planlaşdırılma nümunələri.
- Vəsaitdə verilmiş materiallar ilk baxışda lazım olandan artıq görünə bilər. Lakin bu materialların hamısından istifadə edilməsi vacib deyil. Müəllim sinfin hazırlığından, vaxtdan, texniki təchizatdan və digər məsələlərdən asılı olaraq bu materiallardan lazım bildiyi qədər istifadə edə bilər.
- Vəsaitdə tətbiq olunan təlim strategiyaları 1, 2 və 3-cü sinif "İnformatika" fənni üzrə hazırlanmış müəllim üçün metodik vəsaitlərdə ətraflı şərh olunmuşdur.
- Tədqiqat işlərində qruplarla və cütlərlə iş formalarına daha çox üstünlük verilir. Praktik dərslər zamanı isə şagirdlərdə fərdi bacarıqların formalaşdırılması üçün, əsasən, fərdi və cütlərlə iş formasından istifadə edilməsi daha məqsədəuyğundur. Sinifdəki kompyuterlərin sayı imkan verərsə, hər şagird bir kompyuterin qarşısında əyləşir. Əgər kompyuterlərin sayı az olarsa, onda sinif cütlərə bölünür və kompyuterdə praktik işlər cütlərlə aparılır. Cütlərdə işləyən şagirdlər tədqiqat işini də birlikdə yerinə yetirirlər.
- Bütün praktik dərslərdə şagirdlər işə başlamazdan qabaq müəllim şagirdlərə kompyuterdə iş və təh-

lükəsizlik texnikası qaydalarını xatırlatmalıdır. Tədqiqat zamanı müəllim xüsusi qayğıya ehtiyacı olan şagirdlərə böyük həssaslıqla yanaşmalıdır.

- Praktik işləri yerinə yetirərkən 1, 2 və 3-cü siniflərdə mənimsənilən bacarıqların yada salınmasına ehtiyac olarsa, müəllim dərsin əvvəlində proyektorda bu bacarıqları bir daha nümayiş etdirə bilər. Bunun üçün ibtidai siniflər üzrə bütün mövzuların elektron (\*.pdf) versiyaları nəşriyyatın rəsmi saytı olan www.bakineshr.az və www.informatik.az saytlarında sərbəst istifadə üçün yerləşdirilmişdir. Şagirdlər müstəqil olaraq kompyuterdə işləyən zaman 3-cü sinif dərsliyində verilmiş və lazım ola biləcək əsas alqoritmlər iş dəftərinin sonunda yerləşdirilmişdir.
- Şagird nailiyyətlərinin qiymətləndirilmə prinsipləri və formaları. Vəsaitdə hər bir dərsin sonunda təlim nəticələrinə uyğun meyarlar əsasında formativ qiymətləndirmə cədvəlləri yerləşdirilmişdir. Müəllim dərəcələr üzrə qiymətləndirmə, müşahidəyə görə qiymətləndirmə, qrup diskussiyaları və cütlərdə şagirdlərin bir-birini qiymətləndirmə üsullarını tətbiq etmək üçün 3-cü sinfin metodik vəsaitində verilmiş formalardan istifadə edə bilər. Praktik işlər, əsasən, cütlərdə yerinə yetirildiyindən formativ qiymətləndirmənin də, müvafiq olaraq, cütlərin bir-birini qiymətləndirməsi kimi aparılması daha məqsədəuyğundur.

"İbtidai təhsil pilləsində qiymətləndirmənin aparılması barədə" Təhsil Nazirliyinin rəsmi saytında yerləşdirilmiş (http://edu.gov.az/view.php?lang=az&menu=372) sənədə əsasən, hər bölümün sonunda bir kiçik summativ, hər yarımil üçün isə böyük summativ qiymətləndirmə nəzərdə tutulmuşdur. Vəsaitdə təqvimə uyğun olaraq kiçik və böyük summativ qiymətləndirmə vasitələri verilmişdir. Qiymətləndirmə dərslərində müəllim kitabdakı vasitələrin surətini çıxarıb şagirdlərə paylaya, yaxud bu nümunələr əsasında qiymətləndirmə vasitələrini özü tərtib edə bilər. Şagirdlərin qiymətləri qaydalara əsasən müəyyən olunur. İl ərzində 32 saatın 7 saatı qiymətləndirmə üçün, qalan 25 saatı isə hər mövzuya 1 saat olmaqla 25 mövzunun tədrisi üçün nəzərdə tutulmuşdur.

- Müəlliflər tərəfindən elektron özünüqiymətləndirmə proqram təminatı hazırlanmışdır. 4-cü sinfin sonunda hər bir şagird ibtidai təhsil üzrə öz bilik və bacarıqlarını internet vasitəsilə nəşriyyatın rəsmi saytında (www.bakineshr.az) yerləşdirilmiş proqram təminatından istifadə etməklə qiymətləndirə bilərlər.
- 4-cü sinif informatika dərslərində inklüzivliyin aşağıdakı vasitələrlə təmin olunması nəzərdə tutulur:
	- bütün dərslərdə diskussiya, müsahibə, didaktik oyunlardan və fərdi, cütlərlə, qrup işi formalarından istifadə etməklə interaktiv təlim vasitəsilə fərqli inkişaf xüsusiyyətlərinə malik şagirdlərin fəallığı təmin edilir;
	- müəllimin məqsədindən asılı olaraq, bəzi strategiyalar istisna olmaqla, şagirdləri cütlərə və qruplara "qabiliyyətlərinə" görə deyil, elə ayırmaq lazımdır ki, hər bir qrupda təlim nəticələri müxtəlif olan şagirdlər iştirak etsinlər;
	- müəllim müxtəlif səviyyəli uşaqlara diferensial yanaşmaq üçün onlara fərdi olaraq tapşırıqlar verərkən iş dəftərindəki çalışmaların işarələrinə diqqət yetirməlidir.
	- 4-cü sinif "İnformatika" fənninin tədrisində müasir informasiya texnologiyalarının tətbiqi. Bütün praktik işlər kompyuterdən istifadəni nəzərdə tutur. İnternetə çıxış imkanı olan məktəblər 5 ci mövzu – "İnternet və elektron poçt" mövzusunu keçərkən İnternetdən istifadə edə bilərlər. "Klaviatura trenajoru" öyrədici proqramında işləmək üçünsə bu proqramı http://stamina.ru/ və ya http://soft-free.ru/content/view/1845/118/ saytlarından yüklədikdən sonra oflayn rejimində istifadə etmək olar. Hazırda "Stamina" klaviatura trenajorunun lokallaşdırılması prosesi gedir. İnternetə qoşulmuş məktəblər isə www.pixart.ws/infoko saytına daxil olmaqla, bu vəsaitdən onlayn rejimində də istifadə edə bilərlər. Bəzi mövzularda mini-mühazirələr üçün lazım olan təqdimatlar nəşriyyatın saytından sərbəst olaraq yüklənə biləcək. Göstərilən resurslardan interaktiv lövhələrdə iş zamanı da istifadə etmək olar. İş dəftərində xüsusi işarəli tapşırıqları müəllim kompyuterə daxil etməklə şagirdlərin interaktiv lövhədə işləmələri üçün müxtəlif tapşırıqlar tərtib edə bilər.
	- Müxtəlif mövzular üzrə uşaqların fəallığını artırmaq üçün didaktik oyunlar.
	- Müəllimlər üçün mövzu üzrə əlavə məlumatlar.
	- Müəllimin istifadə edə biləcəyi mənbələr də müəllim üçün vəsaitdə yer almışdır.

#### **İŞ DƏFTƏRİ**

Dərslik komplektinin mühüm komponentlərindən olan "İş dəftəri" təlim prosesində şagirdin fərdi fəaliyyəti üçün nəzərdə tutulmuşdur. İş dəftərində verilmiş praktik çalışma və tapşırıqlar mövzular üzrə məzmun standartlarının reallaşdırılmasında böyük əhəmiyyətə malikdir.

Hər bir məzmun standartı üzrə qiymətləndirmə standartları əsasında, diferensial təlim nəzərə alınmaqla, hazırlanmış "İş dəftəri" aşağıdakı quruluşa malikdir:

- mövzular üzrə bilik və bacarıqları möhkəmləndirmək üçün çalışmalar;
- tədqiqat işləri üçün tapşırıqlar;
- yaradıcı tətbiqetməyə yönəlmiş çalışmalar;
- praktik işlər üçün tapşırıqlar;
- istiqamətləndirici suallar;
- özünüqiymətləndirmə formaları;
- müəllimin valideyn üçün qeydləri;
- hər tədris vahidinin sonunda ümumiləşdirici tapşırıqlar;
- asağı siniflərdə kompyuterdə əsas is algoritmləri.

İş dəftərinin sonunda 4 il ərzində şagirdin əldə etdiyi bilik və bacarıqları müəyyənləşdirmək məqsədi ilə ibtidai təhsil pilləsi üzrə yekun olaraq "Mən nələri bacarıram" özünüqiymətləndirmə forması verilmişdir. İş dəftərində sual və çalışmalar sadədən mürəkkəbə doğru yerləşdirilmişdir. Şagirdlərin bütün çalışmaları yerinə yetirmələri vacib deyildir. Çalışmalar diferensial yanaşma əsasında, çətinlik dərəcələrinə görə şagirdlər arasında bölüşdürülə bilər. 3-cü tədris vahidində verilmiş praktik tapşırıqlar, əsasən, müəllimin nəzarəti ilə yerinə yetirilir. Ancaq bu çalışmaların əksəriyyətini kompyuter olmadan da yerinə yetirmək mümkündür. İş dəftərində çalışmalar xarakterinə görə aşağıdakı kimi işarələnmişdir:

- təlim nəticələri zəif olan şagirdlər üçün;
- $\Box$  təlim nəticələri orta olan şagirdlər üçün;
- $\blacksquare$  təlim nəticələri yüksək olan şagirdlər üçün;
- $\blacksquare$  interaktiv lövhədə yerinə yetirilə bilən çalışmalar (bu çalışmaların interaktiv lövhədə yerinə yetirilməsi üçün onlar müəllim tərəfindən kompyuterə daxil edilməlidir);
- $\Box$  tədqiqat işi üçün nəzərdə tutulan çalışmalar.

İş dəftərində ev tapşırıqlarını müəllim özü təyin edir. Ev tapşırıqlarının yoxlanılmasına dərsin vaxtını sərf etməmək məqsədilə müəllim belə bir üsuldan istifadə edə bilər: dərsin sonunda iş dəftərlərini yığır, ötən dərsdə evə verdiyi tapşırıqları yoxlayır və qiymətləndirmə formalarını doldurur, şagirdin nailiyyətləri, onun hansı fəaliyyətlərinə daha çox birgə səy göstərilməsi barədə valideynə məlumat yazır. Növbəti gün iş dəftərlərini uşaqlara qaytarır.

#### İbtidai təhsil pilləsində məzmun xətləri üzrə təlim nəticələri **İnformasiya və informasiya prosesləri Şagird:**

- ətraf aləmdəki informasiya proseslərinə aid misallar göstərir, onları əlamətlərinə görə qruplaşdırır və müqayisə edir;
- əşyalar arasında münasibətləri (oxşar, fərqli, az, çox, ağır, yüngül, böyük, kiçik və s.) müəyyənləşdirir;
- informasiya, onun növləri, yaranma mənbələri haqqında bildiklərini nümayiş etdirir;
- informasiya proseslərinə aid nümunə göstərir;
- informasiyanın sadə təsviri üsullarını nümayiş etdirir;
- həyatda, insanların fəaliyyətində informasiyaların alınması, saxlanılması və ötürülməsini sadə misallar əsasında izah edir.

#### **Formallaşdırma, modelləşdirmə, alqoritmləşdirmə və proqramlaşdırma Şagird:**

- obyektin və ya hadisənin sadə xarakterik əlamətlərini müəyyənləşdirir, onları izah edir;
- ətraf aləmin obyektləri haqqında malik olduğu təsəvvürləri şərh edir;
- sadə obyektin informasiya modelini qurur;
- verilmiş sadə məsələnin həll alqoritmini yazır;
- hərəkətlər ardıcıllığını təsvir edir, buraxılmış addımı müəyyən edir.

#### **Kompyuter, informasiya-kommunikasiya texnologiyalari və sistemləri Şagird:**

- kompyuterlə davranmağı və sadə əməliyyatları necə icra etdiyini nümayiş etdirir;
- informasiya daşıyıcıları ilə necə işləməyi nümayiş etdirir.
- mətn redaktorunda sadə mətnlər hazırlayır;
- qrafik redaktorda sadə təsvirlər yaradır.

#### **Cəmiyyətin informasiyalaşdırılması Şagird:**

- informasiya resurslarını əlamət və təyinatına görə izah edir;
- İnternetin əhəmiyyətini və onun tətbiq sahələrini şərh edir.

### **DƏRSLİK KOMPLEKTİNİN MÖVZULAR ÜZRƏ STRUKTURU**

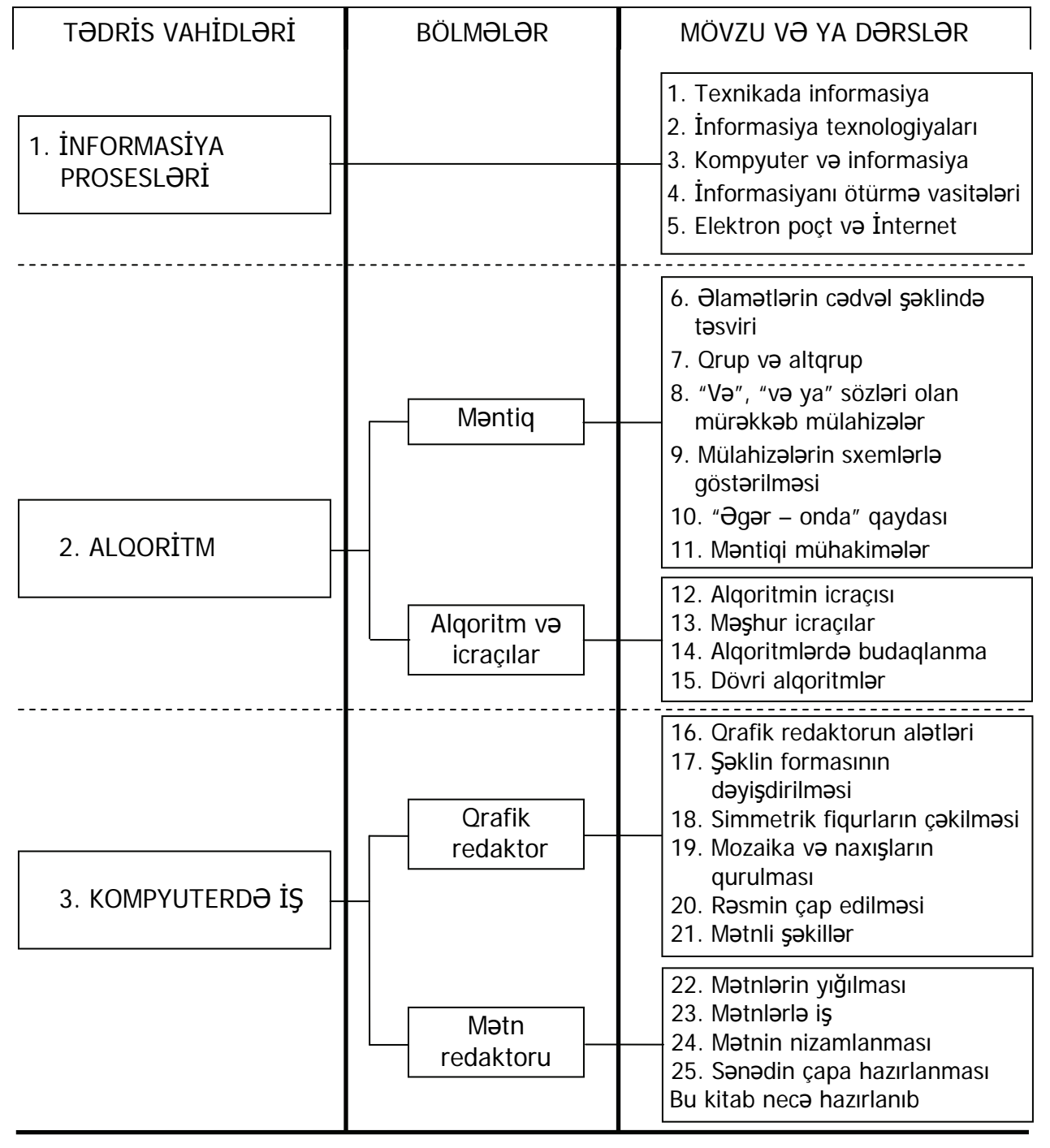

#### **FƏNN ÜZRƏ MƏZMUN STANDARTLARININ REALLAŞMA CƏDVƏLİ VƏ İLLİK İŞ PLANI**

Cədvəldə kurikulumda tələb olunan bacarıqlar əsasında tövsiyə olunan illik iş planı verilmişdir. İş planı həftədə 1 saat olmaqla ildə 32 həftəyə və ya 32 saata nəzərdə tutulmuşdur. Müəllim mövzulara şəxsi münasibətindən asılı olaraq tövsiyə edilən illik planlaşdırılma nümunəsinə müəyyən dəyişikliklər edə bilər.

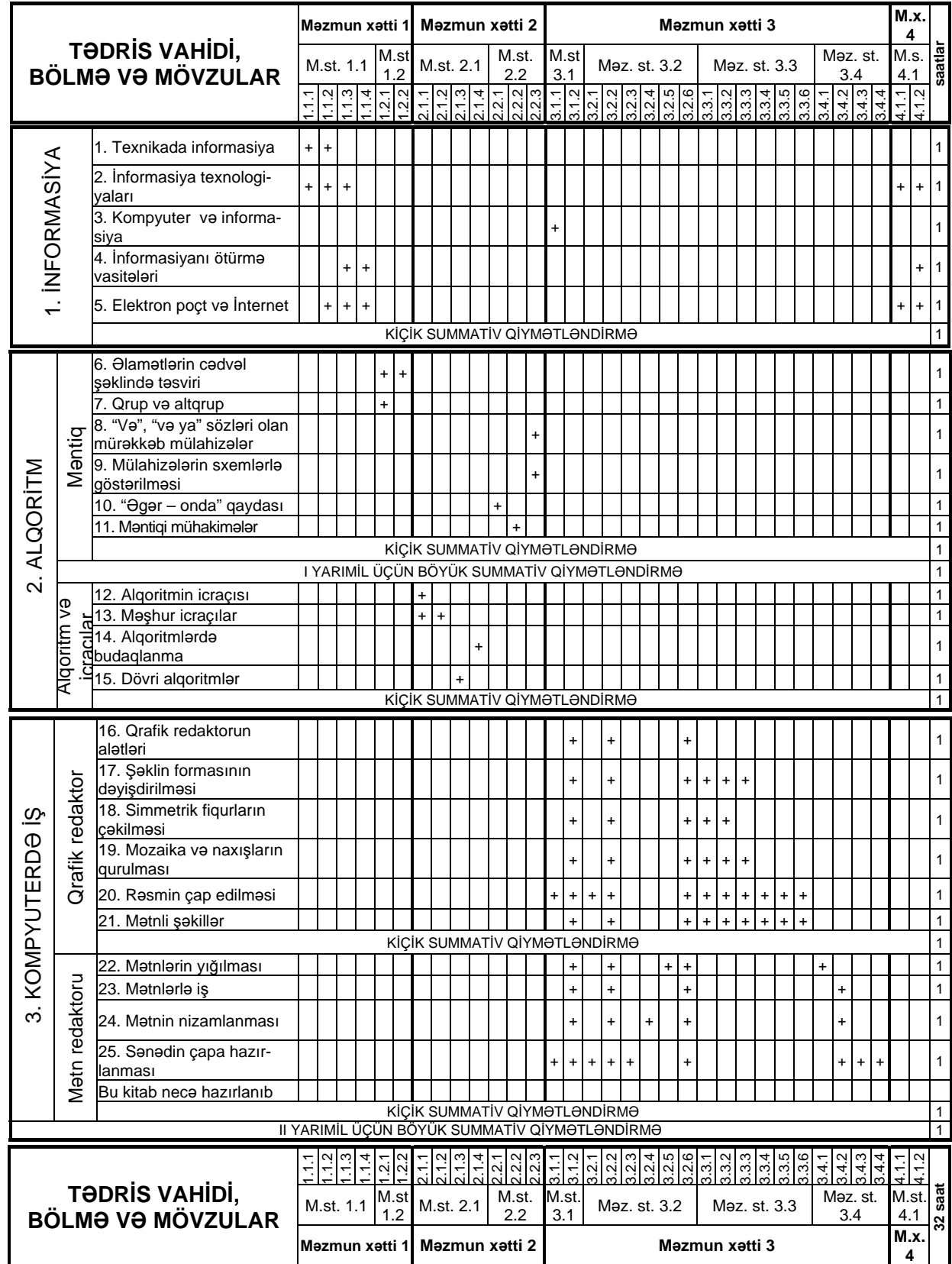

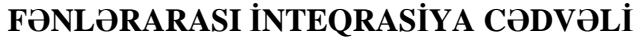

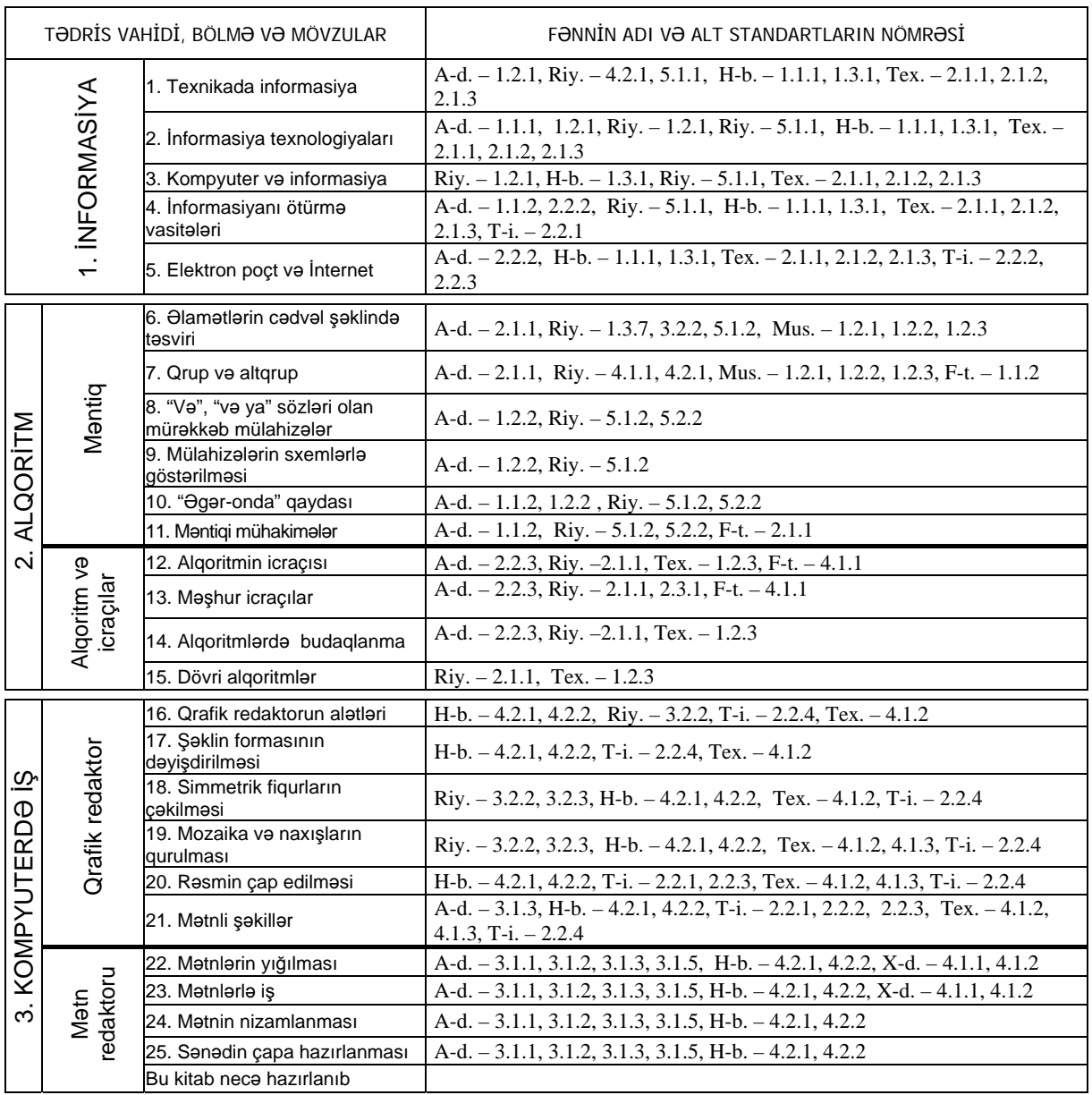

*A-d. – Ana dili, Riy. – Riyaziyyat, H-b. – Həyat bilgisi, Tex. – Texnologiya, T-i. – Təsviri incəsənət, X-d. – Xarici dil, F-t. – Fiziki tərbiyə, Mus. – Musiqi* 

# TƏDRİS VAHİDİ – **1**

# **İNFORMASİYA PROSESLƏRİ**

## ALT STANDARTLAR ÜZRƏ REALLAŞDIRILACAQ BACARIQLAR

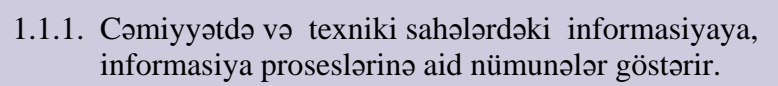

- 1.1.2. Cəmiyyətdə və texniki sahələrdəki informasiyaların qarşılıqlı əlaqəsini nümunələrlə izah edir.
- 1.1.3. İnformasiyanın ötürülməsinin müxtəlif üsul və vasitələrini şərh edir.
- 1.1.4. Müvafiq şəraitə uyğun informasiyanın ötürülməsi vasitələrindən istifadə edir.
- 3.1.1. Kompyuterin əsas və əlavə (printer, səsucaldanlar, mikrofon və s.) qurğularını və onların funksiyalarını şərh edir.
- 4.1.1. Müvafiq mərhələdə informasiya prosesləri və texnologiyalarının tətbiq sahələrini və əhəmiyyətini şərh edir.
- 4.1.2. Cəmiyyətdə informasiya mübadiləsinin əhəmiyyəti barədə kiçik təqdimatlar edir.

## TƏDRİS VAHİDİ ÜZRƏ ÜMUMİ SAATLARIN MİQDARI: **5 saat**

KİÇİK SUMMATİV QİYMƏTLƏNDİRMƏ: **1 saat**

## <sup>D</sup>ərs 1 **/ Mövzu: TEXNİKADA İNFORMASİYA**

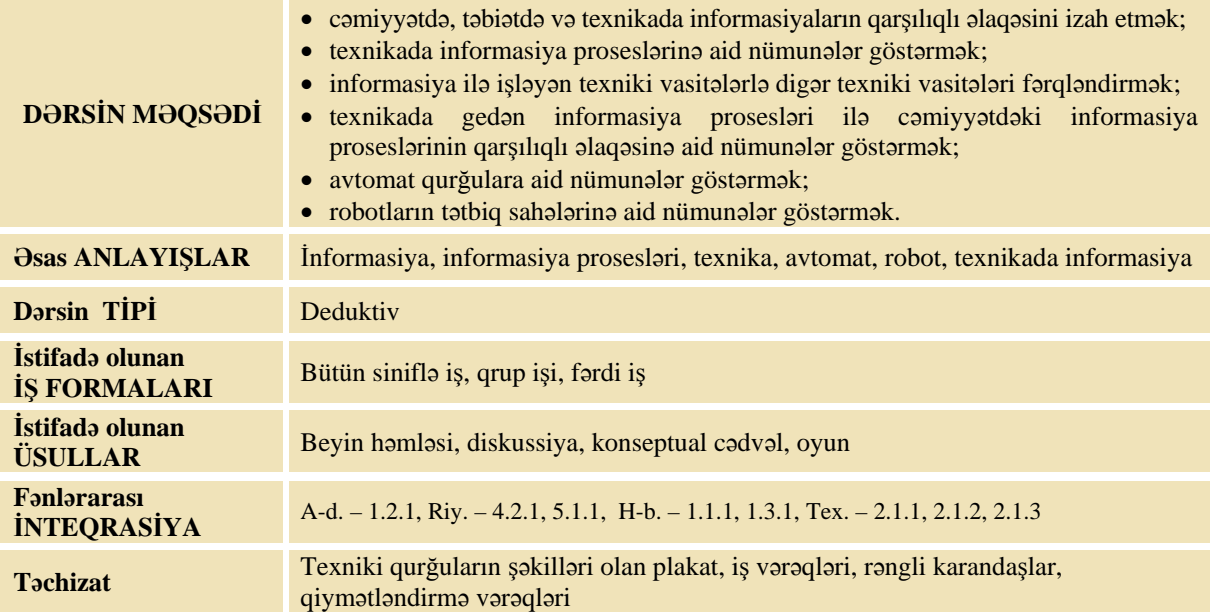

#### **MOTİVASİYA**

Müəllim lövhədən şəkillər asır.

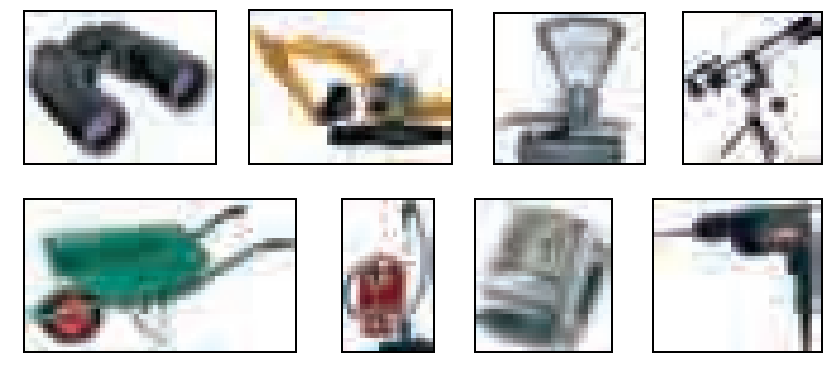

O, sinfə müraciət edir:

–Bu şəkilləri nə birləşdirir? Texnika dedikdə nə başa düşürsünüz? İnsanlar texnikanı nə üçün yaradıb? Şagirdlərin cavabları dinlənilir.

–Texnika insanlara fiziki işlərdən başqa daha hansı işlərdə kömək edir?

Şagirdlərin fikirləri dinlənilir.

Lövhədə tədqiqat sualı və şagirdlərin fərziyyələri yazılır.

#### **Tədqiqat sualı: Texnika insana informasiya proseslərində necə kömək edə bilər?**

#### **TƏDQİQATIN APARILMASI**

Müəllim dərslikdən istifadə edərək şagirdlərin fəal iştirakı ilə yeni informasiyanı şərh edir. Şagirdlər 4 qrupa bölünür və hər qrupa plakatda olan iki qurğunun şəkli paylanılır.

**I qrup:** Şəklə baxıb cədvəli doldurun.

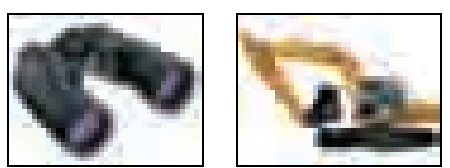

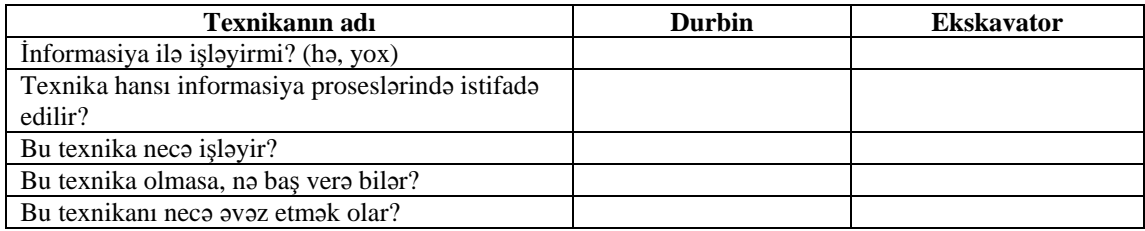

**II qrup:** Şəklə baxıb cədvəli doldurun.

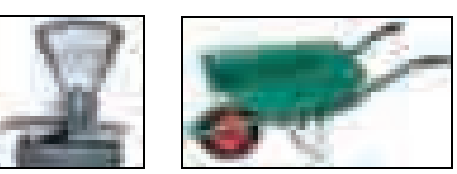

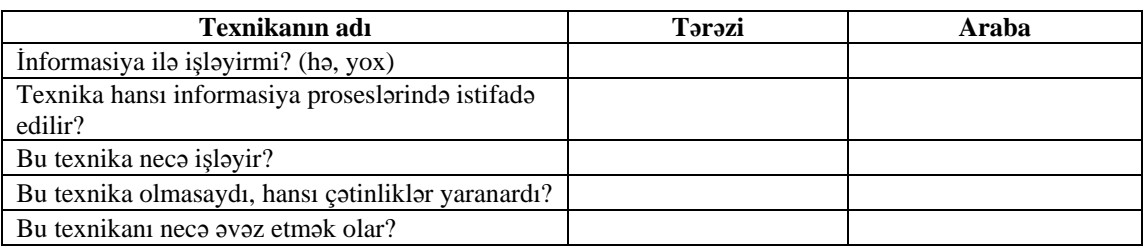

**III qrup:** Şəklə baxıb cədvəli doldurun.

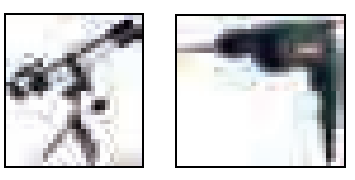

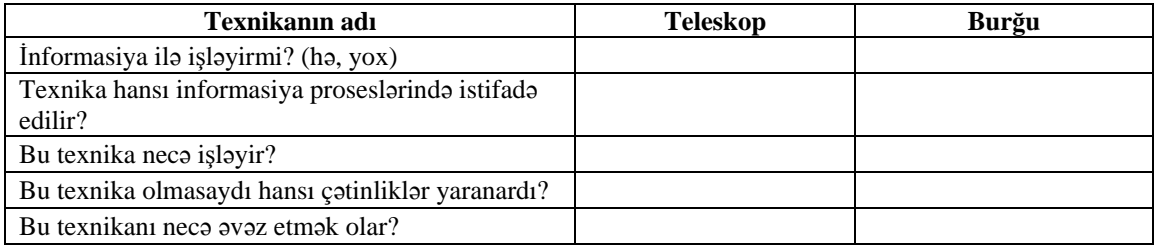

**IV qrup:** Şəklə baxıb cədvəli doldurun.

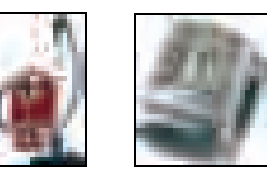

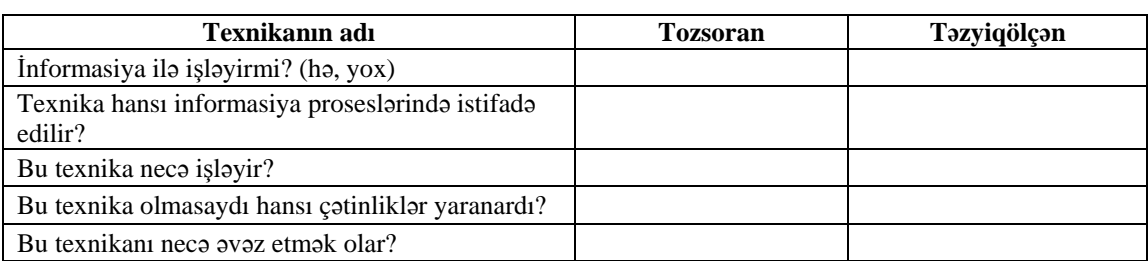

#### **MƏLUMAT MÜBADİLƏSİ VƏ MÜZAKİRƏSİ**

Hər bir qrupun nümayəndəsi işlərini təqdim edir. Məlumat mübadiləsi aparılır. Müəllim suallar verir:

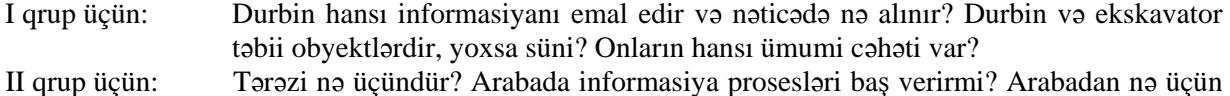

- istifadə edilir?
- III qrup üçün: Teleskopla durbinin hansı oxşar və fərqli cəhətləri var? Burğunun divarı deşə bilibbilmədiyini necə müəyyən etmək olar?
- IV qrup üçün: Tozsoranı kim idarə edir? Təzyiqölçəni hara bağlayırlar? Başqa hansı təzyiqölçən cihaz görmüsünüz? Onların hansı fərqləri var?

#### **ÜMUMİLƏŞDİRMƏ VƏ NƏTİCƏ**

#### Müəllim:

– İnsanlar təbii hadisələrdən – leysandan, qardan, şaxtadan, daşqından və digər hadisələrdən necə qorunur? İnsan öz əməyini yüngülləşdirmək üçün nə edir? Hansı texniki qurğuları tanıyırsınız? Onlar insanlara hansı işlərdə kömək edir? Bəs informasiya ilə işləyən hansı qurğuları tanıyırsınız? Onlar insanlara hansı işlərdə kömək edir?

Müəllim şagirdlərin cavablarını ümumiləşdirir və onlarla birlikdə nəticə çıxarır:

– İnsan öz işini yüngülləşdirmək üçün cihaz və qurğular yaratmışdır. Təbiətdə olmayan və insan tərəfindən hazırlanan alət, cihaz, qurğu və mexanizmlərin ümumi adı *texnikadır*. İnsan daim informasiya alır, onu emal edir, saxlayır və ötürür. Yəni cəmiyyətdə daim informasiya prosesləri baş verir. Aldığı informasiyanı dəqiqləşdirmək, onu daha etibarlı saxlamaq və ötürmək üçün, həmçinin böyük məlumatları dəqiq və tez emal etmək üçün insanlar zaman-zaman informasiya ilə işləyən müxtəlif texniki qurğu və cihazlar yaratmışlar. İnsanlar gözlə görünməyən çox kiçik obyektləri öyrənmək üçün mikroskopdan, uzaq məsafədə yerləşən obyektləri görmək üçün binokldan, obyektlərin çəkisini ölçmək üçün tərəzidən istifadə edirlər. İnsanlar aldıqları bu informasiya nəticəsində müəyyən nəticələr çıxarır və fəaliyyətlərini qururlar. Bəzi qurğular da var ki, müəyyən işləri insanların müdaxiləsi olmadan, özləri icra edir. Onlar *avtomatlar* adlanır. Avtomatlara ən sadə misal *robotlardır*. Onlar həm istehsalatda, həm də ev işlərində insanlara kömək edir.

Müəllim dərsin əvvəlində irəli sürülən fərziyyələri xatırladır və onları şagirdlərin fəal iştirakı ilə qazanılmış biliklərlə müqayisə edir.

#### **YARADICI TƏTBİQETMƏ**

**---------------------------------------------------------------------------------------------------- Oyun**, Müəllim informasiya proseslərindən hər hansı birinin adını cəkir. Hər bir qrupun nümayəndəsi bu prosesi həyata keçirən texniki qurğuların adını sadalayır. Sonra növbə digər qrupun nümayəndə*sinə çatır. Ən çox qurğu söyləyən qrup qalib hesab olunur.* 

*Məsələn, "İnformasiyanın ötürülməsi": telefon, televizor, faks, radio, kompyuter, işıqfor, avtomobil faraları və s.* **----------------------------------------------------------------------------------------------------**

İş dəftərindəki 1–3-cü çalışmaların yerinə yetirilməsi.

#### **QİYMƏTLƏNDİRMƏ**

Müəllim tədqiqat işinin əvvəlində şagirdlərlə birlikdə müəyyən etdikləri meyarlar üzrə qrup işlərini qiymətləndirə bilər. O, həmçinin, öz müşahidəsinə əsasən, yaxud şagirdlərin özünüqiymətləndirmə formasında dərsin məqsədlərinə uyğun meyarlarla cədvəl üzrə qiymətləndirmə aparır.

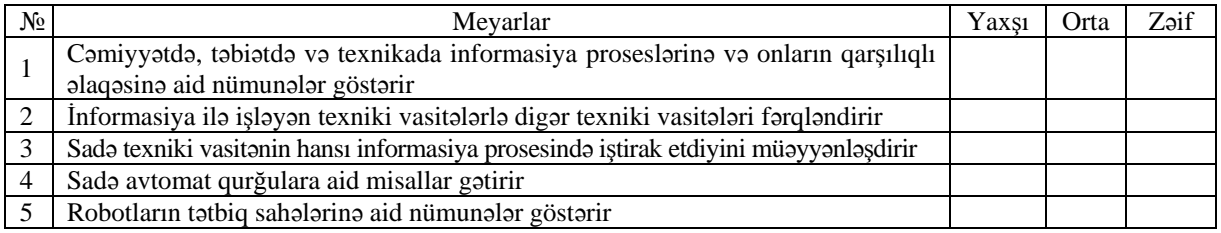

**Ev tapşırığı.** İş dəftərindəki 4-cü çalışmanın yerinə yetirilməsi.

# <sup>D</sup>ərs 2 **/ Mövzu: <sup>İ</sup>NFORMASİYA TEXNOLOGİYALARI**

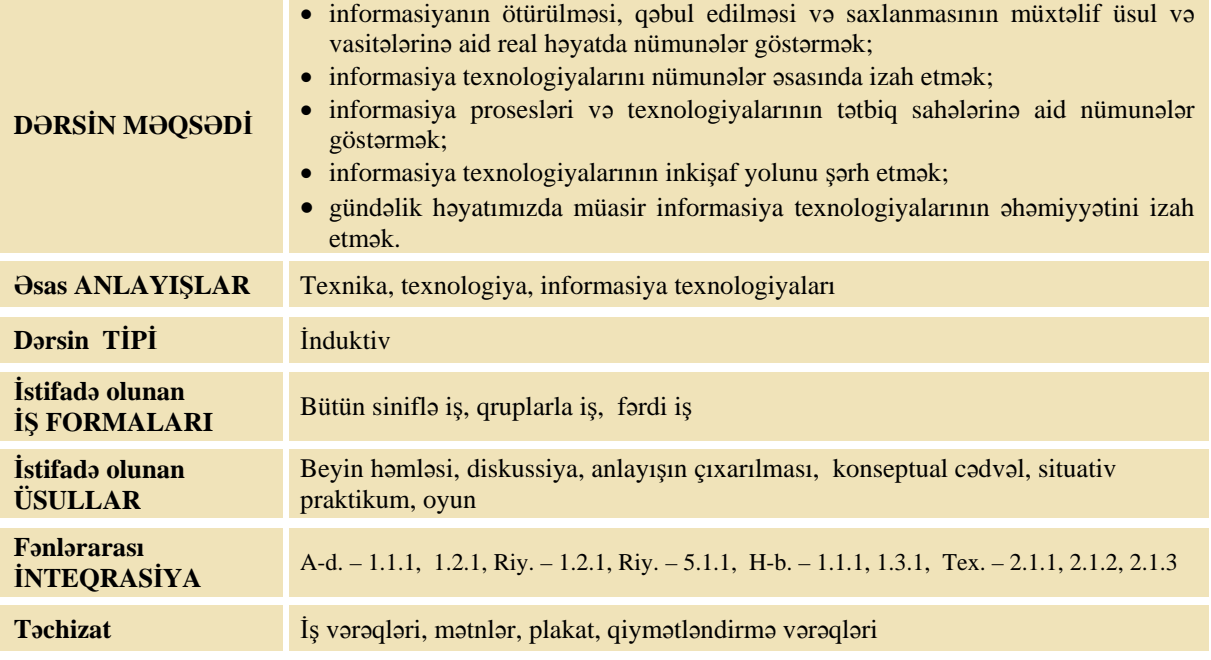

#### **MOTİVASİYA**

Müəllim sinfə suallarla müraciət edir:

- Siz texnologiya və ya təsviri incəsənət dərslərində aplikasiya düzəltmisinizmi?
- Aplikasiyanı hazırlayarkən hansı vasitələrdən istifadə etmisiniz?
- Bu vasitələrdən istifadə etməklə siz aplikasiyanı necə hazırlayırsınız?

Şagirdlər çətinlik çəkərlərsə, müəllim onlarla birlikdə kağızdan aplikasiya düzəltmək üsulunu şərh edir:

– Əvvəlcə vərəq üzərində düzəltmək istədiyiniz fiqurun konturlarını çəkirsiniz. Sonra onları rəngli qələm və ya karandaşla rəngləyir və qayçı vasitəsilə kəsirsiniz. Kəsilmiş hissələri tələb olunan qay-

dada yapışqanla bir-birinə yapışdırırsınız. Bütün bu üsul və vasitələr birlikdə *texnologiya* adlanır.

Müəllim belə bir sxem qurur. Müəllim sinfə müraciət edir:

– İnformasiya texnologiyaları haqqında eşitmisinizmi? Əgər adi texnologiya nəticəsində məhsul alınırsa, bəs informasiya texnologiyaları nəticəsində nə alınar?

Şagirdlərin fikirləri dinlənilir. Lövhədə tədqiqat sualı və şagirdlərin fərziyyələri yazılır.

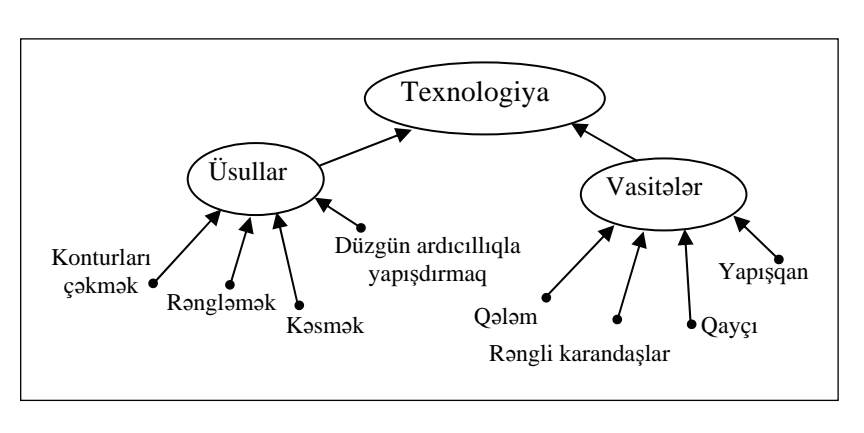

#### **Tədqiqat sualı: İnformasiya texnologiyaları nə üçün lazımdır?**

#### **TƏDQİQATIN APARILMASI**

Müəllim dərslikdən istifadə edərək şagirdlərin fəal iştirakı ilə informasiya texnologiyaları anlayışını şərh edir. Şagirdlər 4 qrupa bölünür və hər bir qrupa tapşırıq vərəqəsi verilir. Şagirdlər mətnləri oxuyub oradakı informasiya texnologiyalarını müəyyən etməli və müvafiq dairələrə yazmalıdırlar:

#### **I qrup**

Aynurun anası həkimdir. O, xəstəxanada işləyir. Bir gün anasının iş otağında bəzi tibb cihazlarını görən Aynur ondan bu cihazlar haqqında danışmağı xahiş etdi. Anası dedi:

– Əvvəllər həkimlər xəstələri əlləri, gözləri, qulaqları vasitəsilə müayinə edər, öz hiss və təcrübələrinə əsasən isə diaqnoz qoyardılar. Xəstənin hərarətini ölçmək üçün əlini onun alnına qoyar, nəbzini yoxlamaq üçün cib saatlarından, ürəyinin döyüntülərinə qulaq asmaq üçün isə taxtadan hazırlanmış qulaq trubkası – *stetoskopdan* istifadə edərdilər. Sonradan isə o, *fonendoskopla* əvəz olundu.

Anası fonendoskopu stolun siyirməsindən çıxarıb Aynura göstərdi. Aynur onu tanıdı. Evdə onu çox görmüşdü. Anası davam etdi:

– Əvvəllər xəstələrin təzyiqlərini *monometr*, indi isə avtomatik və rəqəmli *tonometrlər* vasitəsilə ölçürlər. Anası tonometri çıxarıb Aynurun biləyinə taxdı və düyməsini basdı. Tonometr səs çıxararaq hava ilə doldu, bir azdan isə ekranında rəqəmlər göründü.

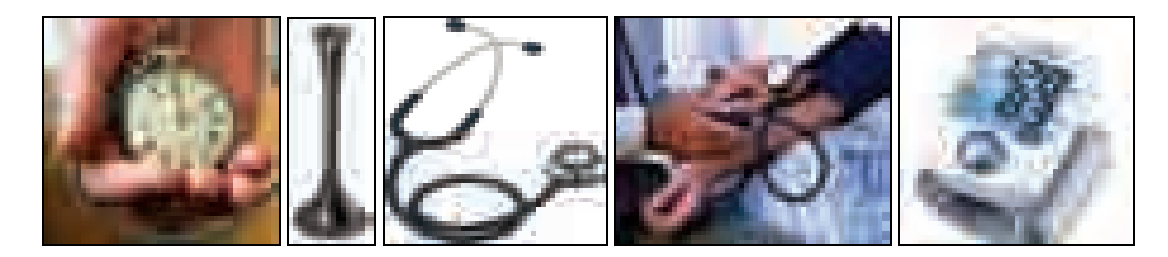

Aynur əvvəl qorxdu, amma sonra heyranlıqla dedi:

- Necə də maraqlıdır!
- Yadındadırmı, babanın ürəyi ağrıyanda həkimlər xüsusi aparatda onun ürəyinin kardioqramını çıxardılar.
- Üzərində əyri xətlər olan lent? O lent indi də evimizdədir.
- Bəli. Bax o lentdə babanın ürək döyüntüləri barədə informasiya saxlanılır. O informasiyanı ürək həkimləri oxuyub xəstəyə dərman yazırlar. İnsanın başqa bədən xəstəlikləri barədə informasiya almaq üçün *rentgen aparatından* istifadə olunur. Onu təxminən 100 il əvvəl soyadı Rentgen olan alman alim icad edib. Bu aparat vasitəsilə insanın daxili orqanlarının kölgəsi plyonkaya çıxarılır. Həkimlər bu plyonkaya diqqətlə baxmaqla xəstəliyi müəyyən edirlər.
- Ana, bəs deyirdin rentgen aparatı insana ziyandır?
- Bəli, ona görə də bəzi hallarda *ultrasəs müayinəsindən* istifadə olunur. Müasir texnologiyaların çoxu kompyuterlərlə bağlıdır; məsələn, ən müasir müayinə üsullarından biri də *kompyuter tomoqrafiyasıdır*. Kompyuter tomoqrafiyasının nəticəsi ya plyonkaya çıxarılır, ya da kompakt-diskə yazılır. Ona görə də müasir cihaz və aparatlardan istifadə etmək üçün kompyuterdə yaxşı işləməyi bacarmaq lazımdır.

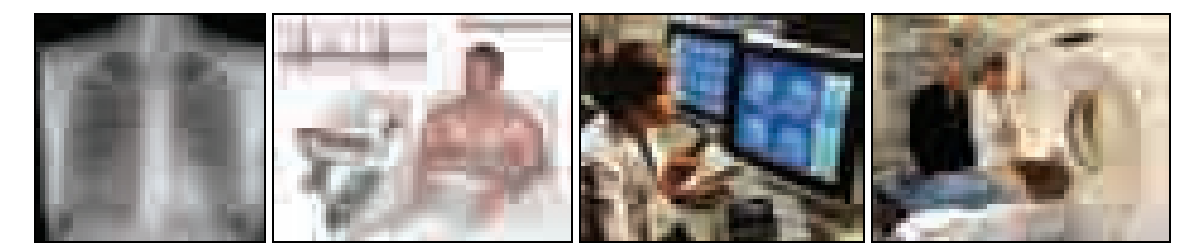

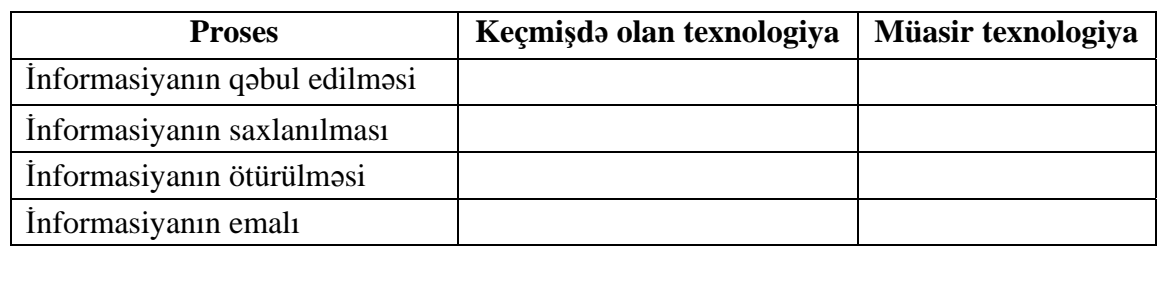

#### **II qrup**

Seymurun atası gəmidə işləyir. İşdə olan vaxt Seymur ondan ötrü bərk darıxır və evə gələn kimi gəmilər haqqında çoxlu sual verir. Atası da ona gəmilərdə olan yeni texnologiyalardan danışır.

- İnsanların qədimdə məskunlaşdığı yerlər çayların, dənizlərin sahillərində yerləşirdi. Çaylarda üzən qayıqlara naviqasiya (gəminin idarəetməsi) vasitələri lazım olmurdu. Deyə bilərsənmi niyə?
- Çünki çayın sahilləri qayığın harada olduğunu müəyyənləşdirməyə kömək edirdi.
- Doğrudur. Amma gəmilər böyük göllərə və dənizlərə çıxdıqdan sonra, yəni sahillərdən uzaqlaşdıqda onlara bəzi informasiyalar çox lazım olur.
- Hə, bilirəm, gəminin harada olmasını müəyyən etmək üçün dəniz xəritələri çəkirdilər.
- Təkcə yerini deyil, həm də gəminin sürətini, istiqamətini, dənizin dibinin dərinliyini müəyyən etmək
- vacibdir və bunun üçün texniki vasitələr tələb olunurdu. Səncə, dənizin dərinliyini necə ölçmək olar?
- Çubuqla.
- Yox, dənizlərin dibi çox dərin olur və onu ölçmək üçün yaradılan ilk cihaz *lot* idi. O, ucunda yük olan yoğun kəndirdir. Bu kəndirə hər metrdən bir 1 düyün vurmuşdular. Cəmiyyət inkişaf etdikcə, insanlar daha mükəmməl cihazlar yaradırdılar. Təxminən yüz il əvvəl *exolot* cihazı kəşf olundu. O, səs siqnallarını dənizin dibinə göndərir və qəbul edir. Səsin getdiyi yola görə dənizin dərinliyi müəyyən edilir. Sonradan *hidrolokatorlar* ixtira edildi. Onun vasitəsilə suyun altında olan obyektlərin harada yerləşdiyini və onların sürətini ölçürdülər. Suyun altında hansı obyektlər üzür?
- Böyük balıqlar, sualtı qayıqlar.
- Doğrudur. Uzaq keçmişdə insanlar gəminin oriyentirini, yəni səmtini müəyyənləşdirmək üçün günəşdən və ulduzlardan istifadə edirdilər, sonradan isə *dəniz astrolyabiyası* adlanan cihaz yaradıldı. Dənizçiliyin ən mühüm ixtirası *maqnit kompası* idi. Ondan ilk dəfə qədim Çində istifadə etmişlər. Onun vasitəsilə dənizçilər cəhətləri müəyyənləşdirirlər.

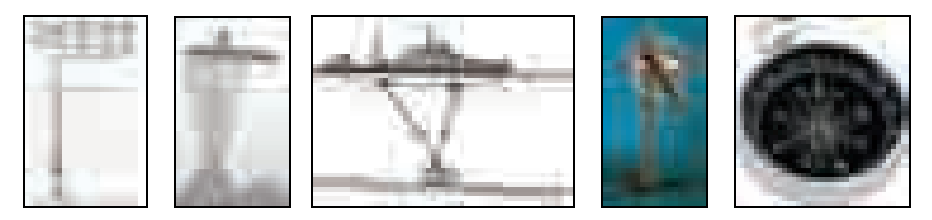

- Dənizdə naviqasiya üçün həm də *mayaklardan* istifadə olunur. Onlar gecələr işıq saçmaqla gəmilərə sahilə yaxınlaşdıqları barədə informasiya ötürür. Müasir dövrdə dəniz və okeanlarda naviqasiya üçün *radiokompaslar*, *radiolokasiya* sistemləri yaradıldı.
- Bəs onlar informasiyanı necə ötürüb qəbul edir?
- Radiosiqnallar vasitəsilə.
- Əgər bu texnologiya 100 il əvvəl olsaydı, onda "Titanik" gəmisini xilas etmək olardımı?
- Bəli, müasir naviqasiya bütün maneələri aşkar etməyə imkan verir, o cümlədən böyük aysberqləri də. Kosmonavtikanın uğurları *peyk naviqasiyasını* yaratmağa imkan verdi. Peyk naviqasiyası Dünya okeanının istənilən nöqtəsində gəminin yerini və sürətini ölçməyə imkan verir.

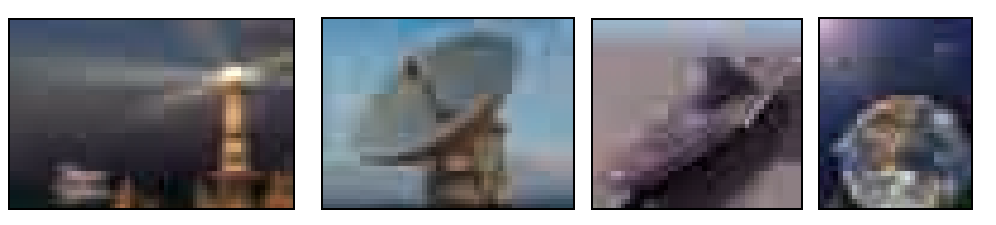

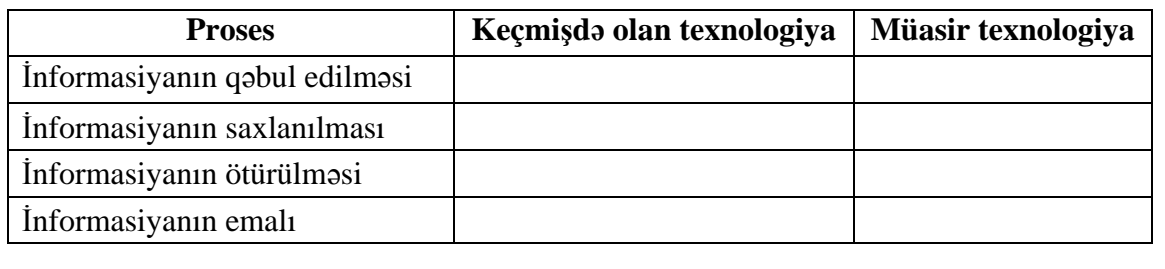

#### **III qrup**

Pərviz avtomobillərlə çox maraqlanırdı və bu barədə atasına tez-tez suallar verirdi:

- İlk işıqfor nə vaxt yaradılıb? Yol nişanları nə üçündür? İndiki avtomobillərlə əvvəlki avtomobillər nə ilə fərqlənir?
- Atası da Pərvizin marağını görüb ona həvəslə bəzi məlumatları verirdi:
- İlk üçrəngli *işıqfor* təxminən 100 il əvvəl Nyu-York şəhərində qoyulmuşdu. Avtomaşınların sürəti artdıqca yol hərəkətlərinin tənzimlənməsinə daha çox ehtiyac yaranırdı. Ona görə də müəyyən informasiyaları nişanlara yazır və yolların kənarlarına bərkidirdilər.

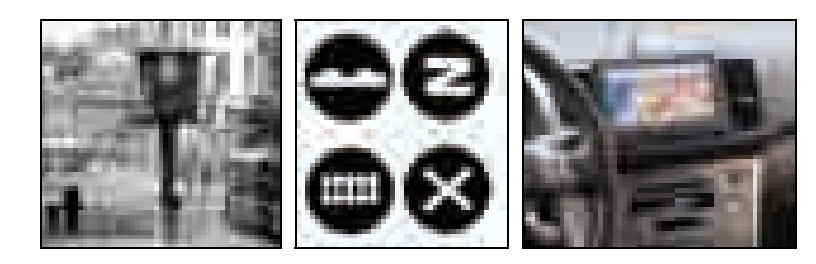

- İlk *yol nişanları* nə vaxt yaradılıb?
- İlk yol nişanları avtomobillər yarandığı vaxtlardan etibarən, yəni təqribən 100 il əvvəl Parisdə qoyulmuşdu. Onlar sürücülərə yolların təhlükəli olması haqqında informasiyalar verirdi.

Kompyuterlərin ixtira edilməsi avtomobillərin informasiya təminatını təkmilləşdirdi. Müasir avtomobillərin hissələrinin işlək vəziyyəti bort kompyuterləri ilə idarə olunur. Avtomobillərin çoxunda kompakt diskləri oxudan qurğu, televizor, mobil telefon və naviqasiya kompyuteri vardır. Avtomobillərdə olan naviqasiya kompyuterində xüsusi qəbuledici qurğu var. Bu qəbuledici vasitəsilə avtomobildəki kompyuter *peyk naviqasiya sistemindən* informasiya alır. Avtomobilin yeri və nəzərdə tutulmuş ünvana aparan ən rahat yol sürücünün qarşısındakı monitorda elektron xəritə üzərində göstərilir.

Cihazlar olan qabaq lövhənin görünüşü də əvvəlki avtomobillərə nisbətən çox dəyişib. Artıq köhnə avtomobillərdəki əqrəbli cihazları görmək mümkün deyil. Sürət, yanacaq sərfi, mühərrikin vəziyyəti, havanın temperaturu, saat, keçilmiş məsafənin uzunluğu və digər informasiyalar rəqəmli formada maye kristallı monitora çıxarılır. Müasir avtomobillərdə barmağı toxundurmaqla işləyən *sensorlu displeylərdən* də istifadə olunur. Avtomobili geriyə verərkən onun arxasına quraşdırılmış *videokameralar* vasitəsilə maneələri görmək olur.

- Bəs avtopilot nədir?
- *Avtopilot* təkcə avtomobillərdə deyil, həmçinin qatarlarda, təyyarə və gəmilərdə də istifadə edilir. Avtopilot nəqliyyatın eyni bir sürətlə getməsini təmin edir; məsələn, avtomobil saatda 80 km sürətlə gedən zaman sürücü bu sürəti bort kompyuterinin yaddaşında saxlayır. Avtopilotu qoşanda isə avtomobil saatda 80 km olan dəyişməz sürətlə hərəkət edəcək. Son zamanlar informasiya texnologiyaları elə inkişaf etmişdir ki, avtomobillərə qoyulan *təhlükəsizlik sistemləri* maşının yolundakı maneələri "görür" və maşın özü avtomatik olaraq sürəti azaldır, yaxud yolunu dəyişə bilir.

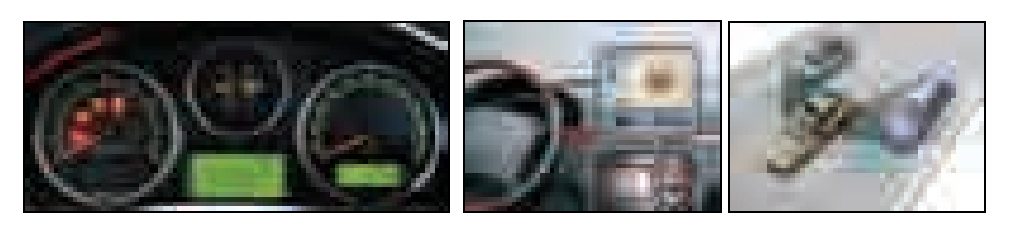

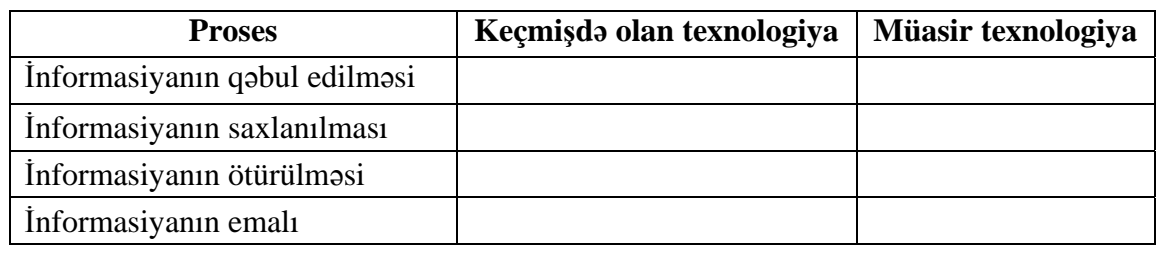

#### **IV qrup**

Ən gənc nəqliyyat növü aviasiyadır. İlk təyyarə 1903-cü ildə Rayt qardaşları tərəfindən yaradılmışdı. Bu təyyarədə mühərrik, pilot kabinəsi və hər hansı bir cihaz yox idi. Artıq 8 ildən sonra Sikorski ilk mühərrikli təyyarəni düzəltdi. Az sonra Sikorski öz təyyarəsinə kabinə və bir neçə cihaz da yerləşdirdi. Daha sürətli və daha uzaq məsafələrə uçan təyyarələr yarandıqca onları idarə etmək üçün mükəmməl cihazlar da tələb olunurdu. İlk vaxtlar əqrəbli cihazlar pilotların qarşısında enli lövhələrdə yerləşdirilirdi. Eyni zamanda bütün cihazlara nəzarət etmək pilotlar üçün çox çətin olurdu.

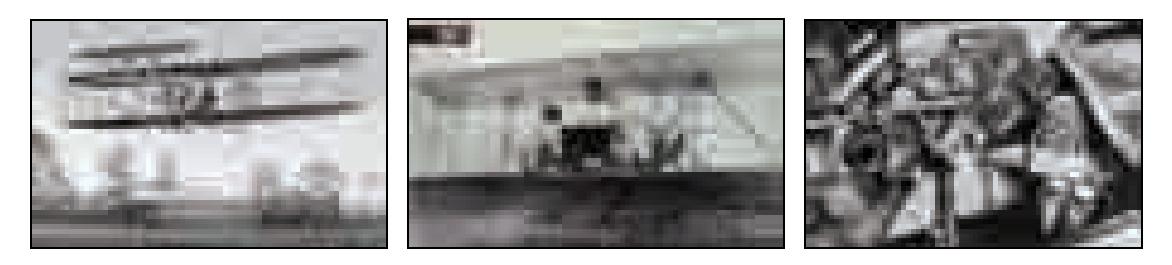

Elektronika və kompyuter texnologiyasının inkişafı aviasiyada da çox şeyi dəyişdi.

Naviqasiya cihazları təyyarələrin havadakı vəziyyətinə nəzarət etmək üçündür. Bu cihazlar təyyarənin uçuş hündürlüyünü ölçməyə, onun üfüqi vəziyyətini təyin etməyə, həm irəli, həm də hündürlüyə qalxma sürətini ölçməyə xidmət edir. Təyyarənin üfüqi vəziyyətini *aviahorizont* adlanan cihaz təyin edir. Bu cihazın ortasında təyyarə işarəsi olur. Təyyarə havada üfüqi vəziyyətini dəyişdikcə cihazdakı şərti üfüqi xətt də vəziyyətini dəyişir. *Hündürlük ölçən cihaz* isə təyyarənin dənizdən olan hündürlüyünü müəyyən edir.

Uzaq məsafələrə uçuşlarda pilotların işlərini asanlaşdırmaq üçün *avtopilotdan* istifadə olunur. Təyin olunmuş kurs, sürət, hündürlük pilot tərəfindən kompyuterin yaddaşına verilir. Pilotlar uçuş zamanı dincəldikdə isə bu informasiya əsasında təyyarə uçuşu sərbəst davam etdirir.

I Dünya müharibəsi zamanı səstutan qurğu ixtira edildi. Bu qurğu düşmən təyyarələrinin yerini onun mühərrikinin səsinə görə təyin edirdi. Amma səs sürətindən də yüksək sürətlə uçan təyyarələr yaradılandan sonra bu qurğular artıq istifadə oluna bilmədi.

İndi isə gecə və görünüş zəif olan havalarda təyyarələrin yeri *radiolokatorlar* vasitəsilə təyin olunur. Dispetçerlər lokatorlar vasitəsilə həm hava uçuşlarını nəzarətdə saxlayır, həm də təyyarələrin havaya qalxmasını və enməsini idarə edirlər.

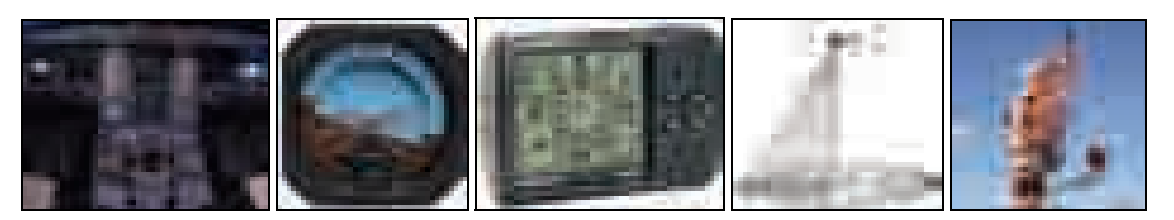

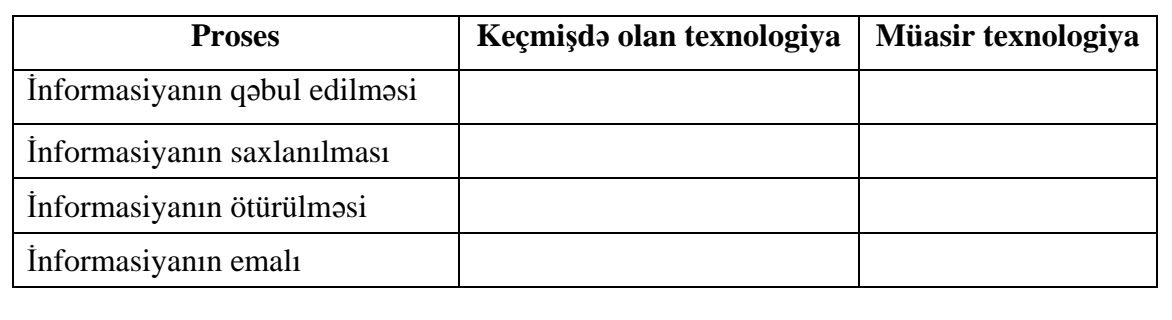

#### **MƏLUMAT MÜBADİLƏSİ VƏ MÜZAKİRƏSİ**

Hər bir qrupun nümayəndəsi işlərini təqdim edir. Məlumat mübadiləsi aparılır. Müəllim suallar verə bilər: I qrupa:

– Xəstəliklər haqqında informasiya toplamaq üçün hansı cihazlardan istifadə edilir?

– Siz poliklinikada, klinikalarda daha hansı texnologiyalara rast gəlmisiniz? Onlar insana nədə kömək edir?

II qrupa:

– Hansı texnika vasitəsilə informasiya emal olunur? Hansı texnika informasiyanı qəbul etməyə kömək göstərir? Keçmişdə kompası nə əvəz edirdi? Siz filmlərdə, yəqin ki, görmüsünüz: sualtı qayıqlarda suyun üzərindəki obyektlərə necə baxırlar?

#### III qrupa:

- Avtomobillərdə müasir texnologiyaların olması insana nə verir?
- At nəqliyyatı zamanı nəyə görə işıqfor və yol nişanlarına ehtiyac yox idi?
- Hansı maşını idarə etmək daha asandır: çoxlu cihazla dolu olan müasir avtomobili, yoxsa sadə cihazları olan köhnə avtomobili? Niyə?

#### IV qrupa:

– Təyyarəçi təyyarəni idarə etmək üçün hansı informasiya almalıdır? Hansı cihazlar ona kömək edir? İndiki təyyarələrdə bu texnika olmasaydı, nə baş verərdi? Filmlərdə hərbi təyyarəçilər hava döyüşləri zamanı düşmən təyyarələrini necə nişan alırlar?

#### **ÜMUMİLƏŞDİRMƏ VƏ NƏTİCƏ**

Müəllim:

– Biz informasiya texnologiyaları ilə harada rastlaşırıq? Onlar nə üçün yaradılmışdır?

- Müəllim tədqiqat sualını bir daha təkrar etməklə şagirdlərin yeni qazandıqları bilikləri aktivləşdirir.
- İnsanlar öz işini asanlaşdırmaq üçün tarix boyu müxtəlif texnikalar yaratmışlar. Onlar sonrakı dövrlərdə müxtəlif informasiya proseslərini asanlaşdırmaq üçün yeni qurğu və cihazlar düzəltmişlər. İnformasiya mübadiləsini təmin etmək üçün isə müxtəlif rabitə (kommunikasiya) vasitələri yaradılmışdır. Müxtəlif informasiya proseslərini həyata keçirmək üçün istifadə olunan üsul və vasitələr **informasiya texnologiyaları** adlanır.

İnsanlar daim informasiya ilə işləmişlər. Cəmiyyət inkişaf etdikcə yeni-yeni üsul və vasitələr yaradılmışdır. Başqa sözlə, informasiya texnologiyaları daim inkişaf etmiş və təkmilləşmişdir.

İnformasiya texnologiyalarından müxtəlif sahələrdə istifadə olunur. İnformasiya texnologiyasının inkişaf səviyyəsi cəmiyyətin inkişafını göstərir.

Müəllim dərsin əvvəlində irəli sürülən fərziyyələri xatırladır və onları şagirdlərin fəal iştirakı ilə qazanılmış biliklərlə müqayisə edir.

#### **----------------------------------------------------------------------------------------------------**

#### *İnformasiya texnologiyasına aid əlavə məlumat*

İnformasiya texnologiyası müəyyən üsul və vasitələr toplusundan istifadə etməklə keyfiyyətcə yeni informasiyanın əldə edilməsi prosesidir. Kompyuterdə bu proses dəqiq müəyyən edilmiş əməliyyat və mərhələlərin yerinə yetirilmə ardıcıllığından ibarətdir. İnformasiya texnologiyasının əsas məqsədi müəyyən əməliyyatlar nəticəsində ilkin informasiyadan istifadəçiyə lazım olan informasiyanın alınmasıdır.

Müasir informasiya texnologiyaları dedikdə, əsasən, *kompyuter texnologiyaları* başa düşülür. Yəni informasiya texnologiyaları dedikdə kompyuter və proqram təminatı vasitəsilə informasiyanın qəbul edilməsi, saxlanması, emalı, qorunması və ötürülməsi başa düşülməlidir. Ona görə də kompyuter mütəxəssisləri çox vaxt İT-mütəxəssislər adlanırlar.

**----------------------------------------------------------------------------------------------------** 

#### **YARADICI TƏTBİQETMƏ**

Şagirdlər iş dəftərində 1-4-cü çalışmaları yerinə yetirirlər.

#### **QİYMƏTLƏNDİRMƏ**

Müəllim tədqiqat işinin əvvəlində şagirdlərlə birlikdə müəyyən etdikləri meyarlar üzrə qrup işlərini qiymətləndirə bilər. O, həmçinin, öz müşahidəsinə əsasən, yaxud şagirdlərin özünüqiymətləndirmə formasında dərsin məqsədlərinə uyğun meyarlarla cədvəl üzrə qiymətləndirmə aparır.

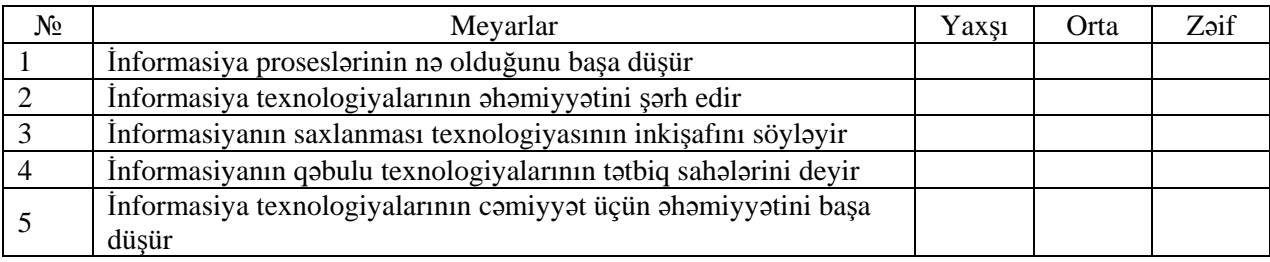

**Ev tapşırığı.** İş dəftərindəki 5-ci çalışmanın yerinə yetirilməsi.

# <sup>D</sup>ərs 3 **/ Mövzu: KOMPYUTER V<sup>Ə</sup> <sup>İ</sup>NFORMASİYA**

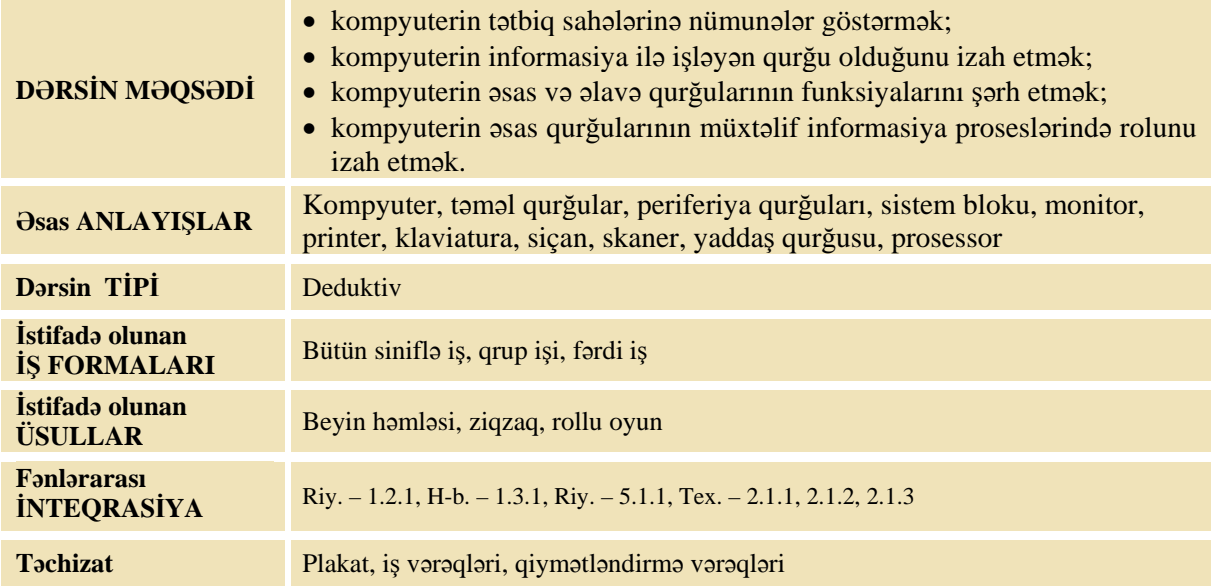

#### **MOTİVASİYA**

Müəllim şagirdlərə suallar verir:

- Kompyuter nədir? O, hansı işləri görə bilir? Siz 3-cü sinifdə kompyuterdə hansı işləri görmüşdünüz? Siz kompyuterdə hansı növ informasiyalarla işləmisiniz? Kompyuterlərə harada rast gəlmək olar? O, bizə hansı işlərdə kömək edir?
- Şagirdlərin cavabları dinlənilir. Sonra müəllim:
- Kompyuter hansı hissələrdən ibarətdir? Bəs kompyuter informasiyanı necə qəbul və emal edir? İnformasiyanı qəbul etmək üçün kompyuterə daha hansı qurğular qoşmaq olar?

#### Şagirdlərin fikirləri dinlənilir.

Lövhədə tədqiqat sualı və şagirdlərin fərziyyələri yazılır.

#### Tədqiqat sualı: Kompyuter qurğularının müxtəlif informasiya proseslərində rolu nədən **ibarətdir?**

#### **TƏDQİQATIN APARILMASI**

Müəllim hər qrupda dörd nəfər olmaqla sinfi qruplara bölür. Hər bir qrupa iş dəftərlərində 1-ci tapşırığın birinci sütununu cavablandırmaq tapşırılır. Şagirdlər "doğma" qruplarında tapşırığı müzakirə edir, doğru və yalan saydıqları fikirləri qeyd edirlər.

Sonra müəllim bütün qruplara dərslikdəki mətni oxumağı tapşırır. Buna 3–4 dəqiqə vaxt ayırdıqdan sonra müəllim mətnə aid 4 suala uyğun olaraq 4 ekspert qrupu yaradır:

- 1. Kompyuterin daxiletmə (giriş) qurğuları hansılardır?
- 2. Kompyuterin xaricetmə (çıxış) qurğuları hansılardır?
- 3. Yaddaş qurğusu nə üçündür?
- 4. Prosessor nə üçündür və o, harada yerləşir?

Şagirdlər müxtəlif üsullarla ekspert qruplarına bölünür və yeni qruplarda uyğun sualları müzakirə edirlər. Mətndə özlərinə aid informasiyaları dəqiqləşdirəndən sonra onlar yenidən "doğma" qruplarına qayıdırlar. Müəllim qruplara dərsin əvvəlində iş dəftərində verilmiş tapşırığın ikinci sütununu doldurmağı tapşırır. Bu zaman hər bir şagird eksperti olduğu suala cavab verməklə öz qrupunun digər üzvlərini də məlumatlandırır. Beləliklə, qruplardakı bütün şagirdlər arasında informasiya mübadiləsi baş verir.

#### **MƏLUMAT MÜBADİLƏSİ VƏ MÜZAKİRƏSİ**

Müəllim qruplara I sütundakı cavablarla II sütundakı cavabları müqayisə etməyi və təqdimat zamanı uyğun olmayan cavablar barədə məlumat verməyi xahiş edir. Müəllim müxtəlif suallar verə bilər:

- Klaviatura vasitəsilə biz hansı növ informasiyanı daxil edirik?
- Kompyuterə daha hansı informasiyaları daxil etmək olar?
- Kompyuterə hansı informasiyaları daxil etmək olmur?

Bu zaman müəllim qoxu və dad informasiyaları haqqında məlumatları şagirdlərin yadına salır.

Müəllim informasiyanın saxlanmasına və emalına aid də müxtəlif suallar verə bilər.

– Siz keçən il kompyuterdə şəkil çəkərkən o şəkilləri nə üçün kompyuterin yaddaşında saxlayırdınız? – Çəkilmiş şəkilləri daha harada saxlamaq olar?

Şagirdlər çəkilmiş şəkilləri vərəqdə saxlamağın mümkünlüyünü söyləməsələr, müəllim özü onların yadına salıb növbəti sualı verə bilər:

– Şəkli kağıza çap etmək üçün hansı qurğudan istifadə edilir? Bu qurğuların ümumi adı nədir?

#### **ÜMUMİLƏŞDİRMƏ VƏ NƏTİCƏ**

Müəllim:

- Siz hansı informasiya proseslərini tanıyırsınız?
- Kompyuterdə hansı növ informasiyalarla işləmək olar? Bu informasiyalarla kompyuter vasitəsilə hansı işləri görmək olar?
- Kompyuterin qurğuları müxtəlif informasiya proseslərində hansı funksiyaları yerinə yetirir?

Müəllim şagirdlərin cavablarını ümumiləşdirir və onlarla birlikdə nəticə çıxarır:

 Kompyuter insan əli ilə yaradılan alətdir. O, insan həyatının müxtəlif sahələrində geniş tətbiq olunur. Kompyuterlər insanların əqli əməyini yüngülləşdirir, onlardan monoton, çətin, ağır, çox vaxt aparan işlərdə istifadə edilir. Kompyuter informasiyanı emal edib, saxlamaq və ötürmək üçün nəzərdə tutulmuşdur. Bunun üçün ilkin informasiyanı kompyuterin yaddaşına daxil etmək lazımdır.

**B CONSTRUCTS** 

Müəllim sxemi asır (və ya lövhədə çəkir).

 Beləliklə, kompyuter informasiya ilə işləyən universal qurğudur. İnformasiya kompyuterə giriş qurğuları vasitəsilə daxil edilir. Bu qurğulara klaviatura, skaner, siçan, mikrofon aiddir. İnformasiya kompyuterin yaddaş qurğularında saxlanılır, prosessor adlı qurğusunda emal olunur və çıxış qurğuları vasitəsilə informasiya insanlara çatdırılır. Bu qurğulara monitor, printer, səsucaldanlar aiddir.

Müəllim dərsin əvvəlində irəli sürülən fərziyyələri xatırladır və onları şagirdlərin fəal iştirakı ilə qazanılmış biliklərlə müqayisə edir.

#### **YARADICI TƏTBİQETMƏ**

*«KOMPYUTER» rollu oyunu. Bu rollu oyun kompyuterin işini modelləşdirməyə kömək edir. Şagirdlə*rin yaxasından onların adları asılır: Giriş qurğusu (Klaviatura), Yaddaş (Operativ yaddaş), Prosessor və Cıxış qurğusu (Monitor). İstifadəci isə ya müəllim özü, ya da şagirdlərdən biri təyin edilir. İstifadəci

**––––––––––––––––––––––––––––––––––––––––––––––––––––––––––––––––––––––––––––––––––--** 

kağızda hər hansı bir tapşırıq yazır; məsələn, "2+3=?" və bu vərəqi giriş qurğusuna verir. Giriş qurğusu vərəqi yaddaşa ötürür. Yaddaş onu özündə saxlayır, üzünü köçürüb yeni vərəqi emal etmək üçün *prosessora ötürür. Prosessor misalın cavabını yazıb ("2+3=5") vərəqi yaddaşa qaytarır. Yaddaş* aldığı vərəqi tapsırığın yanında saxlayır, yenə də onun üzünü cıxarır və monitora verir. Monitor isə həlli istifadəçiyə göstərir. İstifadəçi kompyuteri "söndürür" və yaddaşla monitorda olan bütün vərəqlər məhv olub tullanılır. Oyunu bir neçə dəfə digər uşaqlarla da təkrar etmək olar. Bu halda təkcə ədə*di informasiya deyil, mətn və qrafik informasiyalar da verilə bilər.* 

Müəllim bir şagirdi də əlavə edib onu Sərt disk adlandıra bilər. Kompyuteri söndürəndə operativ yad*daşla sərt diskin fərqini göstərmək olar.* **––––––––––––––––––––––––––––––––––––––––––––––––––––––––––––––––––––––––––––––––––--** 

İş dəftərindəki 2-ci tapşırığın yerinə yetirilməsi.

#### **QİYMƏTLƏNDİRMƏ**

Müəllim tədqiqat işinin əvvəlində şagirdlərlə birlikdə müəyyən etdikləri meyarlar üzrə qrup işlərini qiymətləndirə bilər. O, həmçinin, öz müşahidəsinə əsasən, yaxud şagirdlərin özünüqiymətləndirmə formasında dərsin məqsədlərinə uyğun meyarlarla cədvəl üzrə qiymətləndirmə aparır.

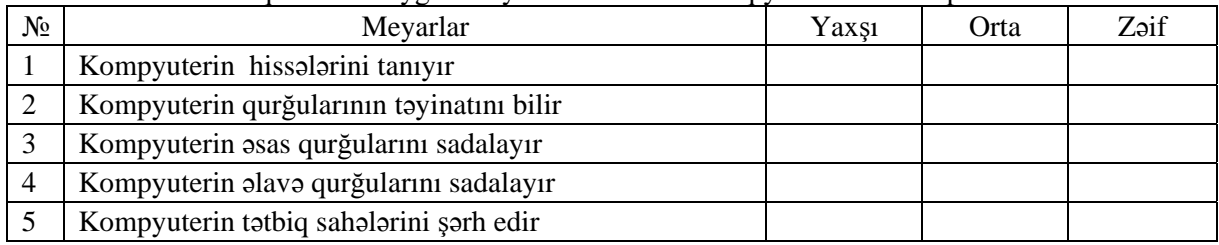

**Ev tapşırığı.** Müəllim belə bir tapşırıq verə bilər: -Elə tapşırıqlar fikirləşin ki, onları yerinə yetirmək üçün:

- təkcə öz beyniniz kifayət etsin;
- kalkulyatordan istifadə olunsun;
- kompyutersiz mümkün olmasın.

Əlavə olaraq iş dəftərindəki 3-cü çalışmanın yerinə yetirilməsi.

## <sup>D</sup>ərs 4 **/ Mövzu: <sup>İ</sup>NFORMASİYANI ÖTÜRMƏ VASİTƏLƏR<sup>İ</sup>**

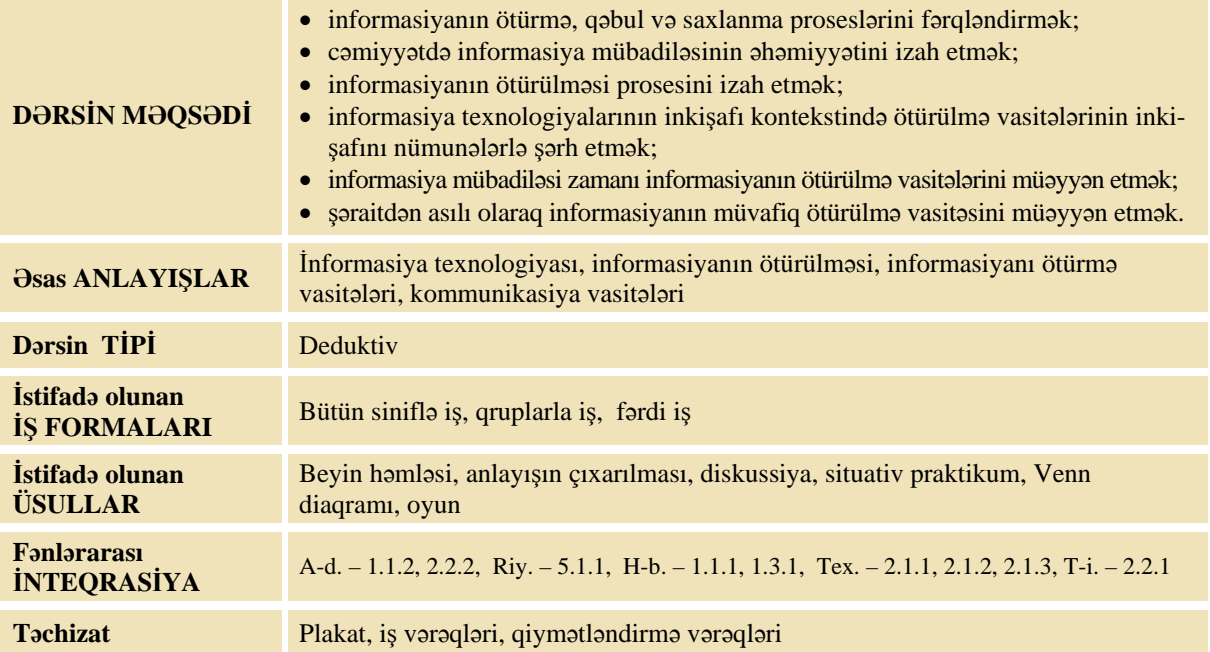

#### **MOTİVASİYA**

Müəllim sinfə müraciət edir:

– İnsanlar bir-birinə xəbərləri necə çatdırırlar? Onlar bunun üçün hansı texnologiyalardan istifadə edirlər?

Müəllim lövhədə sxem asır (çəkir) və şagirdlərin cavablarını dairələrin içinə yazır. Orta dairənin içində nə yazılması barədə sual verir. Şagirdlərin fərziyyələri müxtəlif ola bilər: xəbər vermək, danışmaq və s. Müəllim şagirdlərin fərziyyələrini dinlədikdən sonra sual işarəsini pozur və "İnformasiyanı ötürmə vasitələri" sözlərini yazır.

Lövhədə tədqiqat sualı yazılır. Şagirdlərin fərziyyələri isə əlavə çevrələrin içinə yazılır.

**Tədqiqat sualı: İnformasiyanı necə ötürmək olar?** 

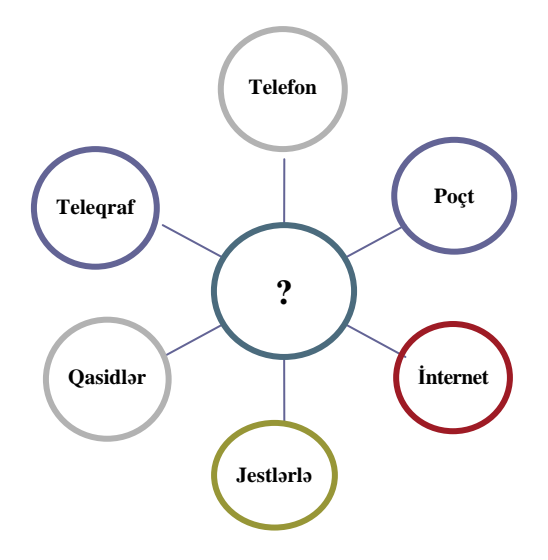

#### **TƏDQİQATIN APARILMASI**

Müəllim dərslikdən istifadə edərək şagirdlərin fəal iştirakı ilə dərslikdə olan mətni şərh edir. Şagirdlər 4 qrupa bölünür və hər qrupa iki tapşırıq verilir. İş vərəqlərində əvvəlcə birinci tapşırıq, sonra isə ikinci tapşırıq yerinə yetirilir.

#### **I qrup**

1. Təsəvvür edin ki, siz kimsəsiz adaya düşmüsünüz. Özünüz haqqında necə və nəyin vasitəsilə məlumat çatdıra bilərsiniz? \_\_\_\_\_\_\_\_\_\_\_\_\_\_\_\_\_\_\_\_\_\_\_\_\_\_\_\_\_\_\_\_\_\_\_\_\_\_\_\_\_\_\_\_\_\_\_\_\_\_\_\_\_\_\_\_\_\_\_\_\_\_\_\_\_\_\_\_\_\_\_\_\_\_\_\_\_\_\_\_\_\_

\_\_\_\_\_\_\_\_\_\_\_\_\_\_\_\_\_\_\_\_\_\_\_\_\_\_\_\_\_\_\_\_\_\_\_\_\_\_\_\_\_\_\_\_\_\_\_\_\_\_\_\_\_\_\_\_\_\_\_\_\_\_\_\_\_\_\_\_\_\_\_\_\_\_\_\_\_\_\_\_\_\_

2. Adi telefonla mobil telefonu müqayisə edin. Onların ümumi və fərqləndirici əlamətlərini çevrələrin müvafiq hissələrinə yazın. Hansı vəziyyətlərdə bu vasitələrdən istifadə etməklə məlumatı ötürmək daha əlverişlidir?

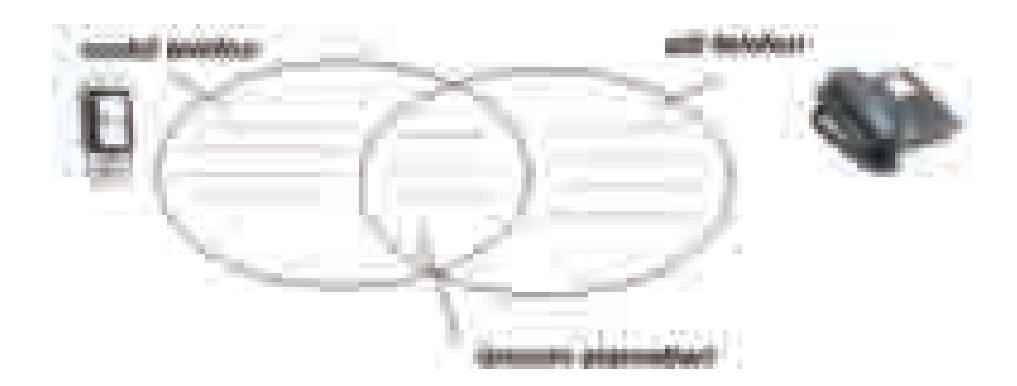

#### **II qrup**

1. Dərsdən sonra sinif rəhbəriniz sizə zəng edib xəbər verir ki, şagirdlər sabah məktəbə 5-10 dəqiqə tez gəlsinlər: qarşıdan gələn bayrama hazırlıqla bağlı tapşırıqlar veriləcək. Sinif yoldaşlarınıza bu xəbəri necə çatdıra bilərsiniz?

\_\_\_\_\_\_\_\_\_\_\_\_\_\_\_\_\_\_\_\_\_\_\_\_\_\_\_\_\_\_\_\_\_\_\_\_\_\_\_\_\_\_\_\_\_\_\_\_\_\_\_\_\_\_\_\_\_\_\_\_\_\_\_\_\_\_\_\_\_\_\_\_\_\_\_\_\_\_\_\_\_\_ \_\_\_\_\_\_\_\_\_\_\_\_\_\_\_\_\_\_\_\_\_\_\_\_\_\_\_\_\_\_\_\_\_\_\_\_\_\_\_\_\_\_\_\_\_\_\_\_\_\_\_\_\_\_\_\_\_\_\_\_\_\_\_\_\_\_\_\_\_\_\_\_\_\_\_\_\_\_\_\_\_\_

<sup>2.</sup> Televizor və radionu müqayisə edin. Onların ümumi və fərqləndirici əlamətlərini çevrələrin müvafiq hissələrinə yazın. Hansı vəziyyətlərdə bu vasitələrdən istifadə etməklə məlumatı ötürmək daha əlverişlidir?

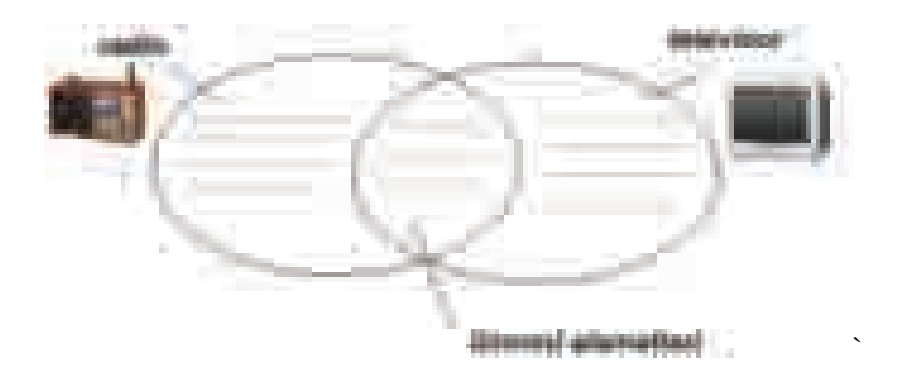

#### **III qrup**

1. Siz qədim dövrlərdə yaşayırsınız və hərbi sərkərdəsiniz. Minlərlə döyüşçünüz döyüş meydanında düşmənlə üz-üzə dayanıb və sizin əmrinizi gözləyir. Onlar nizə, qılınc və yay-oxla silahlanmışlar. Əmrlər elə üsul və vasitələrlə verilməlidir ki, böyük sahədə yerləşən döyüşçülərinizə dərhal çatsın. Bu əmrlər: "Oxatanlar, oxları atın!", "Süvarilər (atlılar), irəli!", "Piyadalar, hücuma!", "Hamı hücuma!", "Geri çəkilirik!", "Sol cinahdan hücuma!" və digər əmrlərdir. Bu əmrləri necə ötürmək olar ki, bütün döyüşçüləriniz onları yerinə yetirsinlər.

\_\_\_\_\_\_\_\_\_\_\_\_\_\_\_\_\_\_\_\_\_\_\_\_\_\_\_\_\_\_\_\_\_\_\_\_\_\_\_\_\_\_\_\_\_\_\_\_\_\_\_\_\_\_\_\_\_\_\_\_\_\_\_\_\_\_\_\_\_\_\_\_\_\_\_\_\_\_\_\_\_\_ \_\_\_\_\_\_\_\_\_\_\_\_\_\_\_\_\_\_\_\_\_\_\_\_\_\_\_\_\_\_\_\_\_\_\_\_\_\_\_\_\_\_\_\_\_\_\_\_\_\_\_\_\_\_\_\_\_\_\_\_\_\_\_\_\_\_\_\_\_\_\_\_\_\_\_\_\_\_\_\_\_\_

2. Ruporu və fiti müqayisə edin. Onların ümumi və fərqləndirici əlamətlərini çevrələrin müvafiq hissələrinə yazın. Hansı vəziyyətlərdə bu vasitələrdən istifadə etməklə məlumatı ötürmək daha əlverişlidir?

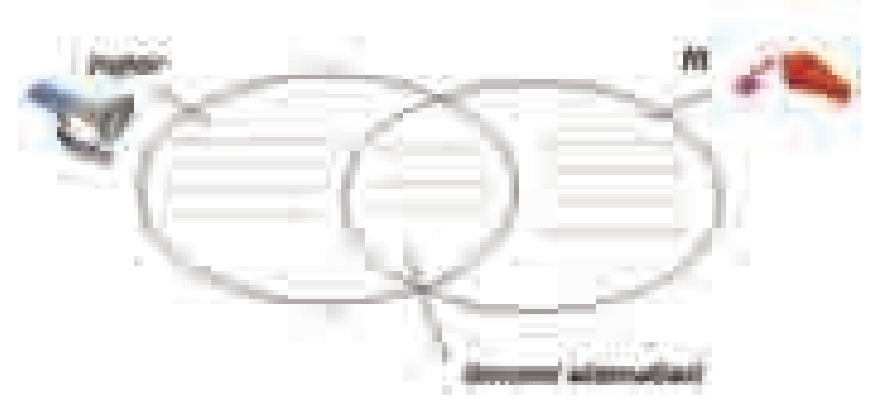

#### **IV qrup**

1. Siz gəmi kapitanısınız. Uzaqdan görünən gəmiyə məlumatlar çatdırmaq lazımdır. Bunu necə edərdiniz? \_\_\_\_\_\_\_\_\_\_\_\_\_\_\_\_\_\_\_\_\_\_\_\_\_\_\_\_\_\_\_\_\_\_\_\_\_\_\_\_\_\_\_\_\_\_\_\_\_\_\_\_\_\_\_\_\_\_\_\_\_\_\_\_\_\_\_\_\_\_\_\_\_\_\_\_\_\_\_\_\_\_

\_\_\_\_\_\_\_\_\_\_\_\_\_\_\_\_\_\_\_\_\_\_\_\_\_\_\_\_\_\_\_\_\_\_\_\_\_\_\_\_\_\_\_\_\_\_\_\_\_\_\_\_\_\_\_\_\_\_\_\_\_\_\_\_\_\_\_\_\_\_\_\_\_\_\_\_\_\_\_\_\_\_

2. İşıqfor və maşın faralarını müqayisə edin. Onların ümumi və fərqləndirici əlamətlərini çevrələrin müvafiq hissələrinə yazın. Hansı vəziyyətlərdə bu vasitələrdən istifadə etməklə məlumatı ötürmək daha əlverişlidir?

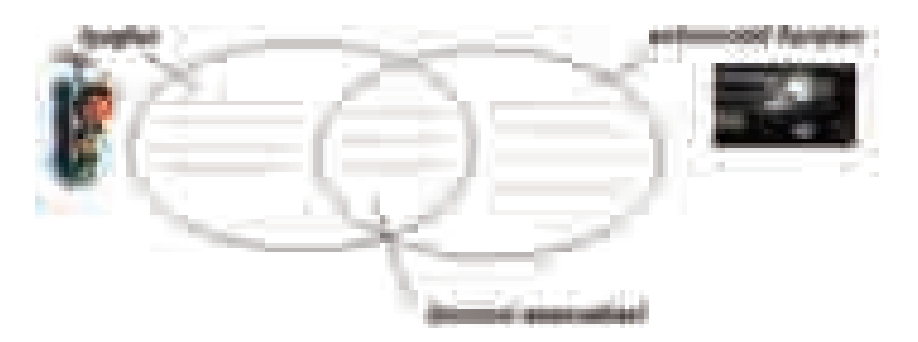

#### **MƏLUMAT MÜBADİLƏSİ VƏ MÜZAKİRƏSİ**

Hər qrupun nümayəndəsi işi təqdim etmək üçün lövhəyə çıxır. Məlumat mübadiləsi baş verir. Müəllim suallar verir.

I qrupa:

- Nə üçün adaya düşən adam mobil telefondan və digər müasir informasiya vasitələrindən istifadə edə bilmir? (onların əksəriyyəti elektrik cərəyanı ilə işləyir)
- Kimsəsiz adada siz nədən istifadə edərdiniz?
- Od və tüstü nəyi bildirir?
- Adi və mobil telefonların bir-biri ilə müqayisədə hansı üstün cəhətləri var?

II qrupa:

- Telefonu olmayan şagirdlərə necə xəbər vermək olar?
- $-$  Əgər sinif rəhbəri görüşü sabaha deyil, 2–3 gündən sonraya saxlasaydı, necə xəbər vermək olardı?
- Televizor və radionu nə birləşdirir?
- Onların bir-biri ilə müqayisədə hansı üstün cəhətləri var?

III qrupa:

- Əsgərlərə əmrləri necə ötürmək olar? (şeypurlar, jestlər, bayraqlar, gecədirsə tonqallar vasitəsilə)
- Bəs müasir şəraitdə əmrləri necə vermək olar?
- Rupor və fit nə ilə fərqlənir? Onların bir-biri ilə müqayisədə hansı üstün cəhətləri var?

IV qrupa:

- Gəmilər bir-birinə informasiyanı necə ötürə bilər?
- İşıqforu və avtomobil faralarını nə birləşdirir?
- Onlar nə zaman piyadalara informasiya verir?
- Hansı növ informasiyanı ötürmək olar?

#### **ÜMUMİLƏŞDİRMƏ VƏ NƏTİCƏ**

Müəllim:

– İnsanların fəaliyyəti daim informasiyanın ötürülməsi ilə bağlıdır. Təbiətdə heyvanlar və bitkilər informasiyanı, siqnalları bir-birinə ötürürlər. İnsanlar informasiyanı ötürmək üçün müxtəlif informasiya daşıyıcılarından istifadə edirlər. Müasir zamanda insanlar informasiyanı daha sürətlə, dəqiq və uzaq məsafələrə ötürmək üçün müxtəlif texniki qurğular icad ediblər: televizor, radio, teleqraf, telefon. İnformasiya ötürən qurğulara, əlbəttə, kompyuter də aiddir. O, sürətlə ona daxil olan informasiyanı oxuyub monitora çıxarır. Gələn dərsdə siz informasiyanın ötürülməsinin müasir texnologiyaları ilə tanış olacaqsınız. Müvafiq şəraitdən asılı olaraq insan müxtəlif ötürmə vasitələrindən istifadə edir.

Müəllim dərsin əvvəlində çevrələrdə yazılmış sözlərə qayıdır, onları şagirdlərlə birlikdə dəqiqləşdirir və lazım olan sözləri əlavə edir.

#### **----------------------------------------------------------------------------------------------------**  *İnformasiyanın ötürülməsinə aid əlavə məlumat*

Əvvəllər insanlar yalnız **yaxın rabitə vasitələrindən** istifadə edirdilər. Yer üzərində insanın əmələ gəlməsinin ilk çağlarında qədim insanlar bir-biri ilə mimika və jestlər vasitəsilə ünsiyyət saxlayırdılar. Bunun üçün onlar görünüş məsafəsində olmalı idilər. Səslərlə ötürülən siqnallar isə çox da uzağa gedib çatmırdı. Təcrübə vasitəsilə bəzi obyektlərin maksimal görünüş məsafələri müəyyən edilmişdir.

*Gözlər və ağız –50 addıma qədər Üz – 300 addıma qədər* 

*Gecə vaxtı yanan kibrit çöpü – 1,5 km-ə qədər Bacadan çıxan tüstü – 6 km-ə qədər* 

Bəzi səslərin maksimal eşidilmə məsafələri belədir:

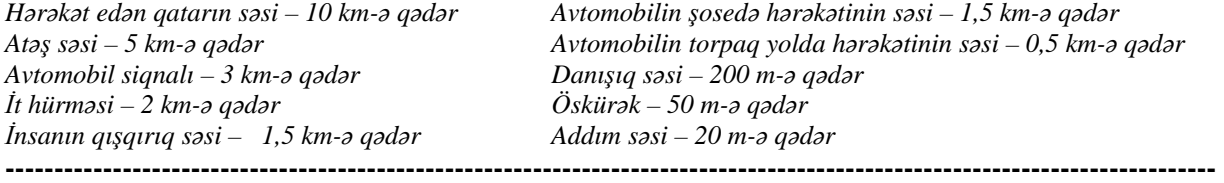

#### **YARADICI TƏTBİQETMƏ**

**----------------------------------------------------------------------------------------------------**  Oyun. Müəllim informasiyanın adını (və ya növünü) yazır, qruplar isə müxtəlif ötürmə vasitələrini *sadalayır; məsələn: ad günü münasibətilə təbrik* – *poçt, mobil telefon, ...; musiqi* – *radio, telefon, ...; film* – *mobil telefon, televizor, ...; Növbəti vasitəni tapa bilən qrup udur.*  **----------------------------------------------------------------------------------------------------** 

İş dəftərindəki 1–3-cü çalışmaların yerinə yetirilməsi.

#### **QİYMƏTLƏNDİRMƏ**

Müəllim tədqiqat işinin əvvəlində şagirdlərlə birlikdə müəyyən etdikləri meyarlar üzrə qrup işlərini qiymətləndirə bilər. O, həmçinin, öz müşahidəsinə əsasən, yaxud şagirdlərin özünüqiymətləndirmə formasında dərsin məqsədlərinə uyğun meyarlarla cədvəl üzrə qiymətləndirmə aparır.

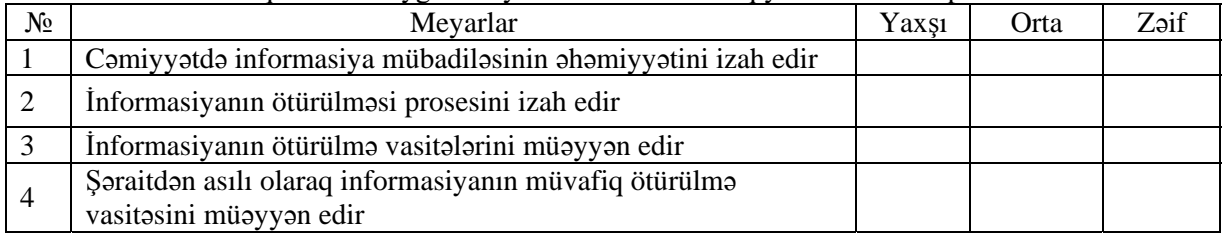

**Ev tapşırığı.** İş dəftərindəki 4-cü çalışmanın yerinə yetirilməsi.

Müəllim şagirdlərə evdə yerinə yetirmək üçün belə bir tapşırıq verir:

**"Sadə telefon".** Bir tərəfi açılmış iki boş dəmir konserv bankası götür. Onların hər birinin açılmamış tərəfini, yəni oturacağını deşib uzun məftillə birləşdir. Bankanın birini özün, digərini isə yoldaşına ver. Bir-birinizdən o qədər aralanın ki, məftil tarım çəkilsin. Fikir verin ki, məftil heç yerə toxunmasın. İndi sən boş bankaya nə isə danışsan, o, ötürücü rolunu oynayacaq. Qəbuledici isə yoldaşında olan bankadır. O, qəbuledici bankanı qulağına qoysa, sənin dediklərini eşidəcək. Sonra isə əksinə, sən qəbuledici, yoldaşın isə ötürücü ola bilər. Eyni tapşırığı sap və iki ədəd boş kibrit qutusu vasitəsilə də icra etmək olar.

# <sup>D</sup>ərs 5 **/ Mövzu: ELEKTRON POÇT V<sup>Ə</sup> <sup>İ</sup>NTERNET**

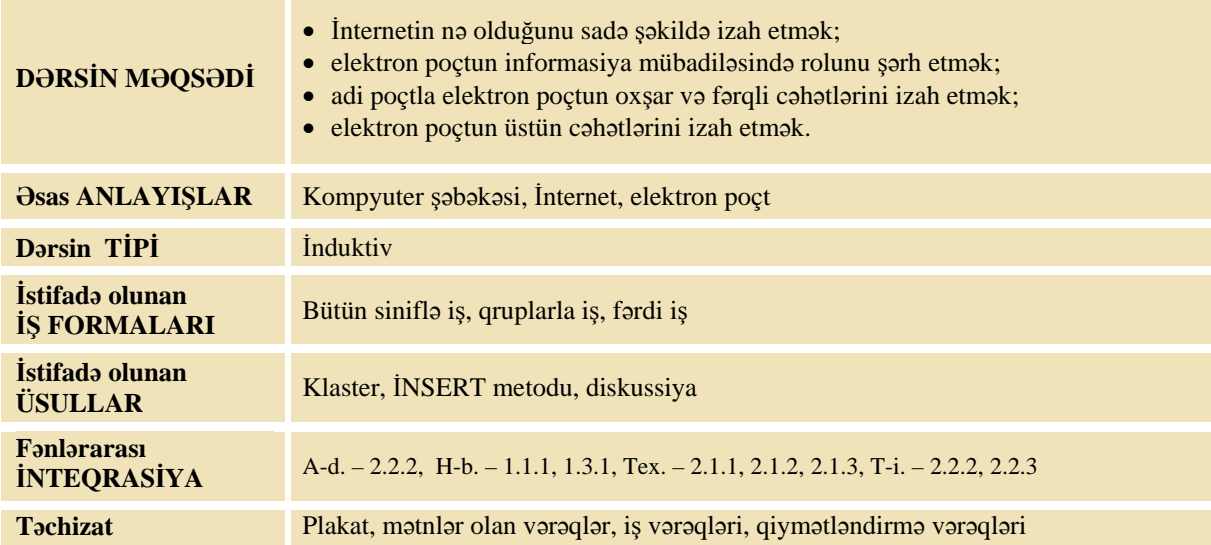

#### **MOTİVASİYA**

Müəllim sinfə müraciət edir:

– İnternet haqqında nə bilirsiniz? İnternet dedikdə ilk olaraq nəyi düşünürsünüz? İnternetdən nə üçün istifadə edirlər?

Bu mərhələdə müəllimin əsas məqsədi İnternet haqqında şagirdlərin mövcud məlumatlarını müəyyən etməkdir. Şagirdlərin fikirləri çevrələrin içinə yazılır. Bu zaman müəllim şagirdlərin maksimum aktivliyini və mövzuya marağını təmin etməlidir. Klaster təqribi olaraq aşağıdakı kimi alına bilər.

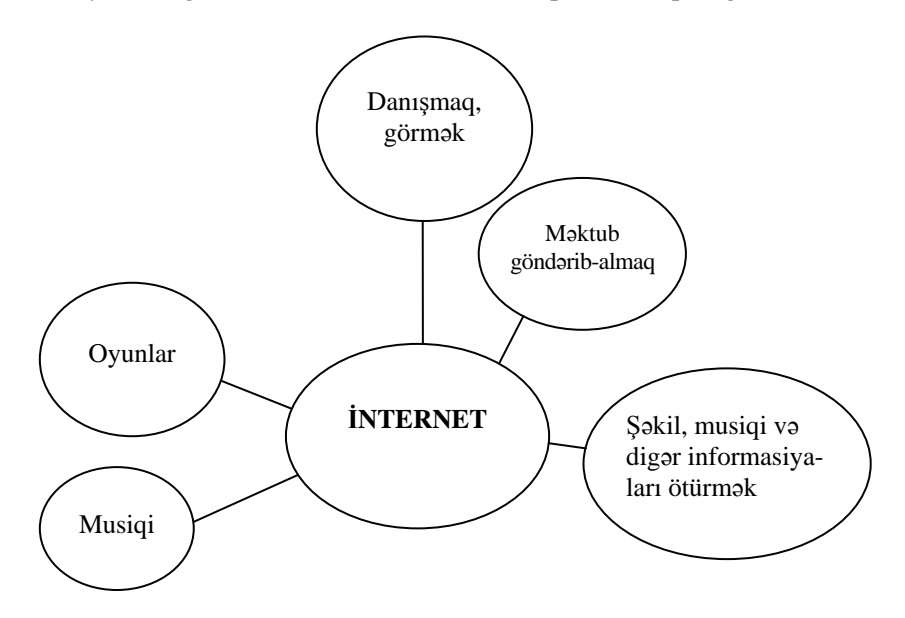

Lövhədə tədqiqat sualı yazılır. Şagirdlərin yeni fərziyyələri isə əlavə çevrələrin içinə yazılır.

Tədqiqat sualı: İnternet nədir? İnternet vasitəsilə informasiyanı necə ötürmək olar?

#### **TƏDQİQATIN APARILMASI**

Şagirdlər İNSERT üsulundan istifadə etməklə İnternet haqqında şəxsi məlumatlarını genişləndirmək məqsədilə dərslikdə "İnternet və elektron poçt" mövzusu ilə tanış olurlar. Bu üsul cümlələrin yanında müəyyən qeydlərin aparılmasını tələb etdiyindən, dərslikdəki uyğun səhifələrin surətinin çıxarılıb şagirdlərə paylanması daha məqsədəuyğun olardı.

Müəllim şagirdlərə fəaliyyət barədə müəyyən təlimat verir:

- Gəlin mətni effektiv oxumağı öyrənək. Onun üçün hər bir şagird mətndəki cümlələrin yanında 3 cür qeydlər aparmalıdır:
	- 1) "V" işarəsi siz bu məlumatı bilirsiniz və ya hesab edirsiniz ki, bilirsiniz;
	- 2) "+"– sizin üçün yeni məlumatdır;
	- 3) "?" siz bu fraqmenti başa düşmədiniz və bu haqda daha çox məlumat almaq istəyirsiniz.

Müəllim şagirdlərə müvafiq qeydlər aparmaqla mətni fərdi olaraq oxumağı tapşırır. Mətni oxuduqdan sonra hər bir şagird İNSERT cədvəlini doldurur.

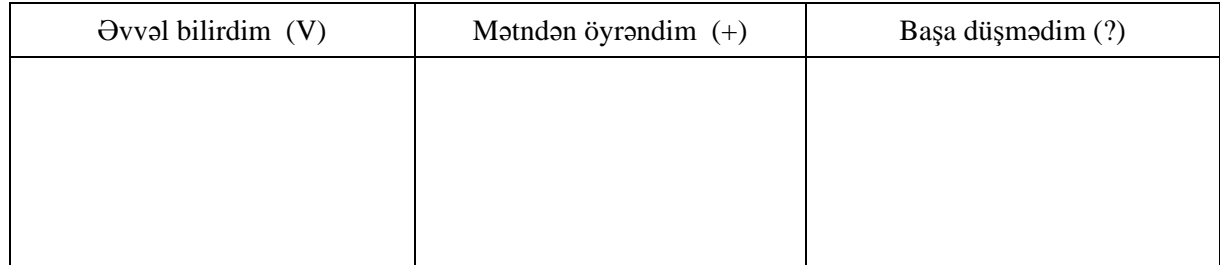

Şagirdlər qruplara bölünür. Onlar qruplarda öz işlərini müzakirə edir və qrup üçün ümumi İNSERT cədvəlini tərtib edirlər.

#### **MƏLUMAT MÜBADİLƏSİ VƏ MÜZAKİRƏSİ**

Müəllim qrupların təqdimatını müzakirə edərkən yeni məlumatların əldə edilməsi məqsədi ilə, əsasən, "?" işarəsinə uyğun sütuna daha çox əhəmiyyət verməlidir. Bir qrupda sualla işarələnmiş məlumatlar barəsində digər qruplara müraciət edilə bilər. Bu zaman şagirdləri uyğun məlumatın müzakirəsinə cəlb etmək üçün köməkçi suallar verilə bilər; məsələn:

– Kompyuterlər bir-birinə birbaşa bağlana bilərmi? Evinizdən hansı xətt vasitəsilə digər ölkə və şəhərlərlə əlaqə yaratmaq olar? Sizin və qonşu evlərdə yaşayan insanların telefon xətləri harada birləşir? Bir evdə olan kompyuter digər evdə olan kompyuterlə hansı xətt vasitəsilə birləşə bilər?

Şagirdlər lövhədəki klasterdə olmayan yeni anlayışların adını çəkdikcə, müəllim həmin məlumatı klasterə əlavə edir. Müəllim bir anlayışdan digərinin alınması barədə də, yəni yeni şaxələr barədə də suallar verə bilər.

#### **ÜMUMİLƏŞDİRMƏ VƏ NƏTİCƏ**

Şaxələndirmə lövhədə qeyd olunur. Şagirdlər də öz iş vərəqlərində paralel olaraq şaxələndirməni apara bilərlər. Müəllim dərsi ümumiləşdirdikcə şaxələrə yeni anlayışlar əlavə edir.

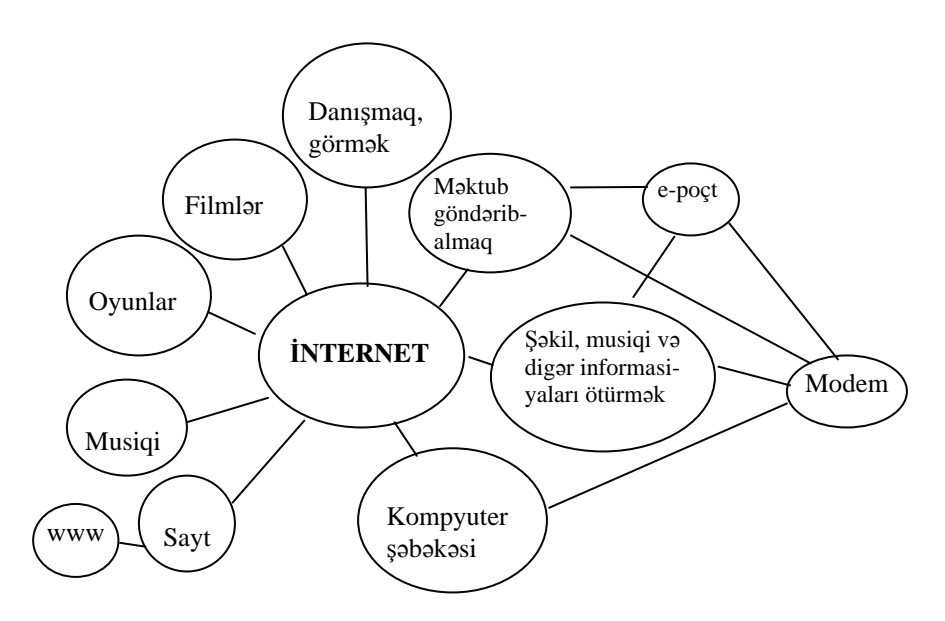

Müəllim tədqiqat sualını əhatə edən ümumiləşdirici suallar verə bilər:

– İnsanlar bir-biri ilə necə əlaqə saxlayırlar? İnternet nə üçündür? İnternetin hansı üstünlükləri var? Elektron poçt nədir?

Şagirdlər müxtəlif cavablar verdikcə müəllim şaxələrdə yeni informasiyaları əlavə edir.

Müəllim şagirdlərin cavablarını ümumiləşdirib onlarla birlikdə nəticə çıxarır:

– İnsanlar bir-biri ilə daim ünsiyyət saxlayır, informasiya mübadiləsində olurlar. Bunun üçün müxtəlif vasitələrdən istifadə olunur: məktub, teleqram, telefon və s. Onlardan ən rahat və geniş imkanlara malik olan İnternetdir. İnternet çoxlu sayda, milyonlarla kompyuteri bir-biri ilə birləşdirən şəbəkədir. Evlərdə kompyuterlər xüsusi qurğu – modemə, modem isə telefon xəttinə birləsir. Telefon xətti vasitəsilə kompyuter ümumi İnternet şəbəkəsinə qoşulur. İnternetdə çoxlu informasiya olur: xəbərlər, şəkillər, filmlər, oyunlar, musiqilər və s. Onlar İnternet səhifələrində – saytlarda yerləşir. Saytlar **www** hərfləri ilə başlayır. İnternet vasitəsilə insanlar bir-birini görüb-danışır, məktub yazırlar. Adi poçtdan çox üstünlükləri olan elektron poçt vasitəsilə insanlar kompyuterdə yazdıqları məktubu bircə anda İnternetlə dünyanın istənilən nöqtəsinə çatdıra bilirlər. Elektron məktubla bərabər, şəkil, musiqi, videomaterial və digər informasiyaları da çatdırmaq olar.

#### **YARADICI TƏTBİQETMƏ**

İş dəftərindəki 1–3-cü çalışmaların yerinə yetirilməsi.

#### **QİYMƏTLƏNDİRMƏ**

Müəllim tədqiqat işinin əvvəlində şagirdlərlə birlikdə müəyyən etdikləri meyarlar üzrə qrup işlərini qiymətləndirə bilər. O, həmçinin, öz müşahidəsinə əsasən, yaxud şagirdlərin özünüqiymətləndirmə formasında dərsin məqsədlərinə uyğun meyarlarla cədvəl üzrə qiymətləndirmə aparır.

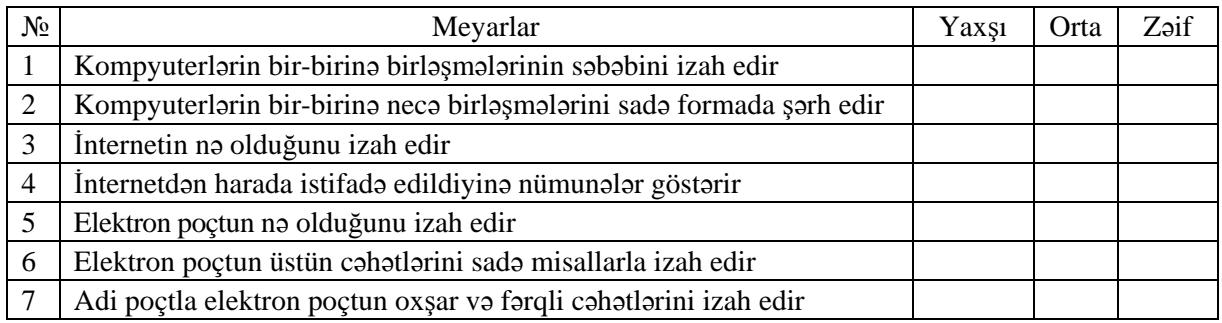

**Ev tapşırığı.** İş dəftərindəki 4-cü çalışmanın yerinə yetirilməsi.

#### **KİÇİK SUMMATİV QİYMƏTLƏNDİRMƏ**

*Mətni oxuyub suallara cavab verin.* 

#### DOSTLARIN PLANI

Elxangil yayda bir həftəliyə dağ kəndlərinin birinə dincəlməyə gedirdilər. O, dostu Yusifi də kəndə dəvət etmişdi. Elxan kəndə getməzdən bir gün qabaq ev telefonundan dostuna zəng etdi:

- Yusif, necədir işlər, gəlirsiniz?
- Atam hələ bir qərara gəlməyib. Deyəsən, getmək istəmir. Deyir ki, istidir, bu istidə yola çıxmaq olmaz. Bilmirəm onu necə yola gətirim.
- Gəl belə edək. Biz kəndə çatanda bacımın fotoaparatı ilə yaxşı şəkillər çəkərəm. İmkan olsa, lap videoya da çəkərəm. Onları İnternetlə elektron poçtuna göndərərəm. Sən də şəkillərin yaxşılarını printerdə çap edib göstərərsən evdəkilərə. Videonu göndərə bilsəm, kompyuterində onu da göstərərsən. İnanmıram ki, o cür təbiəti görəndən sonra atan Bakının istisində qalmaq istəsin.
- Yaxşı, bütün ümidim sənədir. Sizə yaxşı yol.
- Sağ ol.

Hər şey plan üzrə gedirdi. Səhər Elxangil çıxdılar. Yol boyu Elxan tez-tez maşının cihazlar panelinə baxırdı. O, maşının sürətini, havanın temperaturunu, nə qədər yanacaq qaldığını və digər informasiyaları salondakılara xəbər verirdi.

Şəhərdən uzaqlaşdıqca temperatur enir, yanacaq isə azalırdı. Qarşıda yolun təmir olunmasını bildirən yol nişanı var idi. Onlar torpaq yola çıxıb xeyli getdilər. Elxanın atası uzaqvuran işıqlarla qarşıdan gələn maşına işarə verdi və o, yaxınlaşanda maşını saxladı. Atası qarşıdakı maşının sürücüsündən soruşdu:

– Asfalt yola necə çıxmaq olar?

– Bu yolla düz gedin, yol ayrıcından sağa dönün.

Atası "Çox sag ol!" deyib yoluna davam etdi. Onlar tezliklə asfalt yola çıxdılar. Elxan yolun kənarında olan nişanlara diqqət yetirir və bilmədiklərini atasından soruşurdu. Elxan Yusifə tez-tez mobil telefonu ilə harada olduqları barədə mesaj göndərirdi. Nəhayət, hava qaralmamış onlar kəndə çatdılar. Elxan bacısının fotoaparatı və öz telefonundakı videokamera ilə gözəl görüntülər çəkdi.

Elxanın atası kompyuteri telefon xətti ilə İnternetə qoşdu. Elxan klaviatura vasitəsilə dostuna məktub yazdı. Atası video və şəkilləri kompyuterə daxil etdi, sonra onları Elxanın məktubuna calayıb Yusifin elektron ünvanına göndərdi.

Axşamüstü Yusif Elxanın mobil telefonuna zəng etdi. Onun səsindən Elxan hər şeyi başa düşdü – planları baş tutmuşdu.

İşin belə tez həll olunmasından sevinən Elxan evdəkilərə dedi:

– Sabah Yusifgil də gəlirlər.

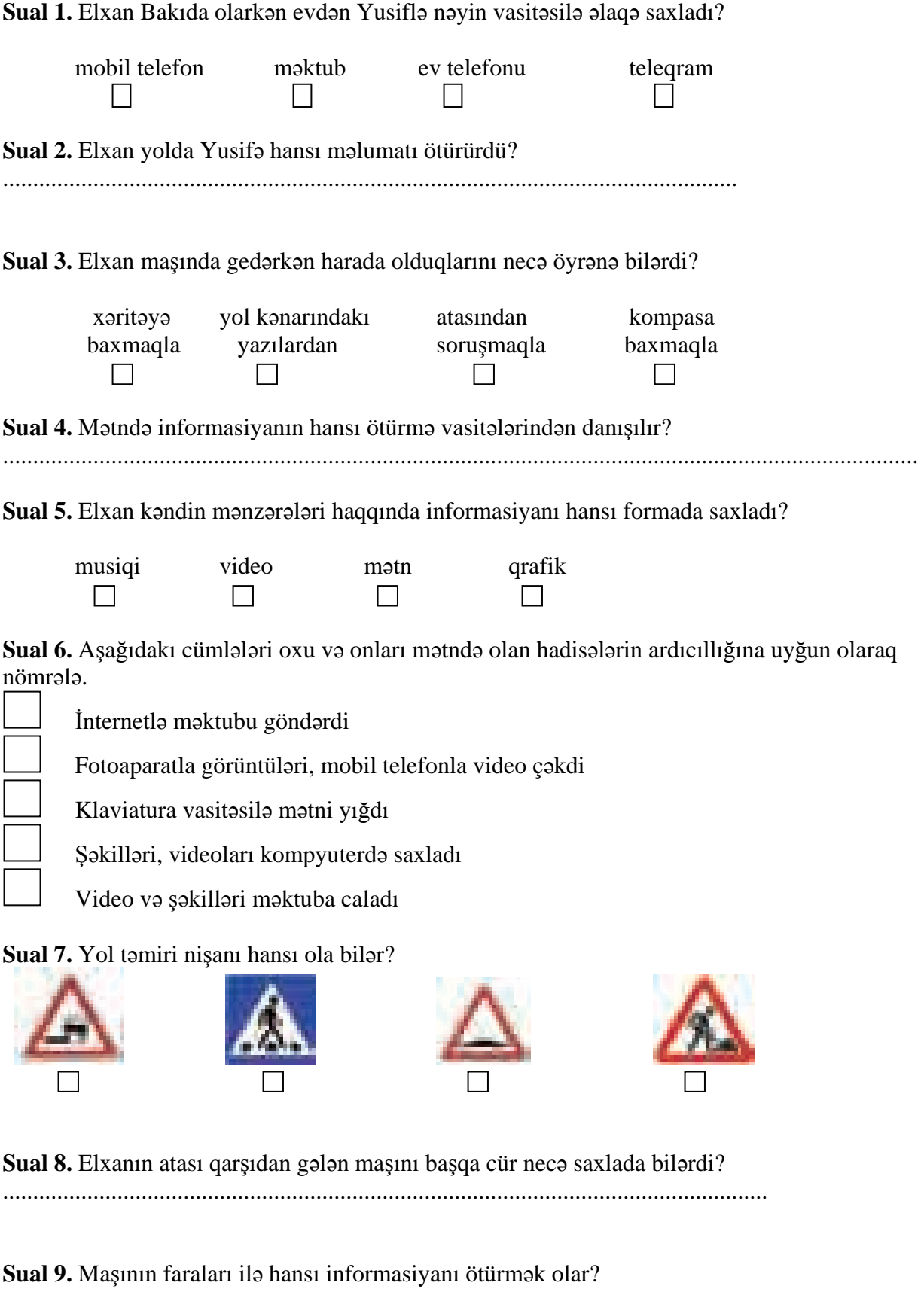

 $\square_{s\text{-ss}}\qquad\square_{\text{daktil}}\qquad\square_{\text{vizual}}\qquad\square_{\text{dad}}\qquad\square_{\text{qoxu}}$ 

Elxan avtomobilin cihazlar panelinə növbəti dəfə baxanda belə bir vəziyyət gördü.

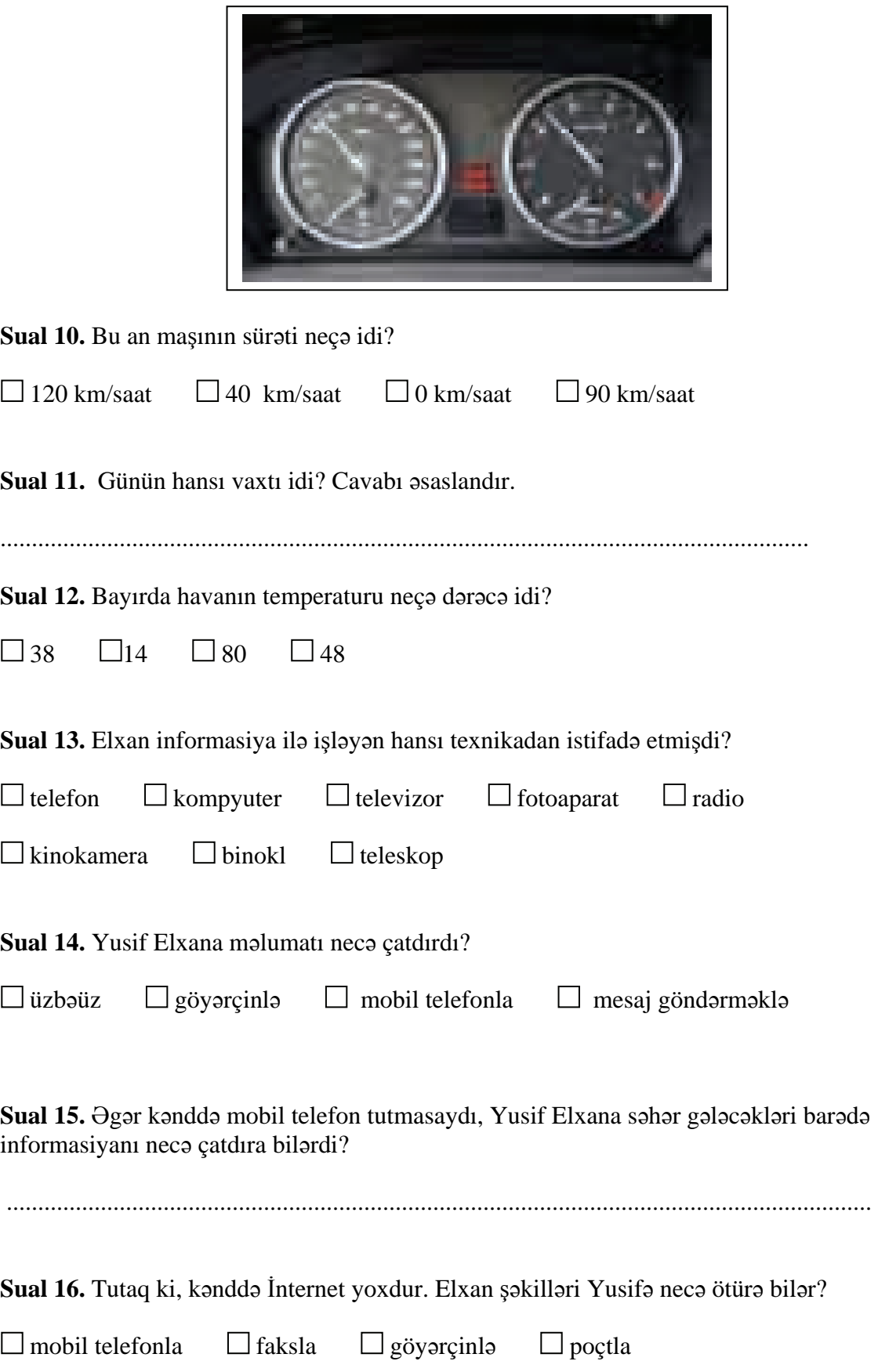

# TƏDRİS VAHİDİ – **2**

# **ALQORİTM**

## ALT STANDARTLAR ÜZRƏ REALLAŞDIRILACAQ BACARIQLAR

- 1.2.1. Əşyalar qrupundakı əlamətləri ümumiləşdirir.
- 1.2.2. Obyektlər qrupundan olan əşyaların əlamətlərini cədvəl şəklində təqdim edir.
- 2.1.1. Alqoritmin, alqoritmləşdirmənin mahiyyətini və təyinatını sadə formada izah edir.
- 2.1.2. Xətti alqoritmləri sadə nümunələrlə izah edir.
- 2.1.3. Dövri alqoritmləri sadə nümunələrlə izah edir.
- 2.1.4. Budaqlanan alqoritmləri sadə nümunələrlə izah edir.
- 2.2.1. Verilmiş mülahizələri "əgər onda" məntiqi ilə təsvir edir.
- 2.2.2. Verilmiş vəziyyət və situasiyalarda "əgər onda" qaydası ilə sadə ardıcıllıqlar qurur.
- 2.2.3. Verilmiş "və", "və ya" mülahizələrinə uyğun olaraq sxemlər tərtib edir.

TƏDRİS VAHİDİ ÜZRƏ ÜMUMİ SAATLARIN MİQDARI: **10 saat** 

KİÇİK SUMMATİV QİYMƏTLƏNDİRMƏ: **2 saat**

BÖYÜK SUMMATİV QİYMƏTLƏNDİRMƏ: **1 saat**

## <sup>D</sup>ərs 6**/ Mövzu: <sup>Ə</sup>LAMƏTLƏRİN CƏDVƏL ŞƏKLİNDƏ TƏSVİR<sup>İ</sup>**

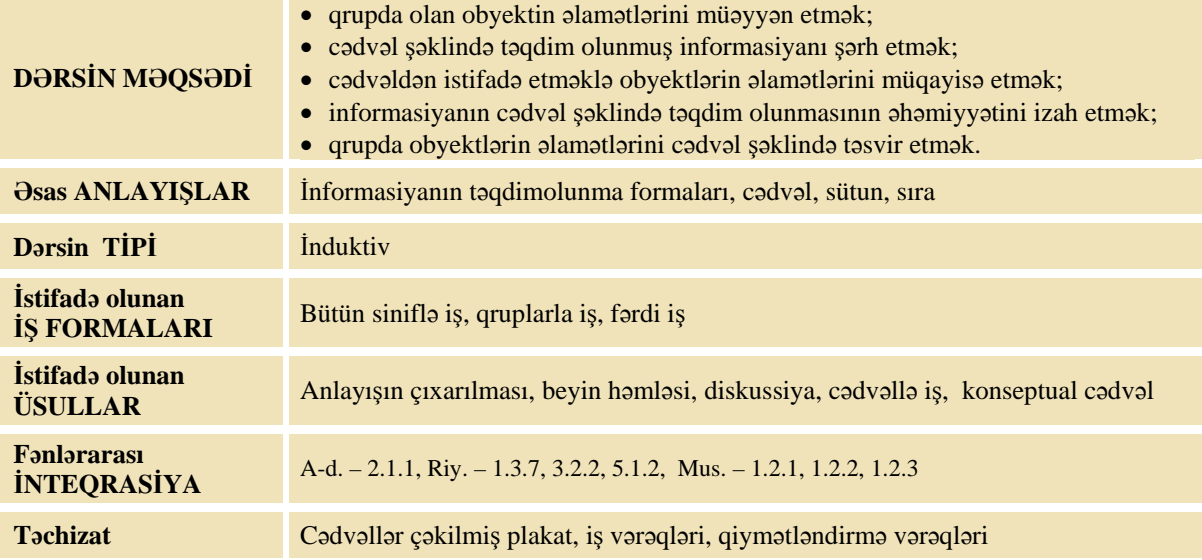

#### **MOTİVASİYA**

Müəllim lövhədən dərs cədvəli, qiymət cədvəli, vurma cədvəli və hər hansı bir yarış cədvəli çəkilmiş plakat asır.

Müəllim əvvəlcə sinfə müraciət edir:

–İnformasiyanı necə təqdim etmək olar? (söz, şəkil, cədvəl, siyahı, mimika, jest ...) Plakatdakıları bir sözlə necə adlandırmaq olar?

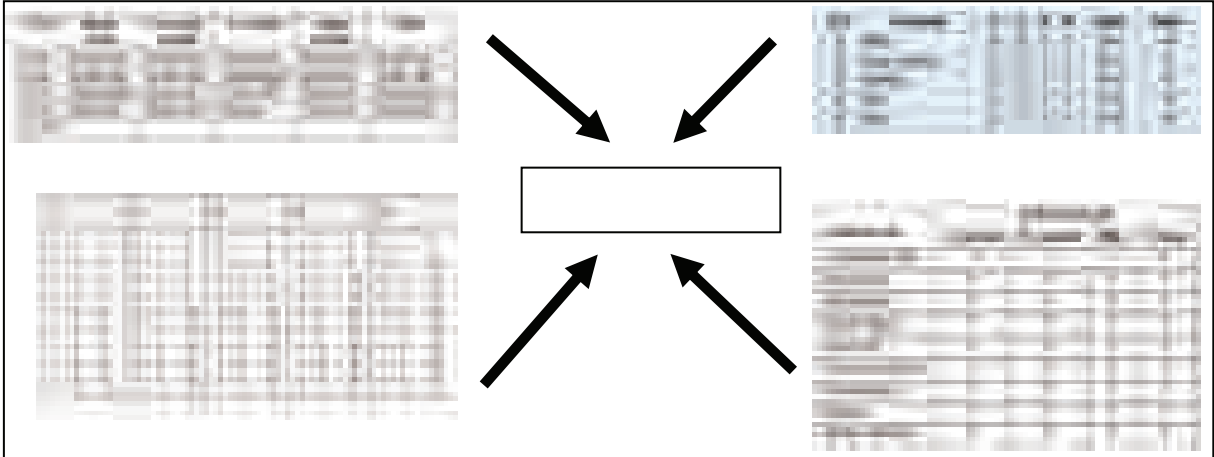

Şagirdlərin cavabları dinlənilir. Müəllim çərçivədə "cədvəl" sözünü yazır. Lövhədə tədqiqat sualı və şagirdlərin fərziyyələri yazılır.

Tədqiqat sualı: Obyektlərin əlamətlərini cədvəl şəklində necə göstərmək olar?

#### **TƏDQİQATIN APARILMASI**

Müəllim dərslikdən istifadə edərək şagirdlərin fəal iştirakı ilə yeni informasiyanı şərh edir. Şagirdlər 4 qrupa bölünür və hər qrupa müxtəlif tapşırıqlar verilir.

#### **I qrup**

Qrupunuzdakı uşaqların ad günləri, anadan olduqları yer, sevdikləri fənn, məşğul olduqları dərnək, böyüyəndə hansı peşəni seçmək istədiyi haqqında məlumat hazırlayın.

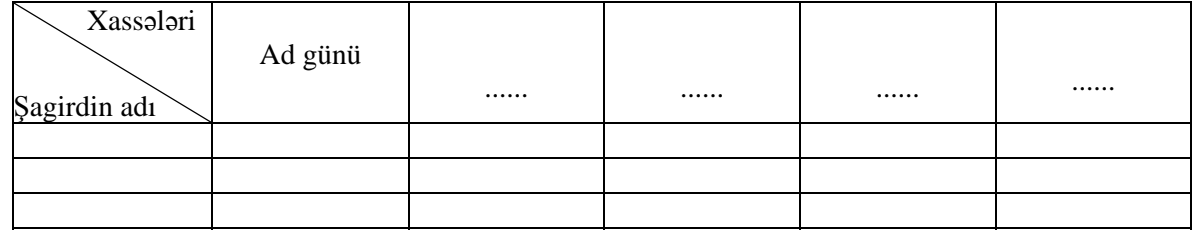

#### **II qrup**

Çantanızda olan kitablar haqqında informasiya hazırlayın. İnformasiyada kitabın adını, onun müəlliflərini, hazırlayan nəşriyyatın adını, neçənci ildə buraxıldığını, səhifələrinin sayını və xoşunuza gəlibgəlmədiyini əks etdirin.

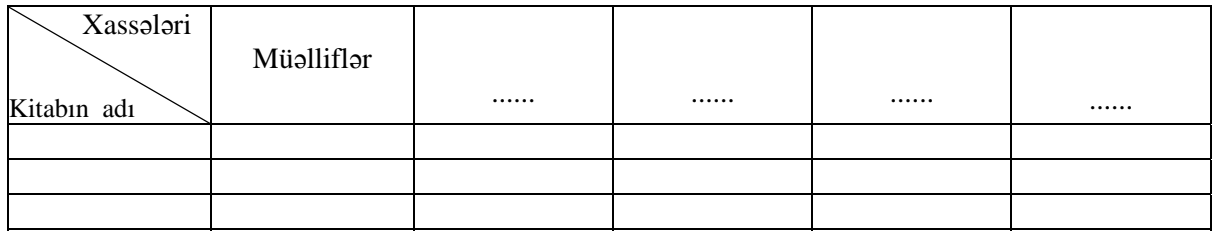

#### **III qrup**

Sinif otağına nəzər salın və orada olan obyektlərin aşağıdakı xassələri haqqında informasiya hazırlayın: obyektin adı, rəngi, forması, nə üçün istifadə oluna bilər, təzə, yaxud köhnə olduğunu, hansı materialdan hazırlandığını və s. Bəzi xassələri özünüz əlavə edin.

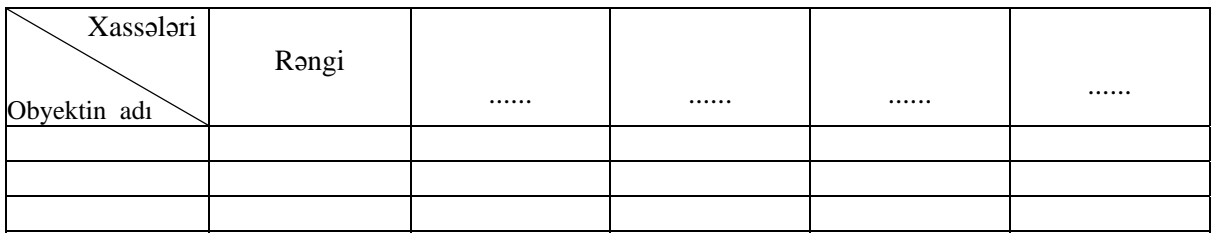

#### **IV qrup**

Qrup işlərini yerinə yetirərkən qrupunuzdakı yoldaşlarınız haqqında informasiya hazırlayın.

İnformasiyada aşağıdakı xassələri təqdim edin: şagirdin adı, öz vəzifəsini yerinə yetirməyə çalışırmı, müzakirələrdə fəaldırmı, qrup yoldaşına kömək edirmi, faydalı fikirlər söyləyirmi, artıq söhbətlər edirmi, müzakirələrdə səs-küy salırmı, yoldaşlarının fikirlərini dinləməyi bacarırmı və s. Bəzi xassələri özünüz əlavə edin.

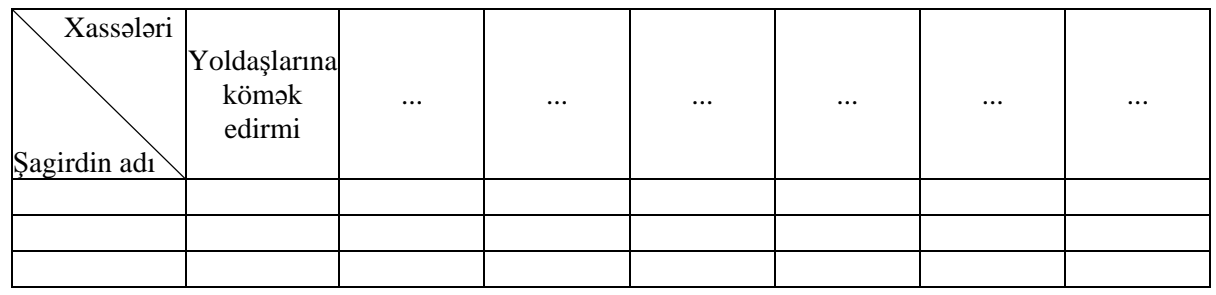

#### **MƏLUMAT MÜBADİLƏSİ VƏ MÜZAKİRƏSİ**

Hər qrupun nümayəndəsi cədvəli təqdim edir. Məlumat mübadiləsi baş verir. Hər bir qrupun üzvləri cədvələ baxıb müəllimin suallarına cavab verirlər.

Bu zaman digər uşaqlar da suallar verə bilərlər.

#### I qrupa:

- Cədvəlin birinci sütunundakı obyektlər hansı qrupa aiddir?
- Neçə uşaq yayda anadan olub?
- Neçə uşaq eyni şəhərdə anadan olub?
- Kimlər informatika fənnini sevir?
- Rəqs dərnəyinə kimlər gedir?
- Kimlər heç bir dərnəyə getmir?
- Kimlər həkim olmaq istəyir?

#### II qrupa:

- Cədvəlin birinci sütunundakı obyektlər hansı qrupa aiddir?
- Eyni müəllifin bir neçə kitabı varmı?
- Eyni nəşriyyatın neçə kitabı var?
- Bir ildə ən çox neçə kitab çap olunub?
- Ən qalın və ən nazik kitab hansıdır?
- Cəmi neçə kitabdan xoşunuz gəlir?

#### III qrupa:

- Cədvəlin birinci sütunundakı obyektlər hansı qrupa aiddir?
- Eyni rəngli neçə obyekt var?
- Ən çox hansı formalı obyekt var?
- Dərs üçün istifadə olunmayan obyekt varmı?
- Hansı təzə obyektlər var?
- Möhkəm materialdan olan hansı obyektlər var?
- Hansı obyektlər taxtadandır?

#### IV qrupa:

- Cədvəlin birinci sütunundakı obyektlər hansı qrupa aiddir?
- Qrupunuzda neçə şagird var?
- Onlardan kimlər müzakirələrdə aktivdirlər?
- Kimlər qrup yoldaşına kömək etmir?
- Ən çox səs-küy salanlar kimlərdir?
- Kimlər yoldaşının fikirlərini dinləməyi bacarmır?
- Bu cədvələ görə, sizin qrup yaxşıdırmı?

#### **ÜMUMİLƏŞDİRMƏ VƏ NƏTİCƏ**

Müəllim:

– Eyni bir informasiyanı hansı formalarda təqdim etmək olar? Yazı ilə verilmiş informasiyanın şəkil, siyahı və cədvəllə verilmiş informasiyadan hansı fərqi var? İnformasiyanı cədvəl şəklində göstərməyin hansı üstünlüyü var?

Müəllim şagirdlərin cavablarını ümumiləşdirib, onlarla birlikdə nəticə çıxarır:

– Eyni qrupa daxil olan obyektlərin kəmiyyət və ya keyfiyyət əlamətləri çox zaman cədvəl şəklində göstərilir. Bu halda onları müqayisə etmək və nəticə çıxarmaq daha əlverişli olur. Cədvəl başlıq, sətir və sütunlardan ibarət olur. 1-ci sətirdə (sütunda) obyektlərin xüsusi adları göstərilir. 1-ci sütunda (sətirdə) isə əlamətlər qeyd olunur. Sütun və sətirlərin kəsişməsində isə müvafiq obyektin müvafiq əlaməti yazılır.

Müəllim dərsin əvvəlində irəli sürülən fərziyyələri xatırladır və onları şagirdlərin fəal iştirakı ilə qazanılmış biliklərlə müqayisə edir.

#### **YARADICI TƏTBİQETMƏ**

Müəllim 3-cü sinif "Azərbaycan dili" (müəllim üçün vəsait, 63-cü səhifədə,"Altun kitab-2010")

kitabında olan mətni şagirdlərə oxuyur. (İstənilən çox da böyük olmayan başqa bir hekayə də oxumaq olar.) Müəllim mətni oxuduqdan sonra aşağıdakı cədvəllərdən birini, yaxud hər ikisini doldurmağı tapşırır. O, cədvəlin hər bir sütununu doldurmaq üçün şagirdlərdən birini lövhəyə çağıra da bilər.

#### *TƏNƏFFÜSDƏ*

Tənəffüs zəngi calındı. Usaglar acmışdılar. Hərə evdən gətirdiyi naharı qabağına goyub yeməyə başladı. Səməd cantasını acdı ki, anasının verdiyi qoğalı götürsün. Amma cantada qoğal yox idi. Birdən yadına düşdü ki, qoğal yaddan çıxıb evdə, mətbəx masasının üstündə qalıb.

Bu vaxt Nəcəf ona yaxınlaşdı. Kolbasa-çörəyini ləzzətlə dişləyib çeynəyə-çeynəyə soruşdu:

- *Səməd, sən niyə yemirsən?*
- *Naharım evdə qalıb.*
- *Hə... Bu pis oldu.*
- Yeməyi evdə niyə qoymusan? deyə Samir söhbətə qarışdı. O, yekə bir toyuq budunu dişinə *çəkirdi.*
- *Nə bilim, yadımdan çıxıb.*
- *Lap huşsuzsan ki.*

Bu vaxt Aqsin Səmədə yaxınlasdı. O hec nə sorusmadı. Evdən gətirdiyi pendir-cörəyi bölüb yarısını *Səmədə verdi.* 

– *Al, ye. Qabaqda hələ iki dərsimiz var.* 

#### Nümunə:

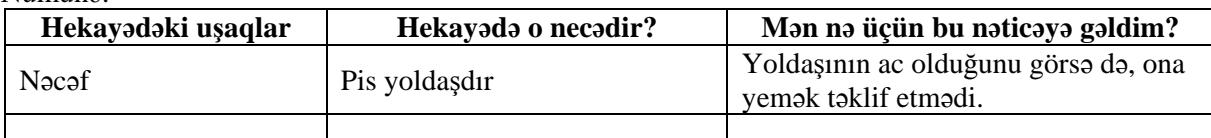

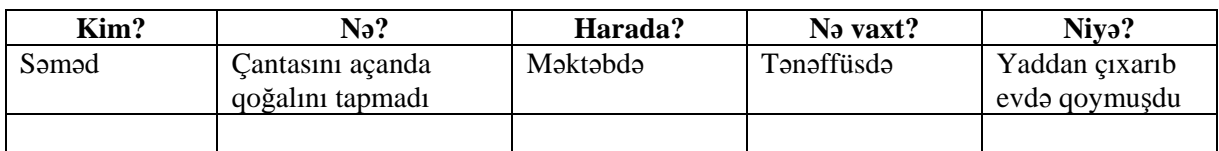

İş dəftərindəki 1–3-cü çalışmaların yerinə yetirilməsi.

#### **QİYMƏTLƏNDİRMƏ**

Müəllim müşahidəyə əsasən aşağıdakı meyarlar üzrə, yaxud özünün tərtib etdiyi digər meyarlar cədvəlinə əsasən formativ qiymətləndirmə apara bilər.

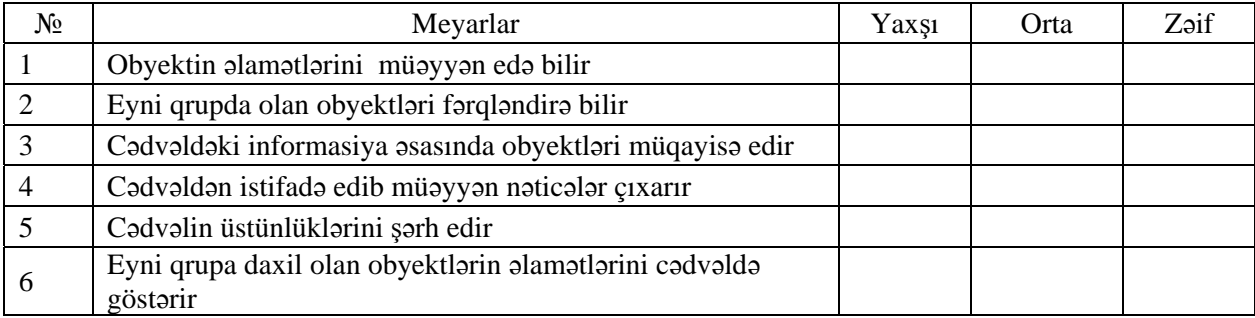

**Ev tapşırığı.** İş dəftərindəki 4-cü çalışmanın yerinə yetirilməsi.

# <sup>D</sup>ərs 7 **/ Mövzu: QRUP VƏ ALTQRUP**

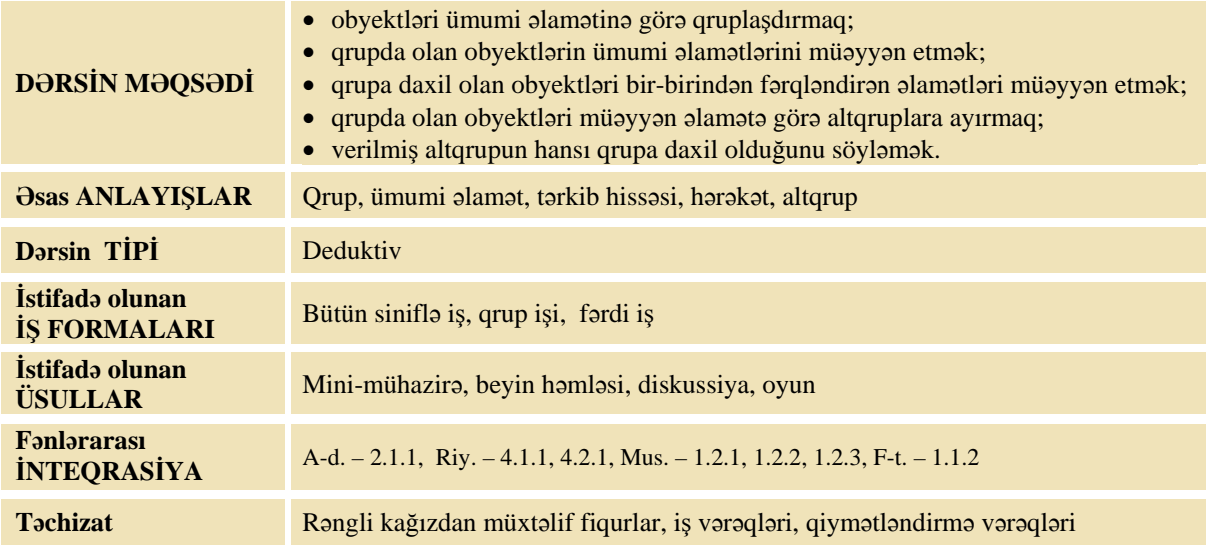

#### **MOTİVASİYA**

Müəllim rəngli kağızlardan kəsilmiş müxtəlif çoxbucaqlıları lövhədən asır.

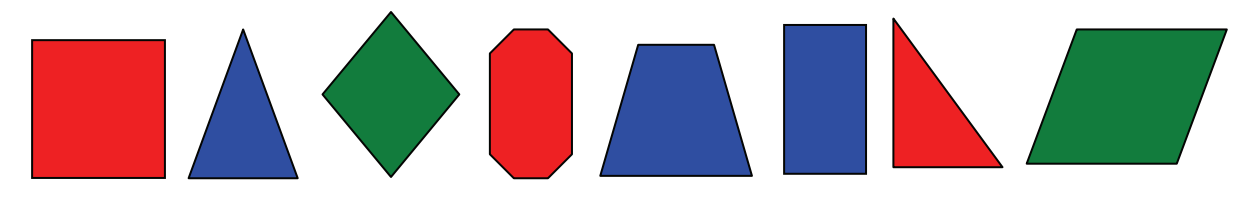

Müəllim sinfə müraciət edir:

- Bu qrupu necə adlandırmaq olar? ("Çoxbucaqlılar")
- Qrupa daxil olan obyektlər onun elementləri adlanır. Bu qrupun elementlərinin ümumi əlaməti hansıdır?

Şagirdlər bu fiqurların tərəflərinin düz xətt parçaları və onların bucaqlarının olduğunu söyləyirlər.

– Bu qrupa daxil olan fiqurlar arasında neçə qırmızı fiqur var? Neçə düzbucaqlı var?

Müəllim izahat verir:

– Əgər bir qrupun bütün elementləri başqa qrupa daxil olarsa, onda birinci qrup ikincinin altqrupu adlanır. Bizim halda "Qırmızı fiqurlar" və "Dördbucaqlılar" "Çoxbucaqlılar" qrupunun altqruplarıdır. Bu qrupu daha hansı altqruplara ayırmaq olar?

Lövhədə tədqiqat sualı və şagirdlərin fərziyyələri yazılır.

Tədqiqat sualı: Qrupun ümumi əlamətlərini necə müəyyən etmək olar? Qrupu altqruplara necə **ayırmaq olar?** 

#### **TƏDQİQATIN APARILMASI**

Müəllim dərslikdən istifadə edərək şagirdlərin fəal iştirakı ilə yeni informasiyanı şərh edir. Şagirdlər 4 qrupa bölünür.

Bütün şagird qrupları üçün tapşırıqlar müxtəlif olsa da, şərti eynidir:

I cədvəldə verilmiş qrupun ümumi əlamətlərini yazmaq tələb olunur. Onun elementlərindən mümkün qədər çox altqruplar yaradıb onların adlarını və hər altqrupun xüsusi əlamətlərini cədvəldə göstərmək tələb olunur.
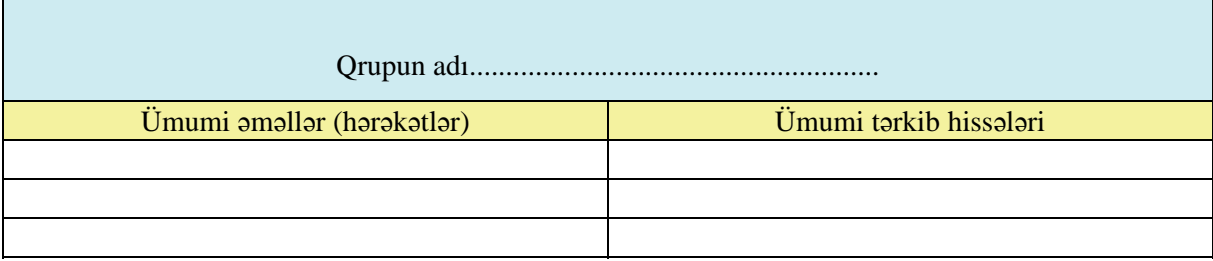

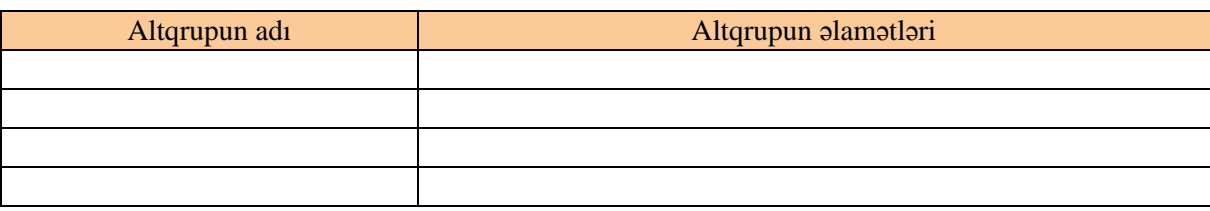

#### **I qrup.**

1. I cədvəldə "Ağaclar" qrupunun ümumi əlamətlərini yazın.

2. Mümkün qədər çox altqruplar yaradın. İkinci cədvəldə hər bir altqrupun adını və xüsusi əlamətlərini göstərin.

#### **II qrup**

1. I cədvəldə "Quşlar" qrupunun ümumi əlamətlərini yazın.

2. Mümkün qədər çox altqruplar yaradın. İkinci cədvəldə hər bir altqrupun adını və xüsusi əlamətlərini göstərin.

#### **III qrup**

1. I cədvəldə "Bina" qrupunun ümumi əlamətlərini yazın.

2. Mümkün qədər çox altqruplar yaradın. İkinci cədvəldə hər bir altqrupun adını və xüsusi əlamətlərini göstərin.

#### **IV qrup**

1. I cədvəldə "Ayaqqabı" qrupunun ümumi əlamətlərini yazın.

2. Mümkün qədər çox altqruplar yaradın. İkinci cədvəldə hər bir altqrupun adını və xüsusi əlamətlərini göstərin.

#### **MƏLUMAT MÜBADİLƏSİ VƏ MÜZAKİRƏSİ**

Hər bir qrupun nümayəndəsi işlərini təqdim edir. Məlumat mübadiləsi baş verir. Müəllim suallar verir.

I qrupa:

- "Ağaclar" qrupunun hansı ümumi əlamətləri var? (bitir, bərk gövdəsi var, budaqları, yarpaqları, kökü var) Nəyə görə "meyvəsi var" – ümumi əlamət deyil? ( hər ağacın meyvəsi olmur)
- "Əkirlər" ümumi əlamətdir? Niyə? (hər ağacı əkmirlər, eləsi var ki, özü bitir)
- Bəs "payızda yarpaqlarını tökür"?
- Hansı altqrupları yazdınız? ("iynəyarpaqlı ağaclar", "enliyarpaqlı ağaclar", "meyvə ağacları", "həmişəyaşıl ağaclar")

II qrupa:

- Bütün quşların ümumi əlamətləri nədir? (qanadları, tükləri, dimdiyi, quyruğu var, yumurta qoyur, dənləyir, qanad çalır)
- Bəs "uçur" əlaməti bütün quşların əlaməti sayıla bilərmi? (bəzi quşlar uçmur, ona görə də bu, ümumi əlamət deyil)
- Bəs "Soyuq havalarda isti ölkələrə köçür" əlaməti?
- Quşları hansı altqruplara ayırmaq olar? ("uçan quşlar", "uçmayan quşlar", "köçəri quşlar", "ev quşları", "yırtıcı quşlar")

III qrupa:

- Bütün binaların ümumi əlamətləri nədir? (insan tərəfindən tikilir, insanlar istifadə edir, girişi, qapısı, damı, pəncərəsi var)
- "İçində insanlar yaşayırlar" ümumi əlamət sayıla bilərmi? (yox)
- "Onun mərtəbələri var" ümumi əlamət sayıla bilərmi (yox)
- Binaları hansı altqruplara ayırmaq olar? (mağazalar, məktəblər, institutlar, fabriklər, zavodlar, bağçalar, şadlıq evləri, apteklər, .....)
- Mağaza fabrikdən nə ilə fərqlənir? Bəs bağça məktəbdən?

IV qrupa:

- Ayaqqabı qrupunun ümumi əlamətləri nədir? (insan tərəfindən hazırlanır, geyimin bir hissəsidir, ayağa geyilir, insanın ayaqlarını zədədən qoruyur)
- "Bütün ayaqqabılar soyuqdan qoruyur" ümumi əlamət sayıla bilərmi? (yox, hər ayaqqabı soyuqdan qorumur)
- "Dabanı var" yox
- "Xəzi var" yox
- Ayaqqabıların hansı altqruplarını yaratmaq olar? (İdman ayaqqabıları, qış ayaqqabıları, yay ayaqqabıları, ev ayaqqabıları)
- İdman ayaqqabısının fərqləndirici əlaməti nədir?

#### **ÜMUMİLƏŞDİRMƏ VƏ NƏTİCƏ**

Müəllim sinfə müraciət edir:

– Obyektlər hansı əlamətlərinə görə qruplaşdırılır? Qrupun ümumi əlamətini necə müəyyən etmək olar? Qrupa daxil olan obyektlərin ümumi əlamətlərindən savayı hansı əlamətləri var? Qrupa daxil olan obyektləri altqruplara necə ayırmaq olar?

Müəllim şagirdlərin cavablarını ümumiləşdirib onlarla birlikdə nəticə çıxarır:

– Obyektləri ümumi əlamətlərinə görə qruplaşdırırlar. Deməli, qrupun "ümumi əlaməti" deyəndə, bu əlamət ona daxil olan hər bir obyektə aid olmalıdır. Ümumi əlamət obyektlərin tərkib hissələrinə, hərəkətlərinə, yaxud da digər kəmiyyət və keyfiyyət xassələrinə görə ola bilər. Qrupa daxil olan obyektlərdən bəzilərini digər oxşar əlamətlərinə görə başqa cür qruplaşdırmaq olar. Əsas qrupun obyektlərindən təşkil olunmuş yeni qrup əsas qrupun altqrupu olacaq. Altqrupa daxil olan obyektlərin əsas qrupun ümumi əlamətindən başqa, bu altqrupu fərqləndirən digər əlamətləri də var.

Qrupun ümumi əlamətlərini cədvəl şəklində göstərmək olar.

Müəllim dərsin əvvəlində irəli sürülən fərziyyələri xatırladır və onları şagirdlərin fəal iştirakı ilə qazanılmış biliklərlə müqayisə edir.

#### **YARADICI TƏTBİQETMƏ**

#### *Oyun. "Qrupun ümumi əlamətini söylə. Kim çox altqruplara ayırar?"*

Müəllim qrupun adını çəkir. Şagirdlər onun ümumi əlamətlərini söyləyirlər. Sonra isə onun *altqruplarını sadalayırlar; məsələn:* 

**----------------------------------------------------------------------------------------------------** 

"Təyyarə" qrupu: uçur, insan tərəfindən hazırlanır və idarə olunur, qanadları, pəncərələri, təkərləri var. Altgrupları: hərbi təyyarələr, sərnisin təyyarələri, reaktiv təyyarələr, yük təyyarələri.

*"Əlaçılar" qrupu: bütün fənlərdən əla qiymət alanlar. Altqrupları: qızlar, oğlanlar.* 

"Avtomobillər" qrupu: yer üzündə özüyeriyən nəqliyyat, insan tərəfindən hazırlanır, 4 təkəri var. Altgrupları: minik avtomobilləri, yük maşınları, avtobuslar, yarış maşınları, hər yerdə gedən *avtomobillər.*  **----------------------------------------------------------------------------------------------------**

İş dəftərindəki 1–3-cü çalışmaların yerinə yetirilməsi.

#### **QİYMƏTLƏNDİRMƏ**

Müəllim tədqiqat işinin əvvəlində şagirdlərlə birlikdə müəyyən etdikləri meyarlar üzrə qrup işlərini qiymətləndirə bilər. O, həmçinin, öz müşahidəsinə əsasən, yaxud şagirdlərin özünüqiymətləndirmə formasında dərsin məqsədlərinə uyğun meyarlarla cədvəl üzrə qiymətləndirmə aparır.

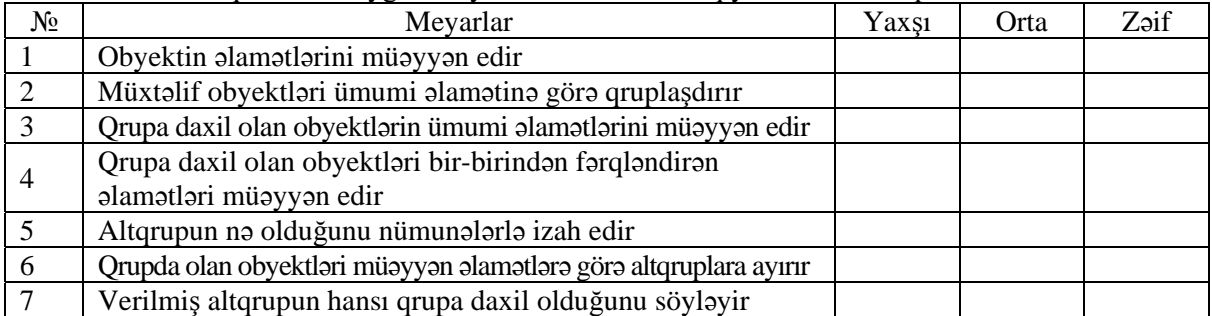

**Ev tapşırığı.** İş dəftərindəki 4-cü çalışmanın yerinə yetirilməsi.

# <sup>D</sup>ərs 8 **/ Mövzu: "VƏ", "VƏ YA" SÖZLƏRİ OLAN MÜRƏKKƏB MÜLAHİZƏLƏR**

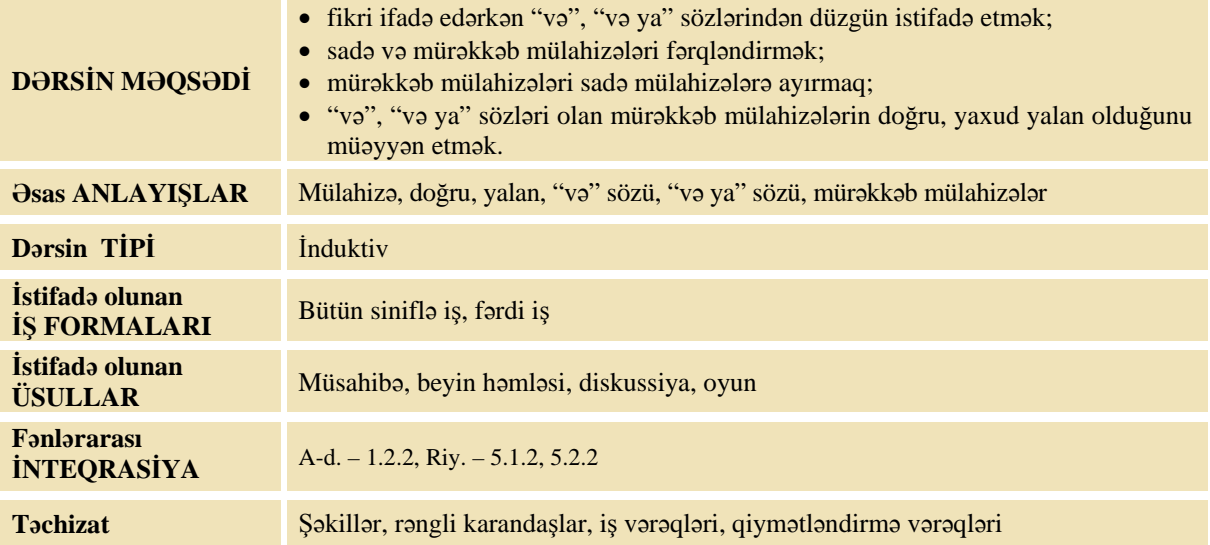

#### **MOTİVASİYA**

Müəllim lövhədən şəkillər asır və lövhədə iki mülahizə yazır: **Lalənin qırmızı və yaşıl şarı var. Lalənin qırmızı və ya yaşıl şarı var.** 

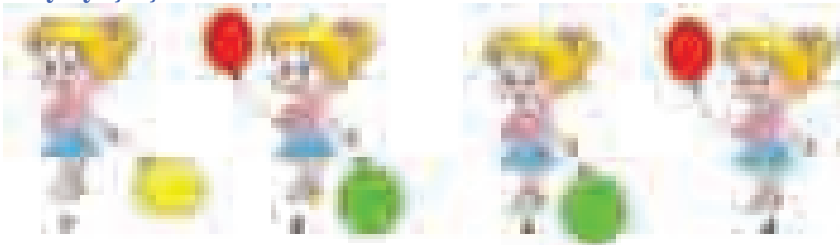

Bu şəkillərin əvəzinə müəllim hər hansı şagirdi qaldırıb onunla bağlı analoji mülahizələr yaza bilər. Sonra müəllim sinfə müraciət edir:

– Hər fikrə aid şəkli göstərin.

Şagirdlərin cavabları dinlənilir.

Lövhədə tədqiqat sualı və şagirdlərin fərziyyələri yazılır.

#### Tədqiqat sualı: "Və", "və va" sözləri olan mürəkkəb mülahizələr necə qurulur? Bu cür **mürəkkəb mülahizələr nə vaxt doğru və nə vaxt yalan olur?**

#### **TƏDQİQATIN APARILMASI**

Müəllim dərslikdən istifadə edərək, şagirdlərin fəal iştirakı ilə yeni informasiyanı şərh edir. Şagirdlər 4 qrupa bölünür və bütün qruplara eyni xarakterli tapşırıq verilir:

Mətni oxuyun (bu mətn 3-cü sinfin "Azərbaycan dili" fənnindən tanışdır). Mülahizələrin doğru və yalan olduğunu cədvəldə qeyd edin. Oradakı hadisələrlə bağlı yeni mülahizələr qurun.

#### **I qrup**

#### **QAYĞI**

Fevral ayı idi. Güclü qar yağmışdı. Vüqar bütün günü həyətdə uşaqlarla qartopu oynadı, xizəkdə sürüşdü. O qədər ora-bura qaçdı ki, əməlli-başlı tərlədi. Amma evə gəlib paltarını dəyişməyə həvəsi yox idi. Anası onu bir neçə dəfə çağırsa da, hər dəfə eyni cavabı verirdi:

– Ay ana, ildə bir dəfə qar yağır. Nə olar, qoy bir az da oynayım da.

Axşam Vüqarın qızdırması 39-a qalxdı. Bütün gecəni qızdırdı. Səhərə yaxın ana "təcili yardım" çağırmalı oldu. Həkim gəlib Vüqarın qızdırmasını ölçdü, nəfəsinə qulaq asdı. Başını bulayıb dedi:

– Sətəlcəmdir. Mütləq xəstəxanaya aparmaq lazımdır....

İki gün idi Vüqar dərsə gəlmirdi. Artıq uşaqlar bilirdilər ki, o, xəstəxanadadır. Samir dostuna baş çəkmək qərarına gəldi. Xəstəxana məktəbə yaxın idi. Samir dərsdən çıxan kimi ora yollandı.

Vüqar dostunu görən kimi dedi:

– İşim bitdi. Həkimlər deyirlər ki, bir ay xəstəxanada qalacağam. Gör nə qədər dərs buraxmalı olacağam! Samir dostunu sakitləşdirdi:

– Sən heç narahat olma! Mən hər gün gəlib dərsləri sənə danışaram.

O, belə də etdi. Anasından icazə alıb hər gün dərsdən sonra dostunun yanına gedir, onunla bir yerdə ev tapşırıqlarını yerinə yetirirdi.

Bir ay tez gəlib-keçdi. Vüqar sağalıb məktəbə gəldi. Elə ilk dərsdəcə Gülər müəllimə onun fəallığını görüb təəccübləndi:

– Axı biz bu dərsləri keçəndə sən xəstə idin.

Vüqar təşəkkür dolu nəzərlərlə Samirə baxdı. Samir isə dostuna bic-bic göz vurub heç nə demədi.

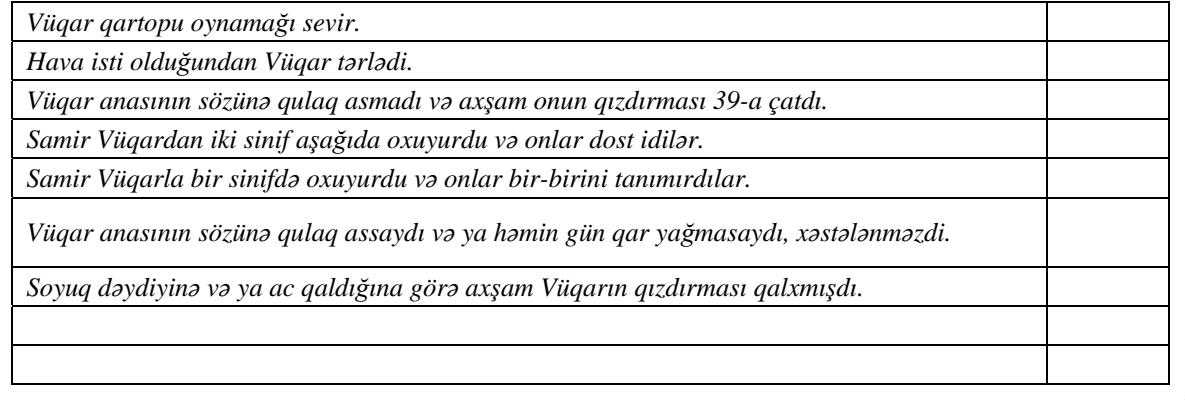

#### **II qrup**

#### **ÇAY**

Çayın vətəni Çindir. Orada lap qədimdən çay becərirlər. Bizim yerlərə isə çay cəmi 200 il bundan əvvəl gətirilib. İndi bu, adi içkidir. Lakin qədimdə çay çox baha idi. Ona görə də çayı yalnız dövlətlilər içə bilərdilər.

Çay isti və su sevən bitkidir. Azərbaycanda çay ölkənin cənubunda, Lənkəranda becərilir. Burada böyük çay plantasiyaları var. Çay kollarının üstündə çoxlu yarpaq olur. Amma bu yarpaqların heç də hamısı yaxşı çay hazırlamaq üçün yararlı deyil. Keyfiyyətli, ətirli çay ancaq kolun ucundakı açıq rəngli, incə, təzə üç yarpaqdan alınır. Onları dərdikdən bir müddət sonra yerində yeniləri puçurlayır.

Çay ağacları həmişəyaşıldır. Qışda da yarpaqları olur, amma bu fəsildə çay yığmırlar. Çayı may ayından oktyabr ayına kimi toplayırlar. Bu müddət ərzində hər ağacdan 10-12 dəfə çay yığmaq olar. Çay yarpaqlarını həm əllə, həm də maşınla yığırlar.

Çay çox xeyirlidir. O, gümrahlıq gətirir, insana güc verir. Xəstələrə çox zaman təzə dəmlənmiş çay içmək məsləhət görülür.

*Çay ilk dəfə Çində yaranıb.* 

*Azərbaycana çay 10 il bundan qabaq gətirilib.* 

*Qədimdə çay baha idi və onu varlılar içirdilər.* 

*Çay soyuq yerlərdə bitir və Azərbaycanın cənubunda olan Lənkəranda becərilir.* 

Cay kollarının üstündə çoxlu yarpaq var və bu yarpaqların hamısından əla çay hazırlanır.

*Qışda çay kollarının yarpaqları tökülür və onlar həmişəyaşıldır.* 

*Çay yarpaqlarını əllə və ya maşınla yığırlar.* 

#### **III qrup**

#### **DƏVƏÇİ VƏ FİLOSOF**

Bir filosof yol gedərkən kəndli ilə rastlaşdı. Kəndli dəvənin belinə iki yekə çuval yükləmişdi. Filosof dəvəçidən soruşdu:

- Bu çuvallara nə doldurmusan? Yazıq dəvə ayağını güclə çəkir.
- Birinə buğda, digərinə qum doldurmuşam, deyə kəndli cavab verdi.
- Buğdanı başa düşdüm, bəs qum nəyinə lazımdır?
- Qum tarazlıq üçündür. O olmasa, buğda çuvalı dəvənin belində durmaz.
- Tarazlığı saxlamaq üçün buğdanı iki çuvala doldursaydın, dəvənin yükü yüngül olardı.

Kəndli bu ağıllı adama heyranlıqla baxdı və dedi:

– Sən ya padşahsan, ya da ki vəzir. Bu qədər ağıl yalnız onlarda ola bilər.

Filosof dedi:

- Xeyr, mən nə padşaham, nə də ki vəzir.
- Elə isə çox zəngin bir tacirsən.
- Xeyr, səhv edirsən. Mən kasıb bir filosofam. Dünyanı ac-yalavac dolanıram.

Kəndli bu cavabı eşidəndə bərk qəzəbləndi:

– Çıx get, – dedi. – Sənin ağlının faydası olsaydı, özünə bir gün ağlayardın. Mənim çuvalımın biri isə qoy elə qumla dolu qalsın.

*Kəndli dəvənin belinə iki çuval yükləmişdi.* 

*Kəndli çuvalın birinə buğda, o birinə isə qab-qacaq doldurmuşdu.* 

*Çuvallar ağır idi və dəvə onları güclə aparırdı.* 

Filosofun ağıllı məsləhəti kəndlinin xoşuna gəldi və dərhal ona əməl etdi.

Kəndliyə ağıllı məsləhət verən şəxs filosof və ya padşah idi.

#### **IV qrup**

#### **ÇƏYİRDƏK**

Ana aldığı gavalıları axşam yeməyindən sonra uşaqlara paylamaq istəyirdi. Gavalılar masanın üstündə, boşqabda idi.

Samir gavalılara baxdıqca ağzı sulanır, axşamı gözləməyə səbri çatmırdı. Ona görə də gavalıların yanında otərəf-butərəfə gedir, yolunu gavalı qoyulan yerin lap yaxınlığından salırdı. Nəhayət, otaqda tək qalanda özünü saxlaya bilməyib gavalılardan birini yedi.

Şam yeməyindən əvvəl gavalıları sayan ana gördü ki, biri çatmır. Atanın qulağına nə isə pıçıldadı. Yeməkdən sonra ata üzünü uşaqlarına tutub soruşdu:

– Uşaqlar, sizlərdən kim gavalının birini yeyib?

Hamı and-aman elədi ki, bu işdən xəbəri yoxdur. Samir də qıpqırmızı qızarıb:

– Yox, mən yeməmişəm, – dedi.

Ata dedi:

– Mən bilirəm ki, sizdən kimsə nəfsini saxlaya bilməyib. Bu, yaxşı hərəkət deyil. Ancaq mənim qorxduğum şey başqadır. Məsələ ondadır ki, gavalının çəyirdəyi zəhərlidir. Kim onu udarsa, bir müddətdən sonra ölər. Bu sözləri eşidən Samirin rəngi saraldı:

– Yox, mən çəyirdəyi pəncərədən bayıra tulladım.

Hamı güldü, Samir isə utandığından ağlamağa başladı.

*Ana aldığı gavalıları boşqaba qoydu.* 

*Gavalının çəyirdəyi zəhərli olur.* 

Samir gavalını yemək istəyirdi və gavalıların yanında otərəf-butərəfə gedirdi.

*Samir gavalının birini yedi və bu barədə dərhal anasına xəbər verdi.* 

*Samir bir və ya iki gavalı yemişdi.* 

*Gavalını Samir və ya başqa uşaqlar yemişdilər.* 

#### **MƏLUMAT MÜBADİLƏSİ VƏ MÜZAKİRƏSİ**

Hər qrupun nümayəndəsi lövhəyə çıxır və işi təqdim edir. Müəllim suallarla müraciət edir.

I qrupa:

- Nə üçün *"Hava isti olduğundan Vüqar tərlədi"* fikri yalandır?
- "Samir Vüqardan iki sinif aşağıda oxuyurdu və onlar dost idilər" mülahizəsi hansı mülahizələrdən ibarətdir və onlardan hansı doğru, hansı isə yalandır?
- Bütöv mülahizə nə üçün yalandır?
- "Soyuq dəydiyinə və ya ac qaldığına görə axşam Vüqarın qızdırması qalxmışdı" mülahizəsi nə üçün doğrudur?

#### II qrupa:

- Nə üçün "*Azərbaycana çay 10 il bundan qabaq gətirilib*" fikri yalandır?
- "Cay soyuq yerlərdə bitir və Azərbaycanın cənubunda olan Lənkəranda becərilir" mülahizəsi hansı mülahizələrdən ibarətdir və onlardan hansı doğru, hansı isə yalandır?
- Bütöv mülahizə nə üçün yalandır?
- "Qışda çay kollarının yarpaqları tökülür və onlar həmişəyaşıldır" mülahizəsi nə üçün yalandır?

#### III qrupa:

- Nə üçün "*Kəndli çuvalın birinə buğda, o birinə isə qab-qacaq doldurmuşdu*" fikri yalandır?
- "Filosofun ağıllı məsləhəti kəndlinin xoşuna gəldi və dərhal ona əməl etdi" mülahizəsi hansı mülahizələrdən ibarətdir və onlardan hansı doğru, hansı isə yalandır?
- Bütöv mülahizə nə üçün yalandır?
- "Kəndliyə ağıllı məsləhət verən şəxs padşah və ya vəzir idi" mülahizəsi nə üçün yalandır?

IV qrupa:

- Nə üçün "*Gavalının çəyirdəyi zəhərli olur*" fikri yalandır?
- "Samir gavalının birini yedi və bu barədə dərhal anasına xəbər verdi" mülahizəsi hansı mülahizələrdən ibarətdir və onlardan hansı doğru, hansı isə yalandır?
- Bütöv mülahizə nə üçün yalandır?
- *"Gavalını Samir və ya başqa uşaqlar yemişdilər"* mülahizəsi nə üçün doğrudur?

### **ÜMUMİLƏŞDİRMƏ VƏ NƏTİCƏ**

Müəllim:

- "Və" sözü olan mülahizə nə vaxt doğru olur? (hər iki mülahizə doğru olanda)
- "Və ya" sözü olan mülahizə nə vaxt yalan olur? (hər iki mülahizə yalan olanda)

Müəllim şagirdlərin cavablarını ümumiləşdirib onlarla birlikdə nəticə çıxarır:

– Sadə mülahizələrdən "və", "və ya" sözləri vasitəsilə mürəkkəb mülahizələr söyləmək olur. "Və" sözü olan mülahizə hər iki sadə mülahizə doğru olduqda doğru olacaq. Qalan hallarda o yalandır. "Və ya" sözü ilə düzəldilmiş mürəkkəb mülahizə o zaman doğru olur ki, onu təşkil edən iki mülahizədən heç olmasa biri doğru olsun. Müəllim lövhədə belə bir cədvəl çəkə bilər.

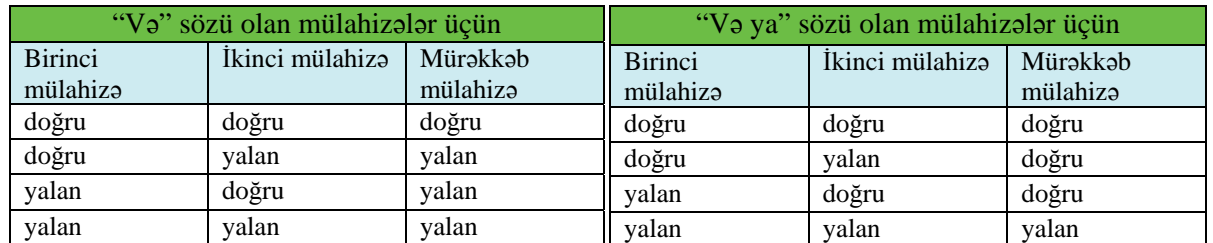

Biz gündəlik həyatımızda bu sözlərdən tez-tez istifadə edirik. Bəzən alqoritmlərdə şərt söyləmək üçün də bu cür mülahizələrdən istifadə olunur.

Müəllim dərsin əvvəlində irəli sürülən fərziyyələri xatırladır və onları şagirdlərin fəal iştirakı ilə qazanılmış biliklərlə müqayisə edir.

#### **YARADICI TƏTBİQETMƏ**

**----------------------------------------------------------------------------------------------------** 

*Oyun. "Obyekti müəyyən et". Bu oyun qruplar arasında da keçirilə bilər.*  Şagird fikrində hər hansı bir obyekt tutur. O, obyektin əlamətlərini "və", "və ya" sözlərindən istifadə

etməklə təsvir etməlidir. Söylənilən mülahizələr yalnız doğru olmalıdır. *Məsələn,* 

"Bu əşya vərəqlərdən ibarətdir və onda yazırlar", "Orada müəllim qiymət və ya valideynlər üçün *mesajlar yazır" – məktəbli kitabçası.* 

"Bu ay ilin birinci yarısına düsür və qıs aylarından biridir", "Bu ayda günlərin sayı 28 və ya 29 *olur"– fevral ayı.* 

**----------------------------------------------------------------------------------------------------**

Məntiqi məsələlər:

- 1. Ana və nənə yemək bişirirdilər. Onlardan biri kartof, o biri isə kotlet qızardırdı. Ana kotlet qızartmırdı. Kim nə hazırlayırdı?
- 2. Həsən, Məmməd və Elşad mağazadan müxtəlif rəngli üç dəftər aldılar. Həsənin aldığı dəftər nə qırmızı, nə də yaşıl idi. Məmmədin isə dəftəri nə göy, nə də qırmızı idi. Oğlanların hər biri hansı rəngdə dəftər aldı?

İş dəftərindəki 1–3-cü çalışmaların yerinə yetirilməsi.

#### **QİYMƏTLƏNDİRMƏ**

Müəllim hər şagirdə özünüqiymətləndirmə vərəqlərini paylayır. Şagirdlər müvafiq sütunlarda işarələr (məsələn: "+" və ya " $\checkmark$ ") qoyurlar:

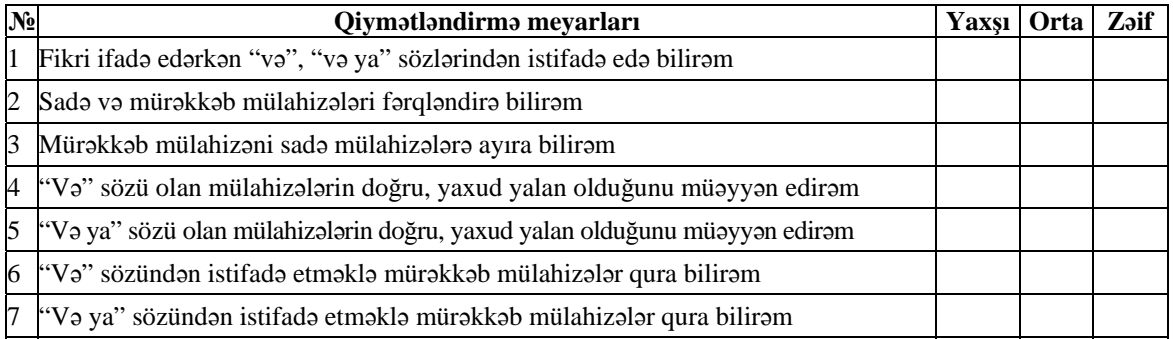

**Ev tapşırığı.** İş dəftərindəki 4-cü çalışmanın yerinə yetirilməsi.

# <sup>D</sup>ərs 9 **/ Mövzu: MÜLAHİZƏLƏRİN SXEMLƏRL<sup>Ə</sup> GÖSTƏRİLMƏSİ**

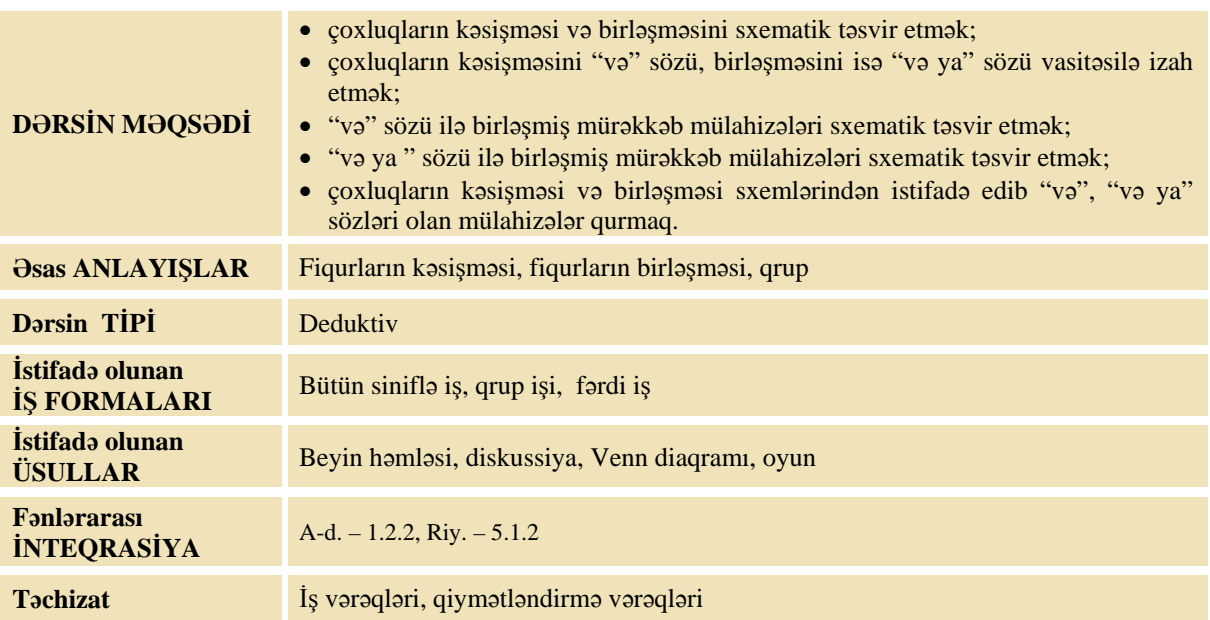

#### **MOTİVASİYA**

Müəllim sinfə müraciət edir:

– Kim idmanla məşğul olur? Kim musiqi ilə məşğul olur? Kim həm musiqi ilə, həm də idmanla məşğul olur?

Müəllim həmin şagirdləri lövhə qarşısına çıxarır. O, lövhədə mülahizələr yazır:

- 1. Bəzi şagirdlər idmanla məşğul olurlar.
- 2. Bəzi şagirdlər musiqi ilə məşğul olurlar.
- 3. Bəzi şagirdlər musiqi və idmanla məşğul olurlar.
- 4. Bəzi şagirdlər musiqi və ya idmanla məşğul olurlar.

Müəllim hər bir mülahizəyə uyğun gələn şagirdlərin adlarını çəkməyi xahiş edir. Sonra müəllim belə bir sxem çəkib lövhə qarşısında olan şagirdləri sxemdəki hissələrə uyğun olaraq yerləşdirir.

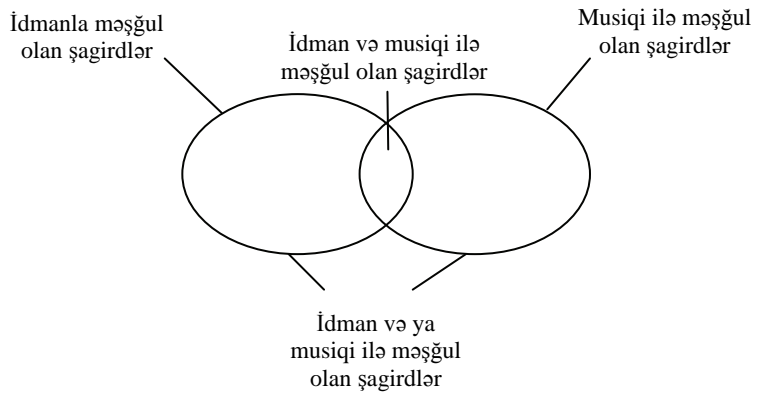

Müəllim sxemlərin hissələrinə uyğun gələn şagirdlərin adlarını yazmağı xahiş edir.

Tədqiqat sualı: "Və", "və ya" sözləri ilə birləşmiş mürəkkəb mülahizələri sxematik olaraq necə **təsvir etmək olar?** 

#### **TƏDQİQATIN APARILMASI**

Müəllim dərslikdən istifadə edərək şagirdlərin fəal iştirakı ilə yeni informasiyanı şərh edir. Şagirdlər 4 qrupa bölünür və hər qrupa 2 tapşırıq verilir.

#### **I qrup**

4a sinfində oxuyan şagirdlərdən on yeddisi musiqi ilə məşğul olur. Hər bir fiqurun içindəki nöqtələrlə müvafiq alətdə çala bilən şagirdlərin sayı göstərilmişdir.

Suallara cavab verməklə cədvəli doldurun. Nümunəyə baxın və sxemə uyğun yeni mülahizələr qurun.

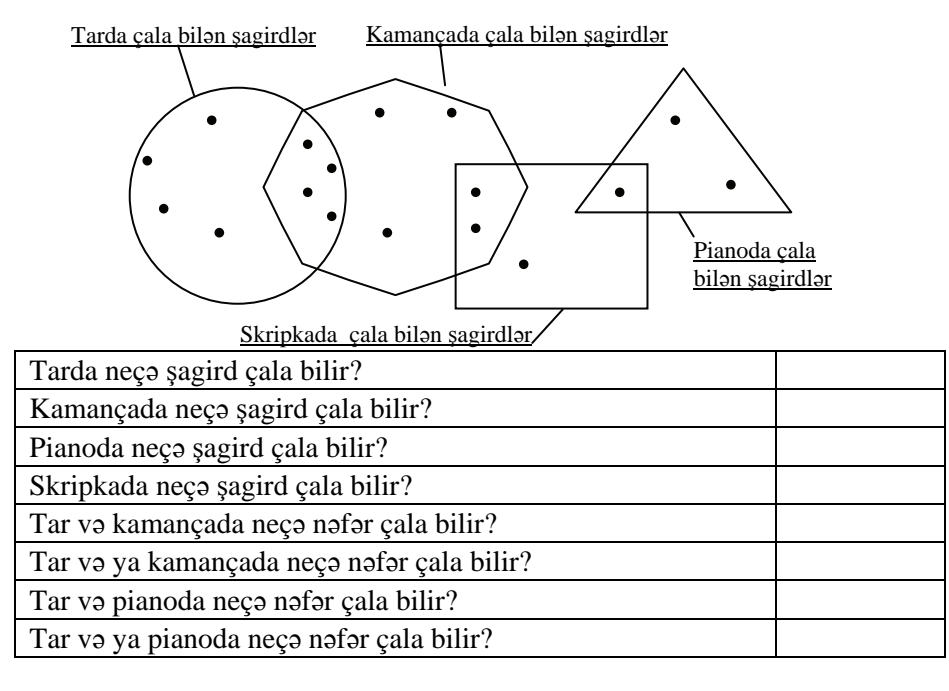

*Nümunə:* Kamança və skripkada iki şagird çala bilir.

\_\_\_\_\_\_\_\_\_\_\_\_\_\_\_\_\_\_\_\_\_\_\_\_\_\_\_\_\_\_\_\_\_\_\_\_\_\_\_\_\_\_\_\_\_\_\_\_\_\_\_\_\_\_\_\_\_\_\_\_\_\_\_\_\_\_\_\_\_\_\_\_\_\_\_\_\_\_\_\_\_\_ Tarda çalan uşaqlardan biri sazda da çala bilir. Bunu təsvir etmək üçün sxemə lazım olan əlavələr edin.

\_\_\_\_\_\_\_\_\_\_\_\_\_\_\_\_\_\_\_\_\_\_\_\_\_\_\_\_\_\_\_\_\_\_\_\_\_\_\_\_\_\_\_\_\_\_\_\_\_\_\_\_\_\_\_\_\_\_\_\_\_\_\_\_\_\_\_\_\_\_\_\_\_\_\_\_\_\_\_\_\_\_

#### **II qrup**

Dekabrın birinci yarısında hər bir gün hava durumuna uyğun fiqurun içində yerləşdirilmişdir. Suallara cavab verməklə cədvəli doldurun. Nümunəyə baxın və sxemə uyğun yeni mülahizələr qurun. Günəşli günlər

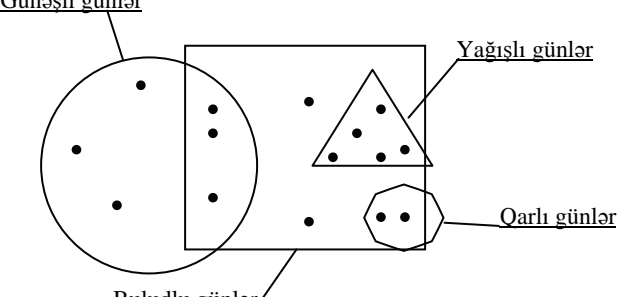

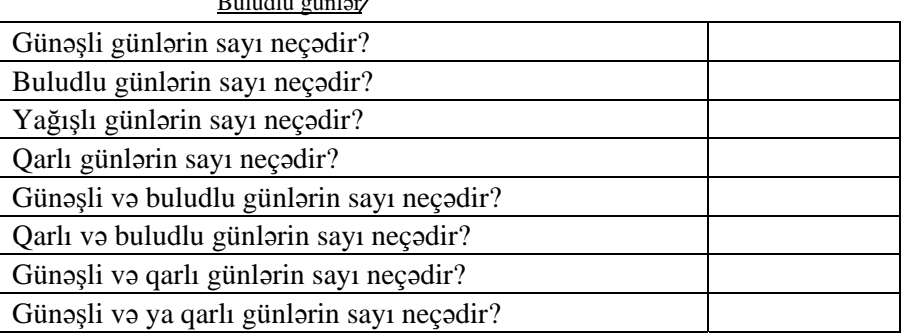

*Nümunə:* Buludlu və yağışlı günlərin sayı 5-dir.

Günəşli günlərdən biri küləkli olmuşdur. Bunu təsvir etmək üçün sxemə lazım olan əlavələr edin.

\_\_\_\_\_\_\_\_\_\_\_\_\_\_\_\_\_\_\_\_\_\_\_\_\_\_\_\_\_\_\_\_\_\_\_\_\_\_\_\_\_\_\_\_\_\_\_\_\_\_\_\_\_\_\_\_\_\_\_\_\_\_\_\_\_\_\_\_\_\_\_\_\_\_\_\_\_\_\_\_ \_\_\_\_\_\_\_\_\_\_\_\_\_\_\_\_\_\_\_\_\_\_\_\_\_\_\_\_\_\_\_\_\_\_\_\_\_\_\_\_\_\_\_\_\_\_\_\_\_\_\_\_\_\_\_\_\_\_\_\_\_\_\_\_\_\_\_\_\_\_\_\_\_\_\_\_\_\_\_\_ \_\_\_\_\_\_\_\_\_\_\_\_\_\_\_\_\_\_\_\_\_\_\_\_\_\_\_\_\_\_\_\_\_\_\_\_\_\_\_\_\_\_\_\_\_\_\_\_\_\_\_\_\_\_\_\_\_\_\_\_\_\_\_\_\_\_\_\_\_\_\_\_\_\_\_\_\_\_\_\_

#### **III qrup**

4b sinif şagirdləri arasında "Sevdiyim Azərbaycan uşaq filmləri" barədə sorğu keçirildi. Onlar "Bir qalanın sirri", "Sehrli xalat", "Qərib cinlər diyarında" və "Məlik Məmməd" filmləri arasında ən çox xoşladıqları filmləri sadaladılar. Hər bir fiqurun içindəki nöqtələrlə müvafiq filmdən xoşu gələn şagirdlərin sayı göstərilmişdir.

Suallara cavab verməklə cədvəli doldurun. Nümunəyə baxın və sxemə uyğun yeni mülahizələr qurun.

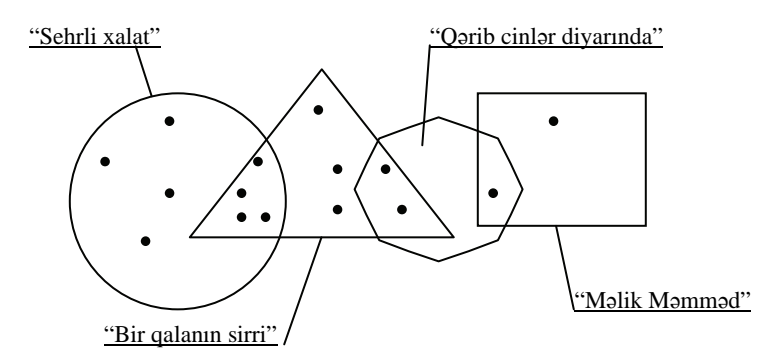

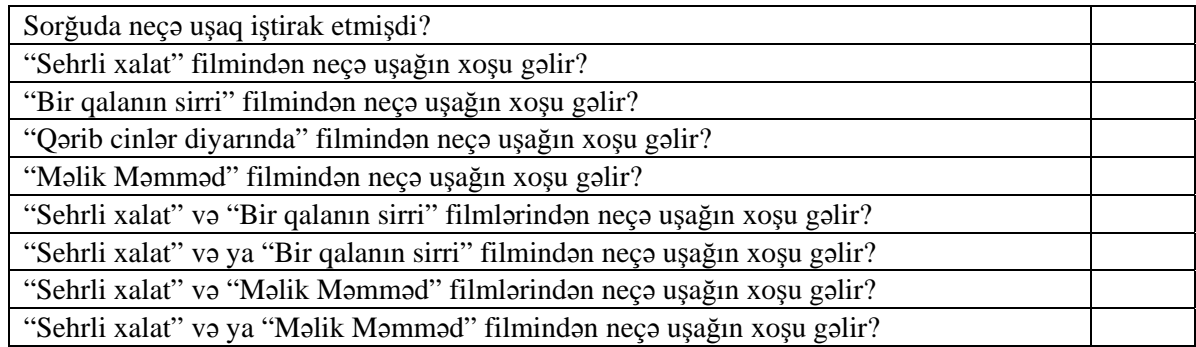

*Nümunə:* "Bir qalanın sirri" və ya "Qərib cinlər diyarında" filmindən on uşağın xoşu gəlir.

"Sehrli xalat" filmini sevən uşaqlardan biri "Şərikli çörək" filmini də sevir. Bunu təsvir etmək üçün sxemə lazım olan əlavələr edin.

\_\_\_\_\_\_\_\_\_\_\_\_\_\_\_\_\_\_\_\_\_\_\_\_\_\_\_\_\_\_\_\_\_\_\_\_\_\_\_\_\_\_\_\_\_\_\_\_\_\_\_\_\_\_\_\_\_\_\_\_\_\_\_\_\_\_\_\_\_\_\_\_\_\_\_\_\_\_\_\_ \_\_\_\_\_\_\_\_\_\_\_\_\_\_\_\_\_\_\_\_\_\_\_\_\_\_\_\_\_\_\_\_\_\_\_\_\_\_\_\_\_\_\_\_\_\_\_\_\_\_\_\_\_\_\_\_\_\_\_\_\_\_\_\_\_\_\_\_\_\_\_\_\_\_\_\_\_\_\_\_ \_\_\_\_\_\_\_\_\_\_\_\_\_\_\_\_\_\_\_\_\_\_\_\_\_\_\_\_\_\_\_\_\_\_\_\_\_\_\_\_\_\_\_\_\_\_\_\_\_\_\_\_\_\_\_\_\_\_\_\_\_\_\_\_\_\_\_\_\_\_\_\_\_\_\_\_\_\_\_\_

#### **IV qrup**

Hər bir fiqurun içindəki nöqtələrlə müvafiq idmanı sevən şagirdlərin sayı göstərilmişdir. Suallara cavab verməklə cədvəli doldurun. Nümunəyə baxın və sxemə uyğun yeni mülahizələr qurun.

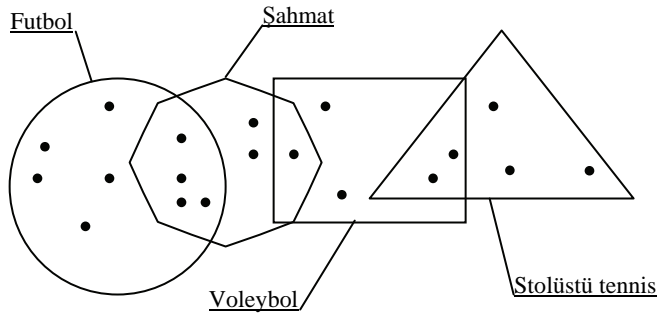

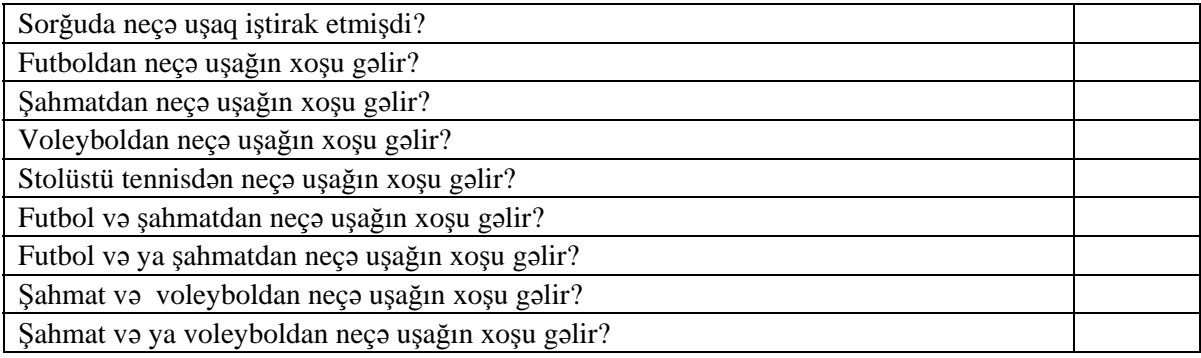

*Nümunə:* Voleybol və ya stolüstü tennisdən səkkiz uşağın xoşu gəlir.

Futbolu sevən uşaqlardan biri basketbolu da sevir. Bunu təsvir etmək üçün sxemə lazım olan əlavələr edin.

\_\_\_\_\_\_\_\_\_\_\_\_\_\_\_\_\_\_\_\_\_\_\_\_\_\_\_\_\_\_\_\_\_\_\_\_\_\_\_\_\_\_\_\_\_\_\_\_\_\_\_\_\_\_\_\_\_\_\_\_\_\_\_\_\_\_\_\_\_\_\_\_\_\_\_\_\_\_\_\_ \_\_\_\_\_\_\_\_\_\_\_\_\_\_\_\_\_\_\_\_\_\_\_\_\_\_\_\_\_\_\_\_\_\_\_\_\_\_\_\_\_\_\_\_\_\_\_\_\_\_\_\_\_\_\_\_\_\_\_\_\_\_\_\_\_\_\_\_\_\_\_\_\_\_\_\_\_\_\_\_ \_\_\_\_\_\_\_\_\_\_\_\_\_\_\_\_\_\_\_\_\_\_\_\_\_\_\_\_\_\_\_\_\_\_\_\_\_\_\_\_\_\_\_\_\_\_\_\_\_\_\_\_\_\_\_\_\_\_\_\_\_\_\_\_\_\_\_\_\_\_\_\_\_\_\_\_\_\_\_\_

#### **MƏLUMAT MÜBADİLƏSİ VƏ MÜZAKİRƏSİ**

Hər qrupun nümayəndəsi işi təqdim edir. Məlumat mübadiləsi baş verir. Müəllim suallar verir. I qrupa:

- Üç fiqur çevrə, səkkizbucaqlı və dördbucaqlı kəsişərsə, bu nəyi göstərər?
- Üçbucaq heç bir fiqurla kəsişməzsə, bu nə deməkdir?
- Musiqi ilə məşğul olan uşaqlardan neçəsi tar və kamançada çala bilmir?
- Musiqi ilə məşğul olan uşaqlardan neçəsi tarda, kamançada və pianoda çala bilmir?

#### II qrupa:

- Üç fiqur çevrə, üçbucaq və dördbucaqlı kəsişərsə, bu nəyi göstərər?
- Çevrənin içində nöqtələr olmasaydı, bu nəyi göstərərdi?
- Neçə gün günəş olmayıb?
- Yağışlı günlərin neçəsi buludlu olmayıb?
- Qarlı günlərin neçəsi buludlu olmayıb?

#### III qrupa:

- Ən çox sevilən film hansıdır?
- Ən çox sevilən filmdən daha az sevilən filmə doğru ardıcıl olaraq sadalayın.
- Düzbucaqlının içində nöqtələr olmasaydı, bu nəyi göstərərdi?

#### IV qrupa:

- Üç fiqur çevrə, səkkizbucaqlı və dördbucaqlı kəsişərsə, bu nəyi göstərər?
- Əgər hər hansı şagird bu idman növlərindən heç birini sevmirsə, onda müvafiq nöqtə harada qoyulmalıdır?
- Uşaqlardan neçəsi futbol və şahmatı sevmir?
- Bəs neçəsi futbol, şahmat və voleybolu sevmir?

#### **ÜMUMİLƏŞDİRMƏ VƏ NƏTİCƏ**

Müəllim şagirdlərə suallar verir:

– İki sadə mülahizədən mürəkkəb mülahizələri necə almaq olar? "Və" , "və ya" sözləri vasitəsilə alınan mülahizələri sxematik olaraq necə göstərmək olar?

Müəllim şagirdlərin cavablarını ümumiləşdirib, onlarla birlikdə nəticə çıxarır:

– "Və", "və ya" sözləri olan mürəkkəb mülahizələri sxemlərlə göstərəndə daha aydın olur. Bu zaman fiqurlar mürəkkəb mülahizəni təşkil edən sadə mülahizələri ifadə edir. "Və" olan mülahizələri göstərəndə fiqurların kəsişməsindən, "və ya" olan mülahizələri göstərəndə isə fiqurların birləşməsindən istifadə edilir. Ümumiyyətlə, əgər hər hansı obyekti iki qrupun hər ikisinə də aid etmək olursa, onda bu obyekt həmin qrupların kəsişməsində yerləşir.

Müəllim lövhədə iki şəkil çəkir.

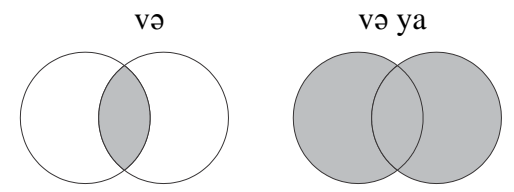

Burada rənglənmiş hissələr həmin obyektlərin yerini göstərir. Biz bu sxemə Venn diaqramları da deyirik.

#### **YARADICI TƏTBİQETMƏ**

#### *Hansı yemək yaxşıdır?*

Müəllim lövhədə yemək adları ilə işarələnən üç fiqur çəkir. Hər uşaq ən sevdiyi yeməyi uyğun fiqurun içində bir nöqtə ilə göstərir. Başqa sözlə, hər uşaq yalnız bir nöqtə qoyur. Bu nöqtədən asılı olaraq həmin uşağın hansı yeməyi xoşladığı haqqında mülahizələr qurulur.

Məsələn, əgər İlqar öz nöqtəsini "Kabab" və "Qızardılmış kartof" fiqurlarının içinə qoyarsa, onda belə bir mülahizə yazmaq olar:

"İlqar kabab və qızardılmış kartofu çox sevir".

Hər hansı şagird bu yeməklərin heç birini xoşlamırsa, bu zaman o, öz nöqtəsini hər üç fiqurun kənarında qoymalıdır.

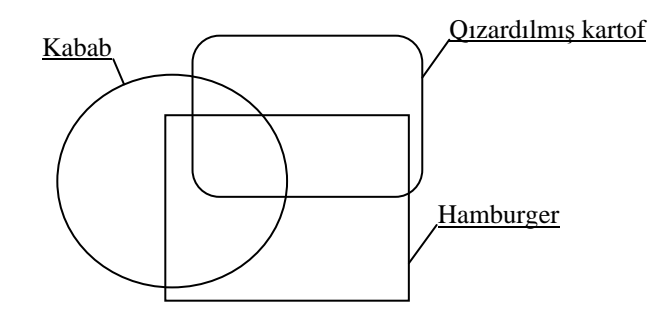

Vaxta qənaət etmək məqsədi ilə 5–7 şagird öz nöqtəsini qoya bilər. Mülahizələrin yazılmasında isə bütün sinif iştirak edə bilər.

İş dəftərindəki 1–3-cü çalışmaların yerinə yetirilməsi.

#### **QİYMƏTLƏNDİRMƏ**

Müəllim qrupdakı şagirdləri qiymətləndirmək üçün aşağıdakı cədvəldən istifadə edə bilər. Hər bir meyar üzrə 1, 2 və 3 qiymətlərindən istifadə edilə bilər. Həmin cədvəl tədqiqat işi başlamazdan əvvəl lövhədə asılır. Burada 1 – zəif, 2 – yaxşı, 3 – əla qiymətləri əvəz edir. Sonda isə bütün meyarlar üzrə ümumi ballar toplanır.

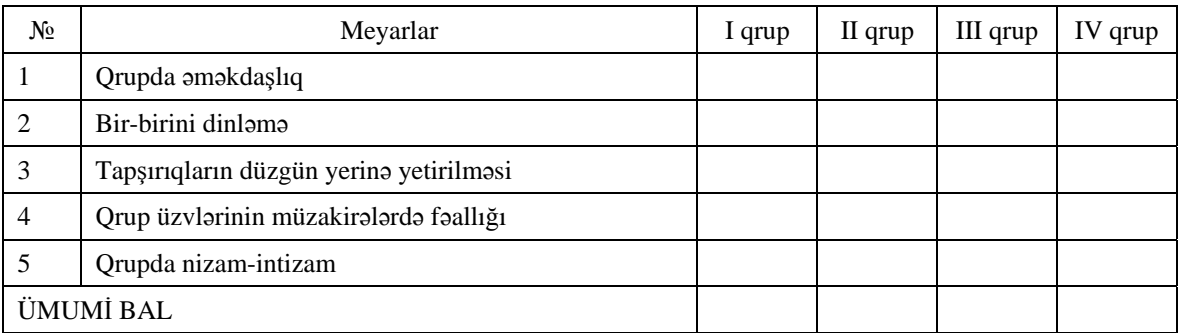

**Ev tapşırığı.** İş dəftərindəki 4-cü çalışmanın yerinə yetirilməsi.

# <sup>D</sup>ərs 10 **/ Mövzu: "ƏGƏR ONDA" QAYDASI**

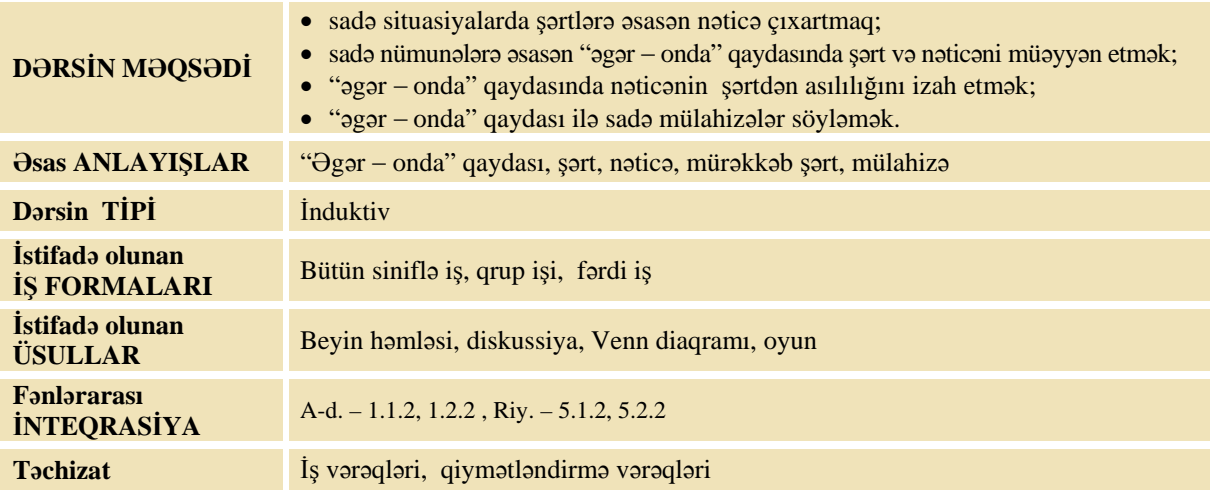

#### **MOTİVASİYA**

Müəllim şagirdlərə oyun oynamağı təklif edir.

Oyunun şərti belədir: müəllim bir şərt deyir, nəticəni isə şagirdlər çıxarırlar. Düzgün nəticə çıxaran udur, çıxara bilməyən isə uduzur. Məsələn:

- Əgər gün çıxıbsa, onda ...
- Əgər əşya karandaşdırsa, onda ...
- Əgər mağaza bağlıdırsa, onda ...
- Əgər sabah dərs çoxdursa, onda ...

– Əgər bu gün 31 dekabrdırsa, onda ...

Müəllim lövhədə belə bir sxem çəkir:

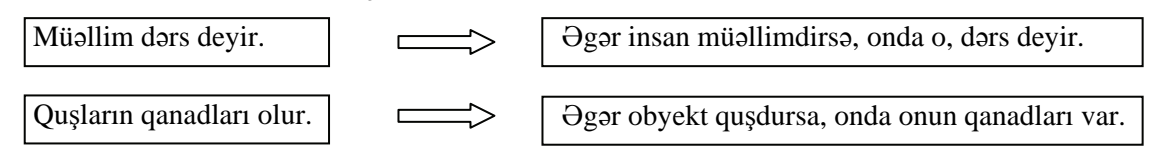

Müəllim sual verir:

– Soldakı və sağdakı mülahizələr nə ilə fərqlənir?

Cavablar dinlənildikdən sonra lövhədə tədqiqat sualı və şagirdlərin fərziyyələri yazılır.

#### Tədqiqat sualı: "Əgər – onda" qaydası ilə doğru mülahizələri necə yazmaq olar?

#### **TƏDQİQATIN APARILMASI**

Müəllim dərslikdən istifadə edərək şagirdlərin fəal iştirakı ilə yeni informasiyanı şərh edir. Şagirdlər 4 qrupa bölünür və hər qrupa tapşırıq verilir:

#### **I qrup**

Verilmiş mülahizələri "əgər - onda" qaydası ilə yazın.

Avtomobilin dörd təkəri var.

Əgər \_\_\_\_\_\_\_\_\_\_\_\_\_\_\_\_\_\_\_\_\_\_\_\_\_\_\_\_\_\_\_\_ , onda \_\_\_\_\_\_\_\_\_\_\_\_\_\_\_\_\_\_\_\_\_\_\_\_\_\_\_\_\_\_\_\_\_\_\_\_\_.

Xortumu və böyük qulaqları olan heyvan fildir.

 $\Theta$ gər  $\qquad \qquad \qquad \qquad \qquad$  və  $\qquad \qquad \qquad$ , onda  $\qquad \qquad$ 

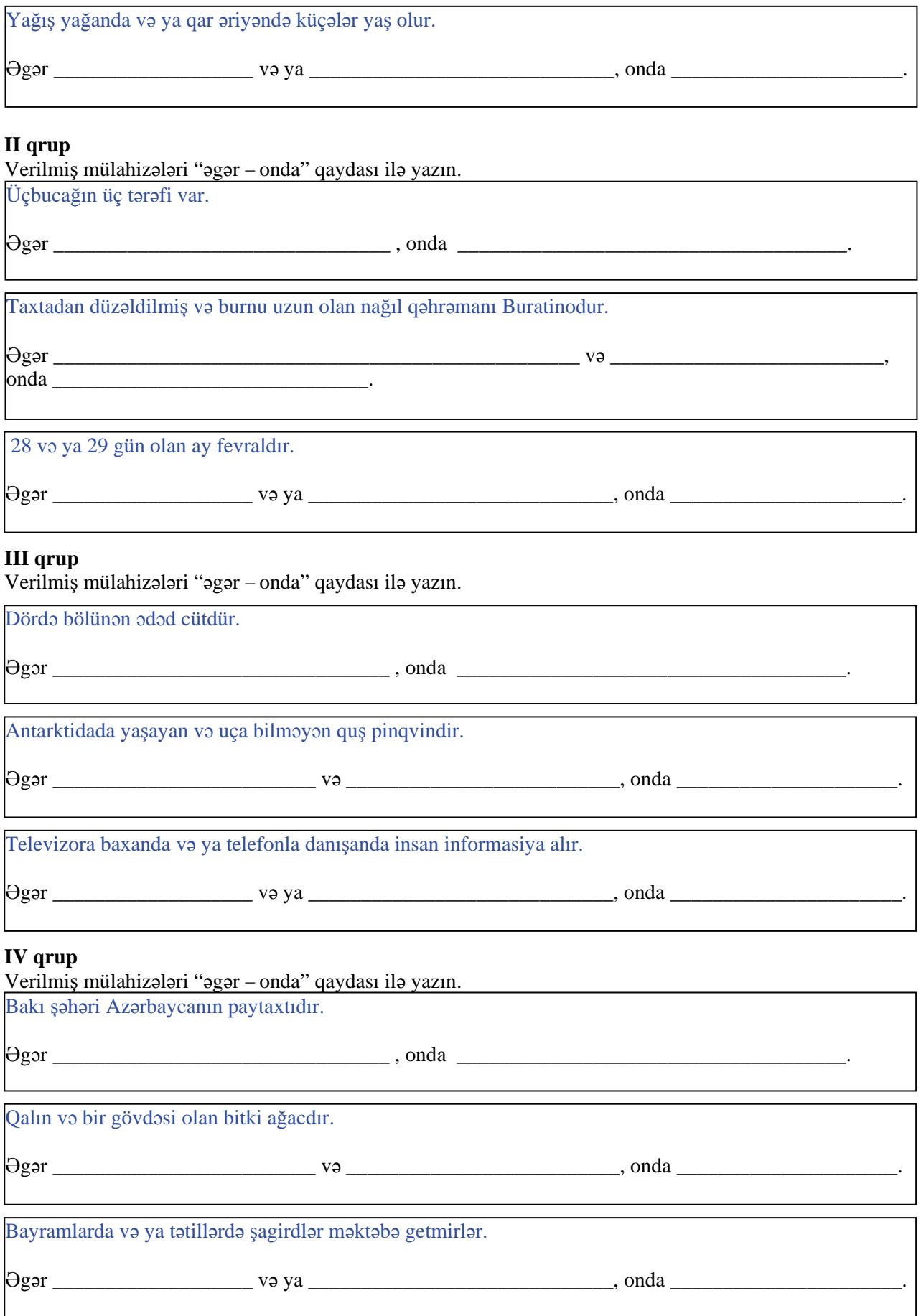

 $\mathsf{l}$ 

#### **MƏLUMAT MÜBADİLƏSİ VƏ MÜZAKİRƏSİ**

Hər qrupun nümayəndəsi iş vərəqləri ilə lövhəyə çıxıb işi təqdim edir. Bu zaman məlumat mübadiləsi baş verir. Müəllim suallar verir.

I qrupa:

- Birinci mülahizənin şərti və nəticəsi nədir? (Əgər *obyekt avtomobildirsə,* onda *onun dörd təkəri var.*)
- İkinci mülahizənin şərti və nəticəsi nədir? (Əgər *heyvanın xortumu və böyük qulaqları varsa*, onda *o, fildir*.) Onun şərti sadə, yoxsa mürəkkəb mülahizədir və hansı bağlayıcıdan istifadə olunub?
- Üçüncü mülahizənin sərti və nəticəsi nədir? (Əgər yağıs yağırsa və ya gar əriyirsə, onda kücələr *yaşdır*.) Onun şərti sadə, yoxsa mürəkkəb mülahizədir və hansı bağlayıcıdan istifadə olunub?

#### II qrupa:

- Birinci mülahizənin şərti və nəticəsi nədir? (Əgər *fiqur üçbucaqdırsa*, onda *onun üç bucağı var.*)
- İkinci mülahizənin şərti və nəticəsi nədir? (Əgər nağıl gəhrəmanı taxtadan düzəldilmişdirsə və onun *burnu uzundursa*, onda *o, Buratinodur*.) Onun şərti sadə, yoxsa mürəkkəb mülahizədir və hansı bağlayıcıdan istifadə olunub?
- Üçüncü mülahizənin şərti və nəticəsi nədir? (Əgər *ayda 28 və ya 29 gün varsa*, onda *o, fevraldır*.) Onun şərti necə mülahizədir və hansı bağlayıcıdan istifadə olunub?
- Bu mülahizələrin hansında şərt və nəticənin yerini dəyişsək, yalan mülahizə alınacaq?

III qrupa:

- Birinci mülahizənin şərti və nəticəsi nədir? (Əgər *ədəd dördə bölünürsə,* onda *o, cütdür.*)
- İkinci mülahizənin şərti və nəticəsi nədir? (Əgər *quş Antarktidada yaşayırsa və uça bilmirsə,* onda *o, pinqvindir.*) Onun şərti necə mülahizədir və hansı bağlayıcıdan istifadə olunub?
- Üçüncü mülahizənin şərti və nəticəsi nədir? (Əgər *insan televizora baxırsa və ya telefonla danışırsa, onda o, informasiya alır.*) Onun şərti sadə, yoxsa mürəkkəb mülahizədir və hansı bağlayıcıdan istifadə olunub?
- Bu mülahizələrin hansında şərt və nəticənin yerini dəyişsək, yalan mülahizə alınacaq?

IV qrupa:

- Birinci mülahizənin şərti və nəticəsi nədir? (Əgər *şəhər Bakıdırsa*, onda *o, Azərbaycanın paytaxtıdır.*)
- İkinci mülahizənin şərti və nəticəsi nədir? (Əgər *bitkinin gövdəsi qalın və bir dənədirsə*, onda *o, ağacdır*.) Onun şərti sadə, yoxsa mürəkkəb mülahizədir və hansı bağlayıcıdan istifadə olunub?
- Üçüncü mülahizənin şərti və nəticəsi nədir? (Əgər *bayram və ya tətildirsə*, onda *şagirdlər məktəbə getməyəcək.*) Onun şərti necə mülahizədir və hansı bağlayıcıdan istifadə olunub?
- Bu mülahizələrin hansında şərt və nəticənin yerini dəyişsək, yalan mülahizə alınacaq?

#### **ÜMUMİLƏŞDİRMƏ VƏ NƏTİCƏ**

Müəllim sinfə müraciət edir:

– Siz bir iş görmək üçün əvvəlcə nə edirsiniz? Planlaşdırdığınız bütün işləri həyata keçirə bilirsinizmi? Planlaşdırılmış işlərin həyata keçməsi nədən asılıdır? Əgər şərt yerinə yetirilmirsə, onda nə baş verir? " $\Theta$ gər – onda" qaydası nədir?

Müəllim şagirdlərin cavablarını ümumiləşdirib onlarla birlikdə nəticə çıxarır:

– Bəzən situasiyadan asılı olaraq insanlar əgər onda sözlərindən istifadə edib, mülahizələr söyləyirlər. Belə mülahizələrdə "əgər" sözündən sonra gələn mülahizə *şərt*, "onda" sözündən sonra gələn mülahizə isə *nəticə* adlanır.

Məntiqi mülahizəni "əgər – onda" qaydası ilə göstərmək üçün bu mülahizənin doğru olması şərtini müəyyən etmək lazımdır; məsələn: "Qar qışda yağır" mülahizəsi doğrudur. Burada yazmaq olar: "Əgər qar yağırsa, onda qışdır". Bu mülahizənin tərsini yazaq: "Əgər qışdırsa, onda qar yağır".

Bu mülahizə isə qeyri-müəyyəndir. Yəni doğru və ya yalan ola bilər. Deməli, "əgər - onda" qaydasında şərt və nəticənin yerini dəyişəndə həmişə doğru olan mülahizə alınmır.

Bəzi hallarda, şərtlər özləri də mürəkkəb mülahizələr ola bilər, yəni bir neçə sadə mülahizədən ibarətdir.

Müəllim dərsin əvvəlində irəli sürülən fərziyyələri xatırladır və onları şagirdlərin fəal iştirakı ilə qazanılmış biliklərlə müqayisə edir.

#### **YARADICI TƏTBİQETMƏ**

**----------------------------------------------------------------------------------------------------**  *Oyun. "Şərti söylə". Bu oyunu qruplar arasında keçirmək olar.*

Müəllim "əgər – onda" qaydasında nəticəni lövhəyə yazır. Şərtdə isə bəzi sözləri buraxır. Hər bir *qrup, şərti düzgün müəyyən etməlidir. Məsələn,* 

*Əgər əşya ..........., onda o, karandaşdır.* 

*Əgər insan ............ və onun ..... varsa, onda o, həkimdir.* 

*Əgər bitki .......... və ...... onda o şam ağacıdır.* 

*Əgər kompyuterdə ...................... və ya ....................... istəyirəmsə, onda kompyuteri işə salmalıyam.*

*Ən çox düzgün qayda söyləyən qrup qalib gəlir.* 

**----------------------------------------------------------------------------------------------------**

İş dəftərindəki 1–3 və 5-ci çalışmaların yerinə yetirilməsi.

#### **QİYMƏTLƏNDİRMƏ**

Müəllim tədqiqat işinin əvvəlində şagirdlərlə birlikdə müəyyən etdikləri meyarlar üzrə qrup işlərini qiymətləndirə bilər. O, həmçinin, öz müşahidəsinə əsasən, yaxud şagirdlərin özünüqiymətləndirmə formasında dərsin məqsədlərinə uyğun meyarlarla cədvəl üzrə qiymətləndirmə aparır.

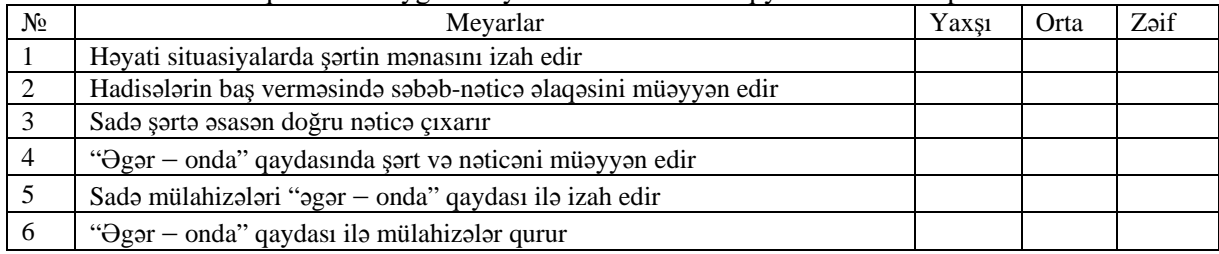

**Ev tapşırığı.** İş dəftərindəki 4-cü çalışmanın yerinə yetirilməsi.

# <sup>D</sup>ərs 11 **/ Mövzu: MƏNTİQİ MÜHAKİMƏLƏ<sup>R</sup>**

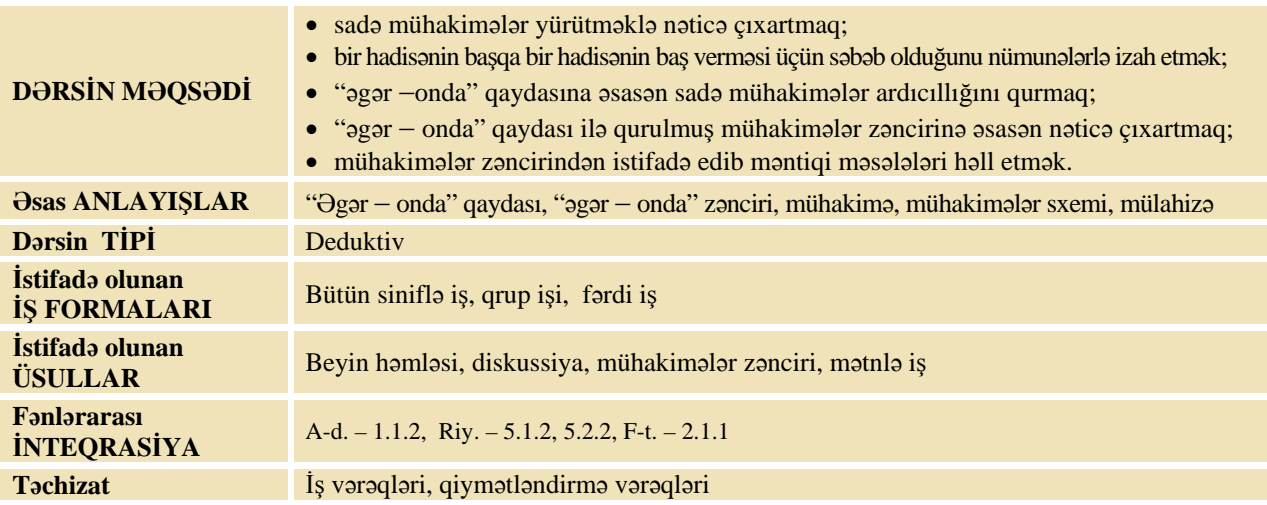

#### **MOTİVASİYA**

Müəllim sual verir:

– Kim davam edər: "Əgər qış gəlibsə, onda ..."

Müəllim "əgər - onda" qaydası ilə mühakimələr zəncirini davam etdirir. Məsələn:

- Əgər qar yağarsa, onda uşaqlar qartopu oynayacaq.
- Əgər uşaqlar qartopu oynayarsa, onda mən də oynayacağam.

Əgər mən qartopu oynayacağamsa, onda dostlarımla birgə şənlənəcəyik.

Buradan belə nəticə çıxarmaq olar:

Qar yağanda mən dostlarımla birgə şənlənəcəyəm.

Müəllim sinfə müraciət edir:

– Tutaq ki, Yusif bu gün dərsə gəlməyib. Onda o, müəllimin hansı dərsi keçdiyini bilmir. Əgər o, yoldaşlarından dərsin yerini öyrənməsə, onun nəticəsi nə ola bilər? Nə üçün Yusif bu gün dərsə gəlməyibsə, növbəti dərsdən o, "iki" qiyməti ala bilər?

Şagirdlərin cavabları dinlənilir.

Lövhədə tədqiqat sualı və şagirdlərin fərziyyələri yazılır.

#### Tədqiqat sualı: Müəyyən qənaətə gəlmək üçün "əgər – onda" qaydası ilə mühakimələr zəncirini **necə qurmaq olar?**

#### **TƏDQİQATIN APARILMASI**

Müəllim dərslikdən istifadə edərək, şagirdlərin fəal iştirakı ilə yeni informasiyanı şərh edir. Şagirdlər 4 qrupa bölünür və hər qrupa tapşırıq verilir.

#### **I qrup**

Mətni diqqətlə oxuyun və suala "əgər-onda" qaydalar zəncirini qurmaqla cavab verin.

#### **Müəllim kimdir?**

Müəllim özü yazdığı "iki"yə görə şagirdi danlayan insandır. Bu, bir zarafat olsa da, həqiqətə yaxın fikirdir. Aşağı qiymət almamaq üçün sinifdə müəllimə diqqətlə qulaq asmaq lazımdır. Bu zaman siz yeni dərsi daha yaxşı başa düşəcəksiniz. Müəllim dərsi daha asan izah etməyin yollarını çox yaxşı bilir. Ona görə də çalışma və tapşırıqları düzgün yerinə yetirmək üçün dərsi dərindən başa düşüb müəllimin məsləhətlərinə əməl etmək lazımdır. Dərsə aid suallara doğru cavab versəniz və tapşırıqları düzgün yerinə yetirsəniz, hər zaman "əla" və "yaxşı" qiymətlər alacaqsınız.

Yadda saxlayın ki, müəllim hər birinizin savadlı və bacarıqlı vətəndaş olmağınız üçün çalışır. Buna görə də o, daim hörmət və məhəbbətə layiqdir.

Nə üçün "əla"və "yaxşı" giymətlər almaq üçün dərs zamanı müəllimə diggətlə qulaq asmaq *lazımdır?* 

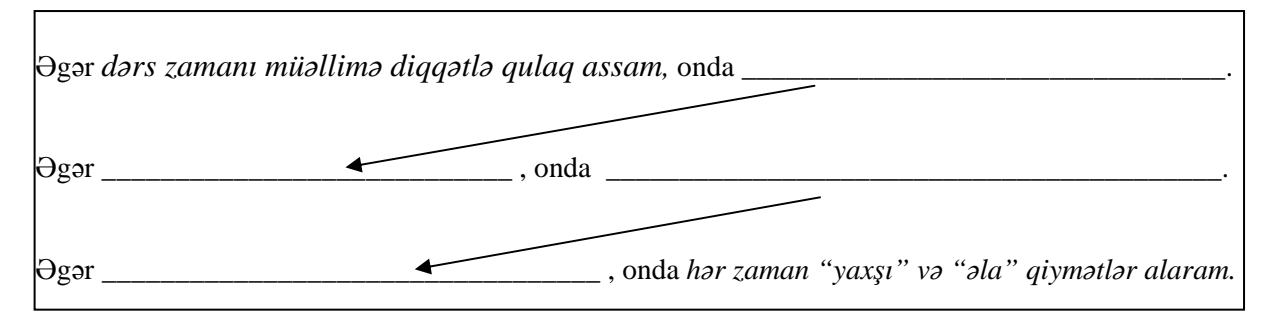

#### **II qrup**

Mətni diqqətlə oxuyun və suala "əgər – onda" qaydalar zəncirini qurmaqla cavab verin.

#### **Telefon nə üçün zəng çalır?**

Telefon zəng çalanda bu o deməkdir ki, kimsə sənin telefon nömrəni yığmışdır və səninlə danışmaq istəyir. Sən dəstəyi qaldırıb danışanda mikrofon sənin səsini elektrik siqnallarına çevirir. Bu siqnallar telefon xətləri ilə ötürülür. Sənə zəng edənin dəstəyindəki qulaqlıq isə elektrik siqnallarını yenidən səsə çevirir. Ona görə də telefonla danışan səni, sən isə onu eşidə bilirsən.

*Nə üçün telefon zəng çalanda ona cavab vermək lazımdır?*

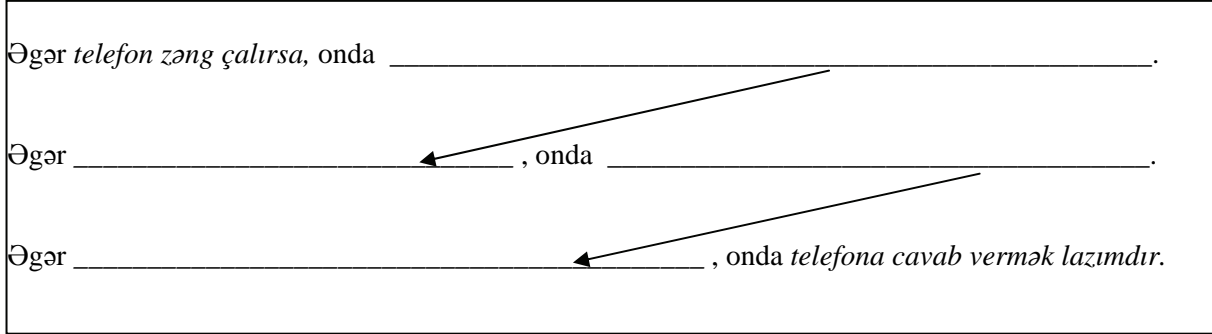

#### **III qrup**

Mətni diqqətlə oxuyun və suala "əgər – onda" qaydalar zəncirini qurmaqla cavab verin.

#### **Kompakt-disklər musiqini necə səsləndirir?**

Kompakt-disklərin alt üzü güzgü kimi hamar olur. Əslində, bu hamar səthdə milyardlarla kiçik cığırlar var. Musiqi yazılmış kompakt-diski disksürənə qoyduqda o fırlanmağa başlayır. Xüsusi başlıq lazer şüaları vasitəsilə fırlanan diskdəki informasiyanı "oxuyur". Bu informasiya elektrik siqnallarına çevrilir və səsucaldanlardan musiqi kimi eşidilir.

*Nə üçün kompakt-diski disksürənə qoyduqda səsucaldanlardan musiqi eşidilir?* 

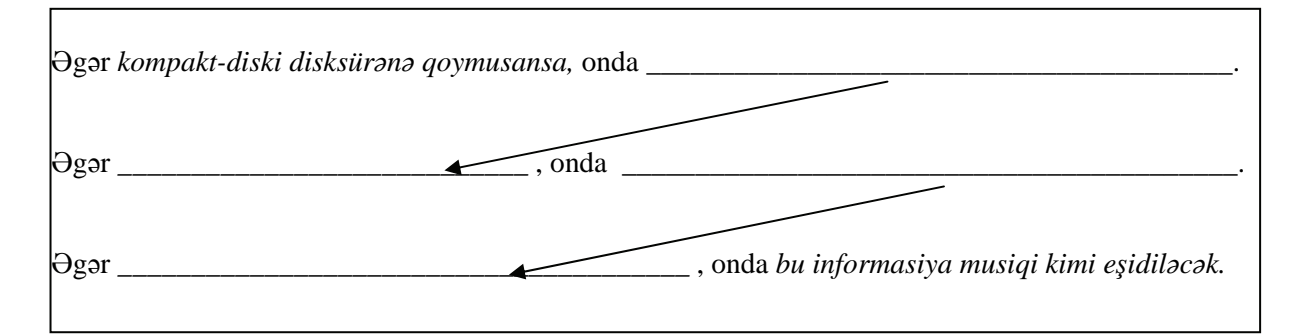

#### **IV qrup**

Mətni diqqətlə oxuyun və suala "əgər-onda" qaydalar zəncirini qurmaqla cavab verin.

#### **İşıqfor nə üçündür?**

Adətən, böyük küçələrdə piyada keçidində və ya yolayrıcında işıqfor olur. O, piyada və avtomobillərə nə zaman keçmək və nə zaman dayanıb gözləmək lazım gəldiyini göstərir. Yadda saxlayın ki, işıqforun sizə aid olan qırmızı işığı yananda avtomobillər üçün yaşıl işıq yanır. Onlar üçün yaşıl işıq "getmək olar" siqnalını bildirir. Ona görə də siz dayanıb avtomobillər üçün qırmızı, sizin üçün isə yaşıl işığın yanmasını gözləməlisiniz.

*Nə üçün işıqforun sizə aid olan qırmızı işığı yananda yolu keçmək olmaz?* 

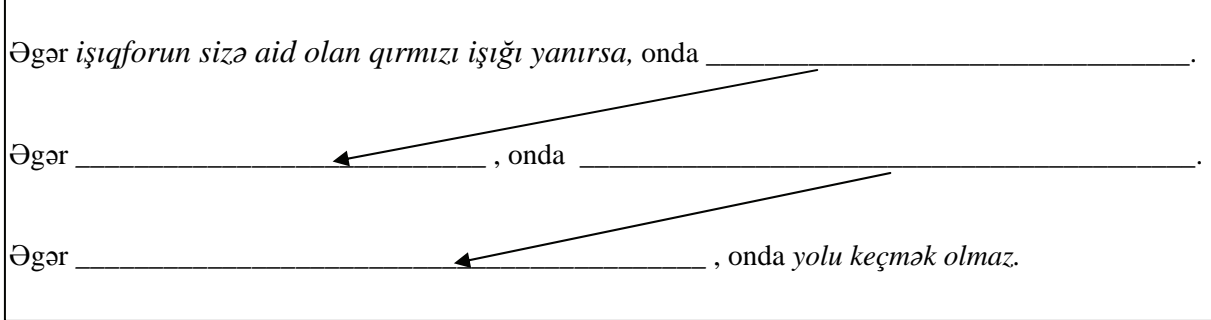

#### **MƏLUMAT MÜBADİLƏSİ VƏ MÜZAKİRƏSİ**

Hər qrupun nümayəndəsi işi təqdim edir. Məlumat mübadiləsi baş verir. Müəllim müxtəlif suallar verə bilər.

I qrupa:

Müəllim tapşırığın düzgünlüyünü yoxlayır. Cavab variantlarından biri belə ola bilər:

- Əgər dərs zamanı müəllimə diqqətlə qulaq assam, onda dərsi daha yaxşı başa düşərəm.

- Əgər dərsi yaxşı başa düşsəm, onda dərsə aid suallara doğru cavab verərəm və tapşırıqları düzgün *yerinə yetirərəm.* 

- Əgər dərsə aid suallara doğru cavab versəm və tapşırıqları düzgün yerinə yetirsəm, onda hər zaman *"yaxşı" və "əla" qiymətlər alaram.* 

Gündəlik həyatda mühakimə zəncirini necə davam etdirmək olar?

II qrupa:

Müəllim tapşırığın düzgünlüyünü yoxlayır. Cavab variantlarından biri belə ola bilər:

- Əgər *telefon zəng çalırsa,* onda *kimsə sənin telefon nömrəni yığmışdır*.
- Əgər kimsə sənin telefon nömrəni yığmışdırsa, onda kimsə səninlə danışmaq istəyir.
- Əgər *kimsə səninlə danışmaq istəyirsə*, onda *telefona cavab vermək lazımdır*.

Kimsə səhvən sənin nömrəni yığa bilərmi?

Gündəlik həyatda mühakimə zəncirini necə davam etdirmək olar?

III qrupa:

Müəllim tapşırığın düzgünlüyünü yoxlayır. Cavab variantlarından biri belə ola bilər:

- Əgər *kompakt-diski disksürənə qoymusansa,* onda *o fırlanmağa başlayacaqdır*.
- Əgər *kompakt-disk fırlanırsa,* onda *lazer şüası vasitəsilə ondakı informasiya "oxunur".*
- Əgər *informasiya "oxunursa"*, onda *bu informasiya səsucaldanlardan musiqi kimi eşidilir.*

Gündəlik həyatda mühakimə zəncirini necə davam etdirmək olar?

IV qrupa:

Müəllim tapşırığın düzgünlüyünü yoxlayır. Cavab variantlarından biri belə ola bilər:

- Əgər işıqforun sizə aid olan qırmızı işığı yanırsa, onda avtomobillər üçün yaşıl işıq yanır.

- Əgər işıqforun avtomobillər üçün yaşıl işığı yanırsa, onda avtomobillər hərəkət edəcək.

Əgər *avtomobillər hərəkət edəcəksə*, onda *yolu keçmək olmaz*.

Gündəlik həyatda mühakimə zəncirini necə davam etdirmək olar?

#### **ÜMUMİLƏŞDİRMƏ VƏ NƏTİCƏ**

Müəllim:

– "Əgər onda" qaydası nə deməkdir? Bu qayda ilə məntiqi mühakimələr necə qurulur? Müəyyən qənaətə gəlmək üçün "əgər – onda" qaydası ilə mühakimələr zəncirini necə qurmaq olar?

Müəllim şagirdlərin cavablarını ümumiləşdirib onlarla birlikdə nəticə çıxarır:

– Ümumiyyətlə, doğru fikirləri iki yolla təcrübə vasitəsilə və məntiqi mühakimə yürütməklə almaq olar.

- 1. Təcrübi yol dedikdə müşahidə və ölçmə aparmaqla hər hansı mülahizənin doğru olub-olmadığını müəyyən edə bilərik; məsələn, əgər bayırda yağış yağırsa, təcrübi yolla pəncərədən baxmaqla yağışın yağdığını müəyyən etmək olar.
- 2. Məntiqi yol isə mühakimə yürütməklə bir doğru mülahizədən digər mülahizənin alınmasıdır. Əgər otağa islanmış paltarda insan daxil olursa, onda sadə mühakimələr zəncirini qurmaqla bayırda yağış yağdığı qənaətinə gəlmək olar.
- "Əgər onda" qaydası ilə məntiqi mühakimələr zəncirini sxematik olaraq belə göstərə bilərik:

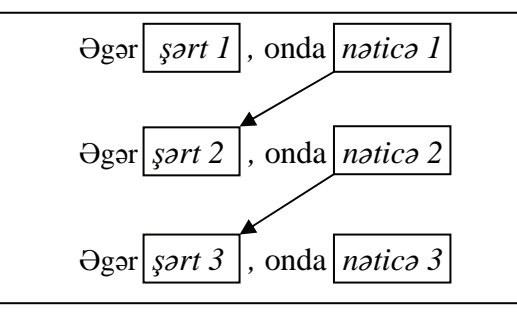

Müəllim dərsin əvvəlində irəli sürülən fərziyyələri xatırladır və onları şagirdlərin fəal iştirakı ilə qazanılmış biliklərlə müqayisə edir.

#### **YARADICI TƏTBİQETMƏ**

"Əgər – onda" qaydasına əsasən mühakimələr zəncirini qurmaqla məsələni həll edin.

Üç dost.

İlham, Vidadi və Kərim dostları Samirin ad günündə onun akvariumu üçün balıq almaq qərarına gəldilər. Amma onun hal-hazırki balıqlarının sayı barədə fikirlər müxtəlif oldu.

İlham: Samirin cəmi 1 balığı var.

Vidadi: Onun balıqlarının sayı 10-dan çoxdur.

Kərim: Yox, məncə, onun balıqlarının sayı 10-dan azdır.

Ad günündə məlum oldu ki, dostlardan yalnız biri doğru söyləyirmiş. Samirin neçə balığı var idi? *Cavab:* 10-dan çoxdur.

İş dəftərində 3-cü tapşırığın həlli. Birinci hala baxaq: tutaq ki, Alpay yalan, Bəkir isə doğru danışır. Onda Alpay yalan danışdığından şüşəni Alpayın özü sındırıb. Bəkir isə doğru danışdığından şüşəni Ceyhun sındırıb. Şüşəni eyni zamanda Alpay və Ceyhun sındıra bilməz. İndi ikinci hala baxaq: tutaq ki, Alpay doğru, Bəkir isə yalan danışır. Bu halda Alpay doru danışdığından şüşəni ya Bəkir, ya da Ceyhun sındırıb. Bəkir yalan danışdığından şüşəni Ceyhun deyil, Bəkirin özü sındırıb. Deməli, cavab "Bəkir" olacaq.

İş dəftərindəki 1 və 2-ci çalışmaların yerinə yetirilməsi.

#### **QİYMƏTLƏNDİRMƏ**

Müəllim tədqiqat işinin əvvəlində şagirdlərlə birlikdə müəyyən etdikləri meyarlar üzrə qrup işlərini qiymətləndirə bilər. O, həmçinin, öz müşahidəsinə əsasən, yaxud şagirdlərin özünüqiymətləndirmə formasında dərsin məqsədlərinə uyğun meyarlarla cədvəl üzrə qiymətləndirmə aparır.

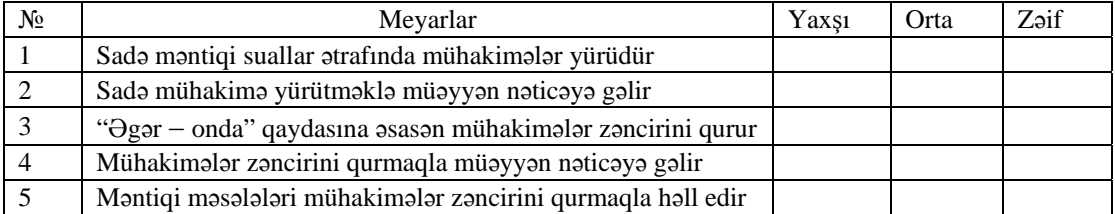

**Ev tapşırığı.** İş dəftərindəki 3-cü çalışmanın yerinə yetirilməsi.

#### **KİÇİK SUMMATİV QİYMƏTLƏNDİRMƏ**

#### **Cədvəlin boş xanalarını şəklə uyğun olaraq doldur.**

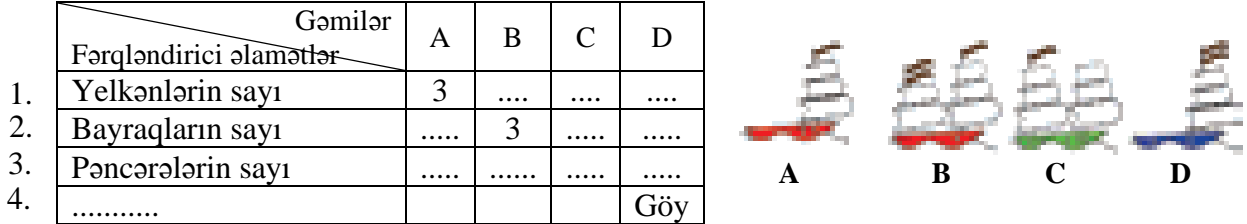

#### **Cədvələ baxıb fikirlərin doğru (D) və ya yalan (Y) olduğunu qeyd et.**

- 5. Elmar uşaqların ən ucaboylusudur. –
- 6. Uşaqların ikisinin saçı sarı, birininki isə qaradır. –
- 7. Murad yeməyi çox sevir. –
- 8. Ən çoxu 150 kq yükə dözən yelləncəyə uşaqların üçü də birlikdə minə bilər. –
- 9. Murad ucaboy və sarışındır. –
- 10. Elmar qara və ya sarısaçlıdır. –

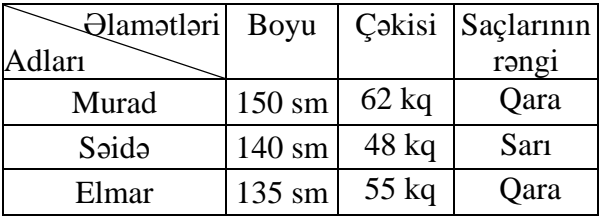

#### **Sxemdə "Uçan obyektlər" və "Üzən obyektlər" qrupları göstərilmişdir. Mülahizələrə uyğun gələn sxemi qeyd et.**

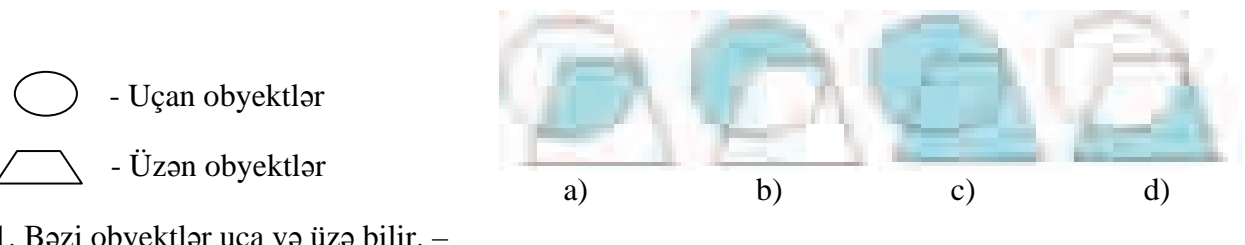

- 11. Bəzi obyektlər uça və üzə bilir. –
- 12. Elə uçan obyektlər var ki, onlar üzə bilmir. –
- 13. Elə üzən obyektlər var ki, onlar uça bilmir. –
- 14. Təbiətdə uçan və ya üzən obyektlərə çox rast gəlmək olar. –

#### Şərtləri və onlara uyğun gələn nəticələri seç. Mülahizələri "əgər – onda" qaydası ilə yaz.

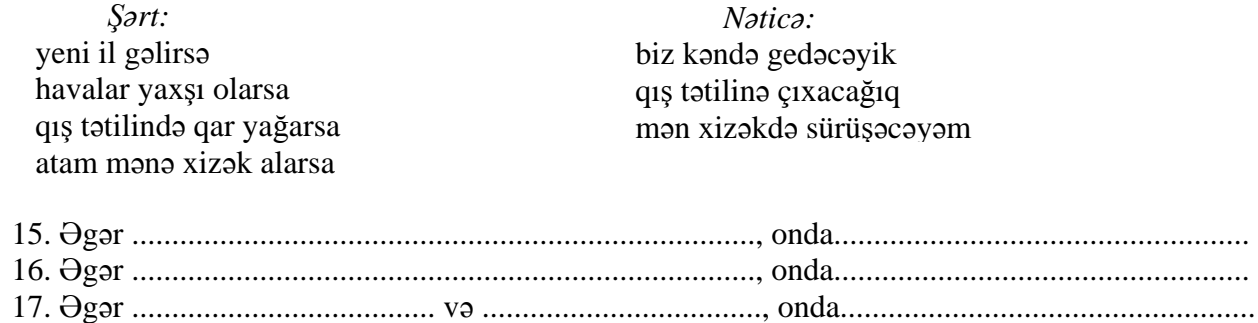

#### **I YARIMİL ÜZRƏ BÖYÜK SUMMATİV QİYMƏTLƏNDİRMƏ**

#### **Boş yerlərə açar sözlərdən uyğun gələnləri yaz.**

1. Küçələrdə işıqforlar informasiyanı ................................

qəbul edir; ötürür; emal edir; saxlayır; toplayır

2. .....................................................................informasiya ilə işləyən obyektlərdir.

termometr; çəkic; kompas; qaşıq; tərəzi; kompyuter; daraq

3. İnsan televizordan ....................................................... informasiyalarını alır.

dad; səs; qoxu; vizual; daktil

4. Səs informasiyasını ötürmək üçün ................................... istifadə edilir.

mikrofon; skaner; səsucaldanlar; printer

5. Printer ..................................................................

- monitorda əks olunan təsviri kağıza çıxarır; - şəkilləri kağızdan kompyuterə daxil edir; - informasiyanı kompyuterə daxil edir; - səs informasiyanı insana ötürür

6. Monitor..................................................................

- informasiyanı saxlayır; - informasiyanı ötürür; - informasiyanı qəbul edir; - informasiyanı emal edir

7. Samir bacısına ismarış göndərdi. İnformasiyanın ötürülmə vasitəsini qeyd et.

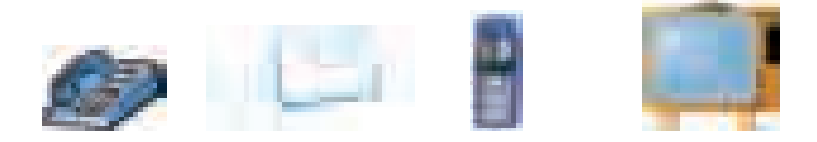

8. Hansı ötürmə vasitəsi Azərbaycandan Avstraliyaya məlumat çatdırmaq üçün yaramır?

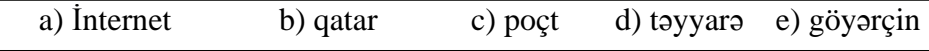

9. Poçt vasitələrindən hansı fərqlidir?

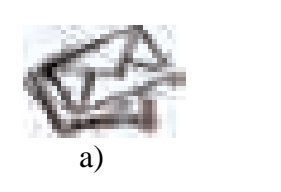

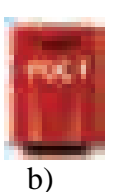

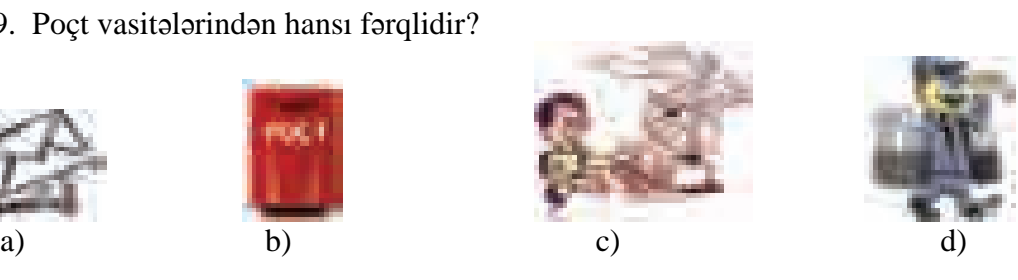

10. Obyektlərin ümumi adını qeyd et.

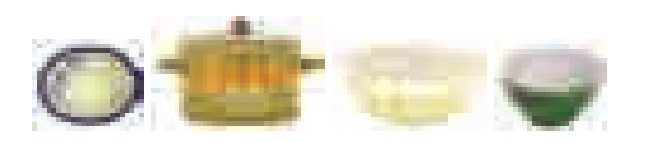

- a) qazan b) boşqab
- c) naxışlı əşyalar
- d) mətbəx əşyaları

#### 11. Hər üç şərti ödəyən obyekti müəyyən et və adını yaz.

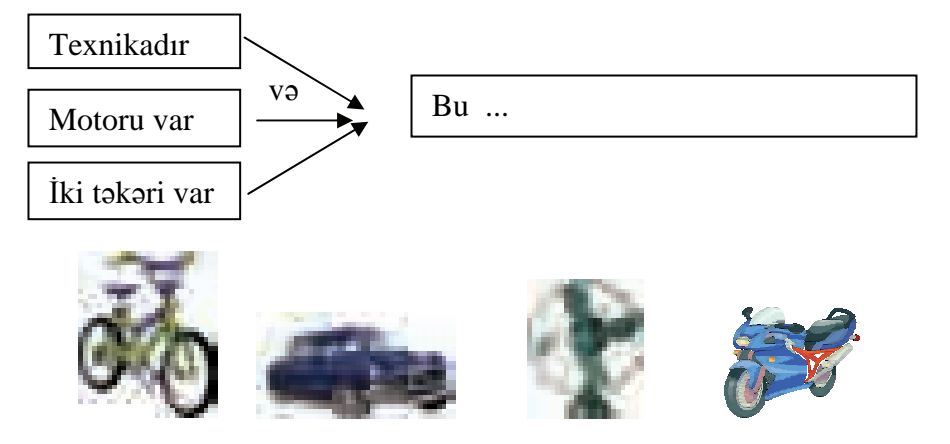

Cədvələ baxıb suallara cavab ver.

- 12. Neçə gülün rəngi sarıdır? ....
- 13. Neçə gülün yarpaqlarının sayı 2-dir? ....
- 14. Neçə gülün ləçəklərinin forması üçbucaqlı deyil?..
- 15. Neçə gülün rəngi qırmızı və ya sarıdır? ...
- 16. Neçə gülün ləçəklərinin sayı 2 və rəngi sarıdır? ...

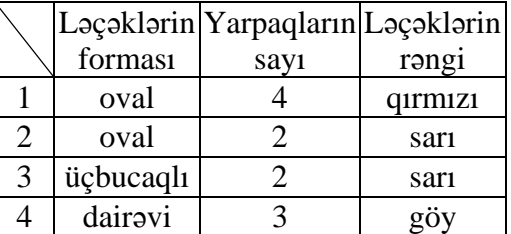

- 17. "Məstan pişikdir" və "Bütün pişiklər qaranlıqda yaxşı görür" mülahizələrindən hansı nəticə çıxır?
	-

a) Məstanın bığları var. b) Bütün pişiklər Məstana oxşayır

c) Məstan qaranlıqda yaxşı görür d) Məstan qaranlığı sevmir.

Doğru mülahizəni "Əgər-onda" qaydası ilə yaz

Əgər .............................. və ........................................., onda ..................................................

18. "İdmançılar arasında uşaqlar və yaşlı insanlar var" mülahizəsinə uyğun olan sxemi qeyd et.

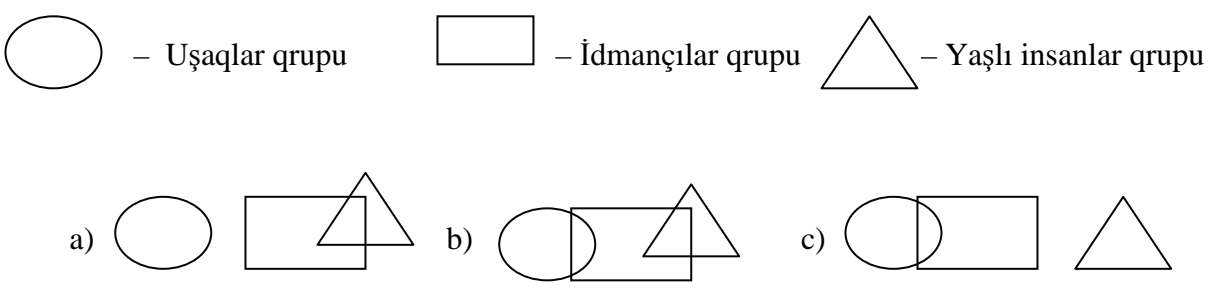

# <sup>D</sup>ərs 12 **/ Mövzu: ALQORİTMİN İCRAÇISI**

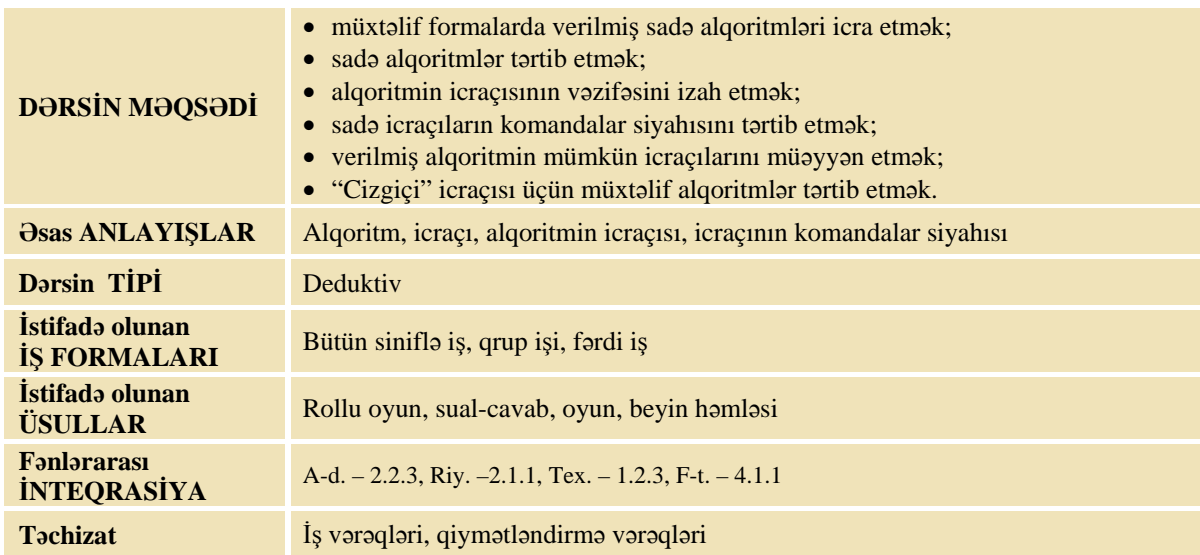

#### **MOTİVASİYA**

Müəllim şagirdlərə "Robot" oyunu oynamağı təklif edir. Onun üçün müəllim sinfi iki komandaya bölür: "Robotlar" və "İdarə edənlər". Oyunun şərtləri belədir: "Robot düşünməyi bacarmır və o yalnız verilən komandaları icra edir. Robot komandanı düz yerinə yetirməyəndə oyundan çıxarılır, "İdarə edənlərə" 1 xal verilir və oyunu başqa robot davam etdirir. Robotun icra edə bildiyi komandalar məhduddur və bütün komandaları yerinə yetirə bilmir; məsələn, uça bilmir, divarı keçə bilmir, partanın üstünə çıxa bilmir və s. Ona görə də idarə edən düzgün komanda verməyəndə oyundan çıxarılır, "Robotlara" 1 xal verilir və yerinə başqa idarə edən girir".

Müəllim müxtəlif tapşırıqlar verir və oyunçular bu tapşırıqları düzgün yerinə yetirməlidirlər; məsələn, "Lövhədə "Salam!" sözünü yazmaq", "Birinci partada əyləşən yoldaşının məktəbli kitabçasını müəllimin stoluna qoymaq" və s.

Müəllim oyunu bitirib şagirdlərə suallar verir:

– Elə alqoritm vermək olardımı ki, robot onu yerinə yetirə bilməsin? Robot nə üçün bütün alqoritmləri yerinə yetirə bilmir?

Lövhədə tədqiqat sualı və şagirdlərin fərziyyələri yazılır.

**Tədqiqat sualı: Alqoritmin icraçısı ona verilmiş hansı komandaları icra edə bilər?** 

#### **TƏDQİQATIN APARILMASI**

Müəllim dərslikdən istifadə edərək şagirdlərin fəal iştirakı ilə yeni informasiyanı şərh edir. Sinfi kiçik qruplara böləndən sonra hər qrupa tapşırıq verilir. Bütün şagird qrupları üçün tapşırıqlar müxtəlif olsa da, şərti eynidir:

a) verilmiş icraçı üçün onun yerinə yetirə bildiyi 5 komanda və yerinə yetirə bilmədiyi 5 komanda yazın; b) dərslikdə Cizgiçinin komandalar siyahısına diqqətlə baxın. Cizgiçinin verilmiş fiquru çəkməsi üçün oxlarla alqoritm tərtib edin.

#### **I qrup**

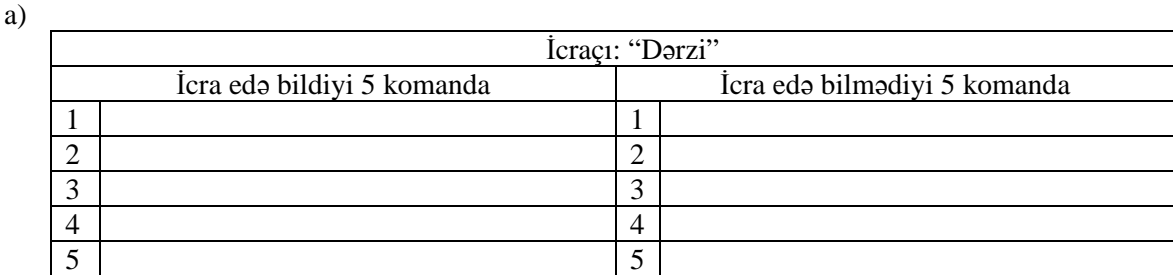

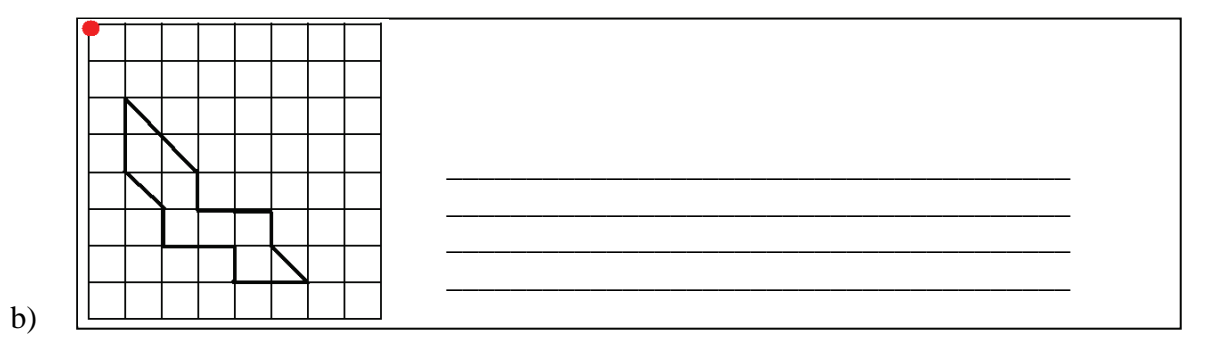

# $\frac{II \, qrup}{a}$

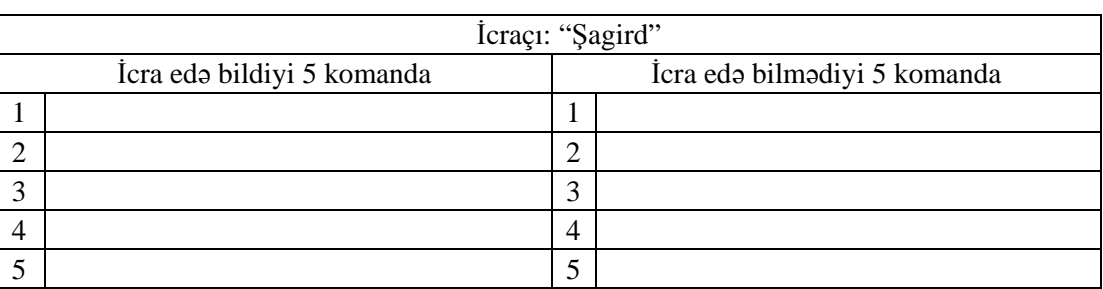

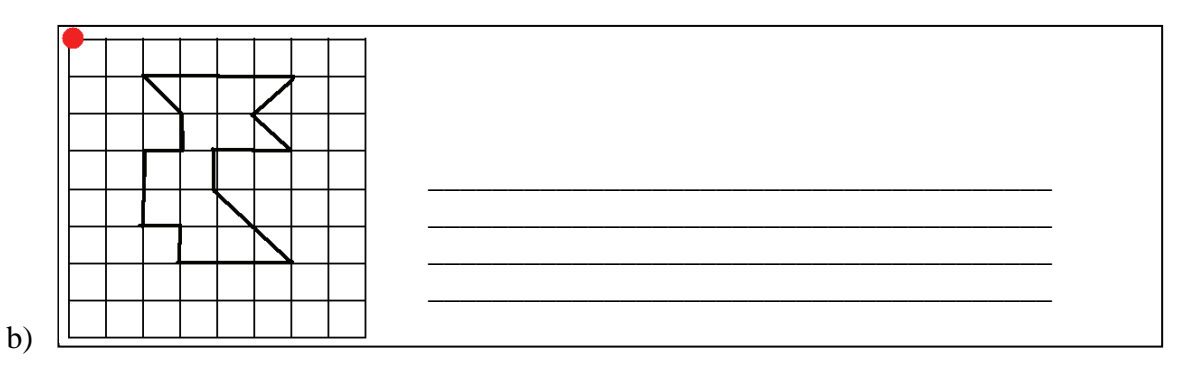

# 

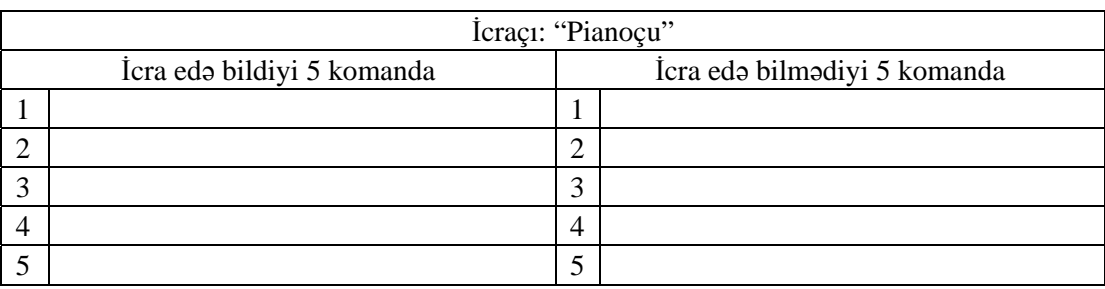

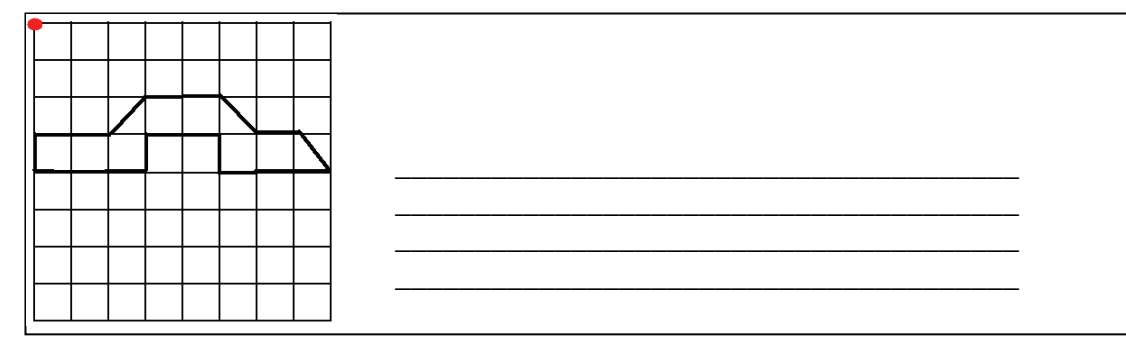

 $b)$ 

#### **IV qrup**

a)

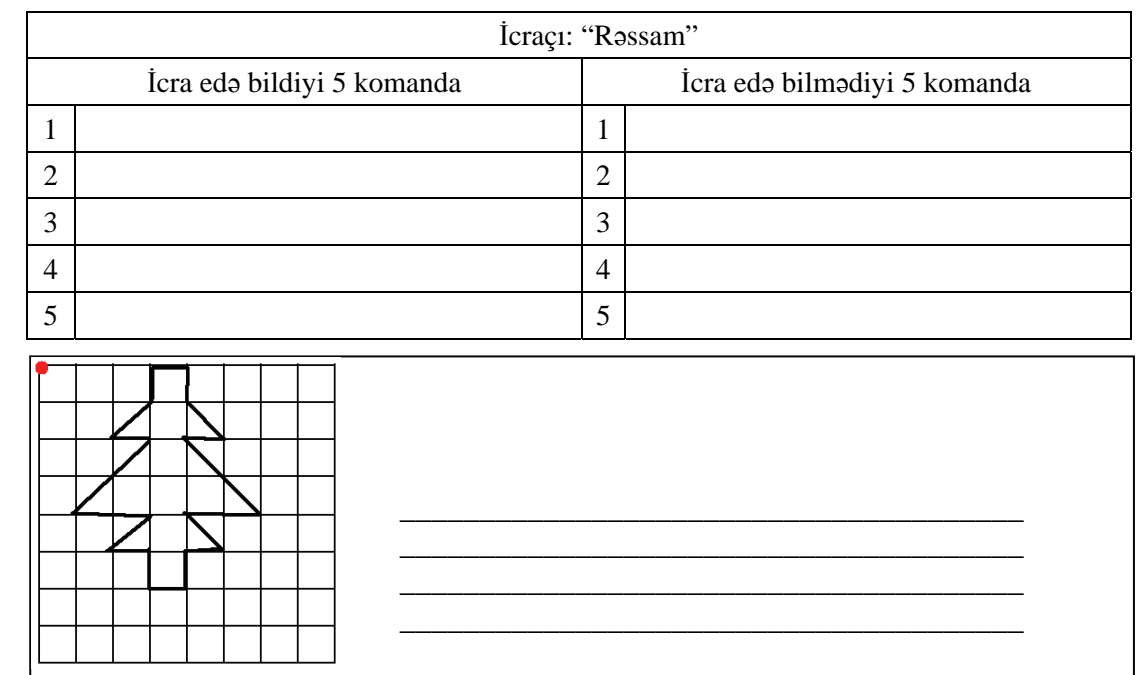

b)

#### **MƏLUMAT MÜBADİLƏSİ VƏ MÜZAKİRƏSİ**

Hər bir qrupun nümayəndəsi işlərini təqdim edir. Müəllim suallarla müraciət edir: I qrupa:

- Dərzi hansı işləri görür? Onun komandalar siyahısı nədən ibarətdir və o, hansı komandaları icra edə bilər? (ölçünü götür, parçanı biç, tikiş qoy, düyməni tik, paltarın ətəyini qatla, ...)
- $-$  Qələmi aşağı salmazdan əvvəl Cizgiçiyə hansı komandalar verilməlidir? (məsələn:  $\downarrow$ 2 $\rightarrow$ 1) Qələmin endirmə nöqtəsindən və hərəkət istiqamətindən asılı olaraq verilmiş fiquru çəkmək üçün neçə cür alqoritm yazmaq olar?

II qrupa:

- Şagird hansı işləri görür? Onun komandalar siyahısı nədən ibarətdir və o, hansı komandaları icra edə bilər? (qələmi götür, dəftəri aç, dərsliyi aç, dərslikdən mətni oxu, məsələni həll et, şəkli rənglə, ...)
- $-$  Qələmi aşağı salmazdan əvvəl Cizgiçiyə hansı komandalar verilə bilər? (məsələn:  $11\rightarrow 2$ ) Verilmiş fiquru çəkmək üçün neçə cür alqoritm yazmaq olar? (başlanğıc nöqtə və hərəkət istiqamətdən asılı olaraq)

III qrupa:

- Pianoçu hansı işləri görür? Onun komandalar siyahısı nədən ibarətdir və o, hansı komandaları icra edə bilər? (əsəri ifa et, qammanı çal, çaldığın qammanın notlarını dəftərinə yaz, 2-ci oktavadan çal, bu hissəni forte kimi çal, ...)
- Qələmi aşağı salmazdan əvvəl Cizgiçiyə hansı komandalar verilə bilər? (məsələn: 3) Verilmiş fiquru çəkmək üçün neçə cür alqoritm yazmaq olar? (başlanğıc nöqtə və hərəkət istiqamətindən asılı olaraq)

IV qrupa:

- Rəssam hansı işləri görür? Onun komandalar siyahısı nədən ibarətdir və o, hansı komandaları icra edə bilər? (molberti as, mənzərə çək, fırçanı boyaya batır, portret çək, çəkilmiş fiqura kölgə sal, ...)
- $-$  Oələmi asağı salmazdan əvvəl Cizgiciyə hansı komandalar verilə bilər? (məsələn:  $\rightarrow$ 3) Verilmis fiquru çəkmək üçün neçə cür alqoritm yazmaq olar? (başlanğıc nöqtə və hərəkət istiqamətindən asılı olaraq)

#### **ÜMUMİLƏŞDİRMƏ VƏ NƏTİCƏ**

Müəllim sinfə suallar verir:

– Verilmiş alqoritmi ixtiyari icraçı yerinə yetirə bilərmi? Bir icraçı müxtəlif alqoritmləri yerinə yetirə bilərmi? Eyni bir alqoritmi müxtəlif icraçılar icra edə bilərlərmi? Alqoritmin icraçısı ona verilmiş hansı komandaları icra edə bilər?

Müəllim şagirdlərin cavablarını ümumiləşdirib onlarla birlikdə nəticə çıxarır:

– Alqoritmləri insanlar, heyvanlar, maşınlar icra edə bilər. Hər icraçının icra edə biləcəyi öz komandalar siyahısı (İKS) var. Komandaları, göstərişləri həmin icraçıya verəndə bu komandalar onun İKS-nə daxil olmalıdır. Əgər verilmiş komandalar onun başa düşəcəyi komanda deyilsə, onda alqoritm yerinə yetirilməyəcək. İcraçının komandalar siyahısı nə qədər böyük olarsa, o, bir o qədər çox iş görə bilər. Kompyuterin özü də bir icraçıdır. Onun İKS-i çoxlu sayda komandalardan ibarətdir. Ona görə də kompyuterlər bir-birinə bənzəməyən müxtəlif işləri yerinə yetirə bilir.

Müəllim dərsin əvvəlində irəli sürülən fərziyyələri xatırladır və onları şagirdlərin fəal iştirakı ilə qazanılmış biliklərlə müqayisə edir.

#### **YARADICI TƏTBİQETMƏ**

Əgər şərait varsa, müəllim kompyuterdən istifadə edə bilər. İNFO-KO diskində "xanalarda inşa" proqramını açır və ardıcıl komandalar verir, şagirdlər isə bu komandaları yerinə yetirirlər.

Məsələn: "qələmi aşağı sal, 2 xana yuxarı, 1 xana sağa, 2 xana yuxarı sağa, ..." . Bunun üçün müəllim özü əvvəlcədən müəyyən fiqur çəkir ki, sonradan uşaqlarda alınan təsvirlə müqayisə etsin.

İş dəftərindəki 1– 4(a,b) çalışmaların yerinə yetirilməsi.

#### **QİYMƏTLƏNDİRMƏ**

Müəllim tədqiqat işinin əvvəlində şagirdlərlə birlikdə müəyyən etdikləri meyarlar üzrə qrup işlərini qiymətləndirə bilər. O, həmçinin, öz müşahidəsinə əsasən, yaxud şagirdlərin özünüqiymətləndirmə formasında dərsin məqsədlərinə uyğun meyarlarla cədvəl üzrə qiymətləndirmə aparır.

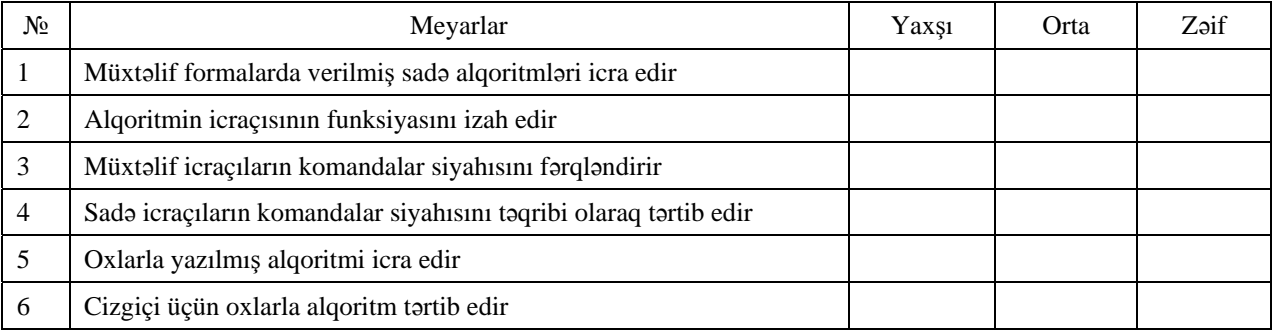

#### **Refleksiya**

Müəllim sinfə sual verir:

– Hansı maraqlıdır: icraçı olmaq, yoxsa komandalar vermək? Hansı daha asandır?

**Ev tapşırığı.** İş dəftərindəki 4-cü çalışmanın (c,d) bəndlərini yerinə yetirilməsi. **http://onlineguru.ru/10756/view.html** saytında "robot yarat" oyunu.

# <sup>D</sup>ərs 13 **/ Mövzu: MƏŞHUR İCRAÇILAR**

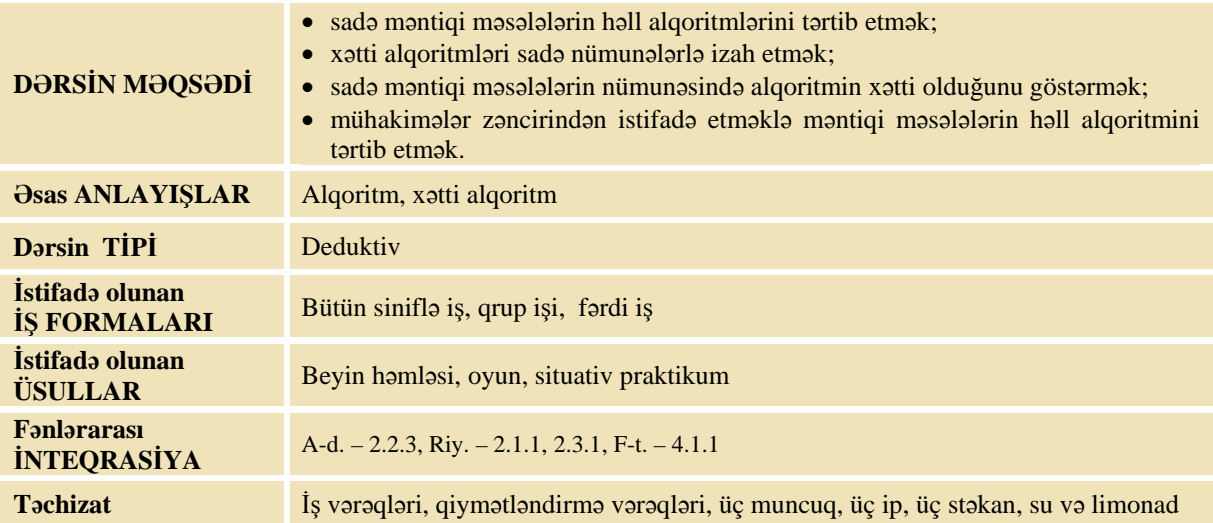

#### **MOTİVASİYA**

Müəllim əvvəlcədən gətirdiyi üç stəkanı stolun üstünə qoyur. Bir stəkana su, ikincisinə isə limonad tökür. Üçüncü stəkan boş qalır. Müəllim şagirdlərə məsələni səsləndirir:

– Boş stəkandan istifadə etməklə mayelərin yerlərini necə dəyişmək olar?

Şagirdlərin cavabları söylənilir. Kimsə cavabı göstərə də bilər. Müəllim lövhədə həll alqoritmini addımlarla yazır:

1. Suyu boş stəkana tök.

2. Limonadı boşalmış stəkana tök.

3. Suyu boşalmış stəkana tök.

Sonra müəllim:

– Bu cür məntiqi məsələlər sizə çox rast gəlib. Onların həllini necə göstərmək olar? Şagirdlərin cavabları dinlənilir.

Lövhədə tədqiqat sualı və şagirdlərin fərziyyələri yazılır.

Tadqiqat sualı: Mantiqi masalalarin hall alqoritmlarini neca tartib etmak olar?

#### **TƏDQİQATIN APARILMASI**

Müəllim xətti alqoritmlər haqqında şagirdlərin köhnə biliklərini yada salır. Sonra sinfi kiçik qruplara bölüb hər bir qrupa tapşırıqlar verir.

#### **I qrup**

İş dəftərində 2-ci tapşırıq. Ata iki oğlu ilə yürüşə çıxmışdı. Onlar gəlib çayın sahilinə çatdılar. Sahildə kiçik qayıq gördülər. Lakin qayıq o qədər kiçik idi ki, ona ya ata tək, ya da iki oğul yerləşirdi. Ata və oğullar o biri sahilə necə keçə bilərlər?

#### **II qrup**

İş dəftərində 1-ci tapşırıq. Müxtəlif rəngli üç muncuq bir ucu düyünlənmiş ipə düzülüb. Bu muncuqları bir ucu düyünlənmiş ikinci ipə eyni qaydada köçürtmək lazımdır. Kömək üçün eyni cür düyünklənmiş bir ip də var.

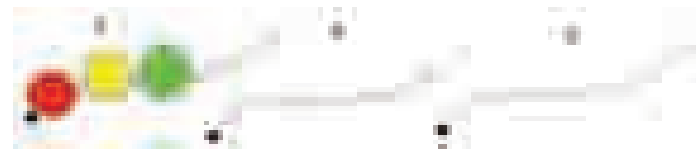

#### **III qrup**

İş dəftərində 3-cü tapşırıq. A və B avtomobilləri soldan, C və D avtomobilləri isə sağdan bir-birinə doğru hərəkət edir. Yol o qədər ensizdir ki, iki maşın yan-yana keçə bilmir. Xoşbəxtlikdən, yolun kənarında dayanacaq var, lakin orada yalnız bir maşın dayana bilər. Maşınlar öz yollarını necə davam etdirə bilər? (Maşınlar yoldan çıxmamaq şərtilə geriyə hərəkət edə bilər)

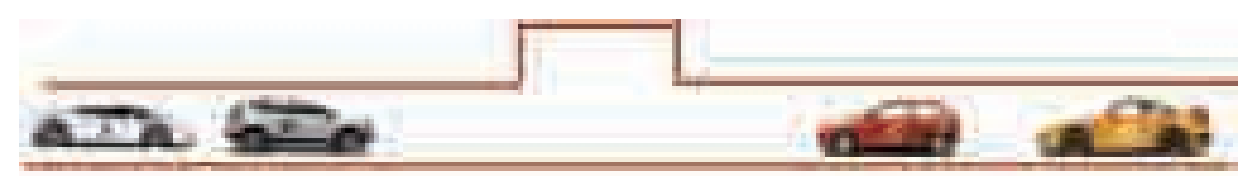

#### **IV qrup**

İş dəftərində 4-cü tapşırıq. İki balondan biri 3 litr, o biri isə 5 litr su tutur. Bu balonlardan istifadə edərək krandan 4 litr suyu necə yığmaq olar?

#### **MƏLUMAT MÜBADİLƏSİ VƏ MÜZAKİRƏSİ**

Hər qrupun bir nümayəndəsi lövhəyə çıxır və qrupun işini təqdim edir. Müəllim suallarla müraciət edir. I qrupa:

- Bu alqoritmi hansı formada təqdim etdiniz? Onu cədvəl vasitəsilə belə göstərmək olardı: A- ata, O1- birinci, O2ikinci oğuldur.
- Bu alqoritmi üç yoldaşınız vasitəsilə göstərin. Bu hansı növ alqoritmdir? O, nə üçün xəttidir? Bu alqoritmin icraçıları kimlərdir?

#### II qrupa:

- Bu məsələ daha hansı məsələyə oxşayır? Alqoritmi necə təqdim etdiniz? Daha necə təqdim etmək olardı? Nəyə görə bu alqoritmi oxlarla göstərmək olmaz?
- Müəllim şagirdlərdən bu məsələnin həllini göstərməyi xahiş edir.
- Bu alqoritmin icraçısı kimdir? Bu məsələnin alqoritmi hansı növdür? O, nə üçün xəttidir?

#### III qrupa:

– Bu məsələ ilə siz harada rastlaşa bilərsiniz? (şəhərin dar küçələrində) Təyyarələrdə belə problem ola bilərmi? Alqoritmi hansı formada təqdim etdiniz? Sizdə hansı növ alqoritm alındı?

Müəllim şagirdlərdən xahiş edir ki, bu alqoritmi əyani olaraq göstərsinlər. Onun üçün bir tərəfdən iki qız, onlarla üzbəüz isə iki oğlan dayanır. Onlar öz yerlərini dəyişməlidir. Ortada bir uşaq üçün yer qoyulur.

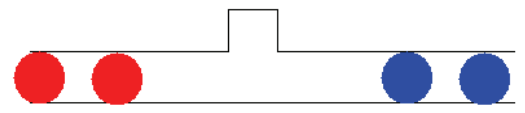

Müəllim:

– Bu alqoritmin icraçısı kimdir? Bu məsələnin alqoritmi hansı növdür? O, nə üçün xəttidir?

IV qrupa:

- Bu məsələni necə həll etdiniz?
- Alqoritmi hansı formada təqdim etdiniz?

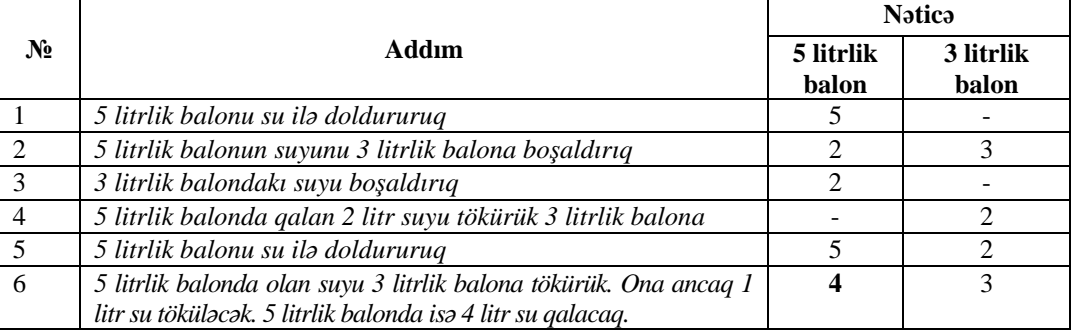

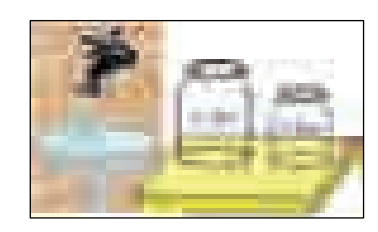

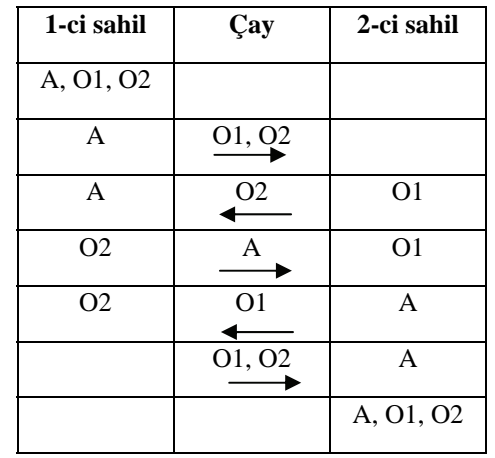

– Bu məsələnin daha hansı həlli var? İki dəfə 3 litrlik balonu doldurub 5 litrliyə tökək. İkinci dəfə 3 litrlik balonda qalan su 1 litr olar. 5 litrlik balonu boşaldıb 3 litrlikdəki suyu tökürük ora. Onda olur 1 litr su. 3 litrlik balonu bir daha doldurub tökürük 5 litrliyə. Nəticədə 5 litrlik balonda 4 litr su olacaq.

Müəllim:

– Bu məsələnin alqoritmi hansı növdür? O, nə üçün xəttidir? Bu alqoritmin icraçıları kim ola bilər?

#### **ÜMUMİLƏŞDİRMƏ VƏ NƏTİCƏ**

Müəllim sinfə suallar verir:

– Siz riyaziyyat dərslərində hansı məsələləri həll edirsiniz? Bir məsələnin həll yolunu öyrənəndən sonra onu başqalarına tətbiq edə bilirsinizmi? Məsələləri həll edərkən tələb olunan addımları həmişə ardıcıl olaraq icra edə bilirsinizmi?

Müəllim şagirdlərin cavablarını ümumiləşdirib onlarla birlikdə nəticə çıxarır:

– Həyatımızda bəzi məsələlər yerdəyişmə ilə bağlı olur. Bu yerdəyişmə məsələlərini müxtəlif yollarla həll etmək olur. Lakin elə məsələləri ən az addıma həll etməyə çalışmaq lazımdır. Gördüyünüz kimi, bu alqoritmləri müxtəlif formalarda təqdim etmək olar. Elə forma seçmək lazımdır ki, o daha aydın və əyani olsun. Bu alqoritmlərin hamısı xətti alqoritmlərə aiddir. Çünki bu addımlar yazıldığı ardıcıllıqla yerinə yetirilir.

Müəllim dərsin əvvəlində irəli sürülən fərziyyələri xatırladır və onları şagirdlərin fəal iştirakı ilə qazanılmış biliklərlə müqayisə edir.

#### **YARADICI TƏTBİQETMƏ**

Bir neçə məntiqi məsələnin həlli.

#### **QİYMƏTLƏNDİRMƏ**

Müəllim tədqiqat işinin əvvəlində şagirdlərlə birlikdə müəyyən etdikləri meyarlar üzrə qrup işlərini qiymətləndirə bilər. O, həmçinin, öz müşahidəsinə əsasən, yaxud şagirdlərin özünüqiymətləndirmə formasında dərsin məqsədlərinə uyğun meyarlarla cədvəl üzrə qiymətləndirmə aparır.

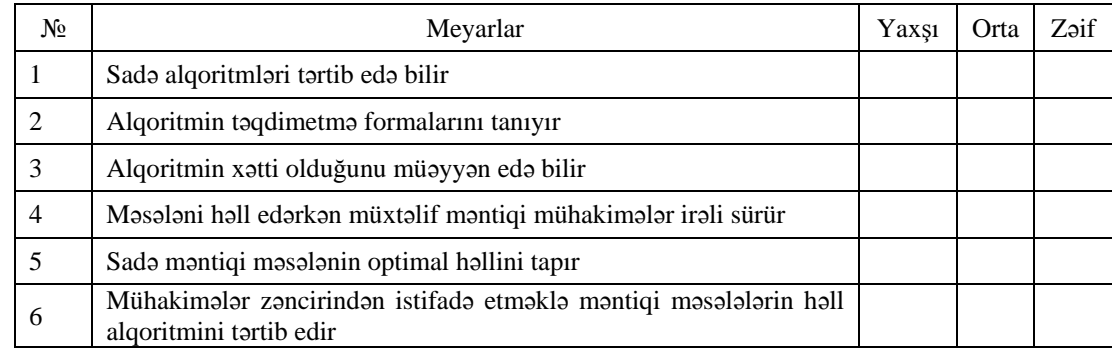

**Ev tapşırığı.** "Hanoy qülləsi" məsələsinin alqoritmini 4 halqa üçün yazmaq.

## <sup>D</sup>ərs 14 **/ Mövzu: ALQORİTMLƏRDƏ BUDAQLANMA**

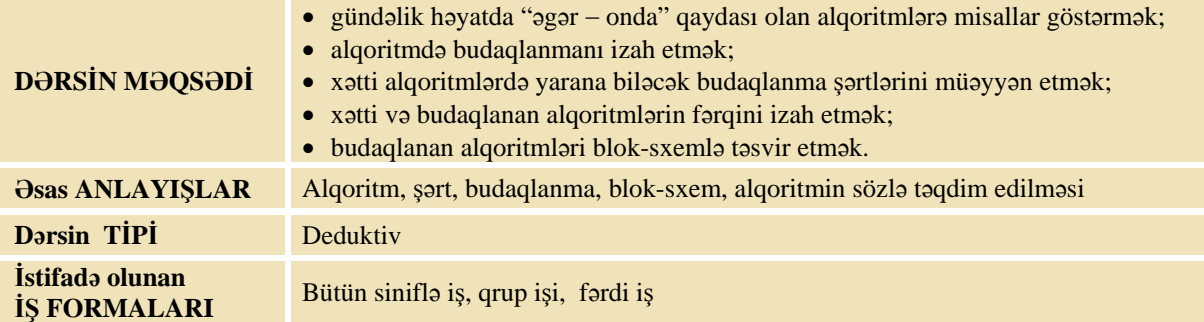

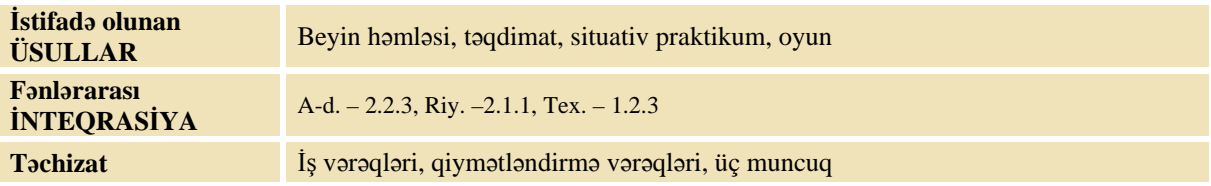

#### **MOTİVASİYA**

Müəllim şagirdlərə məktəbə getmək alqoritmini söyləməyi xahiş edir. Şagirdlər onun blok-sxemi ilə dərslikdən tanış olurlar.

Müəllim:

– Hər işi ayrılıqda yerinə yetirərkən müxtəlif suallar çıxa bilər. Məsələn: "Səhər yeməyi hazırdırmı?", "Çantanı yığmışammı?". Daha hansı suallar ola bilər?

Şagirdlərin cavabları dinlənilir. Müəllim:

– Tutaq ki, evdən çıxmazdan əvvəl siz ayaqqabılarınızın çirkli olduğunu görürsünüz. Bu zaman nə edərdiniz? Onda alqoritmi bu hal üçün necə dəyişmək olar?

Şagirdlərin fikirləri dinlənilir.

Lövhədə tədqiqat sualı və şagirdlərin fərziyyələri yazılır.

#### **Tədqiqat sualı: Alqoritmlərdə budaqlanmadan nə zaman istifadə olunur? Budaqlanan alqoritmləri necə təqdim etmək olar?**

### **TƏDQİQATIN APARILMASI**

Müəllim dərslikdən istifadə edərək şagirdlərin fəal iştirakı ilə yeni informasiyanı şərh edir. Sinfi kiçik qruplara böləndən sonra hər qrupa tapşırıq verilir.

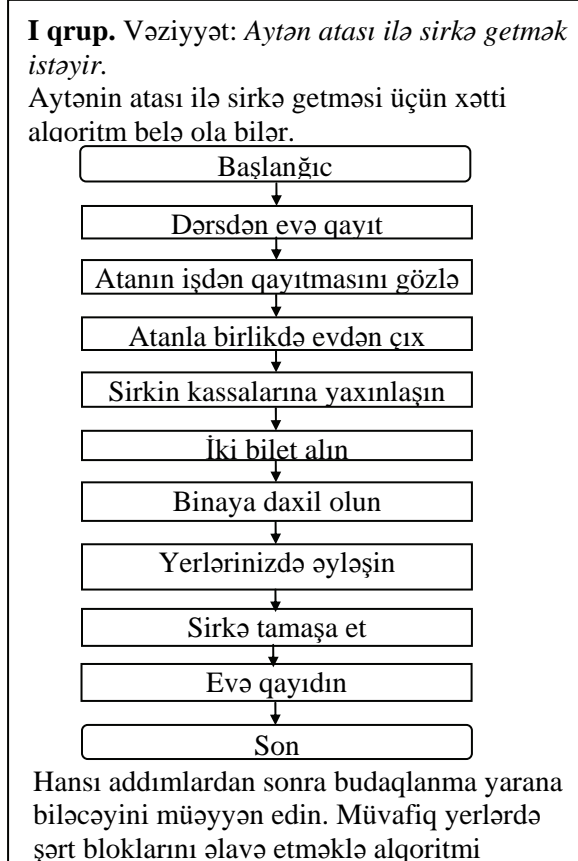

yenidən yazın.

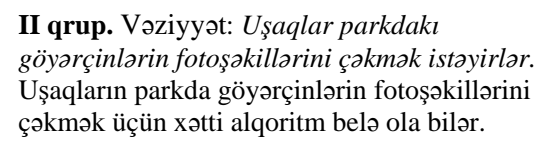

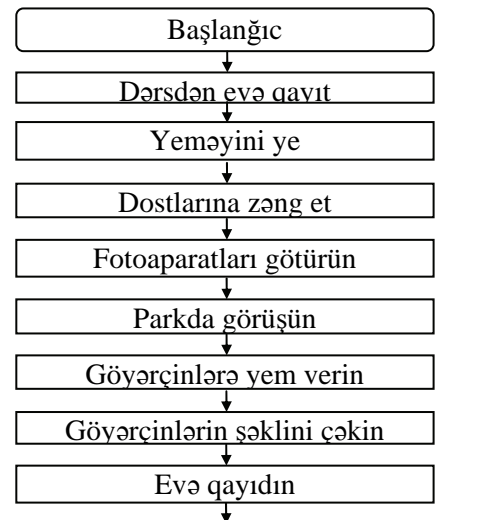

Hansı addımlardan sonra budaqlanma yarana biləcəyini müəyyən edin. Müvafiq yerlərdə şərt bloklarını əlavə etməklə alqoritmi yenidən yazın.

Son

**III qrup.** Vəziyyət: *Mağazadan qələm almaq lazımdır.* Mağazadan qələm almaq üçün xətti alqoritm belə ola bilər.

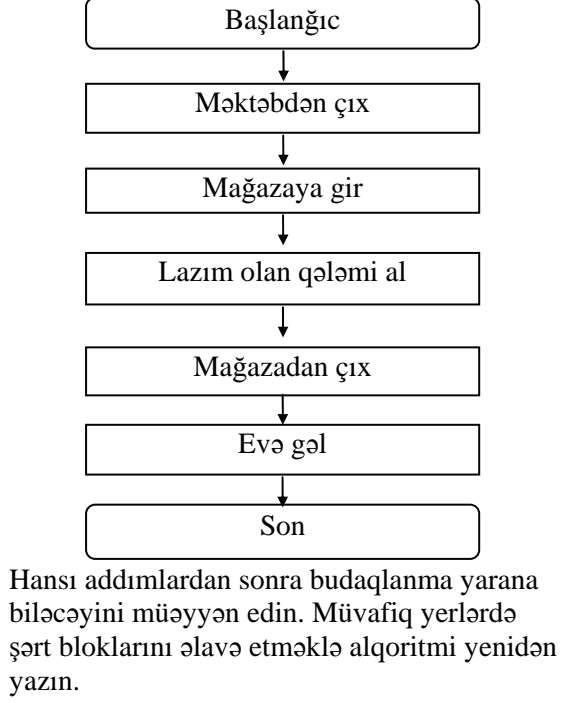

**IV qrup.** Vəziyyət: *Müəllimin tapşırdığı kitabı oxumaq lazımdır.* Müəllimin tapşırdığı kitabı oxumaq üçün xətti alqoritm belə ola bilər.

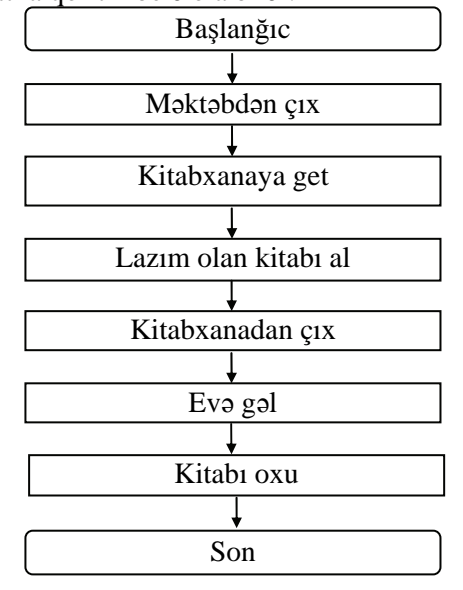

Hansı addımlardan sonra budaqlanma yarana biləcəyini müəyyən edin. Müvafiq yerlərdə şərt bloklarını əlavə etməklə alqoritmi yenidən yazın.

## **MƏLUMAT MÜBADİLƏSİ VƏ MÜZAKİRƏSİ**

Hər bir qrupun nümayəndəsi işlərini təqdim edir. Müəllim suallarla müraciət edir.

I qrupa:

– Tapşırığın şərtində verilmiş alqoritm nə üçün xəttidir? Bu alqoritmin icrasına hansı hadisələr mane ola bilər? Nə üçün alqoritmin icrasına mane ola biləcək hadisələr yoxlanılmalıdır? Alqoritmdə hansı şərtləri yoxladınız? Əgər atanız işdən evə gec qayıdarsa, nə edərdiniz? Kassada bilet olmasaydı, nə edərdiniz? Blok-sxemdə budaqlanmanı necə göstərdiniz?

II qrupa:

– Tapşırığın şərtində verilmiş alqoritm nə üçün xəttidir? Bu alqoritmin icrasına hansı hadisələr mane ola bilər? Nə üçün alqoritmin icrasına mane ola biləcək hadisələr yoxlanılmalıdır? Alqoritmdə hansı şərtləri yoxladınız? Əgər fotoaparatınız yoxdursa, onda nə edərdiniz? Əgər hava yağmurludursa, nə edərdiniz? Əgər parkda göyərçinlər yoxdursa, onda nə edərdiniz? Blok-sxemdə budaqlanmanı necə göstərdiniz?

III qrupa:

– Tapşırığın şərtində verilmiş alqoritm nə üçün xəttidir? Bu alqoritmin icrasına hansı hadisələr mane ola bilər? Nə üçün alqoritmin icrasına mane ola biləcək hadisələr yoxlanılmalıdır? Alqoritmdə hansı şərtləri yoxladınız? Əgər yolunuzun üstündə mağaza yoxdursa, onda nə edərdiniz? Əgər qələm almaq üçün pulunuz çatmazsa, onda nə edərdiniz? Blok-sxemdə budaqlanmanı necə göstərdiniz?

IV qrupa:

– Tapşırığın şərtində verilmiş alqoritm nə üçün xəttidir? Bu alqoritmin icrasına hansı hadisələr mane ola bilər? Nə üçün alqoritmin icrasına mane ola biləcək hadisələr yoxlanılmalıdır? Alqoritmdə hansı şərtləri yoxladınız? Əgər müəllimin tapşırdığı kitab sizdə evdə varsa, onda nə edərdiniz? Əgər kitabxana yaxında deyilsə, onda nə edərdiniz? Əgər müəllimin tapşırdığı kitab kitabxanada yoxdursa, onda nə edərdiniz? Blok-sxemdə budaqlanmanı necə göstərdiniz?

#### **ÜMUMİLƏŞDİRMƏ VƏ NƏTİCƏ**

Müəllim sinfə suallar verir:

– Biz gündəlik həyatda planlaşdırdığımız bütün işləri görə bilirikmi? Nə üçün bizim planlarımız dəyişir? Əgər planlaşdırdığımız hərəkətlər bir xətt boyunca gedərsə, şərtlər nəticəsində hərəkətlərimiz necə dəyişir? Alqoritmlərdə şərtlər nə zaman yaranır? Budaqlanma nədir?

Müəllim şagirdlərin cavablarını ümumiləşdirib, onlarla birlikdə nəticə çıxarır:

– Xətti alqoritmlərin addımlarının ardıcıl olaraq yerinə yetirilməsinə hər hansı hadisələr mane ola bilər. Bu zaman müəyyən şərtlər yoxlanılır. Bu şərtlər yerinə yetirildikdə bir cür, yerinə yetirilmədikdə isə başqa cür hərəkət etmək lazımdır. Əgər alqoritmdə hansı isə şərt yoxlanılırsa, onda bu alqoritm artıq xətti deyil. Yəni yazılmış addımların hamısı ardıcıl olaraq yerinə yetirilməyəcək. Şərtdən asılı olaraq alqoritmin icrası ya bir, ya da digər istiqamətdə gedəcək. Başqa sözlə, şərt ödənildikdə bir qrup, ödənilmədikdə isə başqa qrup addımlar yerinə yetiriləcək. Alqoritmdə iki variantdan birinin seçildiyi yer *budaqlanma* adlanır. Belə alqoritmlərə isə *budaqlanan alqoritmlər* deyilir.

Müəllim "əgər – onda" qaydasını yada salıb soruşur:

– Dilimizdə şərti göstərmək üçün hansı sözlərdən istifadə olunur?

Şagirdlərin cavabları dinlənilir. Sonra müəllim davam edir:

– Kiməsə şifahi tapşırıq verəndə alqoritmi, əlbəttə, sözlərlə ifadə etmək daha rahatdır. Lakin alqoritmi yazı formasında yazanda çox vaxt onun əyaniliyi itir. Budaqlanan alqoritmləri təqdim etmək üçün daha çox blok-sxem formasından istifadə olunur. Şərtlər rombların içərisində yazılır. Rombların içində isə "əgər", "onda" sözləri deyil, birbaşa şərtin özü yazılır. Sxemlərin rahatlığı ondadır ki, hansı addımlardan sonra hansı addımların yerinə yetiriləcəyi daha əyani görünür.

Müəllim dərsin əvvəlində irəli sürülən fərziyyələri xatırladır və onları şagirdlərin fəal iştirakı ilə qazanılmış biliklərlə müqayisə edir.

#### **YARADICI TƏTBİQETMƏ**

**–––––––––––––––––––––––––––––––––––––––––––––––––––––––––––––––––––––––––––––––––––**  *Oyun. "Nə olardı?". Oyun qruplar və ya komandalar arasında keçirilir. Bu oyunu sinif komandaları arasında məktəb viktorina və "İnformatika" gecələrində də keçirmək olar.* 

Oyunun şərti belədir. Müəllim löyhədə hər hansı bir məsələnin xətti algoritmini yazır. Məsələn: "Riyaziyyatdan ev tapşırığının yerinə yetirilməsi", yaxud "Qayğanağın bişirilməsi". Əvvəlcə, birinci komanda bu alqoritmin xətti icrasına mane olan hər hansı bir şərt söyləyir. Məsələn: "Qayğanaq bişirmək" alqoritminə "Yumurta varmı?", "Yağ varmı?", "Evdə təksənmi?" və digər şərtlər daxil edilə bilər. Rəqib *komanda alqoritmin yaranan yeni budağı üzrə icrasını söyləyir. Sonra ikinci komanda şərti söyləyir, birinci komanda isə alqoritmi yeni budaq üzrə davam etdirir. Düzgün şərt söyləyən komandaya 1 xal verilir. Şərti düzgün söyləmədikdə isə komandaya xal verilmir və oyunun gedişi rəqib komandaya keçir. Alqoritmi yeni budaqdan düzgün davam etdirən komandaya 1 xal verilir. Düzgün davam etdirmədikdə isə xal verilmir və oyunun gedişi rəqib komandaya keçir. Sonra isə yeni alqoritm yazmaqla ikinci cüt koman*dalar oyuna başlayır. Vaxt imkan verərsə, hər iki mərhələnin qaliblərinin final oyununu keçirmək olar.

**–––––––––––––––––––––––––––––––––––––––––––––––––––––––––––––––––––––––––––––––––––**

İş dəftərindəki 1–3(a) çalışmaların yerinə yetirilməsi.

#### **QİYMƏTLƏNDİRMƏ**

Müəllim tədqiqat işinin əvvəlində şagirdlərlə birlikdə müəyyən etdikləri meyarlar üzrə qrup işlərini qiymətləndirə bilər. O, həmçinin, öz müşahidəsinə əsasən, yaxud şagirdlərin özünüqiymətləndirmə formasında dərsin məqsədlərinə uyğun meyarlarla cədvəl üzrə qiymətləndirmə aparır.

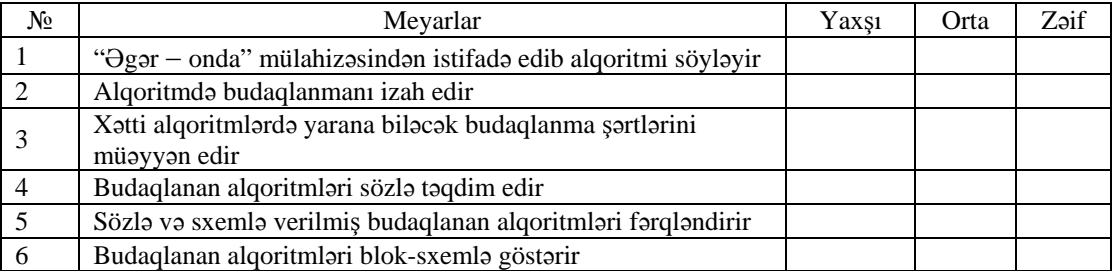

**Ev tapşırığı.** İş dəftərindəki 3(b) çalışmanın yerinə yetirilməsi.

# <sup>D</sup>ərs 15 **/ Mövzu: DÖVRİ ALQORİTMLƏ<sup>R</sup>**

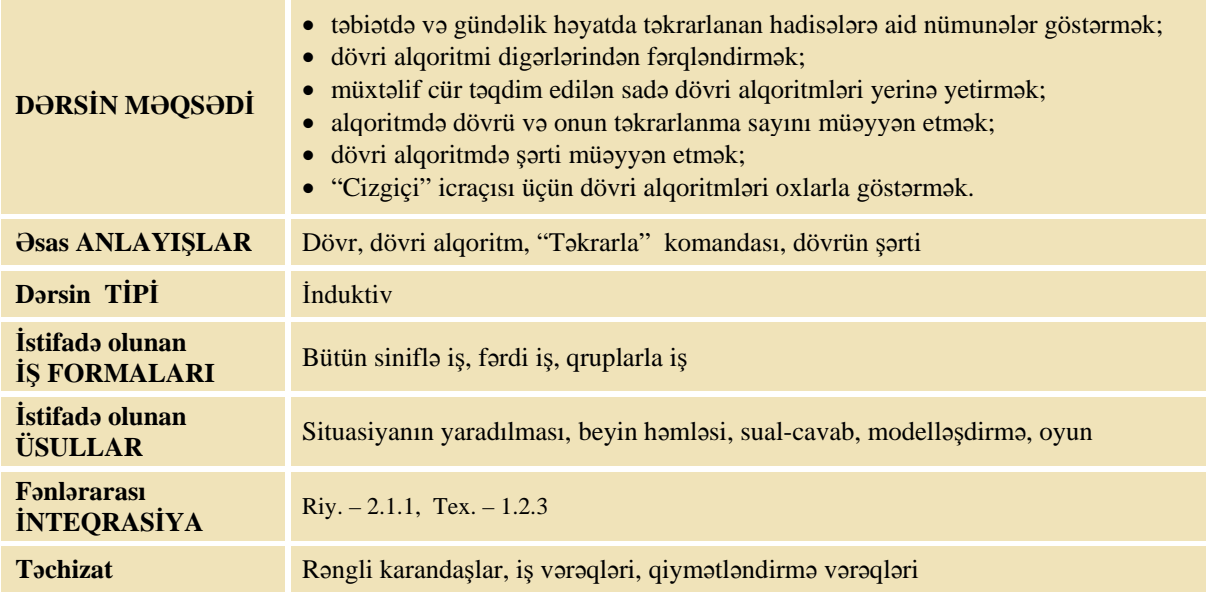

#### **MOTİVASİYA**

Müəllim şagirdlərdən birinə müraciət edir:

- Çantanda olan bütün kitabları bir-bir partanın üstünə qoy.
- Sonra müəllim sinfə müraciət edir:
- Yoldaşınız hər bir kitabı partanın üzərinə qoymaq üçün hansı komandaları yerinə yetirdi?
- Şagirdlər:
- Çantanı aç, kitabı götür, partanın üstünə qoy.

Müəllim:

– Bu komandalar neçə dəfə təkrar olundu? Bu alqoritmi necə adlandırmaq olar?

Müəllim lövhədə alqoritmin blok-sxemini çəkir.

- Əgər kitabların sayı qabaqcadan məlum deyilsə, o halda eyni hərəkətlər nə vaxta qədər təkrar olunacaq?
- Təkrarlanan hərəkətlər olan alqoritmlər necə adlanır? Şagirdlərin fikirləri dinlənilir.

Lövhədə tədqiqat sualı və şagirdlərin fərziyyələri yazılır.

**Tədqiqat sualı: Təkrarlanan hərəkətlər ardıcıllığını alqoritmdə necə təsvir etmək olar?** 

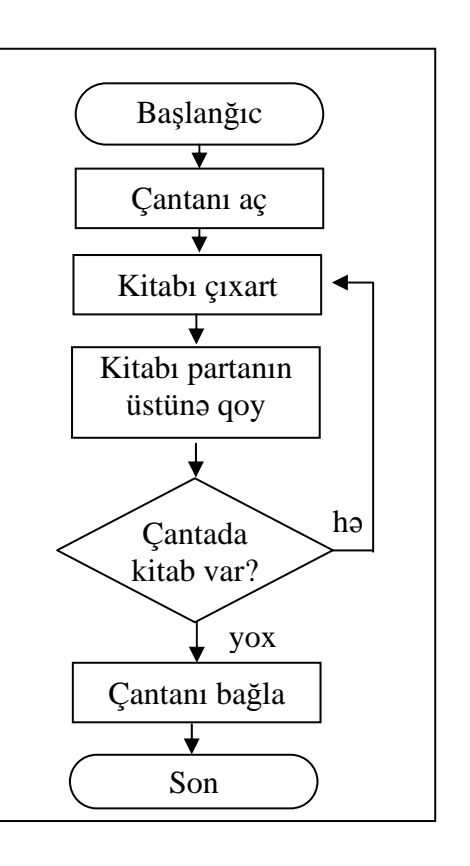

#### **TƏDQİQATIN APARILMASI**

Müəllim dərslikdən istifadə edərək şagirdlərin fəal iştirakı ilə yeni informasiyanı şərh edir. Sinfi 4 qrupa bölür. Hər qrupa tapşırıq verilir.

#### **I qrup**

Sxemə baxın. Hər üç alqoritm "İlqarın məktəbdən evə getməsi" alqoritmidir. Alqoritmlərdə boş yerləri sxemə uyğun olaraq doldurun.

 $\checkmark$  hə

₹

 $\blacktriangleright$ hə

 $\overline{\mathbf{t}}$ 

 $\overline{\textbf{t}}$ 

₩

∓

yox

yox

 $\overline{\phantom{a}}$ 

 $\overline{\phantom{a}}$ 

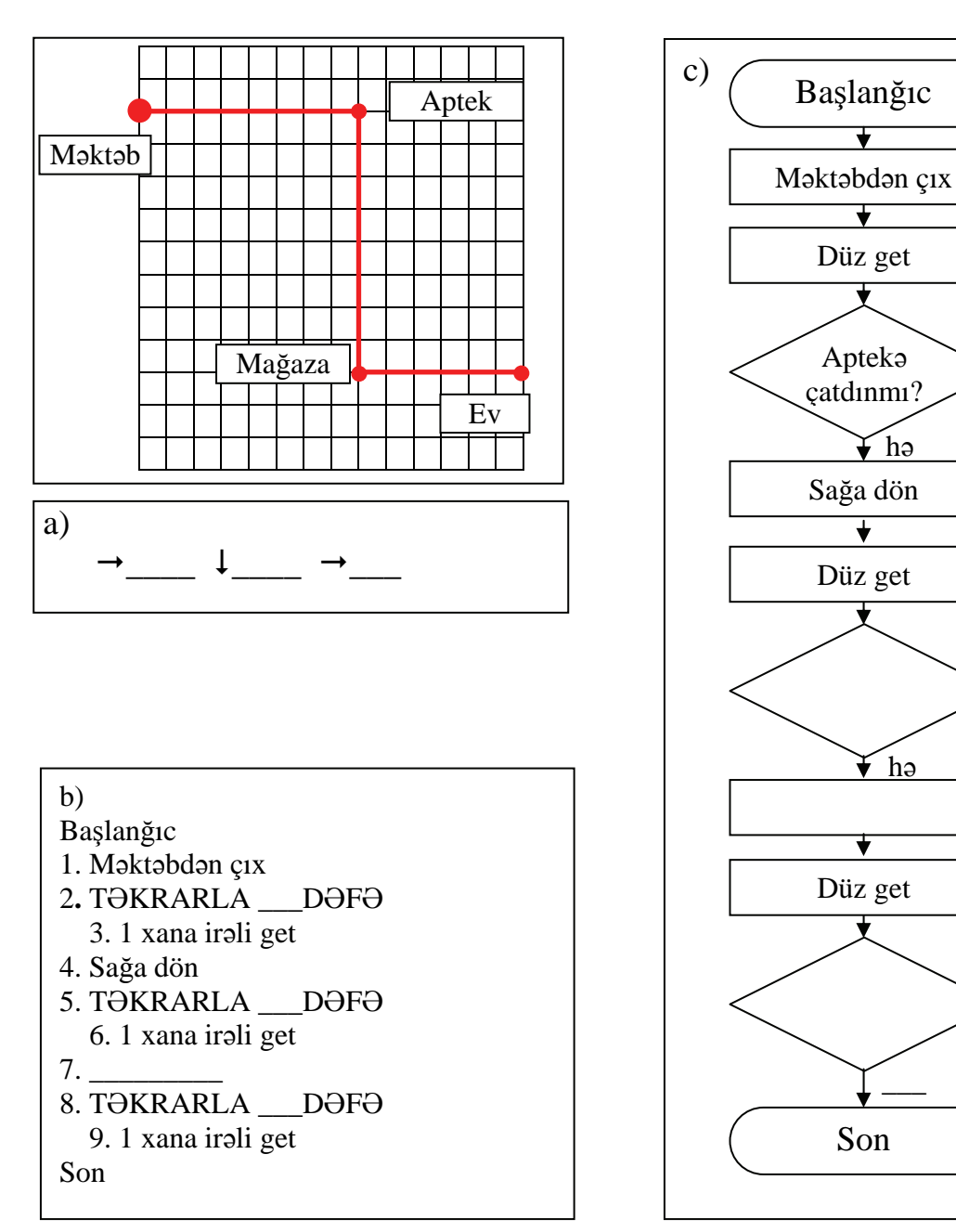

#### **II qrup**

Sxemə baxın. Hər üç alqoritm "İlqarın məktəbdən evə getməsi" alqoritmidir. Alqoritmlərdə boş yerləri sxemə uyğun olaraq doldurun.

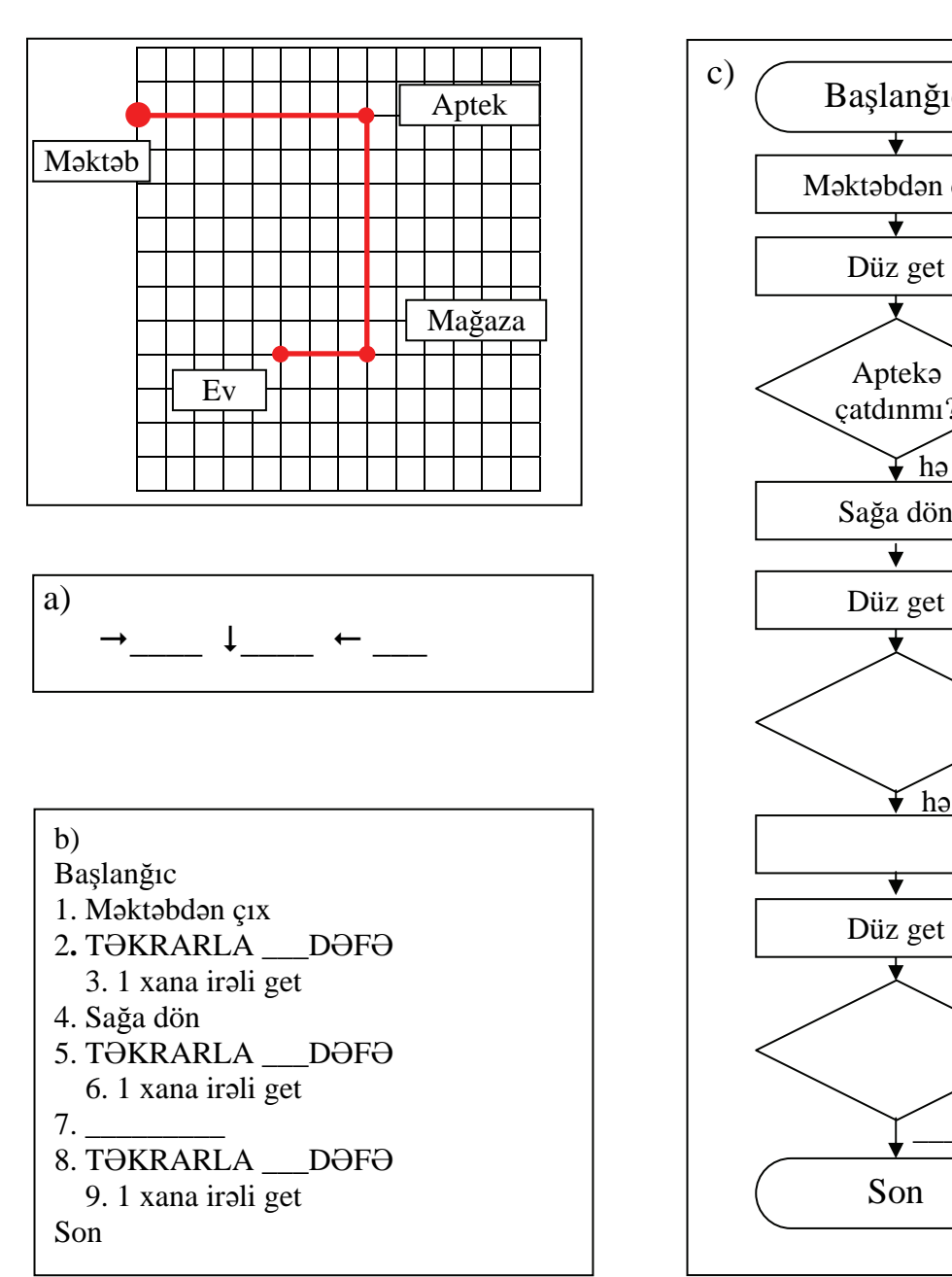

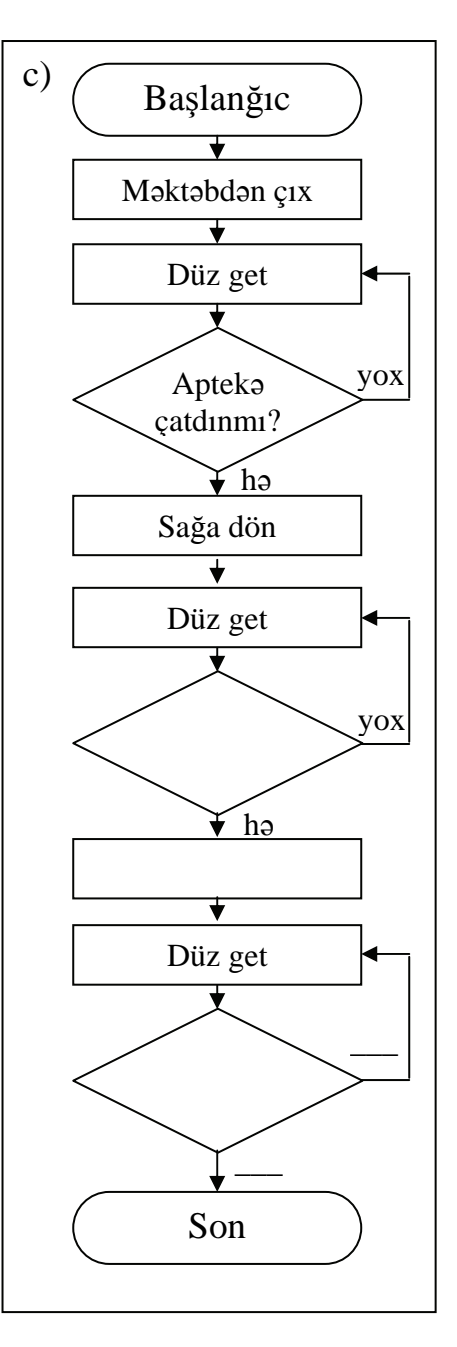
#### **III qrup**

Sxemə baxın. Hər üç alqoritm "İlqarın məktəbdən evə getməsi" alqoritmidir. Alqoritmlərdə boş yerləri sxemə uyğun olaraq doldurun.

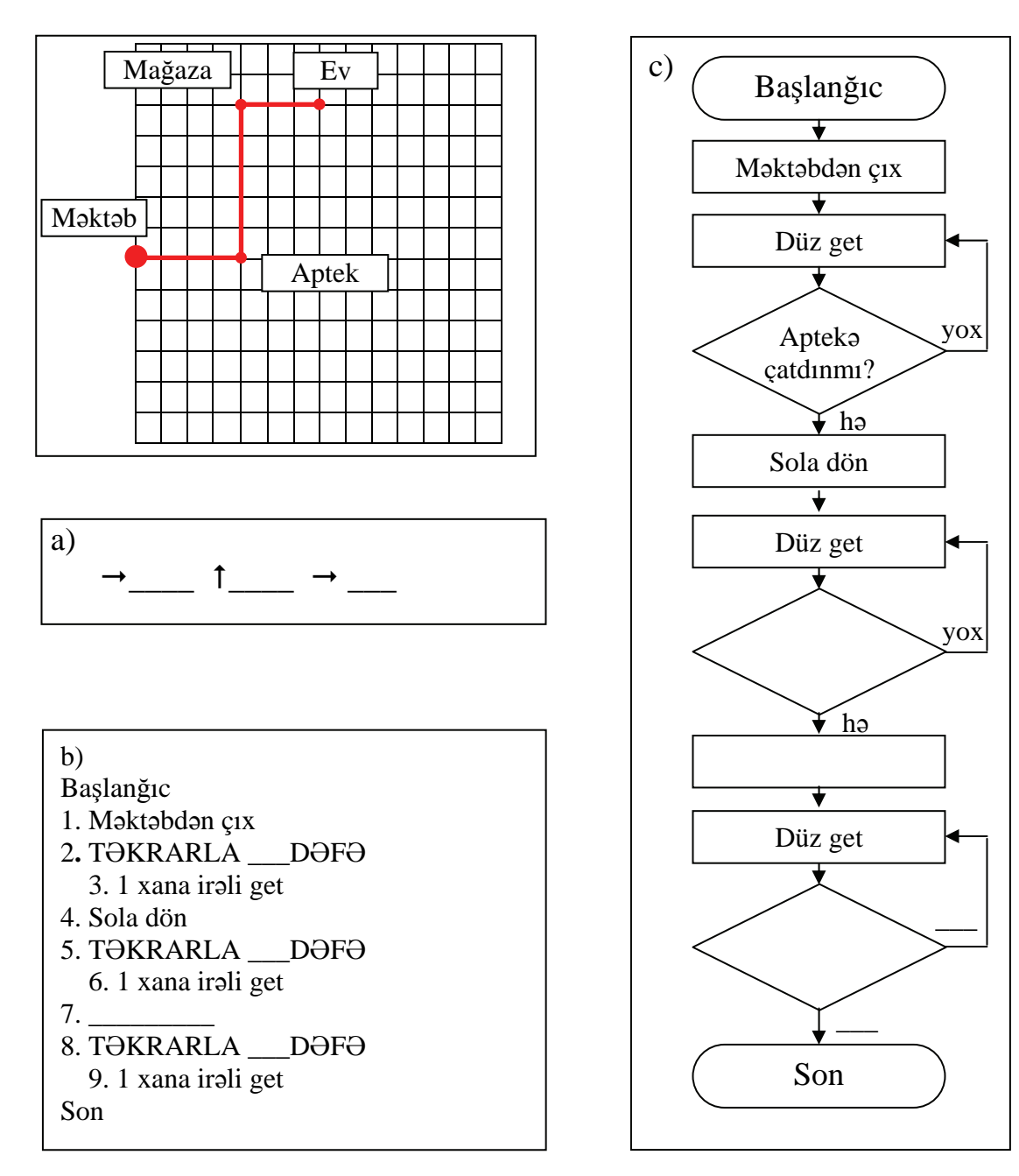

#### **IV qrup**

Sxemə baxın. Hər üç alqoritm "İlqarın məktəbdən evə getməsi" alqoritmidir. Alqoritmlərdə boş yerləri sxemə uyğun olaraq doldurun.

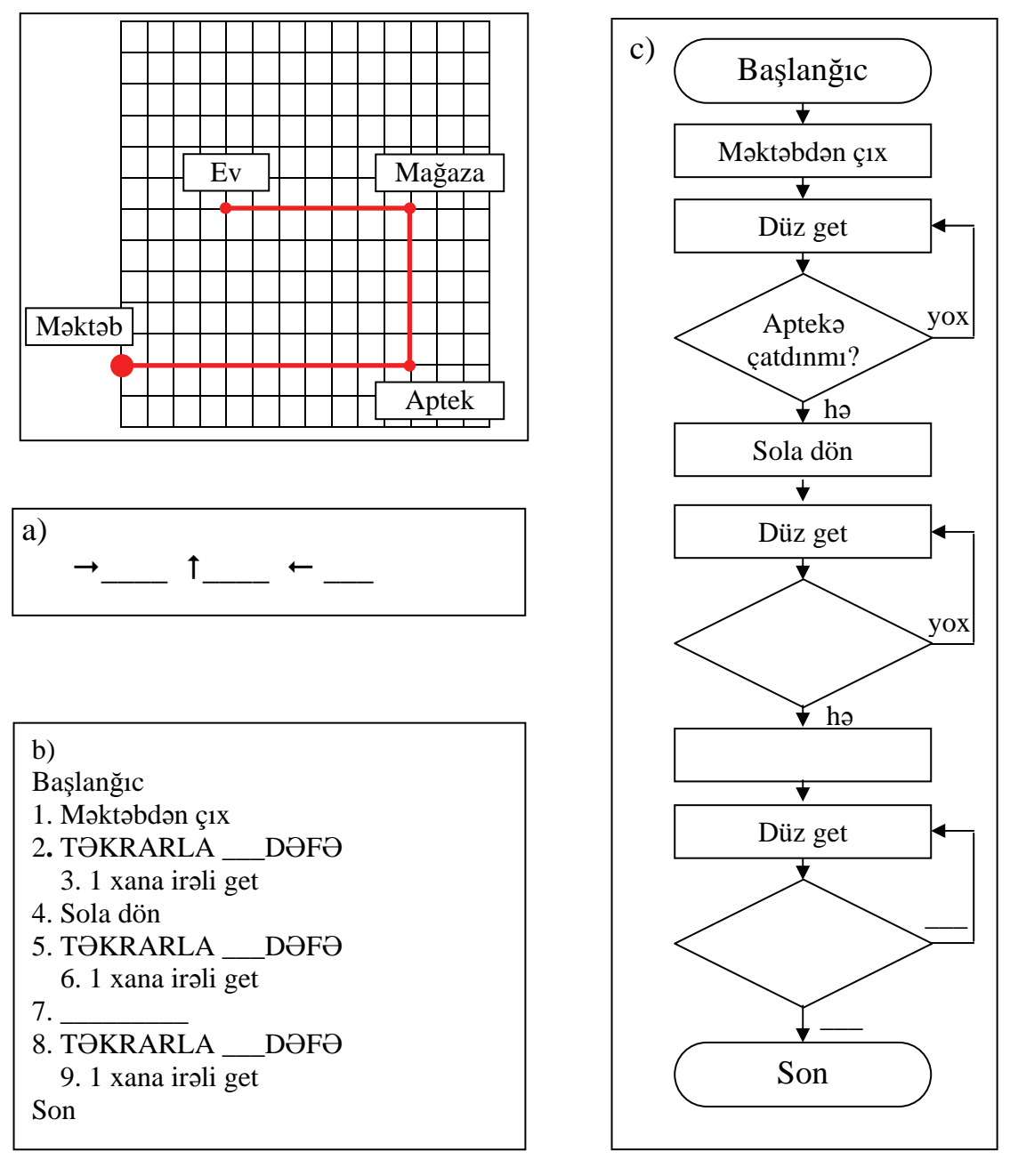

## **MƏLUMAT MÜBADİLƏSİ VƏ MÜZAKİRƏSİ**

Hər qrupun bir nümayəndəsi qrupun iş vərəqi ilə lövhəyə çıxır işi lövhədən asıb təqdim edir. Müəllim suallar verir.

I qrupa:

- Bu alqoritmlər bir-birindən nə ilə fərqlənir?
- Təkrarlanan hərəkətlər hansılardır?
- Onların sayını necə müəyyən etdiniz?

II qrupa:

- *b* alqoritmində boş yerlərə nə əlavə etdiniz?
- *b* alqoritmində dövr nə zaman bitir?

III qrupa:

- *c* alqoritminin yazılışı necə adlanır?
- $\sim c$  algoritmində dövr nə zaman bitir?

IV qrupa:

 Tutaq ki, biz aptekin, mağazanın və evin bir-birindən hansı məsafədə yerləşdiyini bilmirik. O halda bu üç alqoritmdən hansı doğru olar?

## **ÜMUMİLƏŞDİRMƏ VƏ NƏTİCƏ**

Müəllim sinfə müraciət edir:

– Bu yazılışlardan hansı daha aydındır? Bu yazılışlar necə adlanır? Sizcə, alqoritmi necə qısa yazmaq olar? Alqoritmi sözlə necə yazdınız? Dövr nədir? Alqoritmlərdə dövr nə zaman dayanır? Dövrləri alqoritmdə necə təsvir etmək olar?

Müəllim şagirdlərin cavablarını ümumiləşdirib, onlarla birlikdə nəticə çıxarır:

- Əgər alqoritmdə komandalar qrupu bir neçə dəfə təkrarlanırsa, onda deyilir ki, alqoritmdə dövr var və elə alqoritmləri *dövri alqoritmlər* adlandırırlar. Dövri alqoritmlərdə, adətən, dövrün qurtarmaq şərti və ya təkrarlanmaların sayı göstərilir. Sizin məsələlərinizdə, məsələn, b) alqoritmində dövrün təkrarlanma sayı göstərilir, c) alqoritmində isə dövrün qurtarma şərti göstərilir.
- Əgər təkrarlanmaların sayı əvvəlcədən məlumdursa, onda alqoritmin sözlə yazılışında "TƏKRARLA ..... DƏFƏ" komandasından istifadə olunur. Nöqtələrin yerində konkret ədəd yazılır. Bu komandadan sonra isə təkrarlanan komandalar yazılır.
- Əgər təkrarlanmaların sayı əvvəlcədən məlum deyilsə, onda dövrün şərtindən istifadə edilir. Bu zaman alqoritmin sözlə yazılışında "TƏKRARLA NƏ QƏDƏR Kİ..." komandasından, blok-sxemlə yazılışında isə rombdan istifadə edilir. Dövri alqoritmləri oxlarla da yazmaq olur. Bu zaman təkrarlanan komandaları mötərizədə, təkrarlanmaların sayını isə mötərizədən sonra rəqəmlə yazmaq lazımdır.

$$
(\blacktriangledown \rightarrow 2 \ 11 \leftarrow 2 \ 11 \blacktriangle \rightarrow 211)3
$$

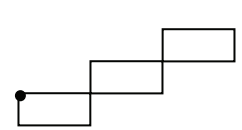

Məsələn, bu alqoritmin icrası nəticəsində belə bir fiqur alınar:

Müəllim dərsin əvvəlində irəli sürülən fərziyyələri xatırladır və onları şagirdlərin fəal iştirakı ilə qazanılmış biliklərlə müqayisə edir.

## **YARADICI TƏTBİQETMƏ**

**––––––––––––––––––––––––––––––––––––––––––––––––––––––––––––––––––––––––––––––––––--** *Oyun. Oyun qruplar və ya komandalar arasında keçirilir. Oyunun şərtləri belədir.* 

Bir komanda digərinə hər hansı bir algoritmin adını söyləyir. Əgər algoritmdə təkrarlanan addımlar *varsa, rəqib komanda onları sadalayır. Addımların təkrarlanma sayı qabaqcadan bilinirsə, onu*  söyləyirlər. Əgər komanda doğru cavab verərsə, 1 xal qazanır və sual vermək növbəsi həmin komandaya keçir. Əgər komanda doğru cavab verməzsə, onda 1 xal itirir və sual növbəsi əvvəlki *komandada qalır.* 

*Məsələn, "Dağılmış karandaşları qutuya yığmaq".* 

Təkrarlanan addımlar: karandaşı yerdən götür; karandaşı qutuya qoy. Təkrarların sayı: dağılan *karandaşların sayı qədər.* 

*"Qum topasını vedrə ilə daşımaq".* 

Təkrarlanan addımlar: qum topasının yanına get; vedrəni qumla doldur; lazım olan yerə get; vedrəni *boşalt. Təkrarların sayı: məlum deyil.* 

*"Muncuqları ipə keçirmək".* 

Təkrarlanan addımlar: muncuğu götür; muncuğu ipə keçirt. Təkrarların sayı - muncuqların sayı qədər. *"2 x 125=" misalını həll etmək. Təkrarlanan addımlar: yoxdur.* 

**––––––––––––––––––––––––––––––––––––––––––––––––––––––––––––––––––––––––––––––––––--** İş dəftərindəki 1, 2, 3(a), 4(a) çalışmaların yerinə yetirilməsi.

### **QİYMƏTLƏNDİRMƏ**

Müəllim tədqiqat işinin əvvəlində şagirdlərlə birlikdə müəyyən etdikləri meyarlar üzrə qrup işlərini qiymətləndirə bilər. O, həmçinin, öz müşahidəsinə əsasən, yaxud şagirdlərin özünüqiymətləndirmə formasında dərsin məqsədlərinə uyğun meyarlarla cədvəl üzrə qiymətləndirmə aparır.

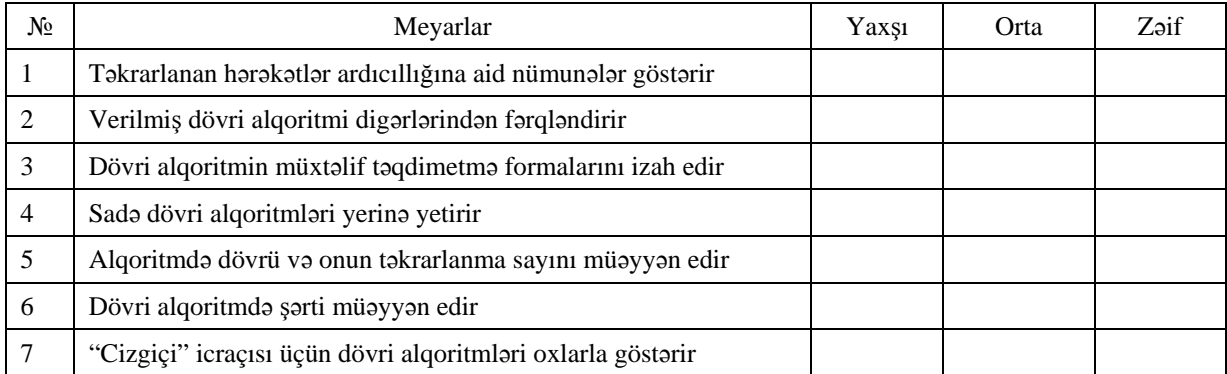

**Ev tapşırığı.** İş dəftərindəki 3(b), 4(b) çalışmaların yerinə yetirilməsi.

#### **Kiçik summativ qiymətləndirmə**

#### 1. Alqoritmi icra et.

Başlanğıc

- 1. KƏNDİR sözünü yaz
- 2. Sağdan iki hərfi poz
- 3. Birinci hərfi B hərfi ilə əvəz et
- 4. B hərfini Q hərfi ilə əvəz et
- 5. Alınan sözü yaz

Son

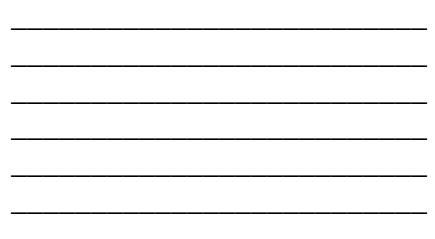

2. Cizgiçi aşağıdakı alqoritmi yerinə yetirməklə hansı fiquru çəkəcək? Onu qeyd et.  $\downarrow$ 1  $\blacktriangleright$   $\downarrow$ 1  $\rightarrow$ 1  $\uparrow$ 1  $\rightarrow$ 1  $\downarrow$ 3

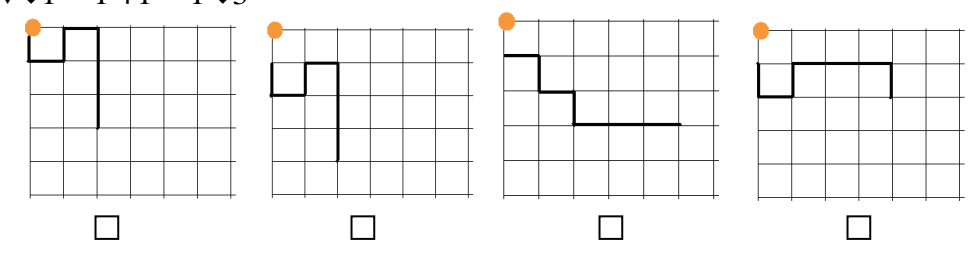

3. Cizgiçi verilmiş fiquru çəkmək üçün hansı alqoritmi yerinə yetirməlidir? Onu qeyd et.

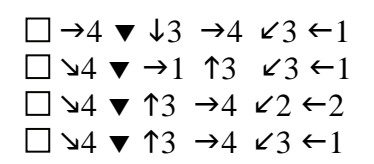

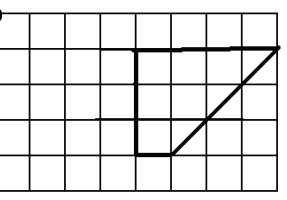

4. Çəyirtkə qırmızı nöqtənin üstündədir. Onun komandalar siyahısına yalnız "İrəli 4" və "Geri 2" komandaları daxildir. Alqoritmi icra edəndən sonra Çəyirtkə hansı ədədin üstünə düşəcək?

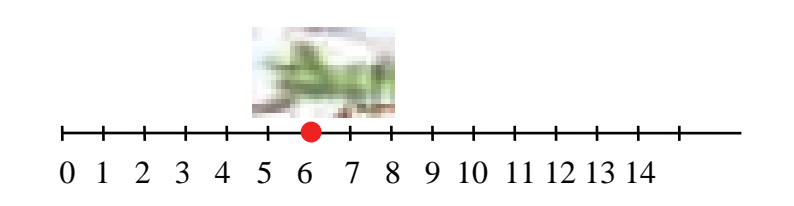

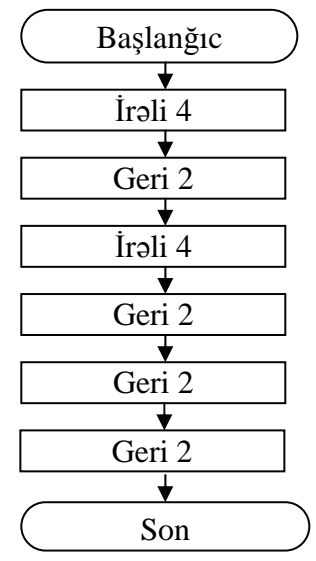

5. Sözlə yazılmış hansı alqoritm blok-sxemə uyğundur?

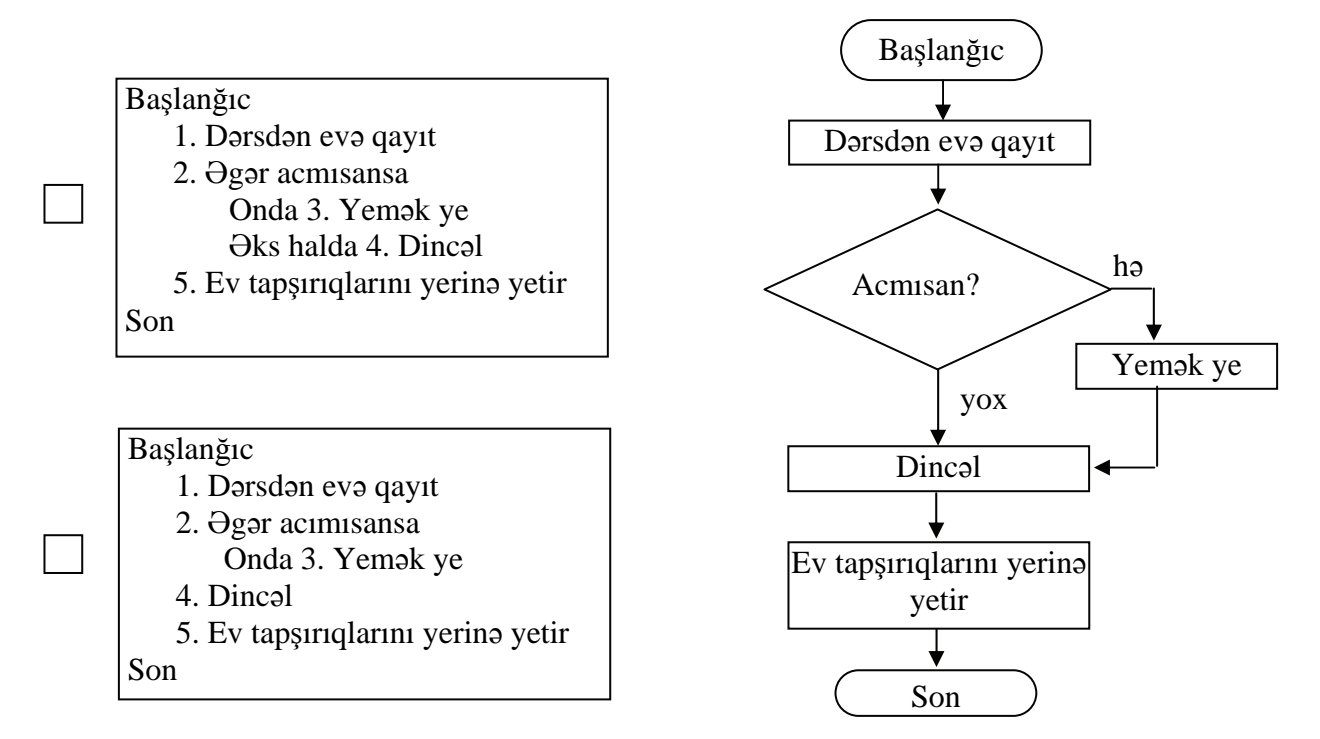

6. Çəyirtkə qırmızı nöqtənin üstündədir. Onun komandalar siyahısına yalnız "İrəli 5" və "Geri 3" komandaları daxildir. Alqoritmi icra edəndən sonra Çəyirtkə hansı ədədin üstünə düşəcək?

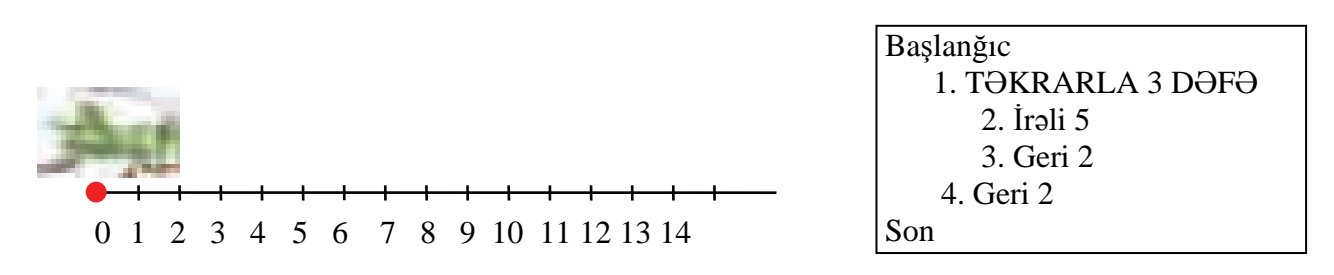

7. Çəyirtkə qırmızı nöqtənin üstündədir. Onun komandalar siyahısına yalnız "İrəli 5" və "Geri 2" komandaları daxildir. Alqoritmi icra edəndən sonra Çəyirtkə 4 nöqtəsinin üzərinə düşdü. Təkrarlanmaların sayını müəyyən et və nöqtələrin yerinə yaz.

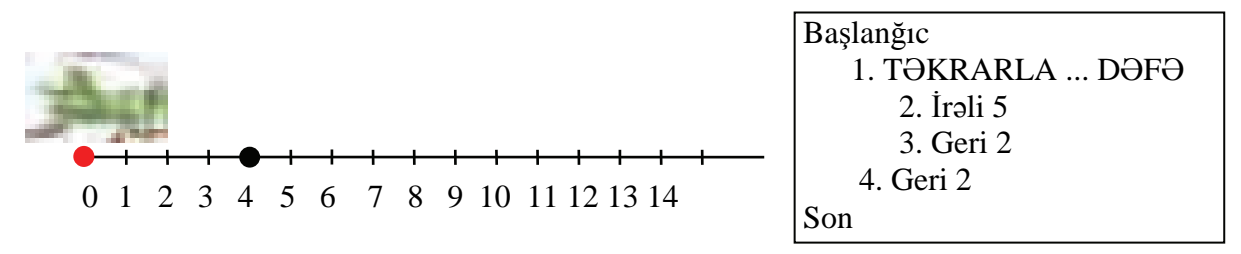

8. Çəyirtkə qırmızı nöqtənin üstündədir. Onun komandalar siyahısına yalnız "İrəli 5" və "Geri 2" komandaları daxildir. Çəyirtkənin 1 nöqtəsinin üzərinə düşməsi üçün alqoritm yaz.

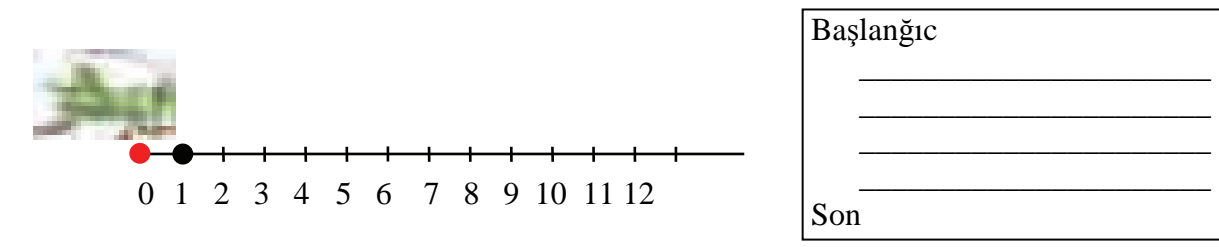

9. Cizgiçiyə belə bir alqoritm verilmişdir. O, hansı fiquru çəkəcək? Bu alqoritmi oxlarla yaz.

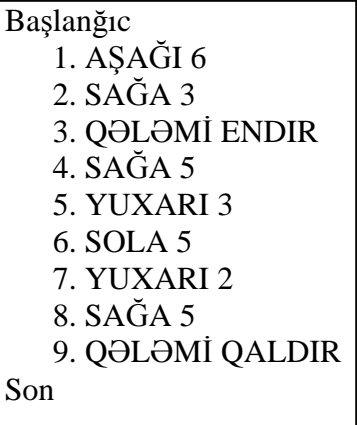

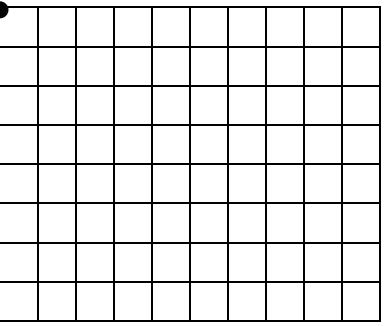

10. Cizgiçi aşağıdakı alqoritm nəticəsində sağdakı fiquru çəkmişdir. Alqoritmdə nöqtələrin yerinə lazım olan komandanı, yaxud təkrarlanmaların sayını yaz. Cizgiçi bu alqoritmi ictra etdikdən sonra hansı nöqtədə olacaq? Bu nöqtəni göstər.

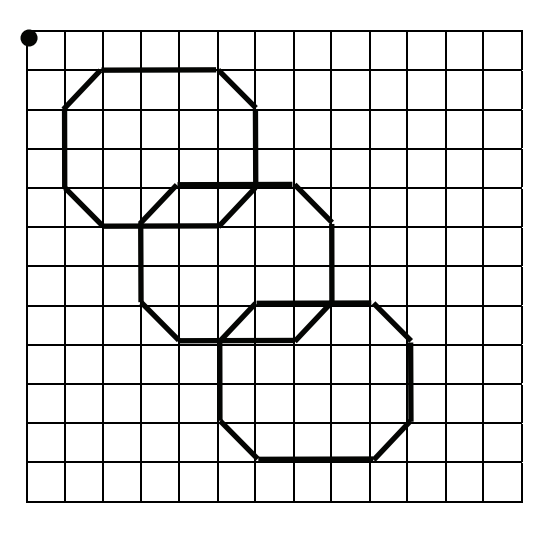

 $\downarrow$ 2  $\rightarrow$ 1 ( $\blacktriangledown$   $\downarrow$  ....  $\downarrow$ 1  $\rightarrow$ 3  $\cancel{7}$ 1  $\uparrow$ 2 ....1  $\leftarrow$ 3  $\swarrow$ 1  $\blacktriangle$   $\downarrow$ 3  $\rightarrow$ 2) .....

# TƏDRİS VAHİDİ – **3**

# **KOMPYUTERDƏ İŞ**

## ALT STANDARTLAR ÜZRƏ REALLAŞDIRILACAQ BACARIQLAR

3.1.2. Kompyuterin əsas və əlavə qurğuları ilə iş zamanı tələb olunan ümumi qaydaları və təhlükəsizlik qaydalarını izah edir.

- 3.2.1. Printerlə işləmək bacarıqlarını nümayiş etdirir.
- 3.2.2. Kompyuterdə müvafiq əməliyyatları (faylları yadda saxlamaq, fayl və qovluqların adını dəyişdirmək, onları silmək, çap etmək) icra edir.
- 3.2.3. Kompyuterdəki sadə proqramların arayış menyusundan istifadə edir.
- 3.2.4. Kalkulyator proqramında müvafiq əməliyyatları yerinə yetirir.
- 3.2.5. Kompyuterdə öyrədici tipli proqramlarla iş bacarığını nümayiş etdirir.
- 3.2.6. Müvafiq mərhələdə iş zamanı texniki təhlükəsizlik qaydalarına riayət edir.
- 3.3.1. Müxtəlif şəkillərin çəkilməsində müvafiq əməliyyatları (digər şəkillərdən fraqmentlər kəsib götürmək və ya surətini çıxarmaq) yerinə yetirir.
- 3.3.2. Verilmiş rəsmləri, mozaikaları, sadə naxışları qurur, onlara müxtəlif formalarda mətnlər daxil edir.
- 3.3.3. Çəkdiyi şəkillərin atributlarını dəyişir.
- 3.3.4. Çəkdiyi şəkilləri müxtəlif formalara salmaqla nümayiş etdirir.
- 3.3.5. Çəkdiyi şəkilləri çap etmək üçün müvafiq parametrləri müəyyənləşdirir.
- 3.3.6. Çəkdiyi şəkilləri çap edir.
- 3.4.1. Müəllimin diktəsi ilə kompyuterdə mətn yığır.
- 3.4.2. Yığdığı mətndə formatlaşdırma elementlərini (mətni səhifələmək, mətni müxtəlif formalara salmaq, mətnə marker qoymaq, abzası müəyyənləşdirmək) tətbiq edir.
- 3.4.3. Mətni çap etmək üçün müvafiq parametrləri müəyyənləşdirir.
- 3.4.4. Hazır mətnləri çap edir.

TƏDRİS VAHİDİ ÜZRƏ ÜMUMİ SAATLARIN MİQDARI: **10 saat** 

KİÇİK SUMMATİV QİYMƏTLƏNDİRMƏ: **2 saat**

BÖYÜK SUMMATİV QİYMƏTLƏNDİRMƏ: **1 saat**

## <sup>D</sup>ərs 16 **/ Mövzu: QRAFİK REDAKTORUN ALƏTLƏR<sup>İ</sup>**

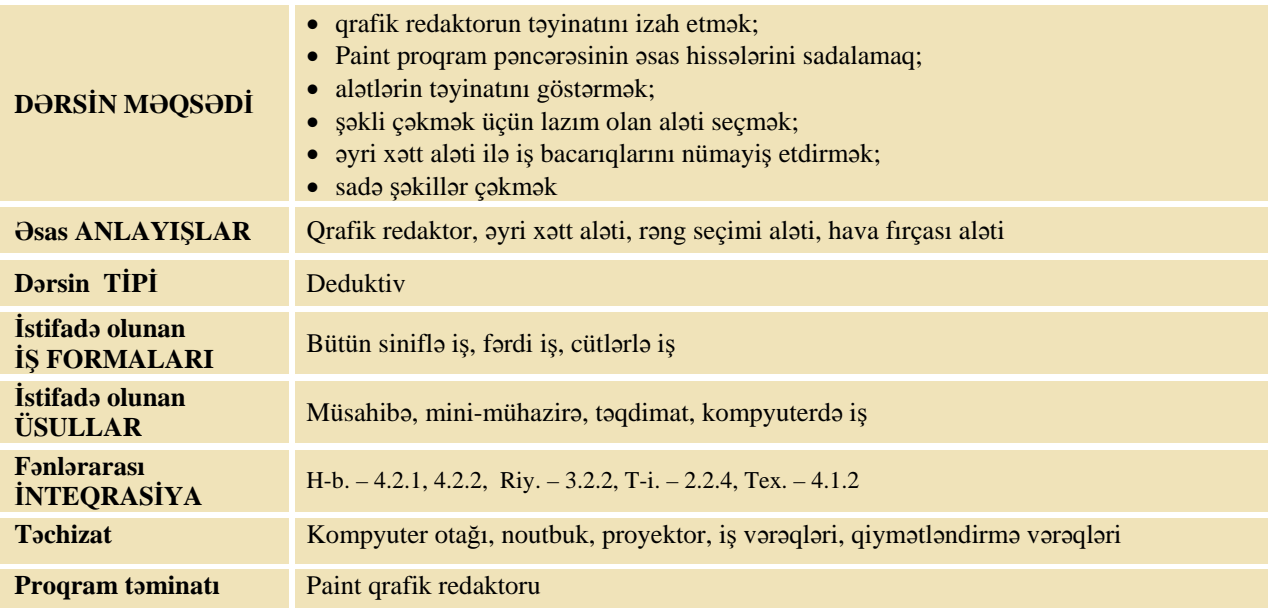

#### **MOTİVASİYA**

Müəllim sinfə müraciət edir:

– Qrafik redaktor nədir? Kompyuterdə hansı qrafik redaktorda işləmisiniz? Qrafik redaktorun hansı alətlərini tanıyırsınız?

Proyektordan (və ya dərslikdən) istifadə edən müəllim şagirdlərin Paint proqramında aşağı siniflərdən öyrəndikləri alətlərin funksiyalarını yada salır. Sonra müəllim şagirdlərin diqqətini dərslikdə olan iki siçan şəklinə yönəldir.

– Siçan şəkillərindən hansı daha səliqəli çəkilib? Hər bir şəklin çəkilməsində hansı alətlərdən istifadə olunub?

Şagirdlərin fikirləri dinlənilir.

Lövhədə tədqiqat sualı və şagirdlərin fərziyyələri yazılır.

#### Tadqiqat sualı: Qrafik redaktorda şakli saliqa ilə necə çakmak olar? Əyri xatt alatindən necə **istifadə olunur?**

#### **TƏDQİQATIN APARILMASI**

Müəllim dərslikdən istifadə edərək şagirdlərin fəal iştirakı ilə yeni informasiyanı və "**Əyri xətt** aləti ilə iş alqoritmi"ni şərh edir. Bu zaman o, proyektordan istifadə edərək əyri xətt alətinin seçilməsi, onun vasitəsilə əyri xəttin çəkilməsi haqqında məlumatları təqdim edir. Müəllim şagirdlərlə kompyuterdə iş və təhlükəsizlik texnikası qaydalarını təkrar edir. Şagirdlər onlara verilmiş tapşırığı yerinə yetirirlər.

#### Tapşırıq:

*Paint proqramında Əyri xətt, Hava fırçası, Düz xətt alətlərindən istifadə etməklə şəkli çəkin və kompyuterin yaddaşında "Gəmi" adı ilə saxlayın.* 

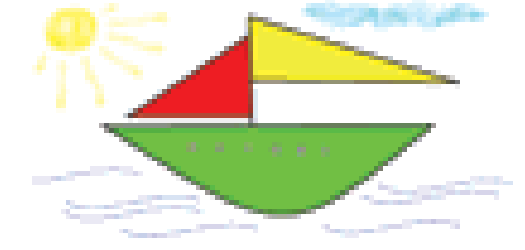

## **MƏLUMAT MÜBADİLƏSİ VƏ MÜZAKİRƏSİ**

Şagirdlər işlərini təqdim edirlər. Onların çəkdikləri şəkillər müzakirə edilir. Müəllim Paint proqramında alətlərin harada yerləşdiklərini, iş sahəsinin, şəkillərin ölçüləri barədə müxtəlif suallar verə bilər:

– Gəmini, dalğaları necə çəkdiniz? Günəşi çəkərkən hansı alətdən istifadə etdiniz?

## **ÜMUMİLƏŞDİRMƏ VƏ NƏTİCƏ**

Müəllim:

– Nə üçün Paint qrafik redaktorunda çoxlu alət var? (Müxtəlif funksiyaları var.) **Əyri xətt** alətini nə vaxt istifadə etmək olar?

Müəllim şagirdlərin cavablarını ümumiləşdirib, onlarla birlikdə nəticə çıxarır:

– Rəssam şəkil çəkərkən müxtəlif alətlərdən istifadə etdiyi kimi, Paint proqramında da müvafiq rəsm alətləri nəzərdə tutulmuşdur. Tez bir zamanda keyfiyyətli şəkil hazırlamaq üçün bəzən həmin alətlər kifayət etmir. Məsələn, istədiyiniz xətti **Karandaş** və ya **Fırça** aləti ilə çəkmək o qədər də asan deyil.

Qrafik redaktorda əyri xətləri daha səliqəli çəkmək üçün xüsusi alətdən **Əyri xətt** alətindən istifadə olunur. Qrafik redaktorun digər bir alətindən də tez-tez istifadə olunur. **Hava fircası** adlanan bu alət  $\mathbb{R}$  düyməsi vasitəsilə seçilir. Karandaş və Fırça kimi, Hava fırçasının da qoyduğu izin qalınlığını dəyişmək olar. Bu alətin qoyduğu iz siçanı necə hərəkət etdirməkdən asılıdır. Siçan nə qədər yavaş hərəkət etdirilsə, əsl hava fırçasında olduğu kimi, rəsm bir o qədər sıx alınacaq. Bu alətdən istifadə etməklə, maraqlışəkillər çəkmək olar.

Bəzən rəngi palitradan deyil, rəsmin özündən seçmək daha əlverişli olur. Bu məqsədlə **Rəng seçimi (Pipet)** alətindən istifadə olunur. Alətlər qutusundan  $\mathbb{Z}$  alətini seçib, siçanın göstəricisini rəsmin lazım saydığınız yerində çıqqıldatmaq lazımdır. Pipet çıqqıldadılan nöqtənin rəngini "özünə çəkəcək". Bu rəng əsas rəng kimi palitrada əks olunacaq.

Müəllim dərsin əvvəlində irəli sürülən fərziyyələri xatırladır və onları şagirdlərin fəal iştirakı ilə qazanılmış biliklərlə müqayisə edir.

#### **YARADICI TƏTBİQETMƏ**

İş dəftərindəki 2, 3, 5-ci çalışmaların yerinə yetirilməsi.

#### **QİYMƏTLƏNDİRMƏ**

Müəllim müşahidəyə əsasən aşağıdakı meyarlar üzrə, yaxud özünün tərtib etdiyi digər meyarlar cədvəlinə əsasən hər bir şagird (cütlük) üçün təlim məqsədlərinə nə qədər nail olunduğunu qiymətləndirə bilər.

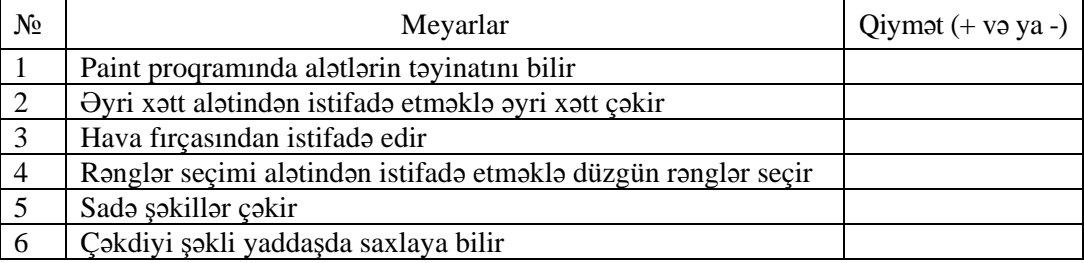

**Ev tapşırığı.** İş dəftərindəki 4-cü çalışmanın yerinə yetirilməsi.

## <sup>D</sup>ərs 17 **/ Mövzu: ŞƏKLİN FORMASININ DƏYİŞDİRİLMƏS<sup>İ</sup>**

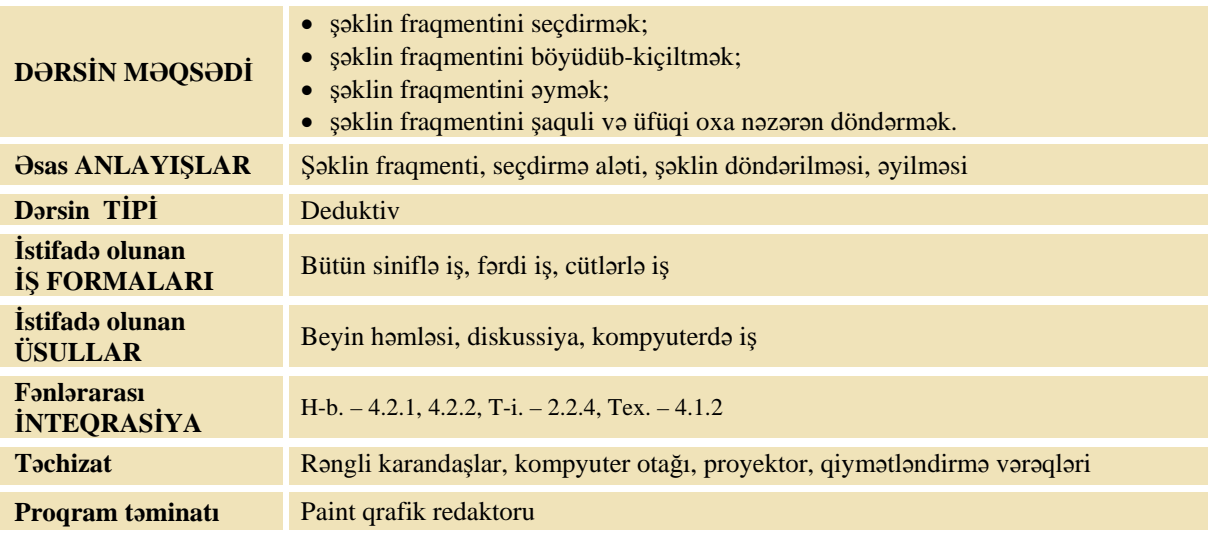

### **MOTİVASİYA**

Müəllim şagirdlərə müraciət edir:

- Dərslikdə olan əsas şəklə diqqətlə baxın. Bu şəkildə oxşar obyektləri göstərin. Hansı obyektlər formasını dəyişib? Onların formaları necə dəyişmişdir?
- Şagirdlərin fikirləri dinlənilir.

Lövhədə tədqiqat sualı və şagirdlərin fərziyyələri yazılır.

#### **Tədqiqat sualı: Paint proqramında şəklin fraqmentini müxtəlif formalara necə salmaq olar?**

### **TƏDQİQATIN APARILMASI**

Müəllim dərslikdən istifadə edərək, şagirdlərin fəal iştirakı ilə yeni informasiyanı və "Şəklin fraqmentinin böyüdülməsi, yaxud kiçildilməsi", "Şəklin fraqmentinin əyilməsi" və "Şəklin fraqmentinin döndərilməsi" alqoritmlərini şərh edir. Bu zaman o, proyektordan istifadə edərək şəklin fraqmentinin seçdirilməsi, onların böyüdülüb-kiçildilməsi, əyilməsi və döndərilməsi haqqında məlumatları təqdim edir.

Müəllim şagirdlərlə kompyuterdə iş və təhlükəsizlik texnikası qaydalarını təkrar edir. Şagirdlər iş dəftərində 1-ci çalışmanı yerinə yetirirlər.

Tapşırıq: *Dərslikdə verilmiş alqoritmlərdən istifadə etməklə aşağıdakı göstərişləri yerinə yetirin.* 

1. Qrafik redaktorda ixtiyarı bir ağac şəkli çək və onu rənglə.

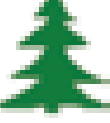

- 2. Çəkilmiş obyekti tam olaraq seçdir.
- 3. Obyekti əlavə 2 nüsxə də çoxalt.
- 4. Obyektin birini böyüt, o birini isə kiçilt.

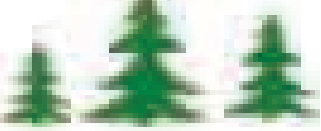

- 5. Birinci şəkli soldan sağa döndər.
- 6. Ağaclardan birinin surətini al və onu açıq-boz rəngdə boya.
- 7. Onu üfüqi istiqamətdə əymək üçün dərslikdə olan alqoritmi yerinə yetir və **Horizontal** sahəsində 60 yaz.
- 8. Surəti alınmış ağacı onun kölgəsinin qarşısına gətir.

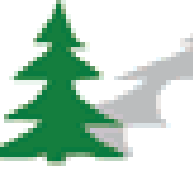

9. Şəkli kompyuterin yaddaşında saxla.

### **MƏLUMAT MÜBADİLƏSİ VƏ MÜZAKİRƏSİ**

Şagirdlər işlərini təqdim edirlər. Onların çəkdikləri şəkillər müzakirə edilir. Müəllim müvafiq suallar verir:

– Paint proqramında seçdirmə alətindən nə vaxt istifadə olunur? İstədiyiniz obyekti necə seçdirmək olar? Obyektin ölçülərini necə dəyişdirdiniz? Obyekti necə döndərdiniz? Obyektin kölgəsini necə çəkdiniz?

## **ÜMUMİLƏŞDİRMƏ VƏ NƏTİCƏ**

#### Müəllim:

– Qrafik redaktorda obyektin ölçülərini necə dəyişmək olar? Çəkilmiş obyektləri müxtəlif formalara necə salmaq olar?

Müəllim şagirdlərin cavablarını ümumiləşdirib, onlarla birlikdə nəticə çıxarır:

– Şəkildə eyni bir obyekti müxtəlif formalarda təsvir etmək lazım gəlir. Paint proqramında şəklin fraqmentini müxtəlif formalara salmaq olur. Şəklin fraqmenti üzərində böyütmək, kiçiltmək, sıxmaq, döndərmək, yaxud əymək əməliyyatları aparmaq olar.

Müəllim dərsin əvvəlində irəli sürülən fərziyyələri xatırladır və onları şagirdlərin fəal iştirakı ilə qazanılmış biliklərlə müqayisə edir.

### **YARADICI TƏTBİQETMƏ**

İş dəftərindəki 2 və 3-cü çalışmaların yerinə yetirilməsi.

#### **QİYMƏTLƏNDİRMƏ**

Müəllim müşahidəyə əsasən aşağıdakı meyarlar üzrə, yaxud özünün tərtib etdiyi digər meyarlar cədvəlinə əsasən hər bir şagird (cütlük) üçün təlim məqsədlərinə nə qədər nail olunduğunu qiymətləndirə bilər.

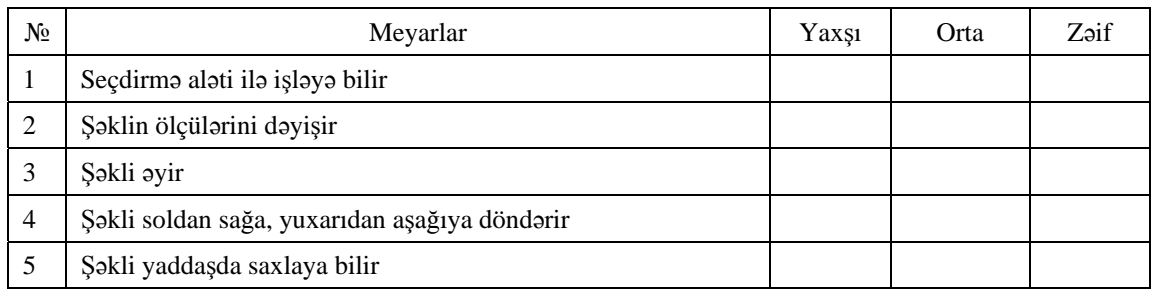

**Ev tapşırığı.** Evdə Paint proqramında kölgəli əşya çəkmək və fləş-diskə yazıb, növbəti dərsə gətirmək.

## <sup>D</sup>ərs 18 **/ Mövzu: SİMMETRİK FİQURLARIN ÇƏKİLMƏS<sup>İ</sup>**

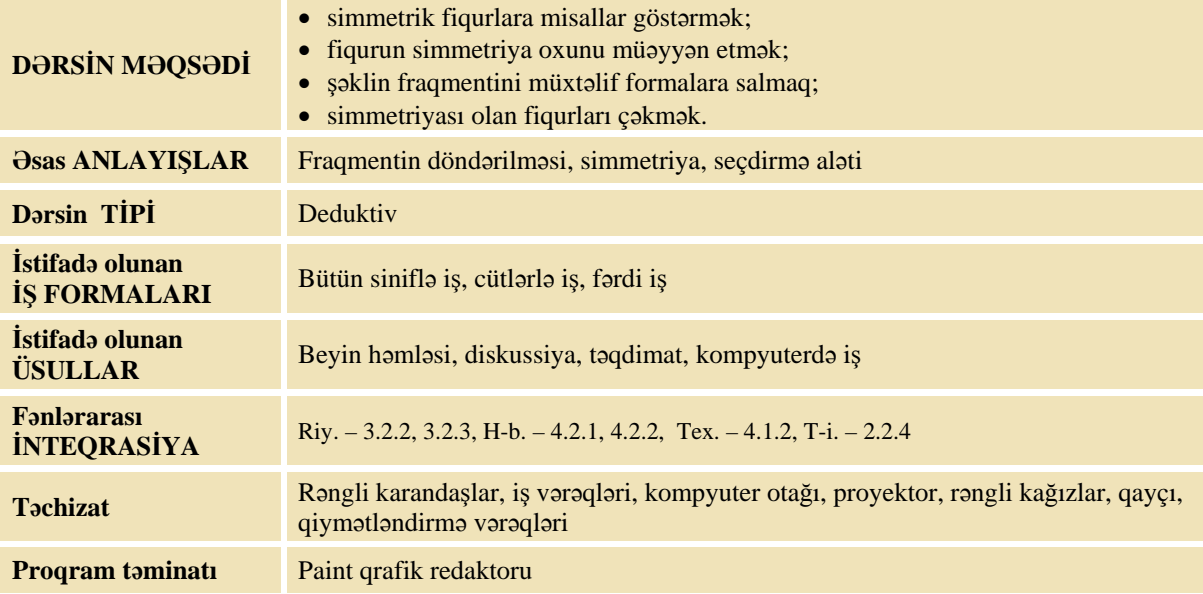

#### **MOTİVASİYA**

– Simmetriya nədir? Ətrafınıza diqqətlə baxın. Hansı simmetrik obyektlər görürsünüz? Təsviri incəsənət dərslərində simmetrik fiqurları necə çəkirsiniz?

Müəllim şagirdlərdən bir-iki nəfəri lövhəyə çıxarıb dibçək və ya güldan çəkməyi xahiş edir. O, sual verir:

– Nə üçün əl ilə çəkərkən güldanın sol tərəfi sağ tərəfi ilə eyni olmur? Dibçəyi necə çəkmək olar ki, onun sol tərəfi sağ tərəfinin güzgü əksi olsun?

Şagirdlərin fikirləri dinlənilir.

Lövhədə tədqiqat sualı və şagirdlərin fərziyyələri yazılır.

**Tədqiqat sualı: Paint proqramında simmetriyası olan fiqurları necə çəkmək olar?** 

#### **TƏDQİQATIN APARILMASI**

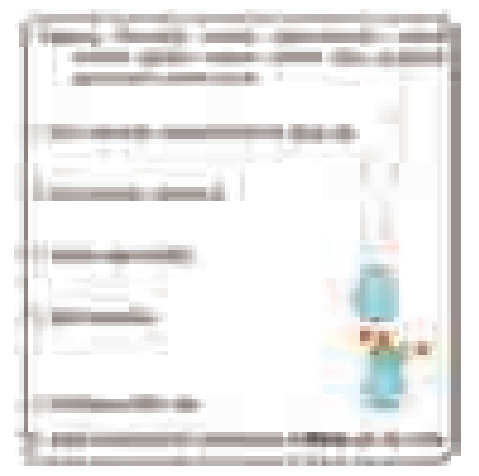

Müəllim dərslikdən istifadə edərək, şagirdlərin fəal iştirakı ilə yeni informasiyanı və "Simmetriyası olan fiqurun çəkilməsi" və "Şəklin kompyuterdə saxlanması" alqoritmlərini şərh edir. Bu zaman o, proyektordan istifadə edərək şəklin fraqmentinin seçdirilməsi, onun surətinin çıxarılması, fırladaraq simmetrik hissənin alınması haqqında məlumatları təqdim edir.

Müəllim şagirdlərlə kompyuterdə iş və təhlükəsizlik texnikası qaydalarını təkrar edir. Şagirdlər iş dəftərində 1-ci tapşırığı yerinə yetirirlər.

*Qeyd.* Müəllim hər cütlüyə müxtəlif simmetrik fiqurlar çəkməyi də tapşıra bilər.

## **MƏLUMAT MÜBADİLƏSİ VƏ MÜZAKİRƏSİ**

Şagirdlər işlərini təqdim edirlər. Onların çəkdikləri şəkillər müzakirə olunur. Şagirdlər tapşırığı yerinə yetirərkən nədə çətinlik çəkdiklərini söyləyirlər. Müəllim onların işləri ilə bağlı müxtəlif suallar verə bilər:

– Paint proqramında seçdirmə alətindən necə istifadə etdiniz? İstədiyiniz obyektin surətini necə aldınız? Güldanın oturacağını hansı alətlə çəkdiniz? Gülləri necə çəkdiniz?

## **ÜMUMİLƏŞDİRMƏ VƏ NƏTİCƏ**

Müəllim:

- Simmetrik fiqur nədir? Simmetrik fiqurları çəkərkən əsas nəyə fikir vermək lazımdır? Paint qrafik redaktorunda simmetrik fiqurları necə çəkmək olar?
- Müəllim şagirdlərin cavablarını ümumiləşdirib, onlarla birlikdə nəticə çıxarır:
- Qrafik redaktorda asanlıqla müxtəlif simmetrik fiqurlar çəkmək olar. Onun üçün fiqurun bir hissəsini çəkib, onun surətini almaq lazımdır. Həmin surəti soldan sağa və ya yuxarıdan aşağıya döndərib, iki hissəni yapışdırmaq lazımdır. Bu halda çəkilmiş fiqurlar tam simmetrik olur.

Müəllim dərsin əvvəlində irəli sürülən fərziyyələri xatırladır və onları şagirdlərin fəal iştirakı ilə qazanılmış biliklərlə müqayisə edir.

#### **YARADICI TƏTBİQETMƏ**

Şagirdlər rəngli kağızlardan simmetrik fiqurlar kəsməlidirlər. İş dəftərindəki 2 və 3-cü çalışmaların yerinə yetirilməsi.

### **QİYMƏTLƏNDİRMƏ**

Müəllim müşahidəyə əsasən aşağıdakı meyarlar üzrə, yaxud özünün tərtib etdiyi digər meyarlar cədvəlinə əsasən hər bir şagird (cütlük) üçün təlim məqsədlərinə nə qədər nail olunduğunu qiymətləndirə bilər.

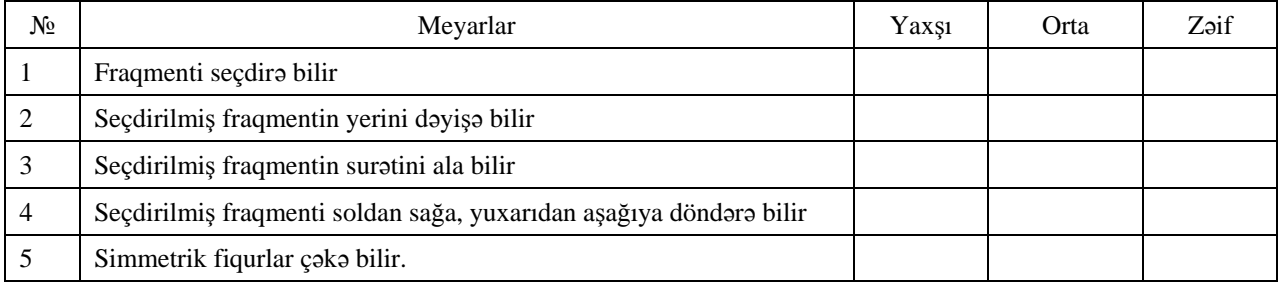

**Ev tapşırığı.** İş dəftərindəki 4-cü çalışmanın yerinə yetirilməsi.

## <sup>D</sup>ərs 19 **/ Mövzu: MOZAİKA VƏ NAXIŞLARIN QURULMASI**

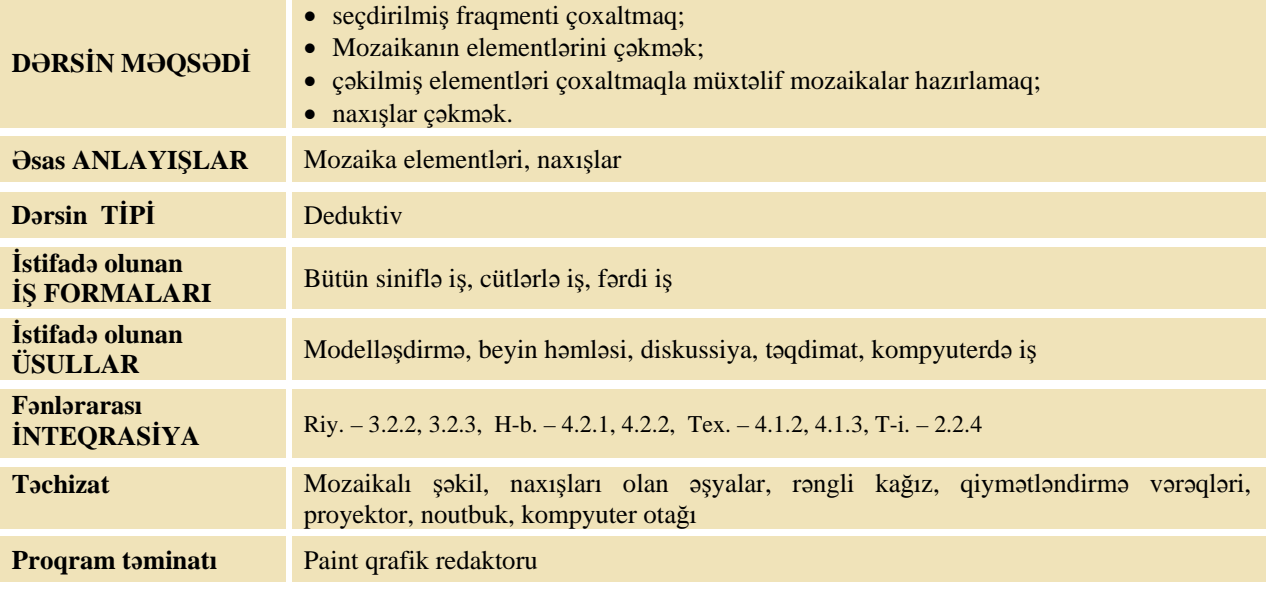

### **MOTİVASİYA**

Müəllim sinfə müraciət edir:

– Mozaika nədir? Metro ilə getmisinizmi? Bakının hansı metro stansiyasında mozaika görmüsünüz?

Müəllim mozaikalı şəkli şagirdlərə göstərir və soruşur:

– Bu təsviri düzəltmək üçün hansı həndəsi fiqurdan istifadə edilib?

– Həmin fiqurlardan digər təsvirlər almaq olarmı?

Şagirdlərin cavabları dinlənilir.

Müəllim şagirdlərdən birini lövhədə hər hansı bir naxış çəkməyə dəvət edir. Müəllim sual verir:

– Naxışla mozaikanın hansı ümumi və fərqli xassələri var? Şagirdlərin cavabları dinlənilir.

Lövhədə tədqiqat sualı və şagirdlərin fərziyyələri yazılır.

#### **Tədqiqat sualı: Paint proqramında mozaika və naxışları necə hazırlamaq olar?**

### **TƏDQİQATIN APARILMASI**

Müəllim dərslikdən istifadə edərək, şagirdlərin fəal iştirakı ilə yeni informasiyanı və "Naxışın qurulması" alqoritmini şərh edir. Bu zaman o, proyektordan istifadə edərək sadə fiqurların çəkilməsi, onların surətinin alınması və çoxaldılaraq naxışların düzəldilməsi haqqında məlumatı təqdim edir.

Müəllim şagirdlərlə kompyuterdə iş və təhlükəsizlik texnikası qaydalarını təkrar edir. Şagirdlər onlara verilmiş tapşırığı yerinə yetirirlər.

Tapşırıq:

- 1. Darslikda verilmiş algoritmlardan istifada etmakla Paint programında mozaika va ya *naxış (xalça) hazırlayın.*
- 2. *Həmin şəkli iş masasında yerləşdirin. (FileSet As Background (Centered*))

## **MƏLUMAT MÜBADİLƏSİ VƏ MÜZAKİRƏSİ**

Şagirdlər işlərini təqdim edirlər. Onların çəkdikləri şəkillər müzakirə olunur. Müəllim suallar verə bilər:

– Paint proqramında seçdirmə alətindən necə istifadə etdiniz? Mozaika hansı elementlərdən düzəldilmişdir? Bu elementləri çəkmək üçün hansı alətlərdən istifadə etdiniz? Onu necə çoxaltdınız? (<Ctrl> klavişini basılı saxlayaraq) Naxışı əl ilə çəkmək asandır, yoxsa kompyuterdə çəkmək? Nə üçün? Seçdirmə alətindən istifadə edərkən onun hansı variantını seçirdiniz – fonu ilə, yoxsa fonsuz?

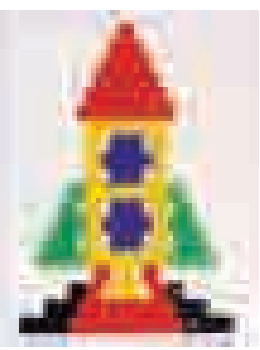

## **ÜMUMİLƏŞDİRMƏ VƏ NƏTİCƏ**

Müəllim:

- Mozaikaları necə düzəltdiniz? Mozaika düzəltmək üçün əvvəlcə nələri hazırlamaq lazımdır? Bu hissələrə nə deyilir? (mozaikanın elementləri). Naxış çəkərkən hansı alətlərdən istifadə etdiniz?
- Müəllim şagirdlərin cavablarını ümumiləşdirib, onlarla birlikdə nəticə çıxarır:
- Paint qrafik redaktorunda çox asan yolla mozaika və naxışlar yaratmaq olar. Onun üçün mozaikanın bir və ya bir neçə fiqurunu hazırlamaq lazımdır. Bu fiqurlar mozaikanın elementləri adlanır. Sonra bu elementləri çoxaltmaqla lazımi yerlərə aparıb qoymaq olar. Əgər naxışı eyni fiqurdan düzəltmək istəyiriksə, bu zaman onu çoxaltmaqla asanlıqla gözəl naxışlar düzəltmək olar. Bir fiqurdan ikisini alandan sonra, onları yan-yana qoymaq olar. Növbəti addımda iki fiquru seçdirmək lazımdır. Alınmış dörd fiquru yanaşı qoymaqla yeni naxış almaq olar. Bu çoxaltma əməliyyatını davam etdirməklə müxtəlif naxışlar alınır. Naxışlardan fotoşəkillərin çərçivələrində, xalçaların bəzənməsində və digər yerlərdə istifadə olunur. Çoxaltma üsulu ilə maraqlı təsvirlər yaratmaq olur.

Müəllim dərsin əvvəlində irəli sürülən fərziyyələri xatırladır və onları şagirdlərin fəal iştirakı ilə qazanılmış biliklərlə müqayisə edir.

#### **YARADICI TƏTBİQETMƏ**

İş dəftərindəki 4-cü çalışmaların yerinə yetirilməsi.

#### **QİYMƏTLƏNDİRMƏ**

Müəllim müşahidəyə əsasən aşağıdakı meyarlar üzrə, yaxud özünün tərtib etdiyi digər meyarlar cədvəlinə əsasən hər bir şagird (cütlük) üçün təlim məqsədlərinə nə qədər nail olunduğunu qiymətləndirə bilər.

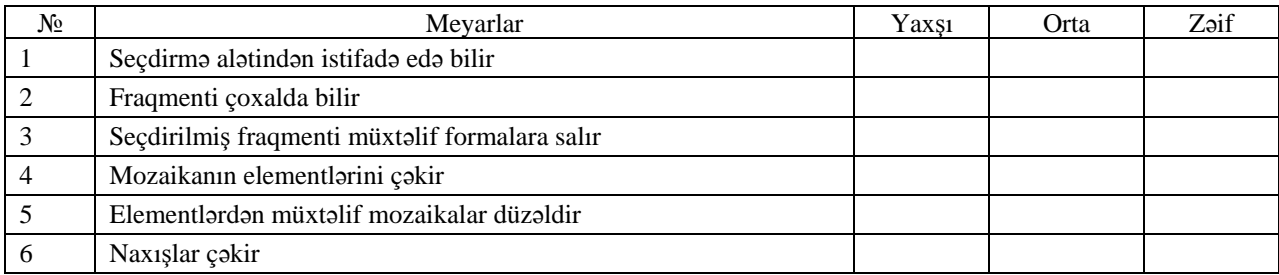

**Ev tapşırığı.** İş dəftərindəki 2 və 3-cü çalışmanın yerinə yetirilməsi (əgər evdə kompyuter yoxdursa, onda rəngli kağızdan ornament hazırlamalı).

## <sup>D</sup>ərs 20 **/ Mövzu: RƏSMİN ÇAP EDİLMƏS<sup>İ</sup>**

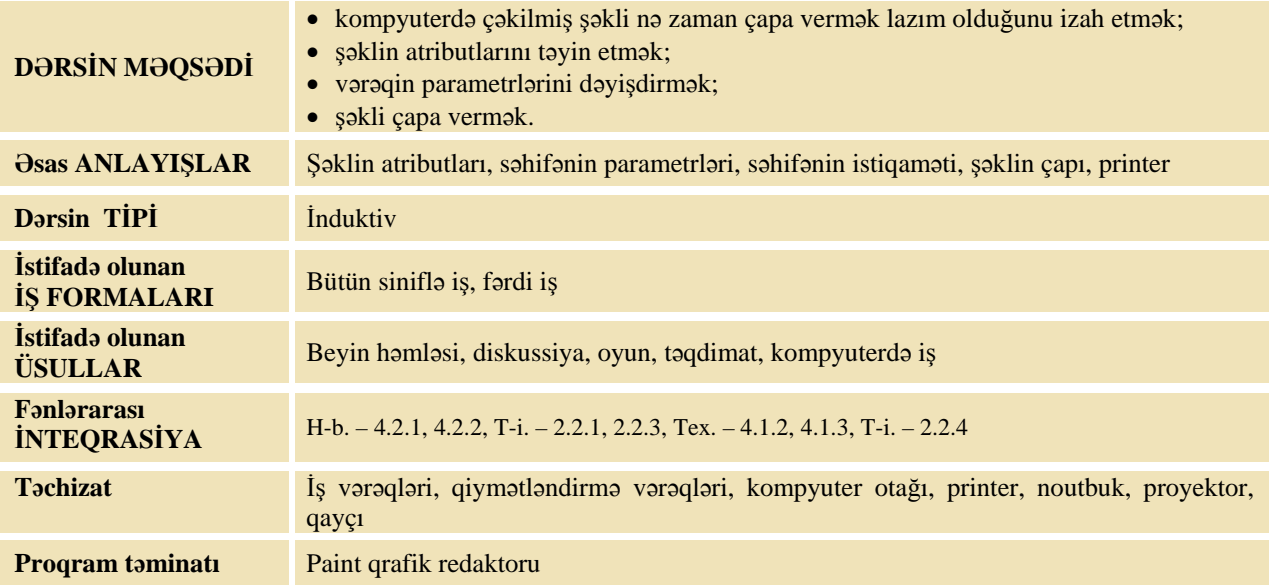

## **MOTİVASİYA**

Müəllim:

– Kimin fotoaparatı var? Çəkdiyiniz şəkilləri həmişə onun yaddaşında saxlayırsınızmı? Dostunuzla, yaxud müəlliminizlə çəkdirdiyiniz şəkilləri uzun müddət saxlamaq üçün siz nə edirsiniz?

Şagirdlərin cavabları dinlənilir. Müəllim:

– Əvvəlki dərslərimizdə siz qrafik redaktorda şəkillər çəkmisiniz. Onları özünüzdən başqa kimsə görübmü? İstərdinizmi sizin çəkdiyiniz şəkillərə valideynləriniz də baxıb öz fikirlərini söyləsinlər? Əgər evdə kompyuter yoxdursa, bunun üçün nə etmək lazımdır?

Şagirdlərin cavabları dinlənilir. Müəllim:

– Nə üçün insanlar şəkilləri kağıza çıxarmağa çalışırlar? Şəkilləri hansı qurğu vasitəsilə çap etmək olar? Şagirdlərin fikirləri dinlənilir.

Lövhədə tədqiqat sualı və şagirdlərin fərziyyələri yazılır.

#### **Tədqiqat sualı: Kompyuterdə olan şəkli printerdə kağıza necə düzgün çap etmək olar?**

#### **TƏDQİQATIN APARILMASI**

Müəllim dərslikdən istifadə edərək şagirdlərin fəal iştirakı ilə yeni informasiyanı və "Şəklin çap edilməsi" və "Şəklin atributlarının dəyişdirilməsi" alqoritmlərini şərh edir. Bu zaman o, proyektordan istifadə edərək şəklin atributları, vərəqin parametrləri haqqında məlumatları təqdim edir. Müəllim şəkli çapa verməzdən əvvəl ona baxmağı, parametrlərin təyin edilməsini və çapa verilməsini nümayiş etdirir.

Müəllim şagirdlərlə kompyuterdə iş və təhlükəsizlik texnikası qaydalarını təkrar edir. Şagirdlər onlara verilmiş tapşırığı yerinə yetirirlər. Tapşırığa başlamazdan əvvəl müəllim "pazl" sözünün mənasını izah edir.

Tapşırığı sona çatdırmaq üçün printer qurğusunun kompyuterə qoşulu olmasına diqqət yetirmək lazımdır. Əgər kompyuter otağında printer yoxdursa, növbəti dərsə qədər müəllim özü bütün şəkilləri çap edib gətirə bilər. Evdə, yaxud başqa yerdə çap etmək imkanı olan şagirdlər isə öz şəkillərini özləri də çap edə bilərlər.

Tapsırıq: Dərslikdə verilmiş algoritmlərdən istifadə etməklə pazl hazırlamaq üçün aşağıdakı *göstərişləri yerinə yetirin.* 

- 1. Şəklin atributlarını təyin et. Onun üçün **ImageAtributes** bəndini seç. Açılan pəncərədə şəklin hündürlüyünü (**Height**) 12 sm, enini (**Width**) isə 16 sm göstər.
- **2.** İş sahəsində müxtəlif alətlərdən istifadə etməklə istədiyin, yaxud aşağıdakı şəkli çək.

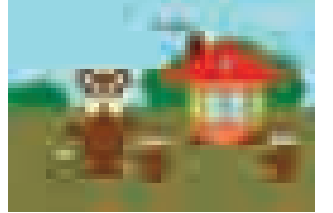

- 3. **File** menyusunda **Print Preview** komandasından istifadə etməklə çəkilmiş şəklin vərəqdə yerləşməsinə bax.
- 4. Vərəqin parametrlərini (istiqamətini, şəklin vərəqdə yerləşməsini) **File** menyusunda **Page Setup** bəndini seçməklə müəyyən et.
- 5. Şəkli kompyuterin yaddaşında öz qovluğunda *Pazl* adı ilə saxla.
- 6. Şəkli çapa göndər. Onun üçün **File** menyusunda **Print** komandasını seç.
- 7. Kağız üzərinə çap olunmuş şəkli qayçı ilə düz xətlər üzrə 12 kvadrat hissəyə kəsməklə ayır və səliqə ilə bir zərfə yığ.

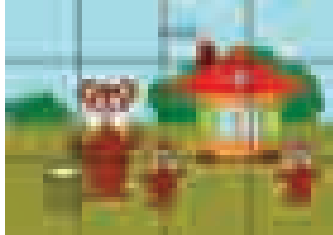

### **MƏLUMAT MÜBADİLƏSİ VƏ MÜZAKİRƏSİ**

Müəllim şagirdlərin işləri ilə tanış olur. Onlara suallarla müraciət edir:

– Bu şəklin çəkilməsində hansı alətlərdən istifadə etmisiniz? Şəklin atributlarını necə təyin etdiniz? Şəklin kağızda tam çap olunması üçün onun hansı istiqamətini təyin etmisiniz? Şəkli kağızın ortasında çap etmək üçün hansı düyməni basmısınız?

#### **ÜMUMİLƏŞDİRMƏ VƏ NƏTİCƏ**

Müəllim:

– Kompyuterdə çəkilmiş şəklin kağızda necə yerləşəcəyinə nə üçün qabaqcadan baxmaq lazımdır? Nə etmək lazımdır ki, çəkilmiş şəkil vərəqdə tam yerləşsin? Şəklin ölçülərini necə dəyişmək olar? Bu nə vaxt lazım ola bilər?

Müəllim şagirdlərin cavablarını ümumiləşdirib onlarla birlikdə nəticə çıxarır:

– Qrafik redaktorda çəkilmiş rəsmi kağıza çıxartmaq üçün printer qurğusundan istifadə olunur. Lakin çapa verməzdən əvvəl rəsmi müvafiq formaya salırlar ki, o, kağıza nəzərdə tutulduğu kimi yerləşsin. Əgər siz şəkli birbaşa çapa versəniz, ola bilər ki, o, kağızda tam yerləşməsin, yaxud vərəqdə uğursuz yerdə çap olunsun. Bu zaman siz səhvi düzəldib, şəkli yenidən çapa verməli olacaqsınız. Bu isə həm vaxt itkisidir, həm də artıq kağız və printer boyalarının sərfinə səbəb olur. Nəticədə tez-tez kağız almalı olacaqsınız, printerin boyaları tez qurtaracaq, printerin hissələri daha tez sıradan çıxacaq, özünüz isə artıq yerə vaxt itirəcəksiniz. Bəs şəkli düzgün çap etmək üçün nə etmək lazımdır?

Şagirdlərin cavabları dinlənilir. Müəllim:

– Sadalanan itkilərin qarşısını almaq üçün şəkli çapa verməzdən qabaq kağızda onun necə görünəcəyini monitorun ekranında görmək olar. Bu məqsədlə **File** menyusunda **Print Preview** komandasından istifadə olunur. Əgər şəklin kağızda görünüşü sizi qane etmirsə, onda **Close** düyməsini basmaqla bu rejimdən çıxmaq və şəklin parametrlərini, atributlarını dəyişmək lazımdır. Birinci olaraq şəklin ölçüləri təyin edilir. Dərslikdə verilmiş alqoritmi yerinə yetirməklə onun eni və hündürlüyü müəyyən olunur. Vərəqdə ağ yerin çox qalması şəklin kompyuterin yaddaşında çox yer tutmasına və çap edilərkən onun kağızda səliqəsiz görünməsinə səbəb olur. Əgər şəkli vərəqin ortasında yerləşdirmək istəyirsinizsə, onda **File** menyusunda **Page Setup** bəndini seçib, səhifənin parametrlərini düzəltmək lazımdır. Adətən, *Portret* istiqamətini albom istiqamətinə dəyişdirirlər. Siz pazl yaradarkən Paint proqramının və onun çap imkanlarını öyrənə bildiniz. Kompyuterdə Paint proqramı vasitəsilə digər çap məhsullarını da hazırlamaq olar. Onlar barədə növbəti dərslərdə danışacağıq.

Müəllim dərsin əvvəlində irəli sürülən fərziyyələri xatırladır və onları şagirdlərin fəal iştirakı ilə qazanılmış biliklərlə müqayisə edir.

#### **YARADICI TƏTBİQETMƏ**

İş dəftərindəki 2-ci çalışmanın yerinə yetirilməsi.

#### **QİYMƏTLƏNDİRMƏ**

Müəllim metodik vəsaitin əvvəlində verilmiş formalardan biri ilə, yaxud özünün tərtib etdiyi digər meyarlar cədvəlinə əsasən qrupları qiymətləndirə bilər.

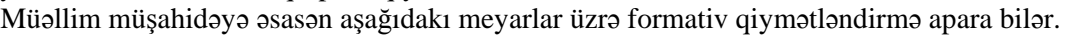

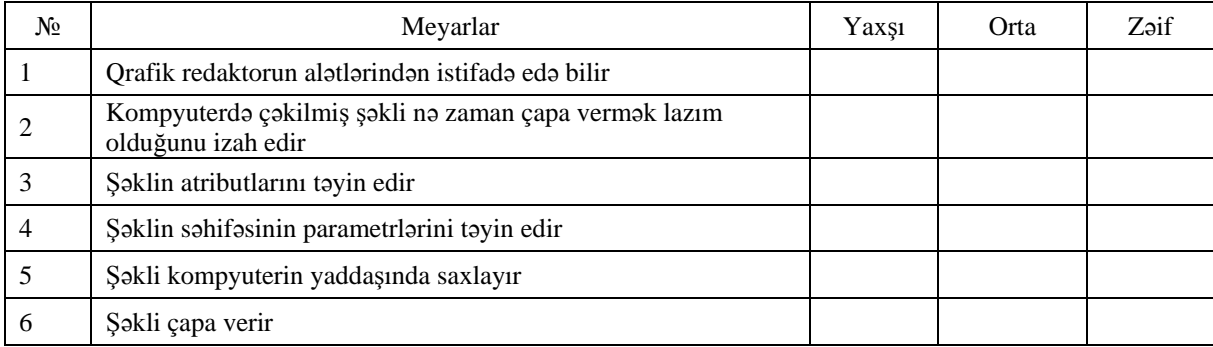

**Ev tapşırığı.** İş dəftərindəki 3-cü çalışmanın yerinə yetirilməsi.

## <sup>D</sup>ərs 21 **/ Mövzu: MƏTNL<sup>İ</sup> ŞƏKİLLƏ<sup>R</sup>**

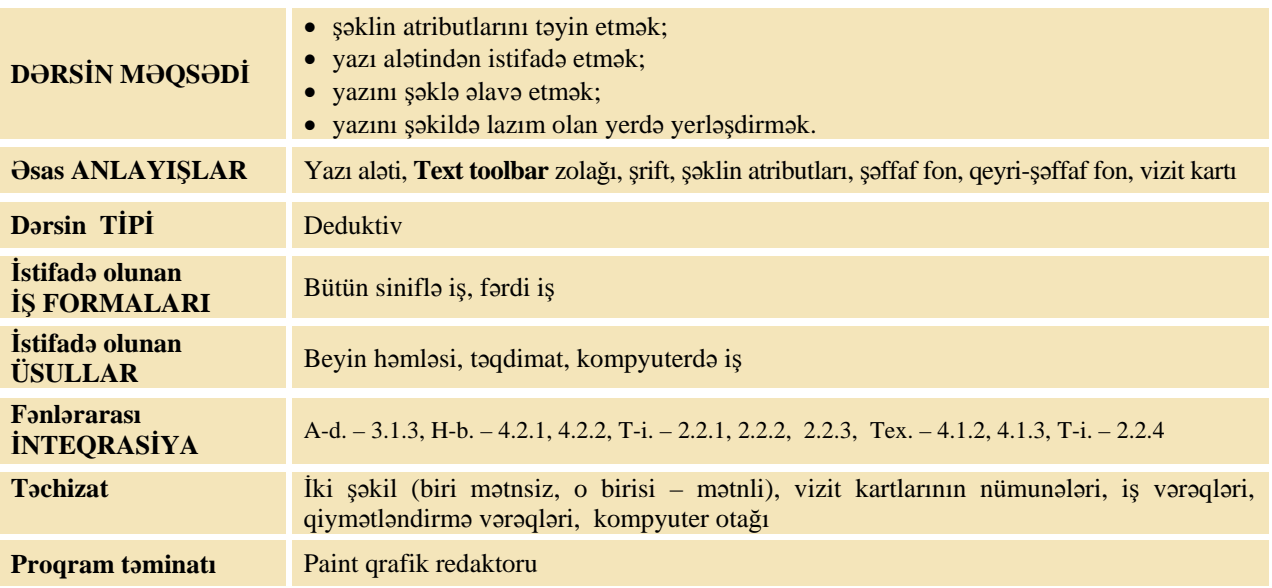

## **MOTİVASİYA**

- Müəllim şagirdlərə iki şəkil göstərir:
- Bu şəkillərin hansı daha çox informasiya verir?

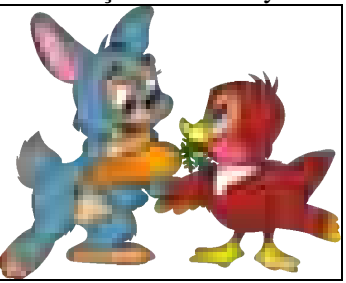

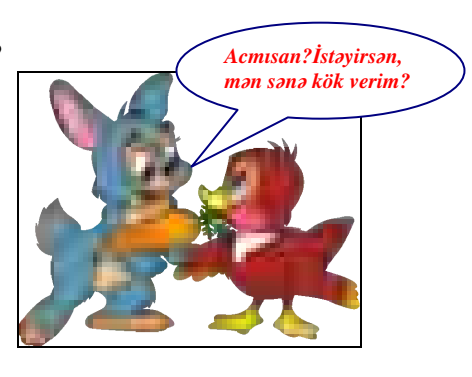

– Hansı şəkli daha yaxşı başa düşmək olur?

Müəllim dərslikdə mətnli şəkil olan səhifəni (12-ci dərs, axırıncı şəkil, Alpay cavab verir) açır.

- Bu şəkillərdə yazılar olmasaydı, nə isə başa düşmək olardımı?
- Şəklə mətnləri nə üçün əlavə edirlər?

Şagirdlərin fikirləri dinlənilir.

Lövhədə tədqiqat sualı və şagirdlərin fərziyyələri yazılır.

#### **Tədqiqat sualı: Paint proqramında şəklə mətni necə yerləşdirmək olar?**

### **TƏDQİQATIN APARILMASI**

Müəllim dərslikdən istifadə edərək şagirdlərin fəal iştirakı ilə yeni informasiyanı və "Şəklə mətnin daxil edilməsi", "Vizit kartının hazırlanması" alqoritmlərini şərh edir. Bu zaman o, proyektordan istifadə edərək şəklin atributları, vərəqin parametrləri haqqında məlumatları təqdim edir. Müəllim şəklə mətni daxil etmək üçün onun necə yığıldığını, vizit kartının ölçülərinin necə təyin olunduğunu nümayiş etdirir.

Müəllim şagirdlərlə kompyuterdə iş və təhlükəsizlik texnikası qaydalarını təkrar edir. Şagirdlərin kompyuterdə azərbaycanca mətn yığa bilmələri üçün müəllim qabaqcadan klaviaturaları Azərbaycan əlifbasına keçirməlidir.

Şagirdlər iş dəftərində 1-ci tapşırığı yerinə yetirirlər.

#### Tapşırıq:

- *1. Dərslikdəki alqoritmə əsasən, Paint proqramında öz vizit kartını hazırla. Vizit kartında naxış, kiçik şəkildən də istifadə edə bilərsən.*
- *2. Onu kompyuterin yaddaşında "Mənim vizit kartım" adı ilə saxla.*
- *3. Vizit kartını printerdə çap et.*

## **MƏLUMAT MÜBADİLƏSİ VƏ MÜZAKİRƏSİ**

Müəllim şagirdlərin işləri ilə tanış olur. Onların hazırladığı vizit kartlarına baxıb, suallar verir:

– Vizit kartının ölçülərini necə təyin etdiniz? Yazı yazmaq üçün hansı çərçivəni seçdiniz: şəffaf və ya qeyri-şəffaf? Qeyri-şəffaf variant seçsəniz, nə baş verə bilər? Yazılar lazımi yerə düşməsə, onları öz yerinə necə gətirmək olar? Hərflərin və digər simvolların ölçülərini necə dəyişdirdiniz?

## **ÜMUMİLƏŞDİRMƏ VƏ NƏTİCƏ**

Müəllim:

– Şəkillərin üzərində yazılara harada rast gəlmisiniz? Poçt kartları, təqvimlər, fotolar, reklam lövhələri, kitabların üz qabıqları və digər çap məhsullarında şəkillərin üzərinə yazıları necə yerləşdirirlər?

Müəllim şagirdlərin cavablarını ümumiləşdirib, onlarla birlikdə nəticə çıxarır:

– Paint proqramında şəkillərə mətn və ya qısa yazılar əlavə etmək olur. Mətni şəklə əlavə etmək üçün **Yazı** alətindən istifadə edilir.

Müəllim şagirdlərin çətinlik çəkdikləri məqamları izah etmək məqsədilə proyektorda şəklə mətni daxil etmək alqoritmini nümayiş etdirir. Bu zaman əsas məqamları daha ətraflı şərh edir.

- 1. Paint proqramında istədiyin şəkli çək, yaxud saxlanmış şəkli aç.
- 2. Alətlər qutusunda **Yazı** alətini seç. Alətlər qutusunun aşağısında yazı çərçivəsinin iki variantı (şəffaf və qeyri-şəffaf) təklif olunacaq. Qeyri-şəffaf çərçivəni seçdikdə şəklə mətnlə yanaşı, onun yerləşdiyi düzbucaqlı da əlavə olunur.
- 3. Şəffaf çərçivə variantını seç.
- 4. Siçanın göstəricisini iş sahəsinə apar və sol düyməni çıqqıldat. Kiçik çərçivə və onun içərisində yanıb-sönən mətn kursoru yaranacaq. Mətn çərçivəsi seçdirmə çərçivəsinə bənzəyir. Onun tutacaqlarından dartmaqla ölçülərini dəyişmək olar.
- 5. Klaviatura vasitəsilə istədiyin mətni daxil et. Mətn redaktorunda olduğu kimi, burada da mətni redaktə etmək olar.
- 6. Mətn istədiyin yerə düşmürsə, göstəricini mətn çərçivəsinin üzərinə apar. Göstərici "çarpaz oxlar" formasını aldıqda sol düyməni basıb saxlamaqla çərçivəni istədiyin yerə apar.
- 7. Mətnlə işi başa çatdırmaq üçün siçanın göstəricisini mətn çərçivəsinin xaricində çıqqıldat.

Müəllim dərsin əvvəlində irəli sürülən fərziyyələri xatırladır və onları şagirdlərin fəal iştirakı ilə qazanılmış biliklərlə müqayisə edir.

### **YARADICI TƏTBİQETMƏ**

İş dəftərindəki 2, 3-cü çalışmaların yerinə yetirilməsi.

## **QİYMƏTLƏNDİRMƏ**

Müəllim müşahidəyə əsasən aşağıdakı meyarlar üzrə, yaxud özünün tərtib etdiyi digər meyarlar cədvəlinə əsasən hər bir şagird (cütlük) üçün təlim məqsədlərinə nə qədər nail olunduğunu qiymətləndirə bilər.

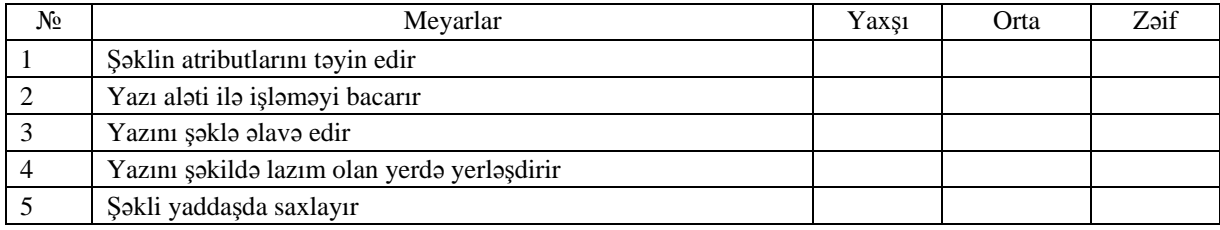

**Ev tapşırığı.** İş dəftərindəki 4-cü çalışmanın yerinə yetirilməsi.

## **Kiçik summativ qiymətləndirmə**

1. Qrafik redaktorun alətlərinin adlarını onların simgələri ilə düzgün birləşdir.

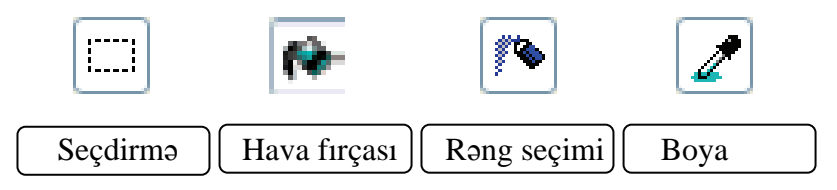

2. Şəkli çəkərkən Əyri xətt alətindən istifadə olunan hissələri adlandır.

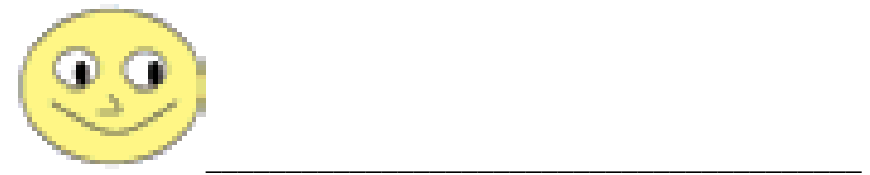

3. Şəklin surətini çıxarmaq üçün Seçdirmə alətinin hansı variantından istifadə edilib?

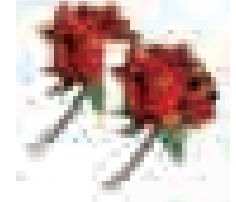

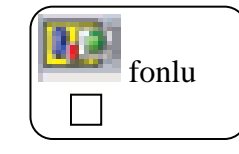

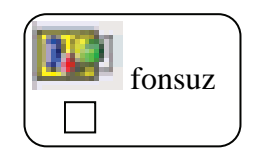

4. Soldakı şəkli almaq üçün sağdakı şəklin üzərində hansı əməliyyatlar aparılmışdır?

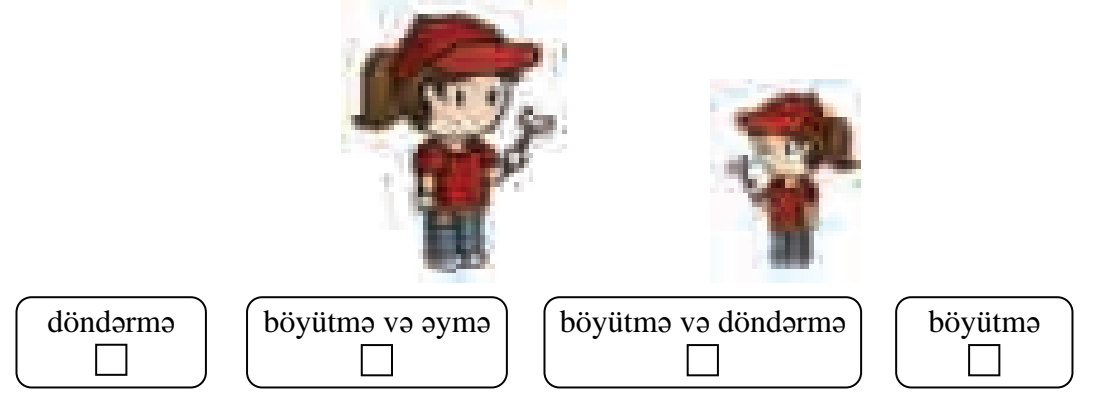

5. İkinci şəkildəki çiyələkləri almaq üçün soldakı çiyələyin üzərində hansı əməliyyatlar aparılmışdır?

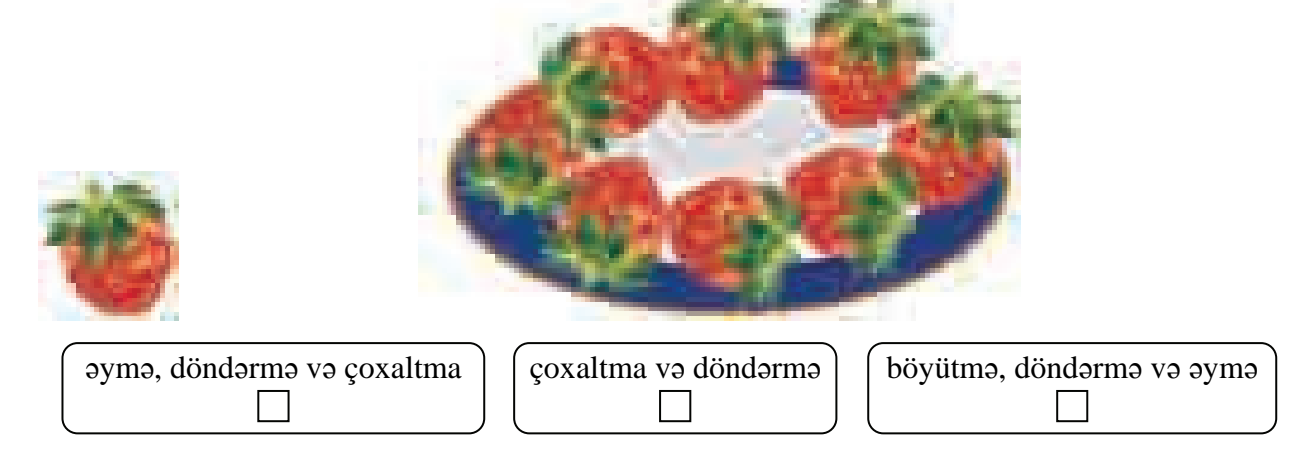

7. Verilmiş şəkillərin hansılarını Paint proqramında onların yarısını döndərməklə almaq olar?

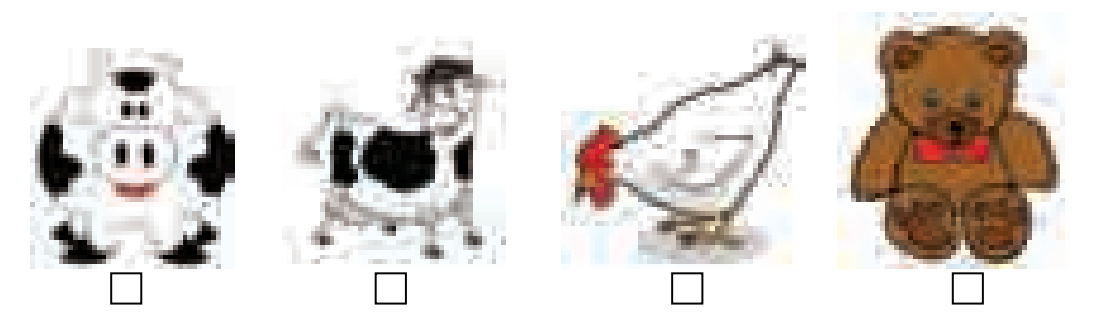

8. Mozaika neçə elementdən hazırlanıb?

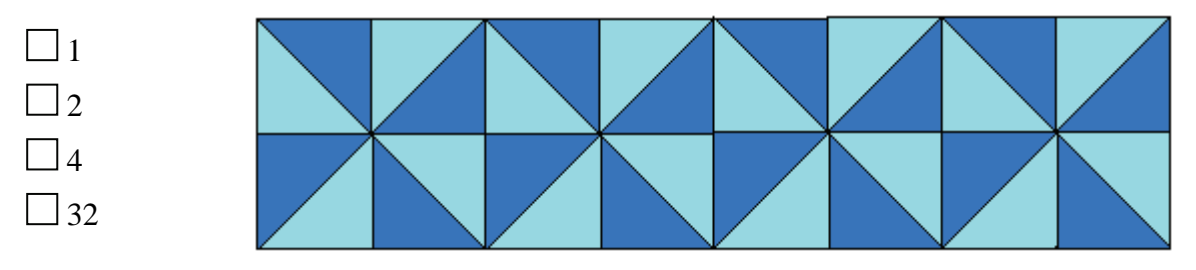

9. Ədədlər şəklə hansı alət vasitəsilə əlavə edilib?

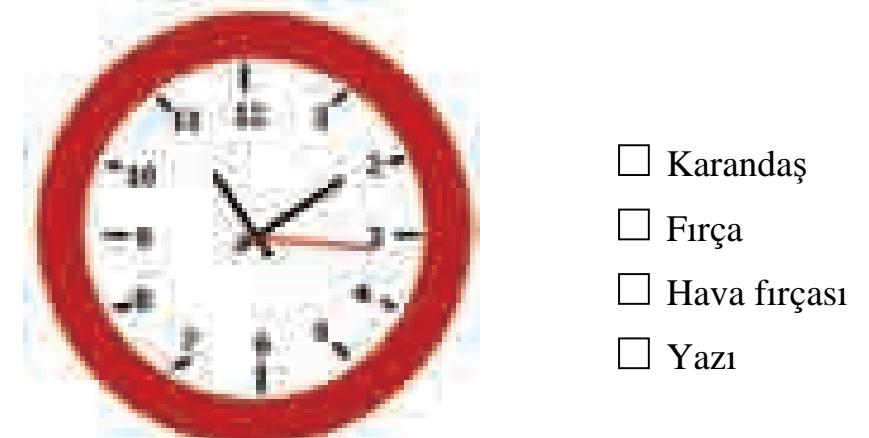

10. Paint proqramında şəkli çap etmək üçün hansı qurğudan istifadə olunur?

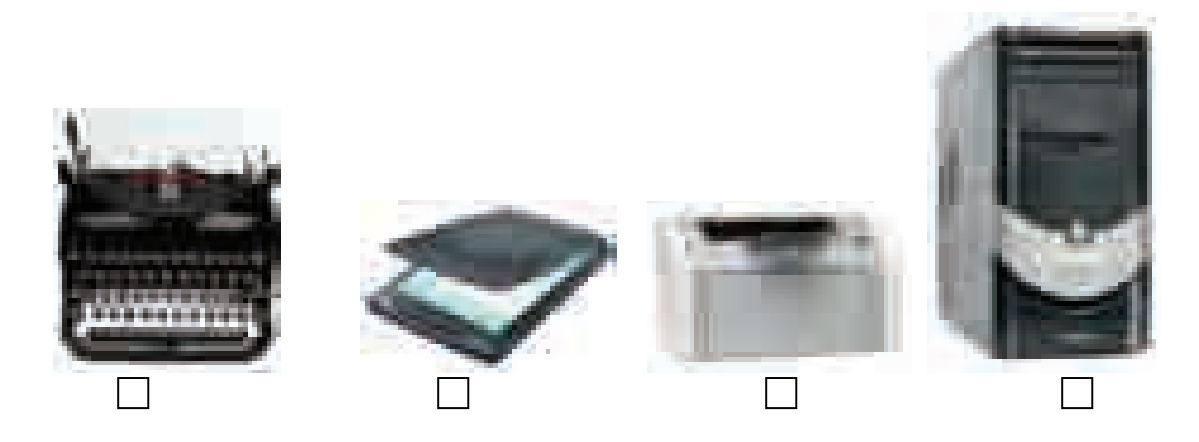

## <sup>D</sup>ərs 22 **/ Mövzu: MƏTNLƏRİN YIĞILMASI**

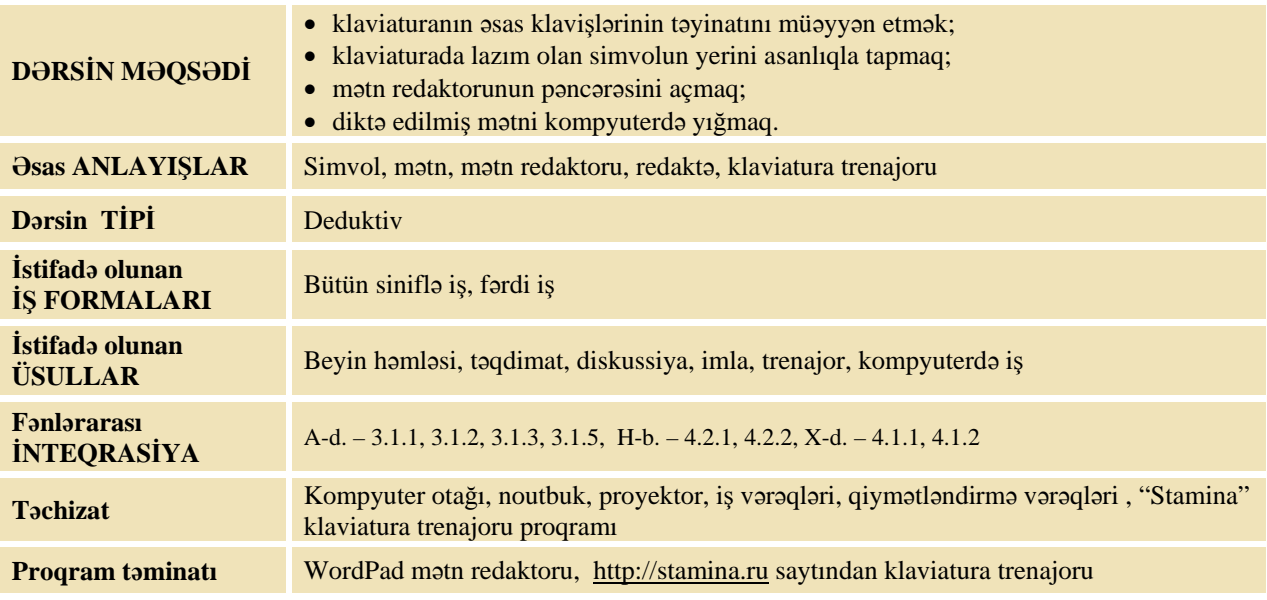

## **MOTİVASİYA**

Müəllim:

– Siz hansı dərsinizdə imla və ifadə yazırsınız? Müəllim sizin yazılarda hansı səhvləri tutur? Siz nə üçün bu səhvləri buraxırsınız?

Şagirdlər müxtəlif cavablar səsləndirir. Müəllim:

– Aşağı siniflərdə kompyuterdə mətnlərlə işləmisiniz. Mətnləri kompyuterdə hansı proqramda yığırlar?

Müəllim proyektordan (və ya dərslikdən) istifadə edərək şagirdlərin aşağı siniflərdən bildikləri Wordpad proqramında iş qaydalarını yada salmaq üçün təqdimat edir.

– Üçüncü sinifdə siz mətni kompyuterə necə daxil edirdiniz? Bunun üçün hansı qurğudan istifadə edirdiniz?

Şagirdlərin fikirləri dinlənilir.

Lövhədə tədqiqat sualı və şagirdlərin fərziyyələri yazılır.

#### **Tədqiqat sualı: Klaviaturada mətni tez və düzgün necə yığmaq olar?**

#### **TƏDQİQATIN APARILMASI**

Müəllim dərslik və proyektordan istifadə edərək şagirdlərin fəal iştirakı ilə yeni informasiyanı və "Dilin (əlifbanın) seçilməsi" alqoritmini şərh edir. Bu zaman o, klaviaturanı Azərbaycan dilinə çevirmək qaydasını, klaviaturada **ö, ğ, ı, ə, ş, ç, ü** hərflərinin yerini nümayiş etdirir. Həmçinin nöqtə, vergül, digər simvol və əsas klavişlərin təyinatını şagirdlərlə birgə təkrarlayır.

Müəllim şagirdlərlə kompyuterdə iş və təhlükəsizlik texnikası qaydalarını təkrar edir. Şagirdlər müəllimin diktə etdiyi mətni kompyuterdə yığırlar. Müəllim məqsədəuyğun saydığı mətni diktə edə bilər. Mətn müxtəlif ola bilər (aşağıdakı nümunəyə bax).

#### **Çörək ilk dəfə necə bişirilib**

Dünyada yaşayan xalqlar müxtəlif növ yeməklər bişirirlər. Çörəyi isə hamı bişirir. Elə bir adam yoxdur ki, onun yaşadığı yerdə çörək yeyilməsin. Hələ qədim dövrlərdə insanlar taxıl yeyirdilər. Sonralar onlar iki daş vasitəsilə taxılı döyüb un şəklinə saldılar. Üç min il bundan qabaq ilk dəfə misirlilər undan çörək bişirməyə başladılar. Onlar una su qatıb xəmir yoğurur, sonra isə onu təndirdə bişirirdilər. Üç min il keçsə də, bu gün də çörək eyni qayda ilə bişirilir.

## **MƏLUMAT MÜBADİLƏSİ VƏ MÜZAKİRƏSİ**

Müəllim şagirdlərin yazdıqları mətnlərlə tanış olur. Müəllim suallarla müraciət edə bilər:

– Hərfləri böyük yazmaq üçün hansı klavişi basdınız? Sözlər arasında boşluq buraxmaq üçün nə etdiniz? Sinifdə kim klaviaturada daha sürətlə işləyir? Onu necə müəyyən etmək olar?

## **ÜMUMİLƏŞDİRMƏ VƏ NƏTİCƏ**

Müəllim:

– Kompyuterə mətni hansı qurğu vasitəsilə daxil etdiniz? Hərflərin yerini tez tapmaq üçün nə etmək lazımdır? Necə etmək olar ki, mətnləri kompyuterə həm tez, həm də səhvsiz yazmaq mümkün olsun?

Müəllim şagirdlərin cavablarını ümumiləşdirib onlarla birlikdə nəticə çıxarır:

- Klaviaturada mətnləri düzgün və sürətlə yığmaq üçün:
	- 1. Klaviaturada yerləşən klavişlərin təyinatını bilmək lazımdır.
	- 2. Hərflərin hansı klavişlərdə yerləşdiyini bilmək lazımdır.
	- 3. Mətn yığarkən çalışmaq lazımdır ki, əllərin bütün barmaqları iştirak etsin.
	- 4. Əlləri bir az bükülü vəziyyətdə saxlamaq lazımdır.
	- 5. Klaviaturada savadlı və sürətlə işləmək üçün klaviatura trenajorları adlanan xüsusi proqramlarda işləmək lazımdır. Bu proqramlar öyrədici proqramlara aiddir və hər kəs bu proqramlarda məşq etməklə klaviaturada daha savadlı və sürətlə işləyə bilər.

Müəllim dərsin əvvəlində irəli sürülən fərziyyələri xatırladır və onları şagirdlərin fəal iştirakı ilə qazanılmış biliklərlə müqayisə edir.

#### **YARADICI TƏTBİQETMƏ**

İş dəftərindəki 1, 2, 4, 5-ci çalışmaların yerinə yetirilməsi.

Müəllim qabaqcadan http://stamina.ru/ saytından pulsuz klaviatura trenajorunun azərbaycanca versiyasını bütün kompyuterlərə yükləyir (hazırda bu proqramın Azərbaycan dilinə lokalizasiya prosesi gedir).

Müəllim proyektor vasitəsilə "Stamina" klaviatura trenajorunu başlatmağı şagirdlərə nümayiş etdirir. Şagirdlər klaviatura trenajorunda işləyirlər. Müəllim iş zamanı şagirdlərin hansı barmaqlarla hansı klavişləri basdıqlarına diqqət yetirir və lazım gələrsə məsləhətlər verir.

### **QİYMƏTLƏNDİRMƏ**

Müəllim müşahidəyə əsasən aşağıdakı meyarlar üzrə, yaxud özünün tərtib etdiyi digər meyarlar cədvəlinə əsasən hər bir şagird (cütlük) üçün təlim məqsədlərinə nə qədər nail olunduğunu qiymətləndirə bilər.

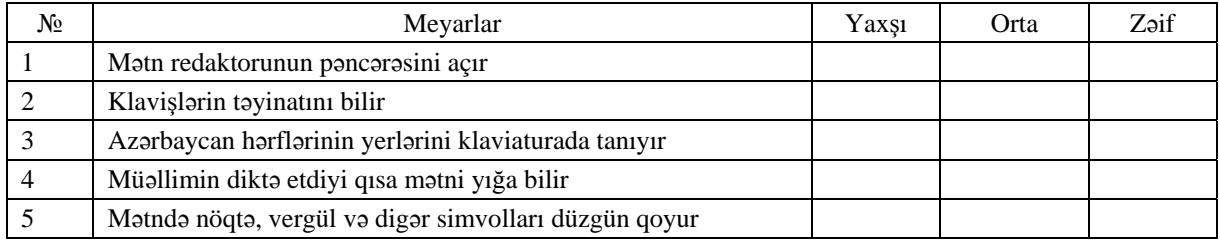

**Ev tapşırığı.** İş dəftərindəki 3-cü çalışmanın yerinə yetirilməsi.

## <sup>D</sup>ərs 23 **/ Mövzu: MƏTNLƏRL<sup>Ə</sup> İŞ**

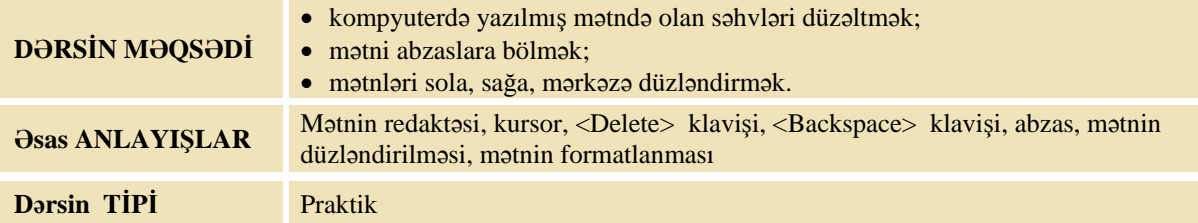

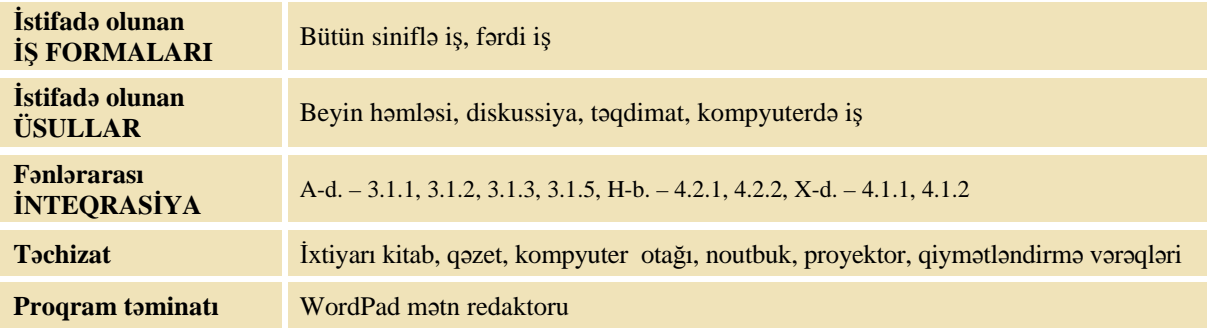

## **MOTİVASİYA**

Müəllim şagirdlərə müraciət edir:

- Mətndə abzas nə üçündür? Siz Azərbaycan dili dərslərindən "abzas" sözü ilə tanışsınız. Yazı yazarkən siz yeni abzası necə qoyursunuz?
- Müəllim "Azərbaycan dili" dərsliyində ixtiyarı mətni açıb abzasları şagirdlərə göstərir. O, sual verir:
- İmla yazarkən mətnin başlığını harada yazırsınız?
- Müəllim şagirdlərə dərsliyin üz qabığının arxasında çap olunmuş himni göstərir və müraciət edir:
- Himnin başlığı və mətni necə yerləşib? Onun müəlliflərinin adları harada yazılıb? Sizcə, nə üçün himnin sözləri, başlığı, müəllifləri belə düzləndirilib?

Şagirdlərin fikirləri dinlənilir.

Lövhədə tədqiqat sualı və şagirdlərin fərziyyələri yazılır.

#### **Tədqiqat sualı: Mətn redaktorunda mətnləri necə düzləndirmək olar?**

#### **TƏDQİQATIN APARILMASI**

Müəllim dərslik və proyektordan istifadə edərək, şagirdlərin fəal iştirakı ilə yeni informasiyanı və "Mətnin düzləndirilməsi" alqoritmini şərh edir. Bu zaman o, noutbukdan və proyektordan istifadə edərək şagirdlərə mətndə abzas qoymağı və mətnin fraqmentlərini sola, sağa, mərkəzə düzləndirməyi nümayiş etdirir. Mətndə olan səhvləri necə düzəltməyi və <Backspace>, <Delete> klavişlərinin təyinatını yada salır.

Müəllim şagirdlərlə kompyuterdə iş və təhlükəsizlik texnikası qaydalarını təkrar edir. Şagirdlər iş dəftərində 1-ci tapşırığı yerinə yetirirlər.

Tapşırıq: *Dərslikdə verilmiş alqoritmdən istifadə etməklə kompyuterdə "Azərbaycan*  Respublikasının Dövlət Himni" mətninini yığmaq ücün asağıdakı göstərisləri yerinə yetirin.

- 1. Dərslikdən istifadə etməklə, himnin birinci bəndini yığ.
- 2. Yığdığın mətni oxu və səhvləri düzəlt.
- 3. Mətni göstərildiyi kimi mərkəzə düzləndir.
- 4. Sənədi kompyuterin yaddaşında **Himn** adı ilə saxla.

#### **Azərbaycan Respublikasının Dövlət Himni**

*Musiqisi Üzeyir Hacıbəyovun, sözləri Əhməd Cavadındır.* 

> Azərbaycan! Azərbaycan! Ey qəhrəman övladın şanlı Vətəni! Səndən ötrü can verməyə cümlə hazırız! Səndən ötrü qan tökməyə cümlə qadiriz! Üçrəngli bayrağınla məsud yaşa!

## **MƏLUMAT MÜBADİLƏSİ VƏ MÜZAKİRƏSİ**

Müəllim şagirdlərin yığdığı mətnlərlə tanış olur. Müəllim suallarla müraciət edə bilər:

- Sizcə, burada neçə abzas var?
- Başlığı necə fərqləndirdiniz? (hərflər qalın şriftlərlə və ortada yığıldı)
- Başlığı yığdıqdan sonra onun şriftlərini qalınlaşdırdınız, yoxsa yığmazdan əvvəl?
- Müəlliflərin adları necə fərqlənir? (hərflər maili yazıldı və sola düzləndirildi)
- Nida işarəsini necə qoydunuz?
- Mətni necə yaddaşda saxladınız?

## **ÜMUMİLƏŞDİRMƏ VƏ NƏTİCƏ**

Müəllim:

- Kompyuterdə yığılmış mətnlərdə səhvləri düzəltmək üçün nə etmək lazımdır? Mətnin redaktəsi nədir?
- Mətnin fraqmentlərini nə üçün fərqləndirirlər? Mətnin fraqmentlərini necə düzləndirmək olar?

Müəllim şagirdlərin cavablarını ümumiləşdirib, onlarla birlikdə nəticə çıxarır:

– Kompyuterdə mətn yığarkən abzas qoymaq üçün <Enter> klavişini basmaq lazımdır. Bu zaman mətn avtomatik olaraq sola düzlənir. Lakin bəzi hallarda mətni mərkəzə və sağa da düzləndirmək lazım gəlir. Bu məqsədlə alətlər zolağında müvafiq düymələr nəzərdə tutulub:

|**≡** - sola düzləndirmə, |**≡** - mərkəzə düzləndirmə və |**≡** - sağa düzləndirmə.

– Mətndə olan səhvləri düzəldərkən kursoru səhv olan yerə gətirmək lazımdır. Bunun üçün kursoru idarə edən klavişlərdən istifadə olunur.

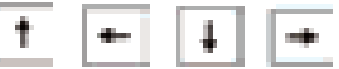

Kursordan soldakı simvolu silmək üçün <Backspace> klavişini, sağdakı simvolu silmək üçünsə <Delete> klavişini basmaq lazımdır.

Müəllim dərsin əvvəlində irəli sürülən fərziyyələri xatırladır və onları şagirdlərin fəal iştirakı ilə qazanılmış biliklərlə müqayisə edir.

#### **YARADICI TƏTBİQETMƏ**

Müəllim şagirdlərə tapşırıq verir:

- Dərsliklərinizi açıb sola, mərkəzə və sağa düzləndirilən mətnləri, seçdirilmiş hissələri tapın və *səbəbini izah etməyə çalışın.* 

İş dəftərindəki 2, 3-cü çalışmaların yerinə yetirilməsi.

#### **QİYMƏTLƏNDİRMƏ**

Müəllim müşahidəyə əsasən aşağıdakı meyarlar üzrə, yaxud özünün tərtib etdiyi digər meyarlar cədvəlinə əsasən hər bir şagird (cütlük) üçün təlim məqsədlərinə nə qədər nail olunduğunu qiymətləndirə bilər.

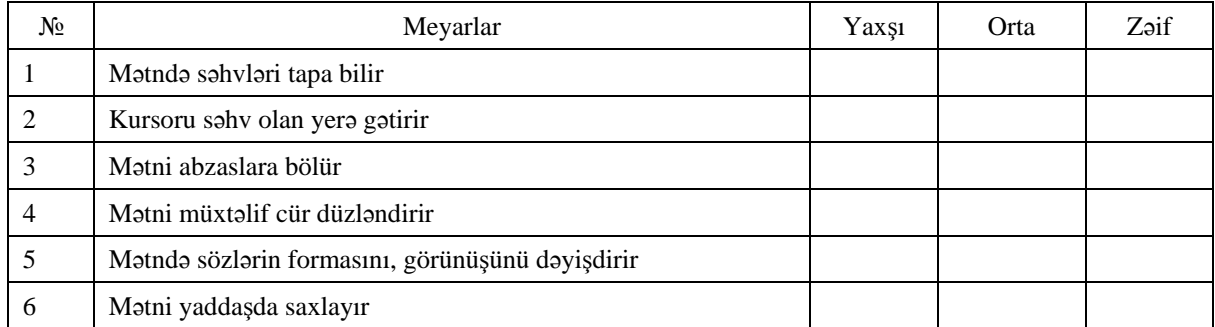

**Ev tapşırığı.** İş dəftərindəki 4-ci çalışmanın yerinə yetirilməsi.

## <sup>D</sup>ərs 24 **/ Mövzu: MƏTNİN NİZAMLANMASI**

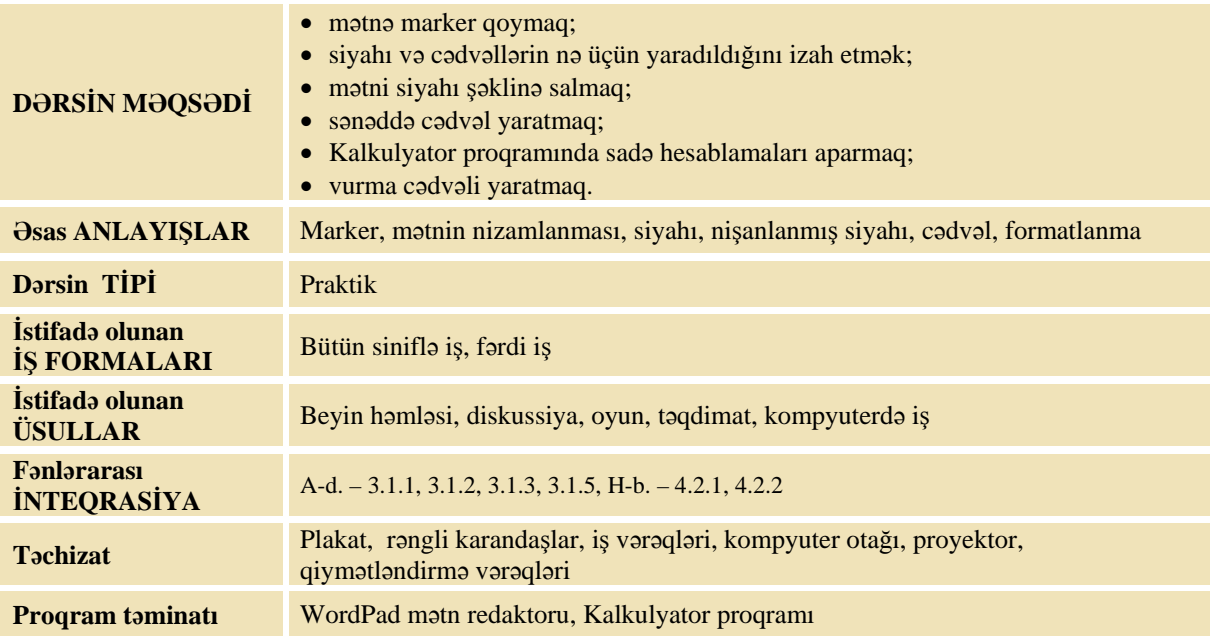

### **MOTİVASİYA**

Müəllim plakatda üç formada yazılmış mətn göstərir.

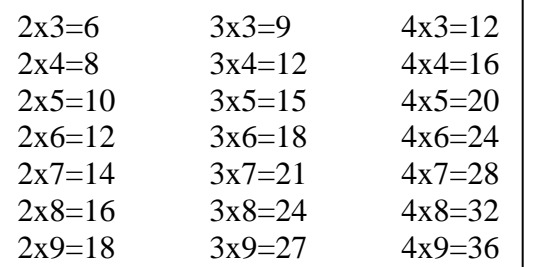

Kompyuterin əsas hissələri: sistem bloku, monitor, klaviatura və siçan.

Kompyuterin əsas hissələri:

- sistem bloku
- monitor
- klaviatura
- sican

O, sinfə müraciət edir:

– Bu üç mətn nə ilə fərqlənir? Onlar nə formada verilib? (adi mətn, siyahı və cədvəl)

- Siyahılara siz harada rast gəlmisiniz? Sizcə, nə üçün siyahılardan istifadə edirlər?
- Cədvəlləri siz harada görmüsünüz? Məlumatı almaq üçün üç formanın hansı daha rahatdır?

Şagirdlərin fikirləri dinlənilir.

Lövhədə tədqiqat sualı və şagirdlərin fərziyyələri yazılır.

#### Tədqiqat sualı: WordPad proqramında siyahıları və cədvəlləri necə yaratmaq olar?

#### **TƏDQİQATIN APARILMASI**

Müəllim dərslik və proyektordan istifadə edərək şagirdlərin fəal iştirakı ilə yeni informasiyanı və "Nişanlanmış siyahıların yaradılması", "Vurma cədvəlinin yazılması" alqoritmlərini şərh edir. Bu zaman o, mətnin siyahı və cədvəl formasına necə salındığını göstərir. O, proyektorla Kalkulyator proqramının başladılmasını və onunla iş vərdişlərini yada salır.

Müəllim şagirdlərlə kompyuterdə iş və təhlükəsizlik texnikası qaydalarını təkrar edir. Sonra şagirdlər verilən tapşırığı yerinə yetirirlər.

Tapşırıq: Dərslikdə verilmiş algoritmlərdən istifadə etməklə siyahı və cədvəl hazırlayın. 1. Partanın üstündə olan əşyaların siyahısını yarat, məsələn: Mənim partamın üstündə bu əşyalar var: penal dərslik

- dəftər
- qələm
- karandaş

2. Kalkulyator proqramından istifadə etməklə dərslikdə verilmiş alqoritm əsasında vurma cədvəlini yaz.

## **MƏLUMAT MÜBADİLƏSİ VƏ MÜZAKİRƏSİ**

Müəllim şagirdlərin yerinə yetirdiyi tapşırıqlarla tanış olur. Müəllim suallarla müraciət edə bilər:

– Tapşırığın birinci hissəsini yerinə yetirmək üçün hansı düymədən istifadə etdiniz? İkinci hissəsini yerinə yetirmək üçün əlavə olaraq hansı proqramın pəncərəsini açdınız? Ədədləri bir proqramdan digərinə necə köçürtdünüz? İki pəncərəni iş masasında necə yerləşdirdiniz? Pəncərənin ölçülərini necə dəyişdirdiniz?

## **ÜMUMİLƏŞDİRMƏ VƏ NƏTİCƏ**

Müəllim:

– Siyahılar harada istifadə olunur? WordPad proqramında siyahıları necə hazırladınız? Ədədləri eyni sütunlarda yazmaq üçün hansı klavişdən istifadə etdiniz? WordPad proqramında cədvəlləri necə hazırladınız?

Müəllim şagirdlərin cavablarını ümumiləşdirib onlarla birlikdə nəticə çıxarır:

– Mətn redaktorunda mətni müxtəlif formalara salmaq olur. WordPad mətn redaktorunda nişanlanmış siyahılar yaratmaq çox asandır. Bu proqramda nişan kiçik qara dairəcik (•) şəklində göstərilir.

Müəllim şagirdlərin çətinlik çəkdikləri məqamları izah etmək məqsədilə proyektorda siyahıların yaradılması alqoritmini nümayiş etdirir. Bu zaman əsas məqamları daha ətraflı şərh edir.

- 1. Kursoru siyahının başlayacağı yerə qoymaq.
- 2. Alətlər zolağındakı düyməsini çıqqıldatmaq. Kursordan qabaqda kiçik qara dairəcik (•) yaranacaq.
- 3. Mətni daxil edib <Enter> klavişini basmaq. Siyahının növbəti bəndi yaranacaq.
- 4. 3-cü addımı lazım olan qədər təkrarlamaq.
- 5. Siyahı ilə işi tamamlamaq üçün <Enter> klavişini iki dəfə basmaq lazımdır.

Müəllim proyektor vasitəsilə dərslikdə verilmiş vurma cədvəlinin yaradılmasında şagirdlərin çətinlik çəkdikləri məqamları bir daha vurğulayır. Müəllim şagirdlərə xatırladır:

– Cədvəl yaratmaq üçün klaviaturada <Tab> klavişindən istifadə edilir. Siyahı və cədvəldən mətn sənədlərində geniş istifadə olunur.

Müəllim dərsin əvvəlində irəli sürülən fərziyyələri xatırladır və onları şagirdlərin fəal iştirakı ilə qazanılmış biliklərlə müqayisə edir.

### **YARADICI TƏTBİQETMƏ**

İş dəftərindəki 1 – 4-cü çalışmaların yerinə yetirilməsi.

### **QİYMƏTLƏNDİRMƏ**

Müəllim müşahidəyə əsasən aşağıdakı meyarlar üzrə, yaxud özünün tərtib etdiyi digər meyarlar cədvəlinə əsasən hər bir şagird (cütlük) üçün təlim məqsədlərinə nə qədər nail olunduğunu qiymətləndirə bilər.

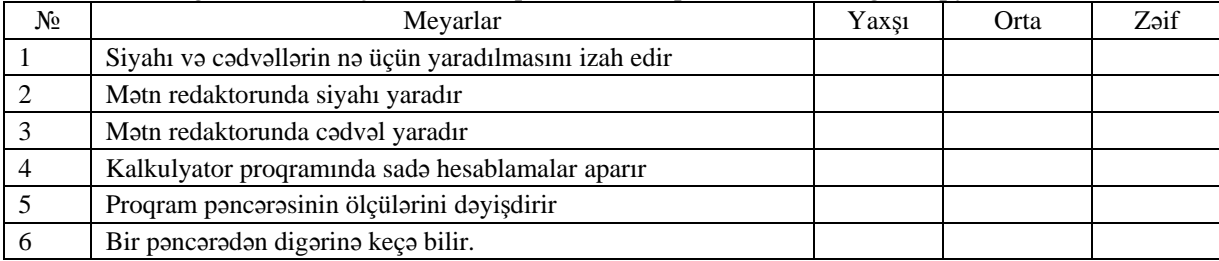

**Ev tapşırığı.** İş dəftərindəki 5-ci çalışmanın yerinə yetirilməsi.

## <sup>D</sup>ərs 25 **/ Mövzu: SƏNƏDİN ÇAPA HAZIRLANMASI**

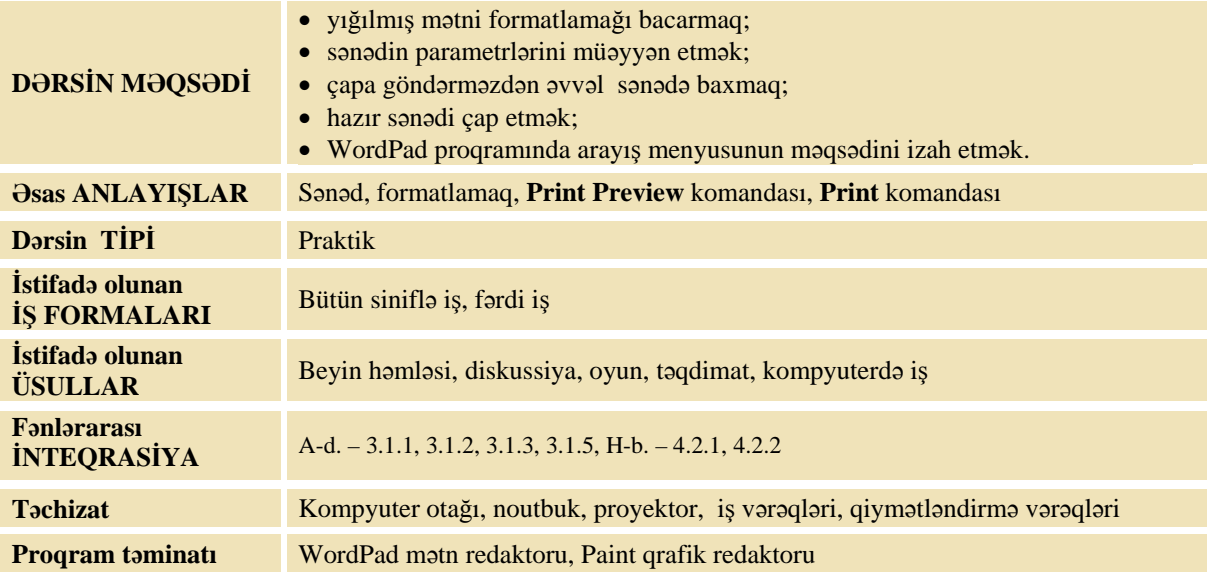

## **MOTİVASİYA**

Müəllim sinfə müraciət edir:

– Divarlarda olan plakatlara, stendlərə baxın. Mətnlərdən başqa, orada nələr var? Başlıqlar necə yazılıb?

Şagirdlər cavablarını səsləndirirlər. Müəllim:

- Siz keçən il mətn sənədinin nə olduğunu öyrənmişdiniz. Mətn sənədində mətndən başqa nə ola bilər? (şəkil, siyahı, cədvəl)
- Sizcə, mətn sənədini nə üçün çap edirlər?

Şagirdlərin fikirləri dinlənilir.

Lövhədə tədqiqat sualı və şagirdlərin fərziyyələri yazılır.

**Tədqiqat sualı: Sənədi çapa necə hazırlamaq lazımdır?** 

#### **TƏDQİQATIN APARILMASI**

Müəllim dərslik və proyektordan istifadə edərək şagirdlərin fəal iştirakı ilə yeni informasiyanı və "Səhifənin parametrlərinin dəyişdirilməsi" alqoritmini şərh edir. Bu zaman o, mətnin formatlama elementlərini şagirdlərin yadına salır, sənədə qabaqcadan baxışın necə aparıldığını, sənədin çapa necə göndərildiyini nümayiş etdirir.

Müəllim şagirdlərlə kompyuterdə iş və təhlükəsizlik texnikası qaydalarını təkrar edir. Şagirdlər onlara verilmiş tapşırığı yerinə yetirirlər.

Tapşırığı sona çatdırmaq üçün printer qurğusunun kompyuterə qoşulu olmasına diqqət yetirmək lazımdır. Əgər kompyuter otağında printer yoxdursa, növbəti dərsə qədər müəllim özü bütün şəkilləri çap edib gətirə bilər. Evdə, yaxud başqa yerdə çap etmək imkanı olan şagirdlər isə özlərinə aid şəkilləri özləri də çap edə bilərlər.

Tapsırıq: Dərslikdə verilmis algoritmlərdən istifadə etməklə "Himn" faylını capa hazırlamaq *üçün aşağıdakı göstərişləri yerinə yetirin.* 

1. Mətni açın.

- 2. Mətni formatlayın (düzləndirmə, hərflərin rəngi, görünüşü).
- 3. Paint proqramını açın.
- 4. Azərbaycan bayrağını çəkin.
- 5. Bayrağı seçdirib sənədə əlavə edin.
- 6. Onu sənəddə düzgün yerləşdirin.
- 7. Sənədin düzəlişlərini yaddaşda saxlayın (**File Save**).
- 8. Sənədə əvvəlcədən baxış keçirdin (**File Print Preview**).
- 9. Əgər lazım gəlsə, sənəddə düzəlişlər edin, səhifənin parametrlərini dəyişdirin.

10. Sənədi çapa verin.

## **MƏLUMAT MÜBADİLƏSİ VƏ MÜZAKİRƏSİ**

Müəllim bir neçə işi çap edib, şagirdlərə göstərir. Çap olunmuş iş təxminən belə ola bilər.

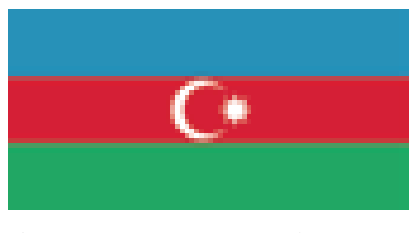

**Azərbaycan Respublikasının Dövlət Himni** 

*Musiqisi Üzeyir Hacıbəyovun, sözləri Əhməd Cavadındır.* 

**Azərbaycan! Azərbaycan! Ey qəhrəman övladın şanlı Vətəni! Səndən ötrü can verməyə cümlə hazırız! Səndən ötrü qan tökməyə cümlə qadiriz! Üçrəngli bayrağınla məsud yaşa!** 

Müəllim suallar verə bilər:

- Səhifə üçün hansı istiqamət seçdiniz? (albom) Nə üçün?
- Başlığı necə seçdirdiniz?
- Şəkli Paint proqramında necə çəkdiniz?
- Şəkli sənədin hansı hissəsində yerləşdirdiniz?
- Sənədi necə gözəlləşdirdiniz?

**Müəllimin nəzərinə**. Sadə üsulla səkkizbucaqlı ulduz çəkmək üçün əvvəlcə kvadrat çəkilir. Onun üzərində düz xətt aləti ilə şəkildəki kimi ikinci kvadrat  $(\hat{Q})$  çəkilir: içi sarı rənglə rənglənir $(\hat{Q})$ . Sonra onu bayrağın içində yerləşdirib ağ boya ilə rəngləmək lazımdır.

#### **ÜMUMİLƏŞDİRMƏ VƏ NƏTİCƏ**

Müəllim sinfə suallar verir:

- Kim bayrağımızı Paint proqramında çəkmək alqoritmini söyləyə bilər? (1 əvvəlcə bir düzbucaqlı çəkib onun daha iki ədəd surətini çıxarmaq;  $2 -$  düzbucaqlıları alt-alta birləşdirib onları rəngləmək;  $3 - \text{ayrac}$ ay və ulduz çəkmək;  $4 - \text{ay}$  və ulduzu bayrağın üzərində yerləşdirmək)
- Mətnin gözəl görünməsi üçün onu necə dəyişdirirlər?
- Sənədi çapa hazırlamaq üçün nə etmək lazımdır?
- Sənədi çapa verməzdən əvvəl ona nə üçün baxmaq lazımdır?

Müəllim şagirdlərin cavablarını ümumiləşdirib onlarla birlikdə nəticə çıxarır:

– Mətn redaktorunda yığılmış və kompyuterin yaddaşında saxlanılan mətn sənəd adlanır. Sənəddə mətnlə yanaşı, şəkil, cədvəl, siyahı da ola bilər. Sənədi hazırlayıb kompyuterin yaddaşında saxlamaq işin yalnız bir hissəsidir. Kompyuterdə hazırlanmış sənədlər, adətən, sonda kağıza çap olunur. Sənədi kağızda çap etməzdən qabaq onu gözəlləşdirirlər, yəni şəkilləri lazım olan yerlərdə yerləşdirirlər, mətni formatlayırlar, səhifənin düzgün parametrlərini seçirlər. Biz sizinlə rəsmlərin çap edilməsi dərsini keçəndə söyləmişdik ki, sənədi çapa verməzdən qabaq **Print Preview** komandası vasitəsilə ona baxış keçirmək lazımdır. Əgər çap olunacaq sənəddə heç bir problem yoxdursa,

onda onu çapa göndərirlər. Sənədi çap etmək üçün **File** menyusundan **Print** komandasını seçmək lazımdır.

Müəllim dərsin əvvəlində irəli sürülən fərziyyələri xatırladır və onları şagirdlərin fəal iştirakı ilə qazanılmış biliklərlə müqayisə edir.

#### **YARADICI TƏTBİQETMƏ**

İş dəftərindəki 2, 3-cü çalışmaların yerinə yetirilməsi.

#### **QİYMƏTLƏNDİRMƏ**

Müəllim müşahidəyə əsasən aşağıdakı meyarlar üzrə, yaxud özünün tərtib etdiyi digər meyarlar cədvəlinə əsasən hər bir şagird (cütlük) üçün təlim məqsədlərinə nə qədər nail olunduğunu qiymətləndirə bilər.

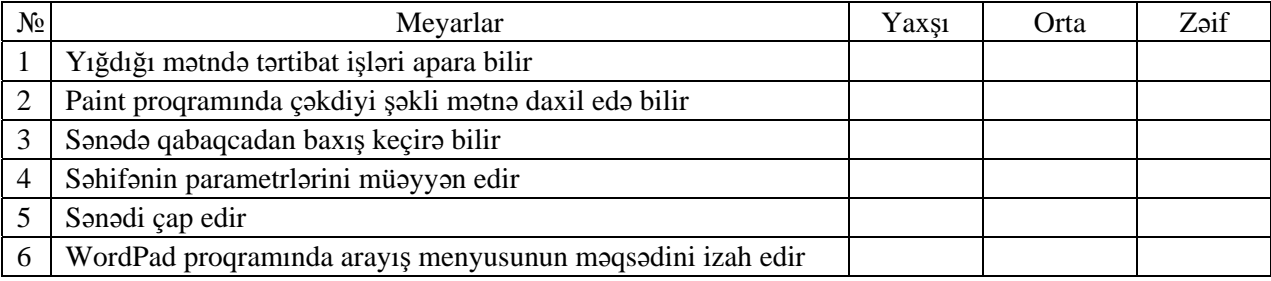

**Ev tapşırığı.** Mətn redaktorunda açıqca hazırlayıb çap etmək.

## **Kiçik summativ qiymətləndirmə**

WordPad proqramında belə bir sənəd hazırlanmışdır.

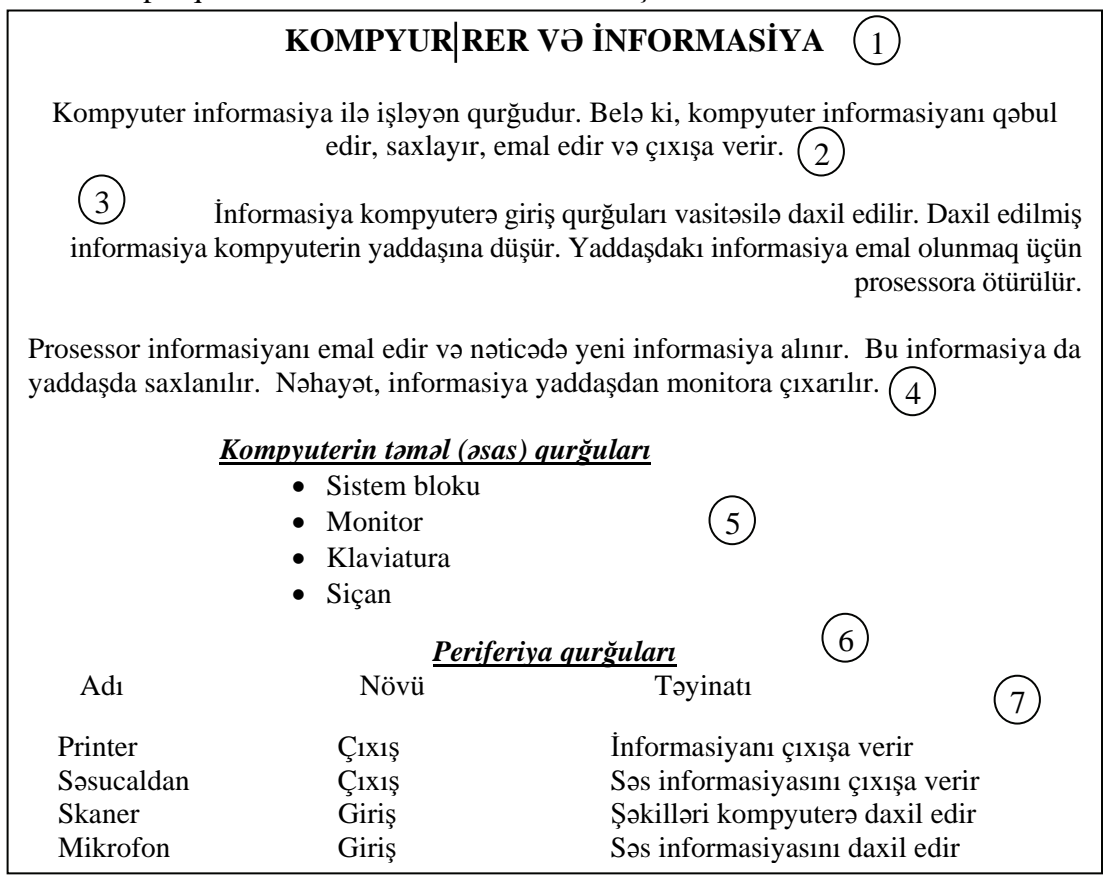

Boş yerlərə mətnin uyğun gələn fraqmentinin nömrəsini yaz. Suallara cavab ver.

- 1. ....... nömrəli fraqment siyahı şəklindədir.
- 2. ....... nömrəli fraqment sola düzləndirilib.
- 3. ....... nömrəli fraqment sağa düzləndirilib.
- 4. ....... nömrəli fraqment qalın hərflə yazılıb.
- 5. ....... nömrəli fraqment böyük hərflə yazılıb.
- 6. ....... nömrəli fraqment cədvəl şəklindədir.
- 7. ....... nömrəli fraqment mərkəzə düzləndirilib.

8. Başlıqdakı səhvi tap. Kursorun yerinə diqqət yetir. Səhvi düzəltmək üçün aşağıdakı klavişlərdən lazım olanların basılma ardıcıllığını yaz.

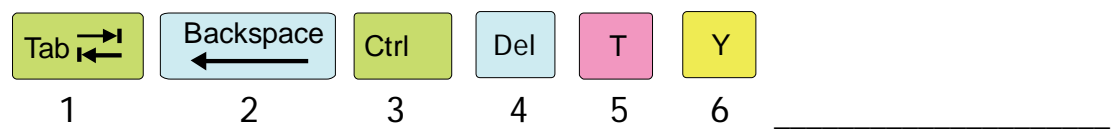

Suallara cavab ver.

- 9. Mətndə neçə abzas var? \_\_\_\_\_
- 10. Mətni Azərbaycan əlifbası ilə yığmaq üçün EN, RU, AZ, TR indikatorlarından hansını seçmək lazımdır? \_\_\_\_\_
- 11. WordPad proqramında əməliyyatların qarşısında alətlər zolağında yerləşən müvafiq düymənin nömrəsini yaz.

Sola düzləndirmə - Sağa düzləndirmə - Mərkəzə düzləndirmə -

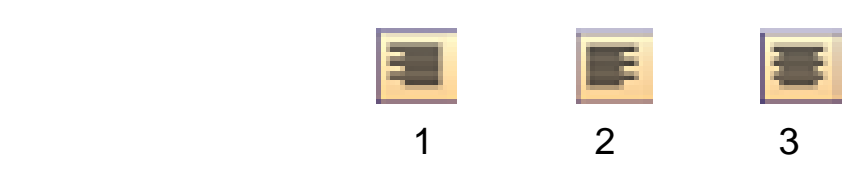

### **II YARIMİL ÜZRƏ BÖYÜK SUMMATİV QİYMƏTLƏNDİRMƏ**

1. "Mağazadan çörək almaq" alqoritmində boş 2. ↓2 →3 ▼ ∠2 →5 ∠1 ←2  $\lambda$ 3 ←3 ▲ yerə uyğun gələn şərti yaz. alqoritmini icra et.

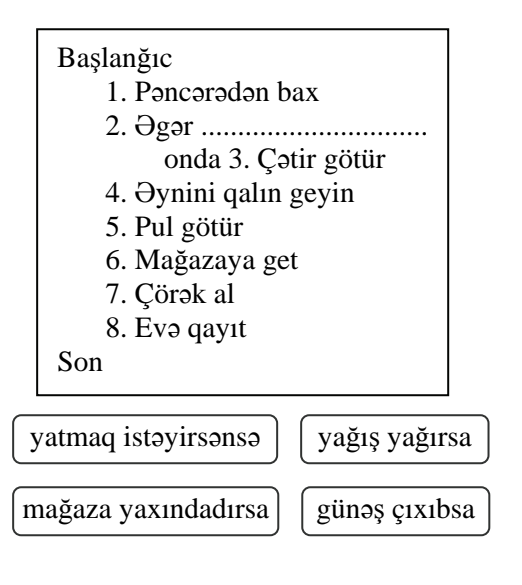

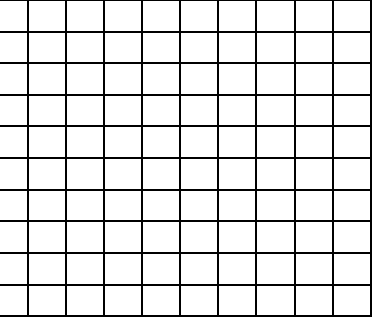

3. Çəyirtkə qırmızı nöqtənin üstündədir. Onun komandalar siyahısına yalnız "İrəli 5" və "Geri 2" komandaları daxildir. Çəyirtkənin 4 nöqtəsinin üzərinə düşməsi üçün alqoritm yaz.

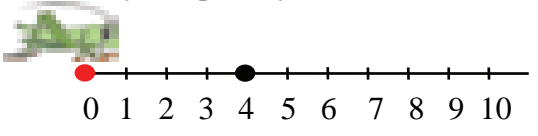

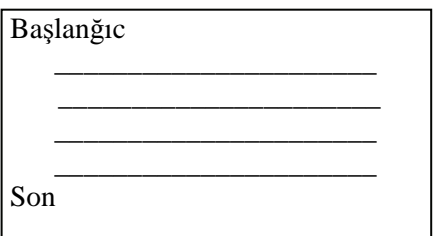

4. Şəkildə yeri dəyişilən fraqment üçün Seçdirmə alətinin hansı variantından istifadə edilib?

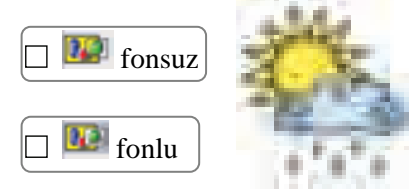

5. Qrafik redaktorun alətlərinin adlarını onların simgələri ilə düzgün birləşdir.

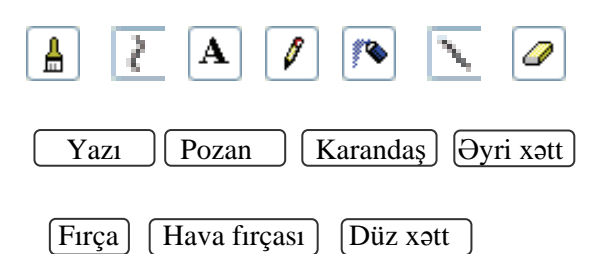

6. Şəkillə hansı əməliyyat aparılıb?

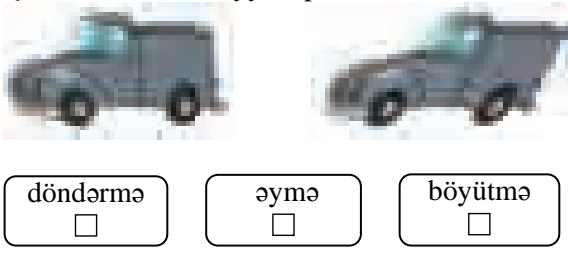

7. 2-ci şəklin fraqmenti ilə hansı əməliyyat aparılıb?

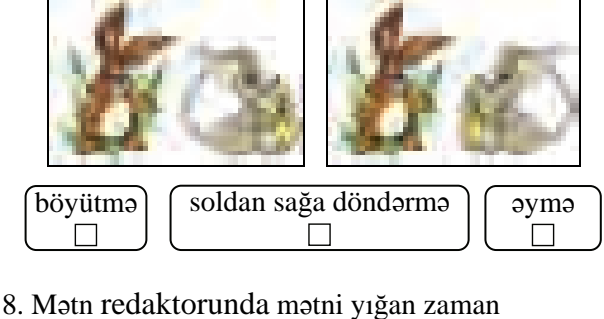

<Enter> klavişini basanda: ...

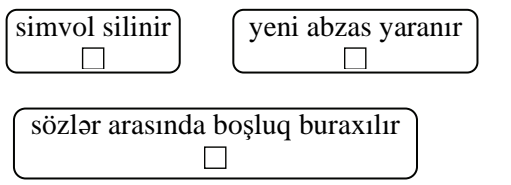

9.Yığılmış sənədi kompyuterin yaddaşında hansı komandanı verməklə saxlamaq olar?

- $\Box$  File  $\Leftrightarrow$  Open
- $\Box$  File  $\Rightarrow$  Print
- $\Box$  File  $\Rightarrow$  Save as
- $\Box$  File  $\Leftrightarrow$  Exit

10. Mətnin fraqmentini necə silmək olar?

- $\Box$ Fraqmenti seçdirib <Delete> klavişini basmaqla
- $\Box$ Fraqmenti seçdirib <Enter> klavişini basmaqla
- Fraqmenti seçdirib <Copy> klavişini  $\Box$ basmaqla
- $\Box$ Kursoru fraqmentin sonuna gətirib <Delete> klavişini basmaqla
- 11. WordPad proqramında hansı siyahıları yaratmaq olar? Onları qeyd et.

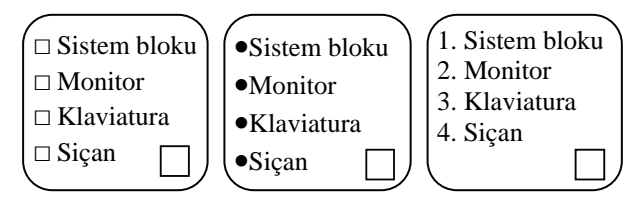

12. Hansı sənədin tərtibatı daha düzgün aparılıb? Onu qeyt et.

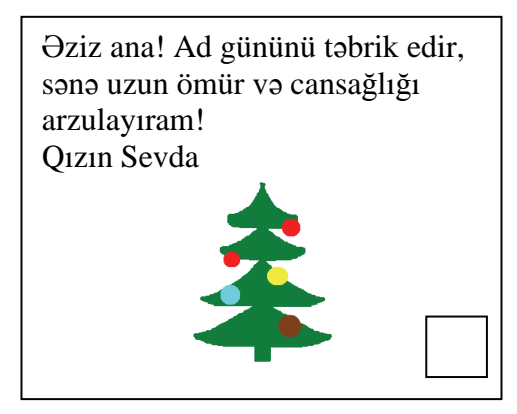

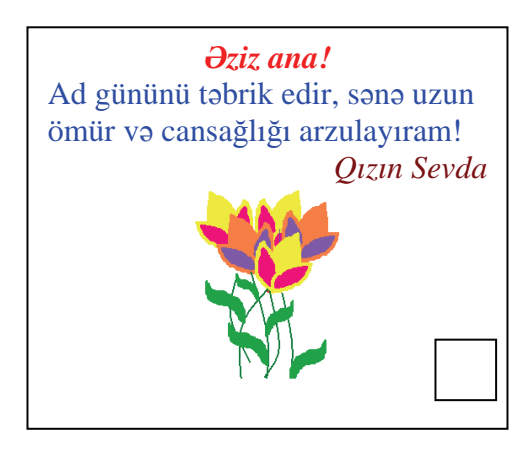

#### **MƏNBƏLƏR**

- 1. A.Əhmədov, Ə.Abbasov. Ümumtəhsil məktəblərinin I–IV sinifləri üçün fənn kurikulumları, 2008.
- 2. Информатика в начальном образовании, 2000. (ЮНЕСКО)
- 3. Information and communication technology. The Nat. Curr. for England
- 4. С.Н.Тур, Т.П.Бокучава. Методическое пособие по информатике для учителей 2–4 классов общеобразовательных школ, БХВ-Петербург, Санкт-Петербург, 2007.
- 5. В.В.Горячев, Т.О.Волкова, К.И.Горина. Информатика в играх и задачах. 4 класс. Методические рекомендации для учителя. Баласс, Москва, 2003.
- 6. Ю.А.Аверкин, Н.В.Матвеева, Т.А.Рудченко. Дидактические материалы для организации темaтического контроля по информатике в начальной школе. Бином, Москва, 2004.
- 7. А.В.Горячев, А.А.Меньшикова. Методика преподавания информатики в начальной школе (1*–*4 классы) на примере курса Информатика в играх и задачах, Лекции 5*–*8 , Москва, 2005.
- 8. Джени Стил, Керт Мередис, Чарльз Темпл. Основы развития критического мышления, Фонд Сорос-Кыргызстан, Бишкек, 1998.
- 9. В.В. Малеев. Общая методика преподавания информатики, Воронеж, 2005.
- 10. Е.В. Петрушинский. Игры для интенсивного обучения, Прометей, Москва, 1991.
- 11. А.А.Дуванов. Работаем с информацией. Книга для учителя. Санкт-Петербург, БХВ-Петербург, 2004.
- 12. Е. Я. Яковенко. Компьютер для школьника. Москва, АСТ, 2007.
- 13. Большая детская энциклопедия в вопросах и ответах. Минск, Харвест, 2009.
- 14. PC CD-ROM/ İNFO-KO.
- 15. PC CD-ROM/ Супердетки. Новый диск.
- 16. PC CD-ROM/ Дракоша и занимательная информатика. Медиа, 2000.
- 17. PC CD-ROM/ Учимся анализировать. Новый диск.
- 18. PC CD-ROM/ Учимся мыслить логически. Новый диск.
- 19. PC CD-ROM/ Учимся думать. Новый диск.
- 20. PC CD-ROM Информатика для детей 1*–*4 классы, 2007.
- 21. http://edu.gov.az
- 22. http://kurikulum.az
- 23. http://informatik.az
- 24. http://www.pixart.ws/infoko
- 25. http://stamina.ru
- 26. http://soft-free.ru/content/view/1845 /118/
- 27. http://www.curriculumonline.gov.uk
- 28. http://www.curriculum.edu.au
- 29. http://www.curriculum.org
- 30. http://www.meb.gov.tr
- 31. http://pedsovet.intergu.ru/
- 32. http://www.websib.ru/
- 33. http://www.piter.com/project/informatika/
- 34. http://festival.1september.ru/2005\_2006/index.php?subject=11
- 35. http://lavina80.narod.ru/work.htm
- 36. http://256bit.ru/informat
- 37. http://education.alberta.ca/
- 38. http://ergo.human.cornell.edu/
- 39. http://www.informatika.ru
- 40. http://www.fome.ru
- 41. http://www.infojournal.ru/journal.htm
- 42. http://www.rusedu.info
- 43. http://www.klyaksa.nethttp://www.lbz.ru
- 44. http://www.pedsovet.org